# BXjscls パッケージ (BXJS 文書クラス集) ソースコード説明書

八登崇之(Takayuki YATO; aka. "ZR"

v2.0 [2020/03/25]

この文書はソースコード説明書です。一般の文書作成者向けの解説については、ユーザマ ニュアル bxjscls-manual.pdf を参照してください。

## 目次

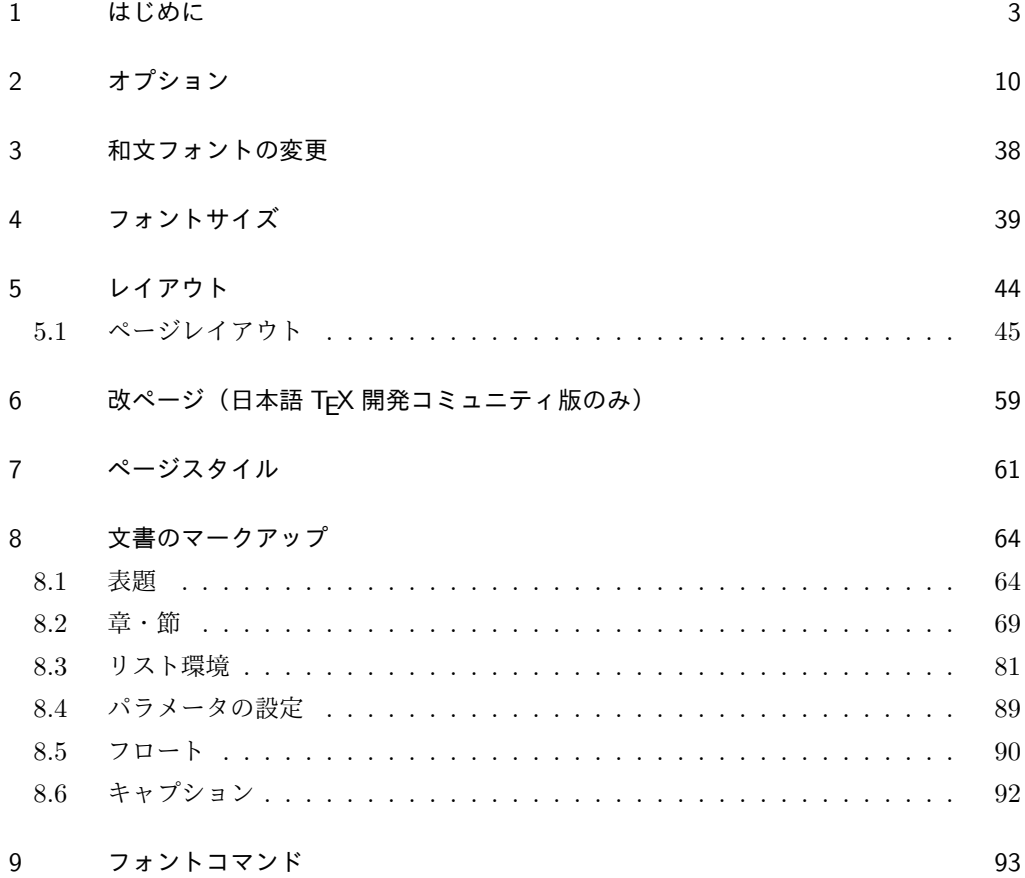

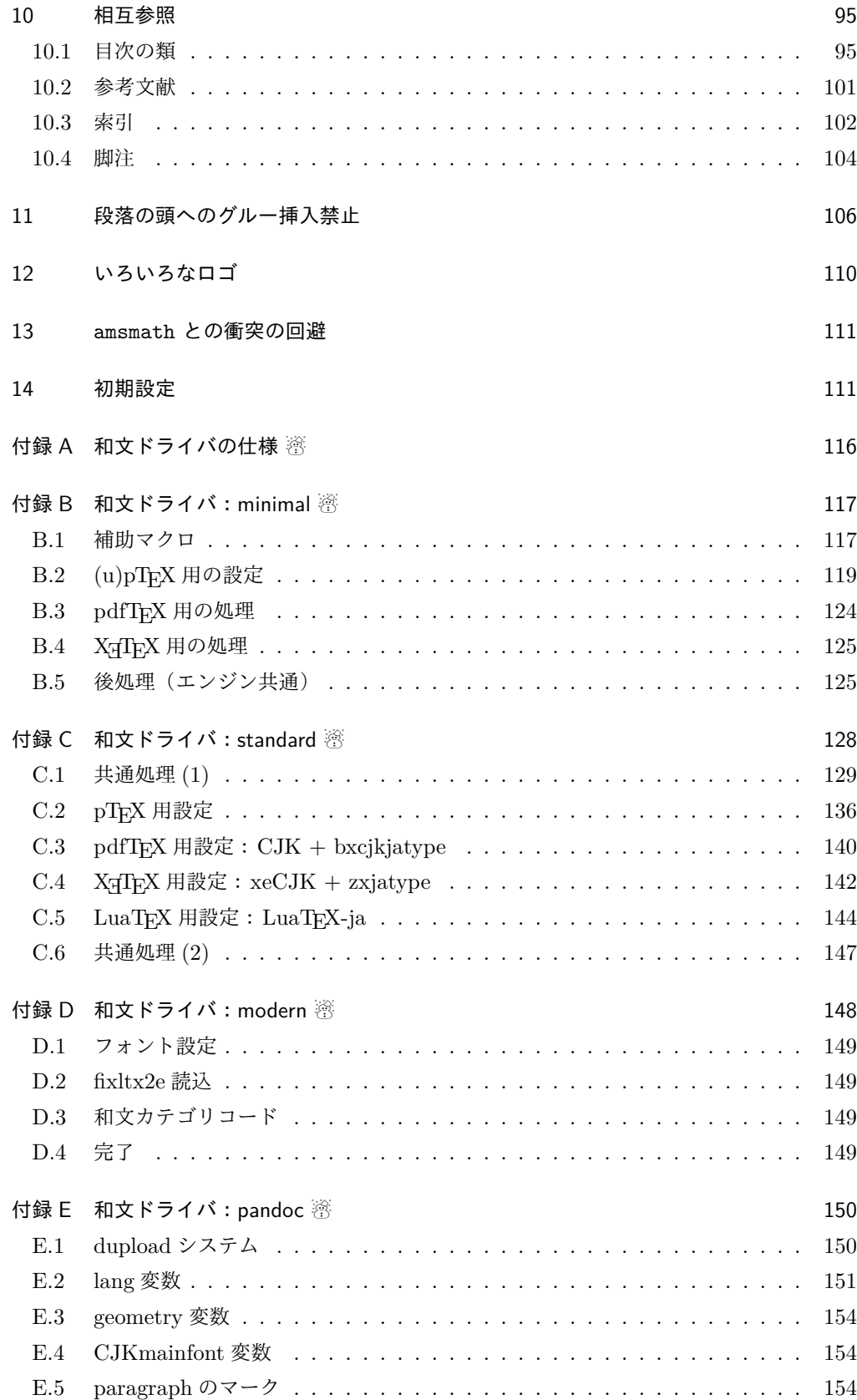

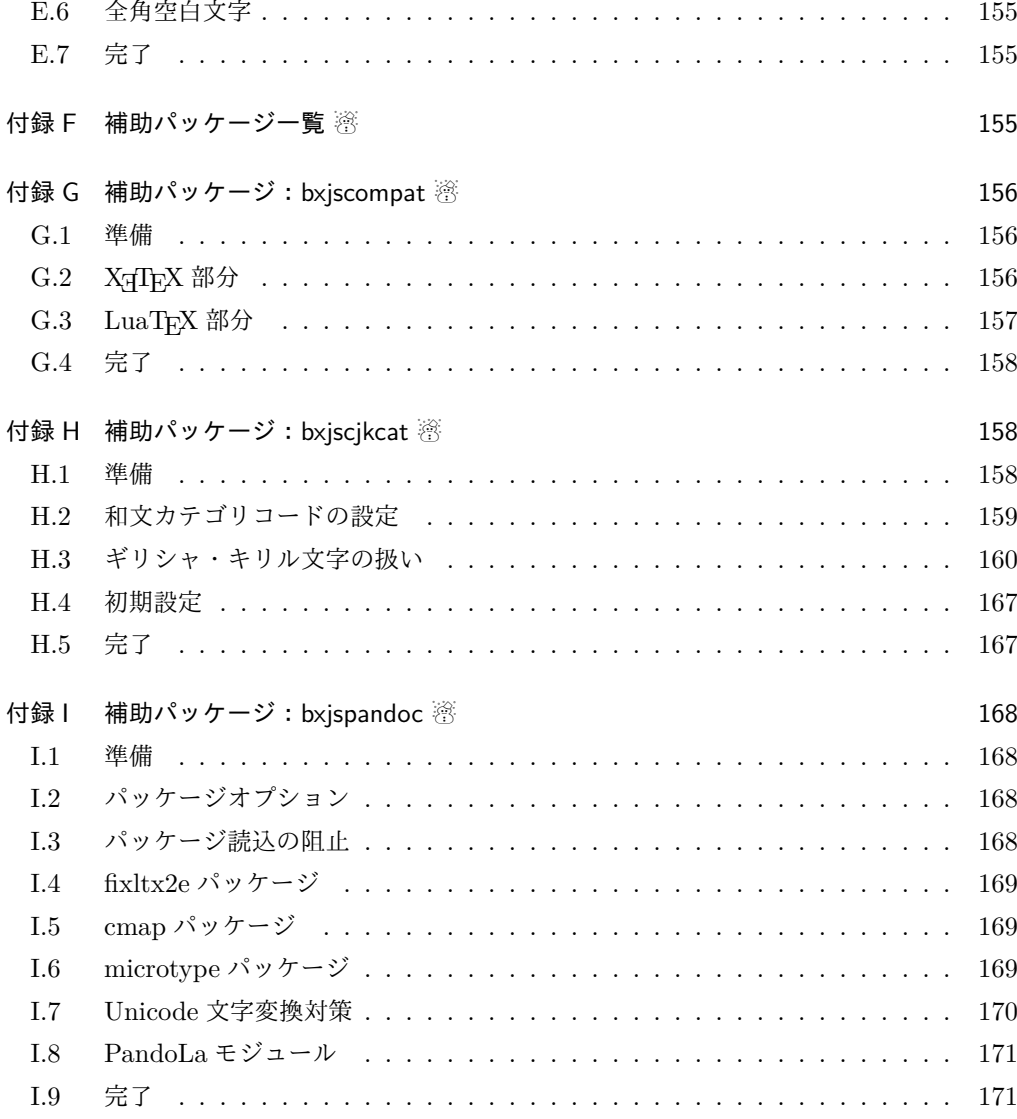

## 1 はじめに

この文書は「BXJS ドキュメントクラス」の DocStrip 形式のソースである。インストー ル時のモジュール指定は以下のようである。

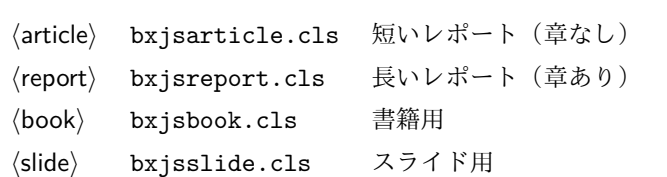

本ドキュメントクラスは奥村晴彦氏および日本語 TeX 開発コミュニティによる 「pIATFX 2<sub>6</sub> 新ドキュメントクラス」に改変を加えたものである。本ドキュメントクラス に関する説明は全てこの形式の枠の中に記す。枠の外にあるものは原版著者による原版に対

これは LATEX3 Project の classes.dtx と株式会社アスキーの jclasses.dtx に基づい てもともと奥村晴彦により作成されたものです。現在は日本語 TFX 開発コミュニティによ り GitHub で管理されています。

https://github.com/texjporg/jsclasses

[2002-12-19] いろいろなものに収録していただく際にライセンスを明確にする必要が生じ てきました。アスキーのものが最近は modified BSD ライセンスになっていますので,私の ものもそれに準じて modified BSD とすることにします。

[2016-07-13] 日本語 TEX 開発コミュニティによる管理に移行しました。

[2009-02-22] 田中琢爾氏による upLATEX 対応パッチを取り込みました。

ここでは次のドキュメントクラス(スタイルファイル)を作ります。

[2017-02-13] forum:2121 の議論を機に, jsreport クラスを新設しました。従来の jsbook の report オプションと比べると, abstract 環境の使い方および挙動がアスキーの jreport に近づきました。

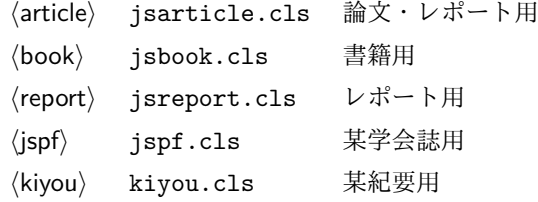

以下では実際のコードに即して説明します。

1 %<\*cls>

2%% このファイルは日本語文字を含みます.

\bxjs@clsname 文書クラスの名前です。エラーメッセージ表示などで使われます。

3 %<article>\def\bxjs@clsname{bxjsarticle}

4 %<book>\def\bxjs@clsname{bxjsbook}

5 %<report>\def\bxjs@clsname{bxjsreport}

6 %<slide>\def\bxjs@clsname{bxjsslide}

\ifjsc@needsp@tch [2016-08-22] 従来 jsclasses では, pLATEX や LATEX の不都合な点に対して、クラスファ イル内で独自に対策を施していました。しかし、2016年以降、コミュニティ版 pLATFX が次 第に対策コードをカーネル内に取り込むようになりました。そこで、新しい pLATFX カーネ ルと衝突しないように,日付が古い場合だけパッチをあてる場合があります。この処理に使 用するフラグを定義します。

7 \newif\ifjsc@needsp@tch

8 \jsc@needsp@tchfalse

■BXJS クラス特有の設定 ※

```
長さ値の指定で式を利用可能にするため calc を読み込む。
               9 \RequirePackage{calc}
               クラスオプションで key-value 形式を使用するため keyval を読み込む。
              10 \RequirePackage{keyval}
               クラスの本体ではこの他に geometry パッケージが読み込まれる。
              TODO: 依存パッケージの情報。
                互換性のための補助パッケージを読み込む。
              11 \IfFileExists{bxjscompat.sty}{%
              12 \let\jsAtEndOfClass\@gobble
              13 \RequirePackage{bxjscompat}%
              14 }{}
   \jsDocClass 〔トークン〕文書クラスの種別。以下の定値トークンの何れかと同等:\jsArticle=bxjsar-
              ticle、\jsBook=bxjsbook、\jsReport=bxjsreport、\jsSlide=bxjsslide。
              15 \let\jsArticle=a
              16 \let\jsBook=b
              17 \let\jsReport=r
              18 \let\jsSlide=s
              19 %<article>\let\jsDocClass\jsArticle
              20 %<book>\let\jsDocClass\jsBook
              21 %<report>\let\jsDocClass\jsReport
              22 %<slide>\let\jsDocClass\jsSlide
     \jsEngine 〔暗黙文字トークン〕エンジン (TFX の種類) の種別: j = pTFX 系、x = XqTFX、p =
              pdfTEX (含 DVI モード)、1 = LuaTEX、J = NTT jTEX、0 = Omega 系、n =以上の何
              れでもない。
              23 \let\jsEngine=n
              24 \def\bxjs@test@engine#1#2{%
              25 \edef\bxjs@tmpa{\string#1}%
              26 \edef\bxjs@tmpb{\meaning#1}%
              27 \ifx\bxjs@tmpa\bxjs@tmpb #2\fi}
              28 \bxjs@test@engine\kanjiskip{\let\jsEngine=j}
              29 \bxjs@test@engine\jintercharskip{\let\jsEngine=J}
              30 \bxjs@test@engine\Omegaversion{\let\jsEngine=O}
              31 \bxjs@test@engine\XeTeXversion{\let\jsEngine=x}
              32 \bxjs@test@engine\pdftexversion{\let\jsEngine=p}
              33 \bxjs@test@engine\luatexversion{\let\jsEngine=l}
\ifisWithupTeX [スイッチ] エンジンが(内部漢字コードが Unicode の)upTFX であるか。
              34 \newif\ifjsWithupTeX
              35 \ifx\ucs\@undefined\else \ifnum\ucs"3000="3000
              36 \jsWithupTeXtrue
              37 \fi\fi
              38 \let\if@jsc@uplatex\ifjsWithupTeX
\ifjsWithpTeXng 〔スイッチ〕エンジンが pTFX-ng であるか。
```

```
5
```

```
39 \newif\ifjsWithpTeXng
                40 \bxjs@test@engine\ngbanner{\jsWithpTeXngtrue}
  \ifjsWitheTeX 〔スイッチ〕エンジンが ε-TFX 拡張をもつか。
                41 \newif\ifjsWitheTeX
                42 \bxjs@test@engine\eTeXversion{\jsWitheTeXtrue}
                  非サポートのエンジンの場合は強制終了させる。
                ※ NTT jT<sub>E</sub>X と Omega 系。
                43 \let\bxjs@tmpa\relax
                44 \ifx J\jsEngine \def\bxjs@tmpa{NTT-jTeX}\fi
                45 \ifx O\jsEngine \def\bxjs@tmpa{Omega}\fi
                46 \ifx\bxjs@tmpa\relax \expandafter\@gobble
                47 \else
                48 \ClassError\bxjs@clsname
                49 {The engine in use (\bxjs@tmpa) is not supported}
                50 {It's a fatal error. I'll quit right now.}
                51 \expandafter\@firstofone
                52 \fi{\endinput\@@end}
                  LuaTFX の場合、本クラス用の Lua モジュールを用意する。
                53 \ifx l\jsEngine
                54 \directlua{ bxjs = {} }
                55 \fi
\bxjs@protected ε-TFX 拡張が有効な場合にのみ \protected の効果をもつ。
                56 \ifjsWitheTeX \let\bxjs@protected\protected
                57 \else \let\bxjs@protected\@empty
                58 \fifi
\bxjs@robust@def 無引数の頑強な命令を定義する。
                59 \ifjsWitheTeX
                60 \def\bxjs@robust@def{\protected\def}
                61 \else
                62 \def\bxjs@robust@def{\DeclareRobustCommand*}
                63 \fii
 \ifjsInPdfMode 〔スイッチ〕pdfTFX / LuaTFX が PDF モードで動作しているか。
                ※ LuaTFX 0.8x 版でのプリミティブ名変更に対応。
                64 \newif\ifjsInPdfMode
                65 \@nameuse{ImposeOldLuaTeXBehavior}
                66 \let\bxjs@tmpa\PackageWarningNoLine
                67 \let\PackageWarningNoLine\PackageInfo % suppress warning
                68 \RequirePackage{ifpdf}
                69 \let\PackageWarningNoLine\bxjs@tmpa
                70 \@nameuse{RevokeOldLuaTeXBehavior}
                71 \let\ifjsInPdfMode\ifpdf
```

```
\ifbxjs@TUenc [スイッチ] LAT<sub>E</sub>X の既定のフォントエンコーディングが TU であるか。
```

```
※ 2017 年 1 月以降の LATFX カーネルにおいて「Unicode を表す LATFX 公式のフォントエ
                   ンコーディング」である"TU"が導入され、これ以降の LAT<sub>E</sub>X を X<sub>T</sub>TEX または LuaTEX
                   で動かしている場合は、既定のエンコーディングが TU になる。それ以外の場合は、既定の
                   エンコーディングは OT1 である。
                   72 \newif\ifbxjs@TUenc
                   73 \def\bxjs@tmpa{TU}\edef\bxjs@tmpb{\f@encoding}
                   74 \ifx\bxjs@tmpa\bxjs@tmpb
                   75 \bxjs@TUenctrue
                   76 \fi
        \bxjs@cond \bxjs@cond\ifXXX……\fi{\langle真}}{\langle偽}}
                    TFX の if-文 (\ifXXX……〈真〉\else〈偽〉\fi) を末尾呼出形式に変換するためのマクロ。
                   77 \@gobbletwo\if\if \def\bxjs@cond#1\fi{%
                   78 #1\expandafter\@firstoftwo
                   79 \else\expandafter\@secondoftwo
                   80 \{f_i\}\bxjs@cslet \bxjs@cslet{\langle \langle \hat{A}前 1}}\制御綴:
                   81 \def\bxjs@cslet#1{%
                   82 \expandafter\let\csname#1\endcsname}
     \bxjs@csletcs \bxjs@csletcs{\langle \Delta \tilde{m} 1 \rangle}{\langle \Delta \tilde{m} 2 \rangle:
                   83 \def\bxjs@csletcs#1#2{%
                   84 \expandafter\let\csname#1\expandafter\endcsname\csname#2\endcsname}
      \bxjs@catopt \bxjs@catopt{(文字列 1)}{(文字列 2)}: 2つの文字列を, で繋いだ文字列。ただし片方
                   が空の場合は , を入れない。完全展開可能。
                   85 \def\bxjs@catopt#1#2{%
                   86 #1\if\relax#1\relax\else\if\relax#2\relax\else,\fi\fi#2}
      \bxjs@ifplus \@ifstar の + 版。
                   87 \def\bxjs@ifplus#1{\@ifnextchar+{\@firstoftwo{#1}}}
\bxjs@gset@tempcnta calc の整数式を用いて \@tempcnta の値を設定する。
                   88 \let\c@bxjs@tempcnta\@tempcnta
                   89 \def\bxjs@gset@tempcnta{\setcounter{bxjs@tempcnta}}
    \jsSetQHLength \jsSetQHLength\CS{{長さ式}}: \setlength の変種で、通常の calc の長さ式の代わ
                   りに、「Q/H/trueQ/trueH/zw/zh の単位付きの実数」が記述できる(この場合は式は使え
                   ない)。
                   90 \def\jsSetQHLength#1#2{%
                   91 \begingroup
                   92 \bxjs@parse@qh{#2}%
                   93 \ifx\bxjs@tmpb\relax
                   94 \setlength\@tempdima{#2}%
                   95 \xdef\bxjs@g@tmpa{\the\@tempdima}%
                   96 \else \global\let\bxjs@g@tmpa\bxjs@tmpb
```

```
97 \fi
                       98 \endgroup
                       99 #1=\bxjs@g@tmpa\relax}
         \bxjs@parse@qh #1 が Q/H/trueQ/trueH/zw/zh で終わる場合、単位用の寸法値マクロ \bxjs@unit@XXX が
                       定義済なら、\bxjs@tmpb に #1 に等しい寸法の表現を返し、そうでないならエラーを出す。
                       それ以外では、\bxjs@tmpb は \relax になる。
                       ※ (u)pLATFX の場合はこれらの和文単位はエンジンでサポートされる。しかし和文フォント
                       の設定が完了するまでは zw/zh の値は正しくない。
                       100 \if j\jsEngine \def\bxjs@parse@qh@units{zw,zh}
                      101 \else \def\bxjs@parse@qh@units{trueQ,trueH,Q,H,zw,zh}
                      102 \fi
                      103 \def\bxjs@parse@qh#1{%
                      104 \let\bxjs@tmpb\relax
                      105 \@for\bxjs@tmpa:=\bxjs@parse@qh@units\do{%
                      106 \ifx\bxjs@tmpb\relax
                      107 \edef\bxjs@next{{\bxjs@tmpa}{#1}}%
                      108 \expandafter\bxjs@parse@qh@a\csname bxjs@unit@\bxjs@tmpa\expandafter
                      109 \endcsname\bxjs@next
                      110 \fi}}
                      111 \def\bxjs@parse@qh@a#1#2#3{%
                      112 \def\bxjs@next##1#2\@nil##2\@nnil{\bxjs@parse@qh@b{##1}{##2}#1}%
                      113 \bxjs@next#3\@nil#2\@nil\@nnil}
                      114 \def\bxjs@parse@qh@b#1#2#3{%
                      115 \ifx\@nnil#2\@nnil\else
                      116 \ifx#3\relax
                      117 \ClassError\bxjs@clsname
                      118 {You cannot use '\bxjs@tmpa' here}{\@ehc}%
                      119 \def\bxjs@tmpb{0pt}%
                      120 \else
                      121 \@tempdimb#3\relax \@tempdimb#1\@tempdimb
                      122 \edef\bxjs@tmpb{\the\@tempdimb}%
                      123 \fi
                      124 \fi}
                       今の段階では Q/H だけが使用可能。
                      125 \def\bxjs@unit@Q{0.25mm}\let\bxjs@unit@H\bxjs@unit@Q
\bxjs@begin@document@hook BXJS クラス用の文書本体開始時フック。
                      126 \@onlypreamble\bxjs@begin@document@hook
                      127 \let\bxjs@begin@document@hook\@empty
                      128 \AtBeginDocument{\bxjs@begin@document@hook}
  \bxjs@post@option@hook \ProcessOptions 直後に実行されるフック。
                      129 \@onlypreamble\bxjs@post@option@hook
                      130 \let\bxjs@post@option@hook\@empty
 \bxjs@pre@jadriver@hook 和文ドライバ読込直前に実行されるフック。
```

```
131 \@onlypreamble\bxjs@pre@jadriver@hook
             132 \let\bxjs@pre@jadriver@hook\@empty
\jsAtEndOfClass このクラスの読込終了時に対するフック。(補助パッケージ中で用いられる。)
             133 \def\jsAtEndOfClass{%
             134 \expandafter\g@addto@macro\csname\bxjs@clsname.cls-h@@k\endcsname}
                一時的な手続き用の制御綴。
             135 \@onlypreamble\bxjs@tmpdo
             136 \@onlypreamble\bxjs@tmpdo@a
             137 \@onlypreamble\bxjs@tmpdo@b
             138 \@onlypreamble\bxjs@tmpdo@c
             139 \@onlypreamble\bxjs@tmpdo@d
               LuaTEX の場合、原版のコード中のコントロールワード中に現れる日本語文字のカテゴリ
              コードを一時的に 11 に変更する。クラス読込終了時点で元に戻される。
              ※現在の LuaLATEX では、漢字のカテゴリコードは最初から 11 になっているので、この処
              理は特段の意味を持たない。しかし、昔は 12 になっていて、この場合、日本語文字のコン
              トロールワードの命令を使用するには、カテゴリコードを 11 に変更する必要がある。
             140 \if l\jsEngine
             141 \def\bxjs@tmpdo#1{%
             142 \xdef\bxjs@pre@jadriver@hook{%
             143 \bxjs@pre@jadriver@hook
             144 \catcode`#1=\the\catcode`#1\relax}%
             145 \catcode`#1=11\relax}
             146 \@tfor\bxjs@tmpa:=和西暦\do
             147 {\expandafter\bxjs@tmpdo\bxjs@tmpa}
             148 \fi\jsInhibitGlue は \inhibitglue が定義されていればそれを実行し、未定義ならば何
              もしない。
             149 \bxjs@robust@def\jsInhibitGlue{%
             150 \ifx\inhibitglue\@undefined\else \inhibitglue \fi}
                万が一「2.09 互換モード」になっていた場合は、これ以上進むと危険なので強制終了さ
              せる。
             151 \if@compatibility
             152 \ClassError\bxjs@clsname
             153 {Something went chaotic!\MessageBreak
             154 (How come '\string\documentstyle' is there?)\MessageBreak
             155 I cannot go a single step further...}
             156 {If the chant of '\string\documentstyle' was just a blunder of yours,\MessageBreak
             157 then there'll still be hope....}
             158 \expandafter\@firstofone
             159 \else \expandafter\@gobble
             160 \fi{\typeout{Farewell!}\endinput\@@end}
```

```
9
```
2 オプション

これらのクラスは \documentclass{jsarticle} あるいは \documentclass[オプショ ン]{jsarticle} のように呼び出します。

まず,オプションに関連するいくつかのコマンドやスイッチ(論理変数)を定義します。

- \if@restonecol 段組のときに真になる論理変数です。 161 \newif\if@restonecol
- \if@titlepage これを真にすると表題,概要を独立したページに出力します。 162 \newif\if@titlepage
- \if@openright \chapter, \part を右ページ起こしにするかどうかです。横組の書籍では真が標準で, 要 するに片起こし,奇数ページ起こしになります。 163 %<book|report>\newif\if@openright
- \if@openleft [2017-02-24] \chapter, \part を左ページ起こしにするかどうかです。 164 %<book|report>\newif\if@openleft
- \if@mainmatter 真なら本文,偽なら前付け・後付けです。偽なら \chapter で章番号が出ません。

BXJS では report 系でも定義されることに注意。

165 %<book|report>\newif\if@mainmatter \@mainmattertrue

\if@enablejfam 和文フォントを数式フォントとして登録するかどうかを示すスイッチです。

JS クラスと異なり、初期値は偽とする。

166 \newif\if@enablejfam \@enablejfamfalse

以下で各オプションを宣言します。

■用紙サイズ JIS や ISO の A0 判は面積 1 m<sup>2</sup>,縦横比 1 : √2 の長方形の辺の長さを mm 単位に切り捨てたものです。これを基準として順に半截しては mm 単位に切り捨てたもの が A1,A2,…です。

B 判は JIS と ISO で定義が異なります。JIS では B0 判の面積が  $1.5\,\mathrm{m}^2$  ですが, ISO で は B1 判の辺の長さが A0 判と A1 判の辺の長さの幾何平均です。したがって ISO の B0 判 は 1000 mm × 1414 mm です。このため, LAT<sub>EX 2</sub> の b5paper は 250 mm × 176 mm です  $\phi$ , pLAT<sub>E</sub>X 2<sub>6</sub> の b5paper は 257 mm × 182 mm になっています。ここでは pLAT<sub>E</sub>X 2<sub>6</sub> に ならって JIS に従いました。

デフォルトは a4paper です。

b5var (B5 変形, 182mm×230mm), a4var (A4 変形, 210mm×283mm) を追加しま した。

```
BXJS クラスではページレイアウト設定に geometry パッケージを用いる。用紙サイズ設
定は geometry に渡すオプションの指定と扱われる。
167 \@onlypreamble\bxjs@setpaper
168 \def\bxjs@setpaper#1{\def\bxjs@param@paper{#1}}
169 \DeclareOption{a3paper}{\bxjs@setpaper{a3paper}}
170 \DeclareOption{a4paper}{\bxjs@setpaper{a4paper}}
171 \DeclareOption{a5paper}{\bxjs@setpaper{a5paper}}
172 \DeclareOption{a6paper}{\bxjs@setpaper{a6paper}}
173 \DeclareOption{b4paper}{\bxjs@setpaper{{257truemm}{364truemm}}}
174 \DeclareOption{b5paper}{\bxjs@setpaper{{182truemm}{257truemm}}}
175 \DeclareOption{b6paper}{\bxjs@setpaper{{128truemm}{182truemm}}}
176 \DeclareOption{a4j}{\bxjs@setpaper{a4paper}}
177 \DeclareOption{a5j}{\bxjs@setpaper{a5paper}}
178 \DeclareOption{b4j}{\bxjs@setpaper{{257truemm}{364truemm}}}
179 \DeclareOption{b5j}{\bxjs@setpaper{{182truemm}{257truemm}}}
180 \DeclareOption{a4var}{\bxjs@setpaper{{210truemm}{283truemm}}}
181 \DeclareOption{b5var}{\bxjs@setpaper{{182truemm}{230truemm}}}
※...var を Pandoc で使えるように後ろに paper をつけた形を用意する。
182 \DeclareOption{a4varpaper}{\bxjs@setpaper{{210truemm}{283truemm}}}
183 \DeclareOption{b5varpaper}{\bxjs@setpaper{{182truemm}{230truemm}}}
184 \DeclareOption{letterpaper}{\bxjs@setpaper{letterpaper}}
185 \DeclareOption{legalpaper}{\bxjs@setpaper{legalpaper}}
186 \DeclareOption{executivepaper}{\bxjs@setpaper{executivepaper}}
```
#### ■横置き 用紙の縦と横の長さを入れ換えます。

```
187 \newif\if@landscape
188 \@landscapefalse
189 \DeclareOption{landscape}{\@landscapetrue}
```
■slide オプション slide を新設しました。

[2016-10-08] slide オプションは article 以外では使い物にならなかったので,簡単のた め article のみで使えるオプションとしました。

```
190 \newif\if@slide
```
BXJS ではスライド用のクラス bxjsslide を用意しているので、本来はこのスイッチは 不要なはずである。しかし、JS クラスの一部のコードをそのまま使うために保持している。 ※この \if@slide という制御綴は、ユニークでないにも関わらず、衝突した場合に正常動 作が保たれない、という問題を抱えている。

```
191 %<!slide>\@slidefalse
192 %<slide>\@slidetrue
```
■サイズオプション 10pt, 11pt, 12pt のほかに, 8pt, 9pt, 14pt, 17pt, 21pt, 25pt, 30pt,36pt,43pt を追加しました。これは等比数列になるように選んだものです(従来の 20pt も残しました)。\@ptsize の定義が変だったのでご迷惑をおかけしましたが,標準的 なドキュメントクラスと同様にポイント数から 10 を引いたものに直しました。

[2003-03-22] 14Q オプションを追加しました。

[2003-04-18] 12Q オプションを追加しました。

[2016-07-08] \mag を使わずに各種寸法をスケールさせるためのオプション nomag を新設 しました。usemag オプションの指定で従来通りの動作となります。デフォルトは usemag です。

[2016-07-24] オプティカルサイズを調整するために NFSS へパッチを当てるオプション nomag\* を新設しました。

\@ptsize は 10pt, 11pt, 12pt が指定された時のみ従来と同じ値とし、それ以外は  $\iint_{\mathbb{R}}$ isUnusualPtSize (= -20)にする。

```
193 \newcommand{\@ptsize}{0}
194 \def\bxjs@param@basefontsize{10pt}
195 \def\jsUnusualPtSize{-20}
```
\bxjs@setbasefontsize 基底フォントサイズを実際に変更する。

```
196 \def\bxjs@setbasefontsize#1{%
```
Q 単位の長さ指定をサポートするため \jsSetQHLength を使う。

※クラスオプションのトークン列の中に展開可能なトークンがある場合、LATEX はクラス

```
ファイルの読込の前にそれを展開しようとする。このため、この位置で \jQ をサポートする
```
- ことは原理的に不可能である。
- 197 \jsSetQHLength\@tempdima{#1}%
- 198 \edef\bxjs@param@basefontsize{\the\@tempdima}%
- 199 \ifdim\@tempdima=10pt \long\def\@ptsize{0}%
- 200 \else\ifdim\@tempdima=10.95pt \long\def\@ptsize{1}%
- 201 \else\ifdim\@tempdima=12pt \long\def\@ptsize{2}%
- 202 \else \long\edef\@ptsize{\jsUnusualPtSize}\fi\fi\fi}

```
TODO: 恐らく 14pt と base=14.4pt 等の関係も全く等価であるべき。
```

```
203 \def\bxjs@setjbasefontsize#1{%
204 \setkeys{bxjs}{jbase=#1}}
```
\ifjsc@mag は「\mag を使うか」を表すスイッチ。

\ifjsc@mag@xreal は「NFSS にパッチを当てるか」を表すスイッチ。

```
205 \newif\ifjsc@mag
```

```
206 \newif\ifjsc@mag@xreal
```

```
207 %\let\jsc@magscale\@undefined
```

```
208 \DeclareOption{8pt}{\bxjs@setbasefontsize{8pt}}
```

```
209 \DeclareOption{9pt}{\bxjs@setbasefontsize{9pt}}
```

```
210 \DeclareOption{10pt}{\bxjs@setbasefontsize{10pt}}
```

```
211 \DeclareOption{11pt}{\bxjs@setbasefontsize{10.95pt}}
```

```
212 \DeclareOption{12pt}{\bxjs@setbasefontsize{12pt}}
213 \DeclareOption{14pt}{\bxjs@setbasefontsize{14.4pt}}
214 \DeclareOption{17pt}{\bxjs@setbasefontsize{17.28pt}}
215 \DeclareOption{20pt}{\bxjs@setbasefontsize{20pt}}
216 \DeclareOption{21pt}{\bxjs@setbasefontsize{20.74pt}}
217 \DeclareOption{25pt}{\bxjs@setbasefontsize{24.88pt}}
218 \DeclareOption{30pt}{\bxjs@setbasefontsize{29.86pt}}
219 \DeclareOption{36pt}{\bxjs@setbasefontsize{35.83pt}}
220 \DeclareOption{43pt}{\bxjs@setbasefontsize{43pt}}
221 \DeclareOption{12Q}{\bxjs@setjbasefontsize{3mm}}
222 \DeclareOption{14Q}{\bxjs@setjbasefontsize{3.5mm}}
223 \DeclareOption{10ptj}{\bxjs@setjbasefontsize{10pt}}
224 \DeclareOption{10.5ptj}{\bxjs@setjbasefontsize{10.5pt}}
225 \DeclareOption{11ptj}{\bxjs@setjbasefontsize{11pt}}
226 \DeclareOption{12ptj}{\bxjs@setjbasefontsize{12pt}}
```
JS クラス互換の magstyle 設定オプション。

 \DeclareOption{usemag}{\let\bxjs@magstyle\bxjs@magstyle@usemag} \DeclareOption{nomag}{\let\bxjs@magstyle\bxjs@magstyle@nomag} \DeclareOption{nomag\*}{\let\bxjs@magstyle\bxjs@magstyle@xreal}

■トンボオプション トンボ (crop marks) を出力します。実際の処理は pL4TFX 2<sub>6</sub> 本体 で行います(plcore.dtx 参照)。オプション tombow で日付付きのトンボ,オプション tombo で日付なしのトンボを出力します。これらはアスキー版のままです。カウンタ \hour, \minute は pLATFX 2. 本体で宣言されています。

取りあえず、pTFX 系の場合に限り、JS クラスのトンボ関連のコードをそのまま活かして おく。正常に動作する保証はない。

```
230 \if j\jsEngine
231 \hour\time \divide\hour by 60\relax
232 \@tempcnta\hour \multiply\@tempcnta 60\relax
233 \minute\time \advance\minute-\@tempcnta
234 \DeclareOption{tombow}{%
235 \tombowtrue \tombowdatetrue
236 \setlength{\@tombowwidth}{.1\p@}%
237 \@bannertoken{%
238 \jobname\space(\number\year-\two@digits\month-\two@digits\day
239 \space\two@digits\hour:\two@digits\minute)}%
240 \maketombowbox}
241 \DeclareOption{tombo}{%
242 \tombowtrue \tombowdatefalse
243 \setlength{\@tombowwidth}{.1\p@}%
244 \maketombowbox}
245 \fi
```

```
■面付け オプション mentuke で幅ゼロのトンボを出力します。面付けに便利です。これ
もアスキー版のままです。
246 \if j\jsEngine
247 \DeclareOption{mentuke}{%
248 \tombowtrue \tombowdatefalse
249 \setlength{\@tombowwidth}{\z@}%
250 \maketombowbox}
251 \fi
■両面,片面オプション twoside で奇数ページ・偶数ページのレイアウトが変わります。
  [2003-04-29] vartwoside でどちらのページも傍注が右側になります。
```

```
252 \DeclareOption{oneside}{\@twosidefalse \@mparswitchfalse}
253 \DeclareOption{twoside}{\@twosidetrue \@mparswitchtrue}
254 \DeclareOption{vartwoside}{\@twosidetrue \@mparswitchfalse}
```

```
■二段組 twocolumn で二段組になります。
255 \DeclareOption{onecolumn}{\@twocolumnfalse}
256 \DeclareOption{twocolumn}{\@twocolumntrue}
```

```
■表題ページ titlepage で表題・概要を独立したページに出力します。
```

```
257 \DeclareOption{titlepage}{\@titlepagetrue}
258 \DeclareOption{notitlepage}{\@titlepagefalse}
```

```
■右左起こし 書籍では章は通常は奇数ページ起こしになりますが,横組ではこれを
openright と表すことにしてあります。openany で偶数ページからでも始まるようになり
ます。
```
[2017-02-24] openright は横組では奇数ページ起こし,縦組では偶数ページ起こしを表 します。ややこしいですが,これは LATEX の標準クラスが西欧の横組事情しか考慮せずに, 奇数ページ起こしと右起こしを一緒にしてしまったせいです。縦組での奇数ページ起こしと 横組での偶数ページ起こしも表現したいので,jsclasses では新たに openleft も追加しま した。

```
259 %<book|report>\DeclareOption{openright}{\@openrighttrue\@openleftfalse}
260 %<br/>book|report>\DeclareOption{openleft}{\@openlefttrue\@openrightfalse}
261 %<book|report>\DeclareOption{openany}{\@openrightfalse\@openleftfalse}
```
■eqnarray 環境と数式の位置 森本さんのご教示にしたがって前に移動しました。

eqnarray LATFX の eqnarray 環境では & でできるアキが大きすぎるようですので、少し小さくしま す。また,中央の要素も \displaystyle にします。

262 \def\eqnarray{%

- 263 \stepcounter{equation}%
- 264 \def\@currentlabel{\p@equation\theequation}%
- 265 \global\@eqnswtrue
- 266 \m@th

```
267 \global\@eqcnt\z@
268 \tabskip\@centering
269 \let\\\@eqncr
270 $$\everycr{}\halign to\displaywidth\bgroup
271 \hskip\@centering$\displaystyle\tabskip\z@skip{##}$\@eqnsel
272 &\global\@eqcnt\@ne \hfil$\displaystyle{{}##{}}$\hfil
273 &\global\@eqcnt\tw@ $\displaystyle{##}$\hfil\tabskip\@centering
274 &\global\@eqcnt\thr@@ \hb@xt@\z@\bgroup\hss##\egroup
275 \tabskip\z@skip
276 \cr}
```
leqno で数式番号が左側になります。fleqn で数式が本文左端から一定距離のところに出 力されます。森本さんにしたがって訂正しました。

```
277 \DeclareOption{leqno}{\input{leqno.clo}}
278 \DeclareOption{fleqn}{\input{fleqn.clo}%
279 % fleqn 用の eqnarray 環境の再定義
280 \def\eqnarray{%
281 \stepcounter{equation}%
282 \def\@currentlabel{\p@equation\theequation}%
283 \global\@eqnswtrue\m@th
284 \global\@eqcnt\z@
```

```
286 \let\\=\@eqncr
287 \setlength\abovedisplayskip{\topsep}%
288 \ifvmode
289 \addtolength\abovedisplayskip{\partopsep}%
290 \fi
291 \addtolength\abovedisplayskip{\parskip}%
292 \setlength\belowdisplayskip{\abovedisplayskip}%
293 \setlength\belowdisplayshortskip{\abovedisplayskip}%
294 \setlength\abovedisplayshortskip{\abovedisplayskip}%
295 $$\everycr{}\halign to\linewidth% $$
296 \bgroup
297 \hskip\@centering$\displaystyle\tabskip\z@skip{##}$\@eqnsel
298 &\global\@eqcnt\@ne \hfil$\displaystyle{{}##{}}$\hfil
299 &\global\@eqcnt\tw@
300 $\displaystyle{##}$\hfil \tabskip\@centering
301 &\global\@eqcnt\thr@@ \hb@xt@\z@\bgroup\hss##\egroup
302 \tabskip\z@skip\cr
```

```
303 }}
```
■文献リスト 文献リストを open 形式 (著者名や書名の後に改行が入る)で出力します。 これは使われることはないのでコメントアウトしてあります。

```
304 % \DeclareOption{openbib}{%
```

```
305 % \AtEndOfPackage{%
```
\tabskip\mathindent

- % \renewcommand\@openbib@code{%
- 307 % \advance\leftmargin\bibindent
- % \itemindent -\bibindent

309 % \listparindent \itemindent 310 % \parsep \z@}% 311 % \renewcommand\newblock{\par}}}

■数式フォントとして和文フォントを登録しないオプション 数式中では16通りのフォン トしか使えません。AMSFonts や mathptmx パッケージを使って数式フォントをたくさん 使うと "Too many math alphabets …" というエラーが起こってしまいます。disablejfam オプションを付ければ,明朝・ゴシックを数式用フォントとして登録するのをやめますので, 数式用フォントが二つ節約できます。いずれにしても \textmc や \mbox や amsmath パッ ケージの \text を使えば数式中で和文フォントが使えますので,この新ドキュメントクラ スでは標準で和文フォントを数式用に登録しないことにしていたのですが、従来のドキュメ ントクラスの仕様に合わせることにしました。

\bxjs@enablejfam 〔暗黙文字トークン〕enablejfam オプションの状態:

312 %\let\bxjs@enablejfam\@undefined

enablejfam オプションの処理。

```
313 \def\bxjs@kv@enablejfam@true{\let\bxjs@enablejfam=t}
314 \def\bxjs@kv@enablejfam@false{\let\bxjs@enablejfam=f}
315 \def\bxjs@kv@enablejfam@default{\let\bxjs@enablejfam\@undefined}
316 \define@key{bxjs}{enablejfam}[true]{%
317 \bxjs@set@keyval{enablejfam}{#1}{}}
```
JS クラスとの互換のため disablejfam オプションを定義する。

 $318$  \DeclareOption{disablejfam}{\let\bxjs@enablejfam=f}

※実際に何らかの設定を行うのは和文ドライバである。和文ドライバとエンジンの組合せに より、enablejfam が default である場合に「数式和文ファミリ」が有効と無効の選択は 異なるし、またそもそも有効と無効の一方しか選択できない場合もある。

■ドラフト draft で overfull box の起きた行末に 5pt の罫線を引きます。 [2016-07-13] \ifdraft を定義するのをやめました。

\ifjsDraft draft オプションが指定されているか。

※ JS クラスの \ifdraft が廃止されたので、BXJS クラスでも \ifdraft を 2.0 版で廃止 した。

319 \newif\ifjsDraft

```
320 \DeclareOption{draft}{\jsDrafttrue \overfullrule=5pt }
321 \DeclareOption{final}{\jsDraftfalse \overfullrule=0pt }
```
■和文フォントメトリックの選択 このクラスファイルでは、和文 TFM として東京書籍印 刷の小林肇さんの作られた JIS フォントメトリック (jis, jisg) を標準で使うことにしま

すが,従来の min10, goth10 などを使いたいときは mingoth というオプションを指定しま す。また, winjis オプションで winjis メトリック (OTF パッケージと同じ psitau さん 作;ソースに書かれた Windows の機種依存文字が dvips, dvipdfmx などで出力出来るよう になる)が使えます。

[2018-02-04] winjis オプションはコッソリ削除しました。代替として,同等なものをパッ ケージ化 (winjis.sty) して,GitHub にはコッソリ置いておきます。

BXJS クラスではここは和文ドライバの管轄。

■papersize スペシャルの利用 dvips や dviout で用紙設定を自動化するにはオプション papersize を与えます。

BXJS クラスでは geometry パッケージがこの処理を行う。

```
\ifbxjs@papersize 〔スイッチ〕papersize スペシャルを出力するか。既定で有効であるが、nopapersize オプ
             ションで無効にできる。
             ※ JS クラスでは \ifpapersize という制御綴だが、これは採用しない。
             322 \newif\ifbxjs@papersize
```

```
323 \bxjs@papersizetrue
```

```
324 \DeclareOption{nopapersize}{\bxjs@papersizefalse}
```
325 \DeclareOption{papersize}{\bxjs@papersizetrue}

■英語化 オプション english を新設しました。

※\if@english は非ユニークで衝突耐性がない。

```
326 \newif\if@english
327 \@englishfalse
328 \DeclareOption{english}{\@englishtrue}
```
■jsbook を jsreport もどきに オプション report を新設しました。

[2017-02-13] 従来は「jsreport 相当」を jsbook の report オプションで提供していまし たが,新しく jsreport クラスも作りました。どちらでもお好きな方を使ってください。

BXJS では当初から bxjsreport クラスが用意されている。

■jslogo パッケージの読み込み LATEX 関連のロゴを再定義する jslogo パッケージを読 み込まないオプション nojslogo を新設しました。jslogo オプションの指定で従来どおり の動作となります。デフォルトは jslogo で,すなわちパッケージを読み込みます。

BXJS クラスでは、nojslogo を既定とする。

```
329 \newif\if@jslogo \@jslogofalse
             330 \DeclareOption{jslogo}{\@jslogotrue}
             331 \DeclareOption{nojslogo}{\@jslogofalse}
             ■複合設定オプション ※
             TODO: \bxjs@invscale を書く場所を決める。(JS クラスと同じにはできなそう。)
\bxjs@invscale \bxjs@invscale は TFX における「長さのスケール」の逆関数を求めるもの。例えば
             \bxjs@invscale\dimX{1.3} は \dimX=1.3\dimX の逆の演算を行う。
             ※局所化の \begingroup〜\endgroup について、以前は \group〜\egroup を使っていた
             が、これだと数式モード中では空のサブ数式を生み出してしまうため修正した。
             ※元の長さが 128 pt 以上の場合でも動作するように修正した。
             332 \mathchardef\bxjs@isc@ll=128
             333 \mathchardef\bxjs@isc@sl=259
             334 \def\bxjs@isc@sl@h{65539 }
             335 \def\bxjs@invscale#1#2{%
             336 \begingroup \@tempdima=#1\relax \@tempdimb#2\p@\relax
             337 \ifdim\@tempdima<\bxjs@isc@ll\p@
             338 \@tempcnta\@tempdima \multiply\@tempcnta\@cclvi
             339 \divide\@tempcnta\@tempdimb \multiply\@tempcnta\@cclvi
             340 \else
             341 \@tempcnta\@tempdima \divide\@tempcnta\@tempdimb
             342 \multiply\@tempcnta\p@ \let\bxjs@isc@sl\bxjs@isc@sl@h
             343 \fi
             344 \@tempcntb\p@ \divide\@tempcntb\@tempdimb
             345 \advance\@tempcnta-\@tempcntb \advance\@tempcnta-\tw@
             346 \@tempdimb\@tempcnta\@ne
             347 \advance\@tempcnta\@tempcntb \advance\@tempcntb
             348 \advance\@tempcnta\bxjs@isc@sl \@tempdimc\@tempcnta\@ne
             349 \@whiledim\@tempdimb<\@tempdimc\do{%
             350 \@tempcntb\@tempdimb \advance\@tempcntb\@tempdimc
             351 \advance\@tempcntb\@ne \divide\@tempcntb\tw@
             352 \ifdim #2\@tempcntb>\@tempdima
             353 \advance\@tempcntb\m@ne \@tempdimc=\@tempcntb\@ne
             354 \else \@tempdimb=\@tempcntb\@ne \fi}%
             355 \xdef\bxjs@gtmpa{\the\@tempdimb}%
             356 \endgroup #1=\bxjs@gtmpa\relax}
```
複合設定オプションとは、「エンジンやドライバや和文ドライバの設定を含む、複数の設定 を一度に行うオプション」のことである。ある特定の設定を短く書く必要性が高いと判断さ れる場合に用意される。

pandoc オプションは、Pandoc で LATFX 用の既定テンプレートを用いて他形式から LATFX (および PDF) 形式に変換する用途に最適化した設定を与える。

\DeclareOption{pandoc}{%

```
和文ドライバを pandoc に、エンジン指定を autodetect-engine に変更する。
※実際の和文ドライバ・エンジン設定より優先される。
358 \g@addto@macro\bxjs@post@option@hook{%
359 \bxjs@oldfontcommandstrue
360 \setkeys{bxjs}{ja=pandoc}%
361 \let\bxjs@engine@given=*}%
ドライバオプションを dvi=dvipdfmx 相当に変更する。
※これは実際のドライバ設定で上書きできる(オプション宣言順に注意)。
TODO: できない気がする…。
362 \def\bxjs@driver@opt{dvipdfmx}%
363 \bxjs@dvi@opttrue}
```
■エンジン・ドライバオプション 鎏

```
\bxjs@engine@given オプションで明示されたエンジンの種別。
                 364 %\let\bxjs@engine@given\@undefined
 \bxjs@engine@opt 明示されたエンジンのオプション名。
                 365 %\let\bxjs@engine@opt\@undefined
                   エンジン明示指定のオプションの処理。
                 ※ 0.9pre 版の暫定仕様と異なり、エンジン名は ...latex に限定する。xetex や pdftex
                 は一般的な LATEX の慣習に従って「ドライバの指定」とみなすべきだから。
                 366 \DeclareOption{autodetect-engine}{%
                 367 \let\bxjs@engine@given=*}
                 368 \DeclareOption{latex}{%
                 369 \def\bxjs@engine@opt{latex}%
                 370 \let\bxjs@engine@given=n}
                 371 \DeclareOption{platex}{%
                 372 \def\bxjs@engine@opt{platex}%
                 373 \let\bxjs@engine@given=j}
                 374 \DeclareOption{uplatex}{%
                 375 \def\bxjs@engine@opt{uplatex}%
                 376 \let\bxjs@engine@given=u}
                 377 \DeclareOption{xelatex}{%
                 378 \def\bxjs@engine@opt{xelatex}%
                 379 \let\bxjs@engine@given=x}
                 380 \DeclareOption{pdflatex}{%
                 381 \def\bxjs@engine@opt{pdflatex}%
                 382 \let\bxjs@engine@given=p}
                 383 \DeclareOption{lualatex}{%
                 384 \def\bxjs@engine@opt{lualatex}%
                 385 \let\bxjs@engine@given=l}
```
\DeclareOption{platex-ng}{%

- \def\bxjs@engine@opt{platex-ng}%
- \let\bxjs@engine@given=g}
- \DeclareOption{platex-ng\*}{%
- \def\bxjs@engine@opt{platex-ng\*}%
- \let\bxjs@platexng@nodrv=t%
- \let\bxjs@engine@given=g}

### \bxjs@driver@given オプションで明示されたドライバの種別。

- %\let\bxjs@driver@given\@undefined
- \let\bxjs@driver@@dvimode=0
- \let\bxjs@driver@@dvipdfmx=1
- \let\bxjs@driver@@pdfmode=2
- \let\bxjs@driver@@xetex=3
- \let\bxjs@driver@@dvips=4
- \let\bxjs@driver@@none=5

\bxjs@driver@opt 明示された「ドライバ指定」のオプション名。

```
400 %\let\bxjs@driver@opt\@undefined
```

```
401 \DeclareOption{dvips}{%
```
- \def\bxjs@driver@opt{dvips}%
- \let\bxjs@driver@given\bxjs@driver@@dvips}
- \DeclareOption{dviout}{%
- \def\bxjs@driver@opt{dviout}%
- \let\bxjs@driver@given\bxjs@driver@@dvimode}
- \DeclareOption{xdvi}{%
- \def\bxjs@driver@opt{xdvi}%
- \let\bxjs@driver@given\bxjs@driver@@dvimode}
- \DeclareOption{dvipdfmx}{%
- \def\bxjs@driver@opt{dvipdfmx}%
- \let\bxjs@driver@given\bxjs@driver@@dvipdfmx}
- \DeclareOption{nodvidriver}{%
- \def\bxjs@driver@opt{nodvidriver}%
- \let\bxjs@driver@given\bxjs@driver@@none}
- \DeclareOption{pdftex}{%
- \def\bxjs@driver@opt{pdftex}%
- \let\bxjs@driver@given\bxjs@driver@@pdfmode}
- \DeclareOption{luatex}{%
- \def\bxjs@driver@opt{luatex}%
- \let\bxjs@driver@given\bxjs@driver@@pdfmode}
- \DeclareOption{xetex}{%
- \def\bxjs@driver@opt{xetex}%
- \let\bxjs@driver@given\bxjs@driver@@xetex}

```
「もし DVI モードであればドライバを dvipdfmx にする」というオプション。
```
- ※ 1.2 版で dvi オプションが新設されたが、互換性のためこのオプションも残す。
- \DeclareOption{dvipdfmx-if-dvi}{%
- \setkeys{bxjs}{dvi=dvipdfmx}}

■その他の BXJS 独自オプション 滲

TODO: 互換用オプションを分離する(2.0 版で?)。 \ifbxjs@bigcode upTEX で有効化する ToUnicode CMap として「UTF8-UCS2」の代わりに「UTF8-UTF16」 を使うか。BMP 外の文字に対応できる「UTF8-UTF16」の方が望ましいのであるが、この ファイルが利用可能かの確実な判定が困難であるため、既定を真とした上で、オプションで 指定することとする。 ※ 2.0 版より、既定値を常に真とする。 427 \newif\ifbxjs@bigcode \bxjs@bigcodetrue nobigcode /bigcode オプションの定義。 428 \DeclareOption{nobigcode}{% 429 \bxjs@bigcodefalse} 430 \DeclareOption{bigcode}{% 431 \bxjs@bigcodetrue} \ifbxjs@oldfontcommands \allowoldfontcommands を既定で有効にするか。 432 \newif\ifbxjs@oldfontcommands nooldfontcommands、oldfontcommands オプションの定義。 ※oldfontcommands オプションの名前は memoir クラスに倣った。ちなみに KOMA-Script では enabledeprecatedfontcommands であるがこれはチョットアレなので避けた。 433 \DeclareOption{nooldfontcommands}{% 434 \bxjs@oldfontcommandsfalse} 435 \DeclareOption{oldfontcommands}{% 436 \bxjs@oldfontcommandstrue}

■keyval 型のオプション 鬱

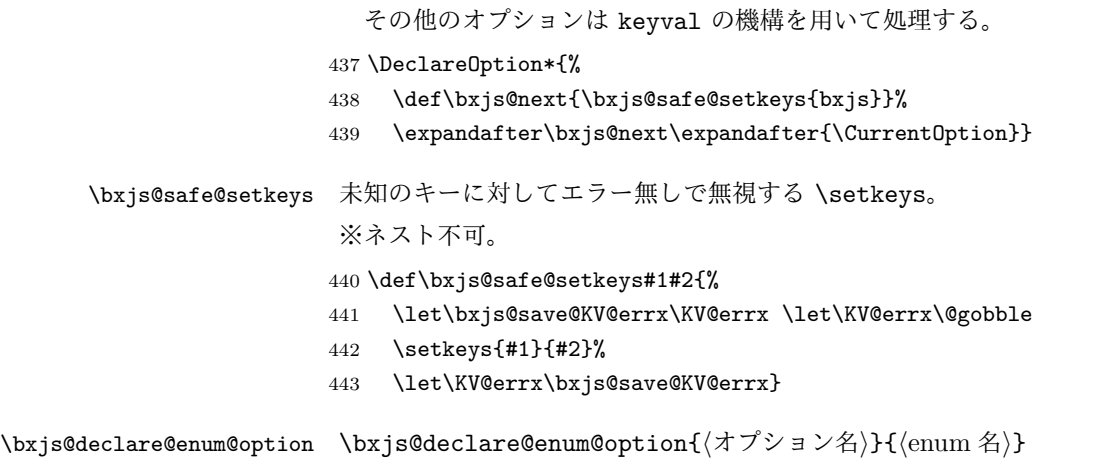

```
"(オプション名)=(値)"のオプション指定に対して、\[bxjs@(enum 名)] を \[bxjs@(enum
                        名)©©(値) に等値する(後者の制御綴が未定義の場合はエラー)、という動作を規定する。
                       444 \@onlypreamble\bxjs@declare@enum@option
                       445 \def\bxjs@declare@enum@option#1#2{%
                       446 \define@key{bxjs}{#1}{%
                       447 \expandafter\ifx\csname bxjs@#2@@##1\endcsname\relax
                       448 \bxjs@error@keyval{#1}{##1}%
                       449 \else \bxjs@csletcs{bxjs@#2}{bxjs@#2@@##1}%
                       450 \quad \text{ifif}\bxjs@declare@bool@option \bxjs@declare@bool@option{\existsプション名}}{\exists\exists"(オプション名)=(真偽値)"のオプション指定に対して、\if[bxjs@(スイッチ名)] を設定
                        する、という動作を規定する。
                       451 \@onlypreamble\bxjs@declare@bool@option
                       452 \def\bxjs@declare@bool@option#1#2{%
                       453 \define@key{bxjs}{#1}[true]{%
                       454 \expandafter\ifx\csname bxjs@#2##1\endcsname\relax
                       455 \bxjs@error@keyval{#1}{##1}%
                       456 \else \@nameuse{bxjs@#2##1}%
                       457 \fi}}
        \bxjs@set@keyval \bxjs@set@keyval{\{key\}{\{value\}}{\{error\}}
                          \bxjs@kv@(key)@(value) が定義済ならそれを実行し、未定義ならエラーを出す。
                       458 \def\bxjs@set@keyval#1#2#3{%
                       459 \expandafter\let\expandafter\bxjs@next\csname bxjs@kv@#1@#2\endcsname
                       460 \ifx\bxjs@next\relax
                       461 \bxjs@error@keyval{#1}{#2}%
                       462 #3%
                       463 \else \bxjs@next
                       464 \fi}
                       465 \@onlypreamble\bxjs@error@keyval
                       466 \def\bxjs@error@keyval#1#2{%
                       467 \ClassError\bxjs@clsname
                       468 {Invalid value '#2' for option #1}\@ehc}
               \jsScale 〔実数値マクロ〕和文スケール値。
                       469 \def\jsScale{0.924715}
         \bxjs@base@opt 明示された base オプションの値。
                       470 %\let\bxjs@base@opt\@undefined
                          base オプションの処理。
                       471 \define@key{bxjs}{base}{%
                       472 \edef\bxjs@base@opt{#1}%
                       473 \bxjs@setbasefontsize{#1}}
                       474 \define@key{bxjs}{fontsize}{\setkeys{bxjs}{base=#1}}
         \bxjs@jbase@opt 明示された jbase オプションの値。
                       475 %\let\bxjs@jbase@opt\@undefined
```

```
jbase オプションの処理。
              476 \define@key{bxjs}{jbase}{\edef\bxjs@jbase@opt{#1}}
              477 \define@key{bxjs}{jafontsize}{\setkeys{bxjs}{jbase=#1}}
\bxjs@scale@opt 明示された scale オプションの値。
              478 %\let\bxjs@scale@opt\@undefined
                 scale オプションの処理。
              479 \define@key{bxjs}{scale}{%
              480 \edef\bxjs@scale@opt{#1}%
              481 \let\jsScale\bxjs@scale@opt}
              482 \define@key{bxjs}{jafontscale}{\setkeys{bxjs}{scale=#1}}
                 noscale オプションの処理。
              483 \DeclareOption{noscale}{\setkeys{bxjs}{scale=1}}
\bxjs@param@mag mag オプションの値。
              484 \let\bxjs@param@mag\relax
                 mag オプションの処理。
              485 \define@key{bxjs}{mag}{\edef\bxjs@param@mag{#1}}
                 paper オプションの処理。
              486 \define@key{bxjs}{paper}{\edef\bxjs@param@paper{#1}}
\bxjs@jadriver 和文ドライバの名前。
              487 \let\bxjs@jadriver\relax
              488 %\let\bxjs@jadriver@opt\@undefined
                 ja オプションの処理。
               ※jadriver は 0.9 版で用いられた旧称。
               ※単なる ja という指定は無視される(Pandoc 対策)。
              489 \define@key{bxjs}{jadriver}{\edef\bxjs@jadriver@opt{#1}}
              490 \define@key{bxjs}{ja}[\relax]{%
              491 \ifx\relax#1\else\edef\bxjs@jadriver@opt{#1}\fi}
     \jsJaFont 和文フォント設定の名前。
              492 \let\jsJaFont\@empty
                 jafont オプションの処理。
              493 \define@key{bxjs}{jafont}{\edef\jsJaFont{#1}}
    \jsJaParam 和文ドライバパラメタの文字列。
              494 \let\jsJaParam\@empty
                 japaram オプションの処理。
              495 \define@key{bxjs}{japaram}{\edef\jsJaParam{#1}}
```

```
\bxjs@magstyle magstyle 設定値。(古いイマイチな名前。)
               496 \let\bxjs@magstyle@mag=m
               497 \let\bxjs@magstyle@real=r
               498 \let\bxjs@magstyle@xreal=x
                (新しい素敵な名前。)
                ※ただし制御綴としては、*付の名前は扱い難いので、\bxjs@magstyle@xreal の方を優先
                させる。
               499 \let\bxjs@magstyle@usemag\bxjs@magstyle@mag
               500 \let\bxjs@magstyle@nomag\bxjs@magstyle@real
               501 \expandafter\let\csname bxjs@magstyle@nomag*\endcsname\bxjs@magstyle@xreal
                \bxjs@magstyle@default は既定の値を表す。
               502 \let\bxjs@magstyle@default\bxjs@magstyle@usemag
               503 \ifx l\jsEngine \ifnum\luatexversion>86
               504 \let\bxjs@magstyle@default\bxjs@magstyle@xreal
               505 \fi\fi
               506 \ifjsWithpTeXng
               507 \let\bxjs@magstyle@default\bxjs@magstyle@xreal
               508 \fi
               509 \let\bxjs@magstyle\bxjs@magstyle@default
                  magstyle オプションの処理。
               510 \define@key{bxjs}{magstyle}{%
               511 \expandafter\let\expandafter\bxjs@magstyle\csname
               512 bxjs@magstyle@#1\endcsname
               513 \ifx\bxjs@magstyle\relax
               514 \ClassError\bxjs@clsname
               515 {Invalid value '#1' for option magstyle}\@ehc
               516 \let\bxjs@magstyle\bxjs@magstyle@default
               517 \fi}
 \bxjs@geometry geometry オプションの値。
               518 \let\bxjs@geometry@class=c
               519 \let\bxjs@geometry@user=u
               520 \let\bxjs@geometry\bxjs@geometry@class
                  geometry オプションの処理。
               521 \define@key{bxjs}{geometry}{%
               522 \expandafter\let\expandafter\bxjs@geometry\csname
               523 bxjs@geometry@#1\endcsname
               524 \ifx\bxjs@geometry\relax
               525 \ClassError\bxjs@clsname
               526 {Invalid value '#1' for option geometry}\@ehc
               527 \let\bxjs@geometry\bxjs@geometry@class
               528 \fi}
\ifbxjs@fancyhdr 〔スイッチ〕fancyhdr パッケージに対する調整を行うか。
```

```
529 \newif\ifbxjs@fancyhdr \bxjs@fancyhdrtrue
```

```
fancyhdr オプションの処理。
                           530 \let\bxjs@kv@fancyhdr@true\bxjs@fancyhdrtrue
                           531 \let\bxjs@kv@fancyhdr@false\bxjs@fancyhdrfalse
                           532 \define@key{bxjs}{fancyhdr}[true]{%
                           533 \bxjs@set@keyval{fancyhdr}{#1}{}}
            \ifbxjs@dvi@opt dvi オプションが指定されたか。
                           534 \newif\ifbxjs@dvi@opt
                              DVI モードのドライバとドライバ種別との対応。
                           535 \let\bxjs@dvidriver@@dvipdfmx=\bxjs@driver@@dvipdfmx
                           536 \let\bxjs@dvidriver@@dvips=\bxjs@driver@@dvips
                           537 \let\bxjs@dvidriver@@dviout=\bxjs@driver@@dvimode
                           538 \let\bxjs@dvidriver@@xdvi=\bxjs@driver@@dvimode
                           539 \let\bxjs@dvidriver@@nodvidriver=\bxjs@driver@@none
                              dvi オプションの処理。
                           540 \define@key{bxjs}{dvi}{%
                           541 \expandafter\let\expandafter\bxjs@tmpa\csname
                           542 bxjs@dvidriver@@#1\endcsname
                           543 \ifx\bxjs@tmpa\relax
                           544 \ClassError\bxjs@clsname
                           545 {Invalid value '#1' for option dvi}\@ehc
                           546 \else
                            \bxjs@driver@given を未定義にしていることに注意。
                           547 \def\bxjs@driver@opt{#1}%
                           548 \let\bxjs@driver@given\@undefined
                           549 \bxjs@dvi@opttrue
                           550 \fi}
 \ifbxjs@layout@buggyhmargin 〔スイッチ〕bxjsbook の左右マージンがアレか。
                            ※layout が v1 の場合はアレになる。
                           551 \newif\ifbxjs@layout@buggyhmargin
\ifbxjs@force@chapterabstract 〔スイッチ〕abstract 環境を chapterabstract にするか。
                            ※bxjsbook では常に真。bxjsreport では layout が v1 の場合に真になる。
                           552 \newif\ifbxjs@force@chapterabstract
                           553 %<book>\bxjs@force@chapterabstracttrue
                              layout オプションの処理。
                           554 \@namedef{bxjs@kv@layout@v1}{%
                           555 %<book>\bxjs@layout@buggyhmargintrue
                           556 %<report>\bxjs@force@chapterabstracttrue
                           557 }
                           558 \@namedef{bxjs@kv@layout@v2}{%
                           559 %<book>\bxjs@layout@buggyhmarginfalse
                           560 %<report>\bxjs@force@chapterabstractfalse
                           561 }
```
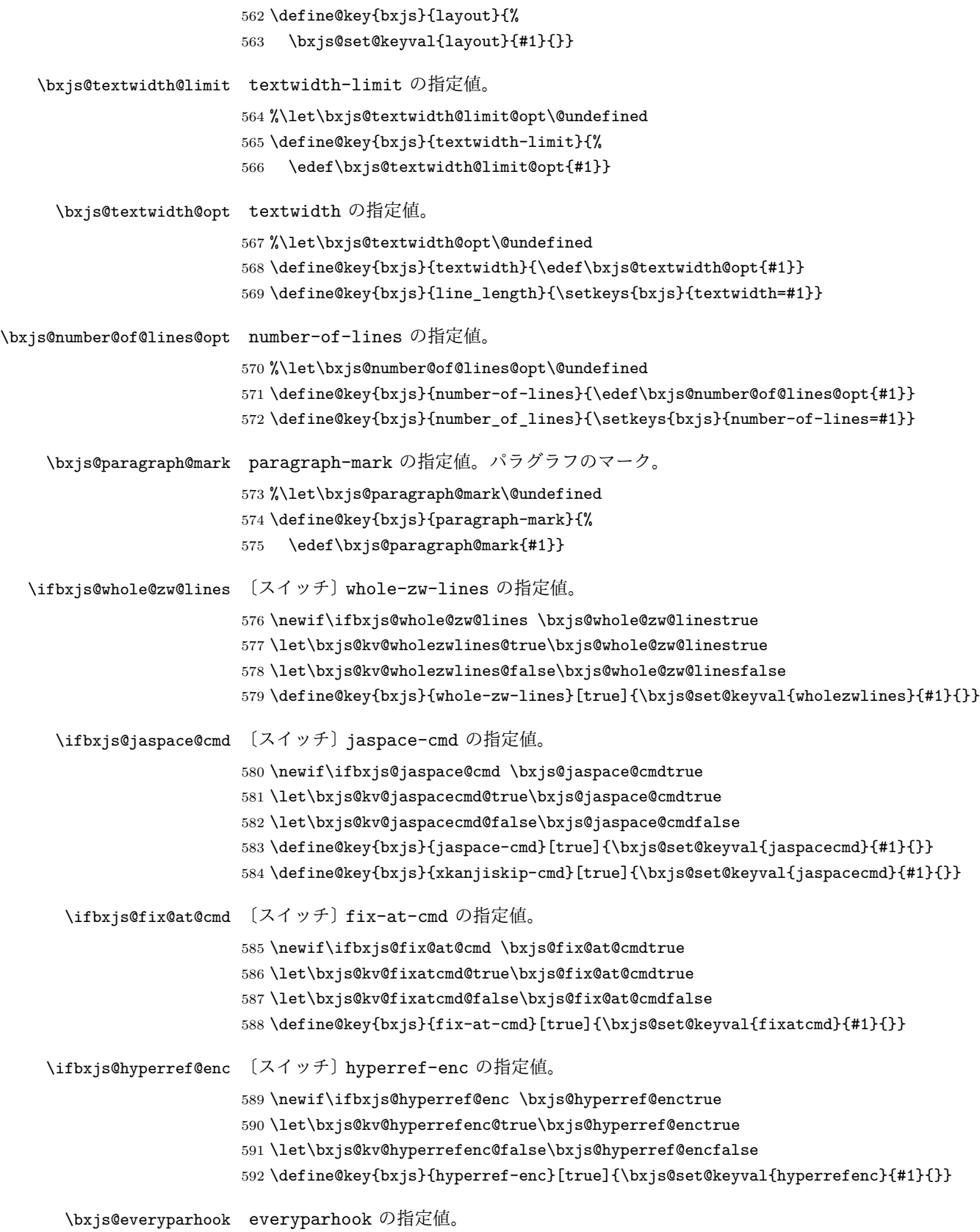

```
593 \chardef\bxjs@everyparhook@none=0
                      594 \chardef\bxjs@everyparhook@compat=1
                      595 \chardef\bxjs@everyparhook@modern=2
                      596 \if j\jsEngine
                      597 \let\bxjs@everyparhook\bxjs@everyparhook@compat
                      598 \else
                      599 \let\bxjs@everyparhook\bxjs@everyparhook@modern
                      600 \fi
                      601 \def\bxjs@kv@everyparhook@none{\let\bxjs@everyparhook\bxjs@everyparhook@none}
                      602 \def\bxjs@kv@everyparhook@compat{\let\bxjs@everyparhook\bxjs@everyparhook@compat}
                      603 \def\bxjs@kv@everyparhook@modern{\let\bxjs@everyparhook\bxjs@everyparhook@modern}
                      604 \define@key{bxjs}{everyparhook}{\bxjs@set@keyval{everyparhook}{#1}{}}
  \bxjs@label@section label-section の指定値。
                      605 \chardef\bxjs@label@section@none=0
                      606 \chardef\bxjs@label@section@compat=1
                      607 \chardef\bxjs@label@section@modern=2
                      608 \let\bxjs@label@section\bxjs@label@section@compat
                      609 \def\bxjs@kv@labelsection@none{\let\bxjs@label@section\bxjs@label@section@none}
                      610 \def\bxjs@kv@labelsection@compat{\let\bxjs@label@section\bxjs@label@section@compat}
                      611 \def\bxjs@kv@labelsection@modern{\let\bxjs@label@section\bxjs@label@section@modern}
                      612 \define@key{bxjs}{label-section}{\bxjs@set@keyval{labelsection}{#1}{}}
       \ifbxjs@usezw 〔スイッチ〕use-zw の指定値。
                      613 \newif\ifbxjs@usezw \bxjs@usezwtrue
                      614 \bxjs@declare@bool@option{use-zw}{usezw}
                      615 \DeclareOption{nozw}{\setkeys{bxjs}{use-zw=false}}
                      616 \DeclareOption{zw}{\setkeys{bxjs}{use-zw=true}}
 \ifbxjs@disguise@js 〔スイッチ〕disguise-js の指定値。
                      617 \newif\ifbxjs@disguise@js \bxjs@disguise@jstrue
                      618 \bxjs@declare@bool@option{disguise-js}{disguise@js}
                      619 \DeclareOption{nojs}{\setkeys{bxjs}{disguise-js=false}}
                      620 \DeclareOption{js}{\setkeys{bxjs}{disguise-js=true}}
  \ifbxjs@precisetext 〔スイッチ〕precise-text の指定値。
                      621 \newif\ifbxjs@precisetext
                      622 \bxjs@declare@bool@option{precise-text}{precisetext}
                      623 \DeclareOption{noprecisetext}{\setkeys{bxjs}{precise-text=false}}
                      624 \DeclareOption{precisetext}{\setkeys{bxjs}{precise-text=true}}
\ifbxjs@simplejasetup 〔スイッチ〕simple-ja-setup の指定値。
                      625 \newif\ifbxjs@simplejasetup \bxjs@simplejasetuptrue
                      626 \bxjs@declare@bool@option{simple-ja-setup}{simplejasetup}
                      627 \DeclareOption{nosimplejasetup}{\setkeys{bxjs}{simple-ja-setup=false}}
                      628 \DeclareOption{simplejasetup}{\setkeys{bxjs}{simple-ja-setup=true}}
```
LATEX の実装では、クラスやパッケージのオプションのトークン列の中に { } が含まれ ると正常に処理ができない。これに対処する為 \@removeelement の実装に少し手を加える (仕様は変わらない)。

```
※クラスに \DeclareOption* がある場合は \@unusedoptions は常に空のままであるこ
とを利用している。
```

```
629 \let\bxjs@org@removeelement\@removeelement
630 \def\@removeelement#1#2#3{%
```

```
631 \def\reserved@a{#2}%
```

```
632 \ifx\reserved@a\@empty \let#3\@empty
```

```
633 \else \bxjs@org@removeelement{#1}{#2}{#3}%
```

```
634 \fi}
```
デフォルトのオプションを実行します。multicols や url を \RequirePackage するの はやめました。

```
635 %<article>\ExecuteOptions{a4paper,oneside,onecolumn,notitlepage,final}
```

```
636 %<book>\ExecuteOptions{a4paper,twoside,onecolumn,titlepage,openright,final}
```

```
637 %<report>\ExecuteOptions{a4paper,oneside,onecolumn,titlepage,openany,final}
```
%<slide>\ExecuteOptions{36pt,a4paper,landscape,oneside,onecolumn,titlepage,final}

```
639 \ProcessOptions\relax
```
\bxjs@post@option@hook

後処理

```
641 \if@slide
642 \def\maybeblue{\@ifundefined{ver@color.sty}{}{\color{blue}}}
643 \overline{f}644 \if@landscape
645 \setlength\@tempdima {\paperheight}
646 \setlength\paperheight{\paperwidth}
647 \setlength\paperwidth {\@tempdima}
648 \fi
```
■グローバルオプションの整理 ※

グローバルオプションのトークン列に { } が含まれていると、やはり後のパッケージの読 込処理で不具合を起こすようである(\ProcessOptions\* がエラーになる)。従って、この ようなオプションは除外することにする。

```
649 \def\bxjs@tmpdo{%
```

```
650 \def\bxjs@tmpa{\@gobble}%
```

```
651 \expandafter\bxjs@tmpdo@a\@classoptionslist,\@nil,%
```

```
652 \let\@classoptionslist\bxjs@tmpa}
```

```
653 \def\bxjs@tmpdo@a#1,{%
```

```
654 \ifx\@nil#1\relax\else
```

```
655 \bxjs@tmpdo@b#1{}\@nil
```

```
656 \if@tempswa \edef\bxjs@tmpa{\bxjs@tmpa,#1}\fi
657 \expandafter\bxjs@tmpdo@a
658 \fi}
659 \def\bxjs@tmpdo@b#1#{\bxjs@tmpdo@c}
660 \def\bxjs@tmpdo@c#1\@nil{%
661 \ifx\@nil#1\@nil \@tempswatrue \else \@tempswafalse \fi}
662 \bxjs@tmpdo
  papersize、10pt、noscale の各オプションは他のパッケージと衝突を起こす可能性が
あるため、グローバルオプションから外す。
663 \@expandtwoargs\@removeelement
664 {papersize}\@classoptionslist\@classoptionslist
665 \@expandtwoargs\@removeelement
666 {10pt}\@classoptionslist\@classoptionslist
```
- \@expandtwoargs\@removeelement
- {noscale}\@classoptionslist\@classoptionslist

■使用エンジンの検査・自動判定 ユーザが uplatex オプションの有無により指定したエ ンジンが,実際に使われているものと一致しているかを検査し,一致しない場合はエラー メッセージを表示します。

[2016-11-09] pLATFX/ upLATFX を自動判別するオプション autodetect-engine を新設 しました。upLATEX の場合は,グローバルオプションに uplatex を追加することで,自動 判定に応じて otf パッケージにも uplatex オプションが渡るようにします。

ここのコードを削除。

[2016-11-11] pLATFX の場合は、オプション uplatex が指定されていれば必ずエラーを出 します。autodetect-engine が有効になっていてもエラーを出しますが,これは otf パッ ケージにuplatex オプションが渡ってしまうのを防ぐためです。

正規化前の和文ドライバの値を \bxjs@jadriver に設定する。

```
669 \ifx\bxjs@jadriver@opt\@undefined\else
```

```
670 \let\bxjs@jadriver\bxjs@jadriver@opt
671 \fi
```
エンジン明示指定のオプションが与えられた場合は、それが実際のエンジンと一致するか を検査する。 \let\bxjs@tmpb\jsEngine \ifx j\bxjs@tmpb\ifjsWithpTeXng \let\bxjs@tmpb=g \fi\fi \ifx j\bxjs@tmpb\ifjsWithupTeX \let\bxjs@tmpb=u

```
678 \fi\fi
```
\ifx p\bxjs@tmpb\ifjsInPdfMode\else

```
680 \let\bxjs@tmpb=n
681 \t\tilde\ifmmode \chi \else 681 \filti
(この時点で \bxjs@tmpb は \bxjs@engine@given と同じ規則で分類したコードをもって
いる。)
682 \ifx *\bxjs@engine@given
683 \let\bxjs@engine@given\bxjs@tmpb
 エンジン指定が autodetect-engine であり、かつ実際のエンジンが (u)pLATFX だった場
 合は、本来のエンジンオプションをグローバルオプションに加える。
684 \ifx j\bxjs@engine@given
685 \g@addto@macro\@classoptionslist{,platex}
686 \else\ifx u\bxjs@engine@given
687 \g@addto@macro\@classoptionslist{,uplatex}
688 \fi\fi
689 \fi
690 \ifx\bxjs@engine@given\@undefined\else
691 \ifx\bxjs@engine@given\bxjs@tmpb\else
692 \ClassError\bxjs@clsname
693 {Option '\bxjs@engine@opt' used on wrong engine}\@ehc
694 \fi
695 \fi
   エンジンが pTFX-ng の場合、グローバルオプションに uplatex を追加する。
696 \ifjsWithpTeXng
697 \g@addto@macro\@classoptionslist{,uplatex}
698 \fi
■ドライバ指定 ※ ドライバ指定のオプションが与えられた場合は、それがエンジンと整合
 するかを検査する。
699 \@tempswatrue
700 \ifx \bxjs@driver@given\@undefined\else
701 \ifjsInPdfMode
702 \ifx\bxjs@driver@given\bxjs@driver@@pdfmode\else
703 \@tempswafalse
704 \fi
705 \else\ifx x\jsEngine
706 \ifx\bxjs@driver@given\bxjs@driver@@xetex\else
707 \@tempswafalse
708 \setminusfi
709 \else
710 \ifx\bxjs@driver@given\bxjs@driver@@pdfmode
711 \@tempswafalse
712 \else\ifx\bxjs@driver@given\bxjs@driver@@xetex
713 \@tempswafalse
714 \fi\fi
715 \ifjsWithpTeXng\ifx\bxjs@driver@given\bxjs@driver@@dvipdfmx\else
716 \@tempswafalse
717 \ifmmode \text{if} \ifmmode \text{if} \ifmmode \text{if} \ifmm{if} \ifmm
```

```
30
```

```
718 \fi\fi
719 \fi
720 \if@tempswa\else
721 \ClassError\bxjs@clsname
722 {Option '\bxjs@driver@opt' used on wrong engine}\@ehc
723 \fi
  DVI 出力のエンジンである場合の追加処理。
724 \ifjsInPdfMode \@tempswafalse
725 \else\ifx x\jsEngine \@tempswafalse
726 \else\ifjsWithpTeXng \@tempswafalse
727 \else \@tempswatrue
728 \fi\fi\fi
729 \if@tempswa
 ドライバオプションがない場合は警告を出す。
※ただし ja 非指定の場合はスキップする (0.3 版との互換性のため)。
730 \ifx\bxjs@driver@opt\@undefined \ifx\bxjs@jadriver@opt\@undefined\else
731 \ClassWarningNoLine\bxjs@clsname
732 {No driver option is given}
733 \fi\fi
dvi=XXX が指定されていた場合は、XXX が指定された時と同じ動作にする。(グローバルオ
プションに XXX を追加する。)
734 \ifbxjs@dvi@opt
735 \edef\bxjs@next{%
736 \let\noexpand\bxjs@driver@given
737 \csname bxjs@dvidriver@@\bxjs@driver@opt\endcsname
738 \noexpand\g@addto@macro\noexpand\@classoptionslist
739 {,\bxjs@driver@opt}%
740 }\bxjs@next
741 \quad \text{If} \;742 \fi
  エンジンが pTFX-ng の場合、グローバルオプションに dvipdfmx を追加する。ただし、
エンジンオプションが platex-ng*(*付)の場合、および既に dvipdfmx が指定されてい
る場合を除く。
743 \ifjsWithpTeXng
744 \ifx\bxjs@driver@given\bxjs@driver@@dvipdfmx
745 \let\bxjs@platexng@nodrv\@undefined
746 \else\ifx t\bxjs@platexng@nodrv\else
747 \g@addto@macro\@classoptionslist{,dvipdfmx}
748 \fi\fi
749 \fi
```

```
ドライバが nodvidriver であった場合の処理。DVI ウェア依存の処理を全て無効化する。
750 \ifx\bxjs@driver@given\bxjs@driver@@none
751 \bxjs@papersizefalse
752 \fi
```
■その他の BXJS 特有の後処理 ※ \bxis@iadriver の正規化。値が未指定の場合は minimal に変える。ただしエンジンが (u)pTFX である場合は standard に変える。

```
753 \def\bxjs@@minimal{minimal}
```

```
754 \ifx\bxjs@jadriver\relax
755 \ifx j\jsEngine
756 \def\bxjs@jadriver{standard}
757 \else
758 \let\bxjs@jadriver\bxjs@@minimal
759 \fi
760 \fi
```

```
エンジンオプションがない場合はエラーを出す。
```

```
※ただし ja 非指定の場合はスキップする。
```
 \ifx\bxjs@jadriver@opt\@undefined\else \ifx\bxjs@engine@given\@undefined

\ClassError\bxjs@clsname

{An engine option must be explicitly given}%

{When you use a Japanese-driver you must specify a correct\MessageBreak

```
766 engine option.\MessageBreak\@ehc}
```

```
767 \fi\fi
```
新しい LuaTFX (0.87版以降)では mag がアレなので、magstyle=usemag が指定されて いた場合はエラーを出す。(この場合の既定値は nomag\* であり、エラーの場合は既定値に 置き換えられる。)

```
768 \ifx\bxjs@magstyle@default\bxjs@magstyle@mag\else
```

```
769 \ifx\bxjs@magstyle\bxjs@magstyle@mag
```

```
770 \let\bxjs@magstyle\bxjs@magstyle@default
```

```
771 \ClassError\bxjs@clsname
```

```
772 {The engine does not support 'magstyle=usemag'}%
```

```
773 {LuaTeX v0.87 or later no longer supports the "mag" feature of TeX.\MessageBreak
```

```
774 The default value 'nomag*' is used instead.\MessageBreak \@ehc}
```

```
775 \fi
```

```
776 \xi
```

```
base、jbase、scale の値を用いて和文スケール値を解決する。
```

```
※\bxjs@param@basefontsize と \jsScale へのオプション値の反映は既に実施されてい
ることに注意。jbase 非指定の場合はこのままでよい。
```

```
777 \ifx\bxjs@jbase@opt\@undefined\else
```

```
778 \ifx\bxjs@base@opt\@undefined
```

```
jbase 指定済で base 未指定の場合は、\jsScale の値を採用して和文基底サイズを決定
する。
```

```
779 \jsSetQHLength\@tempdima{\bxjs@jbase@opt}%
```

```
780 \bxjs@invscale\@tempdima\jsScale
```

```
781 \bxjs@setbasefontsize{\@tempdima}%
```

```
782 \else
```
jbase と base がともに指定済の場合は、それらの値から和文スケール値を決定する。

```
783 \ifx\bxjs@scale@opt\@undefined\else
784 \ClassWarningNoLine\bxjs@clsname
785 {Redundant 'scale' option is ignored}%
786 \fi
787 \jsSetQHLength\@tempdima{\bxjs@jbase@opt}%
788 \@tempdimb=\bxjs@param@basefontsize\relax
789 \edef\jsScale{\strip@pt\@tempdimb}%
790 \bxjs@invscale\@tempdima\jsScale
791 \edef\jsScale{\strip@pt\@tempdima}%
792 \fi
793 \fi
```
\Cjascale 和文クラス共通仕様(※ただし ZR 氏提唱)における、和文スケール値の変数。 \let\Cjascale\jsScale

```
8bit 欧文 TFX の場合は、高位バイトをアクティブ化しておく。(和文を含むマクロ定義を
通用させるため。)
795 \if \if p\jsEngine T\else\if n\jsEngine T\else F\fi\fi T
796 \@tempcnta="80 \loop \ifnum\@tempcnta<"100
797 \catcode\@tempcnta\active
798 \advance\@tempcnta\@ne
799 \repeat
800 \fi
  js オプション指定時は、jsarticle(または jsbook)クラスを読込済のように振舞う。
※「2 つのクラスを読み込んだ状態」は \LoadClass を使用した場合に出現するので、別に
異常ではない。
801 \ifbxjs@disguise@js
802 %<br/>book|report>\def\bxjs@js@clsname{jsbook}
803 %<!book&!report>\def\bxjs@js@clsname{jsarticle}
804 \@namedef{ver@\bxjs@js@clsname.cls}{2001/01/01 (bxjs)}
805 \fi
  color/graphics パッケージが持つ出力用紙サイズ設定の機能は、BXJS クラスでは余計
なので無効にしておく。このため、グローバルで nosetpagesize を設定しておく。
806 \g@addto@macro\@classoptionslist{,nosetpagesize}
  oldfontcommands オプション指定時は \allowoldfontcommands 命令を実行する。
807 \ifbxis@oldfontcommands
808 \AtEndOfClass{\allowoldfontcommands}
809 \fi
```
■papersize スペシャルの出力 dvi ファイルの先頭に dvips の papersize special を書き込 むことで,出力用紙サイズを設定します。これは dvipdfmx や最近の dviout にも有効です。 どうやら papersize special には true 付の単位は許されず,かつ単位は常に true なものと扱 われるようです。そこで,後で出てくる(☆)の部分,「\mag にあわせてスケール」よりも 手前で実行しておくことになります。

トンボの付いたときの用紙サイズは無意味ですが,いわゆる「ノビ」サイズという縦横 1 インチずつ長い用紙に出力することを考えて、1インチずつ加えました。ところが pLATFX  $2\varepsilon$ はトンボ出力幅を両側に1インチとっていますので、dvips 使用時に

 $-0$   $-0.5$ in, $-0.5$ in

というオプションを与えて両側 0.5 インチのトンボにするといいでしょう。

[2003-05-17] トンボをプレビューに使うことを考えて 1 インチを 2 インチにしました。

[2016-07-11] memoir クラスのマニュアルによると,トンボを含めた用紙の寸法は \stockwidth,\stockheight と呼ぶようですので,これを使うことにしました。

[2017-01-11] ト ン ボ オ プ シ ョ ン が 指 定 さ れ て い る と き 「だ け」\stockwidth, \stockheight を定義するようにしました。

BXJS では出力用紙サイズ記録は geometry パッケージが行う。

また、JS クラスと異なり、\stockwidth、\stockheight は常に定義される。

810 \newdimen\stockwidth \newdimen\stockheight

```
811 \begingroup\expandafter\expandafter\expandafter\endgroup
```
812 \expandafter\ifx\csname iftombow\expandafter\endcsname\csname iftrue\endcsname

- 813 % \newdimen\stockwidth \newdimen\stockheight
- 814 \setlength{\stockwidth}{\paperwidth}
- 815 \setlength{\stockheight}{\paperheight}
- 816 \advance \stockwidth 2in
- 817 \advance \stockheight 2in
- 818 \fi

#### ■基準となる行送り

\n@baseline 基準となる行送りをポイント単位で表したものです。

```
819 %<slide>\def\n@baseline{13}%
820 %<!slide>\ifdim\bxjs@param@basefontsize<10pt \def\n@baseline{15}%
821%<!slide>\else \def\n@baseline{16}\fi
```
#### ■拡大率の設定

```
\bxjs@magstyle の値に応じてスイッチ jsc@mag と jsc@mag@xreal を設定する。
```

```
822 \ifx\bxjs@magstyle\bxjs@magstyle@mag
823 \jsc@magtrue
824 \else\ifx\bxjs@magstyle\bxjs@magstyle@xreal
825 \jsc@mag@xrealtrue
826 \fi\fi
```
サイズの変更は TFX のプリミティブ \mag を使って行います。9 ポイントについては行送 りも若干縮めました。サイズについては全面的に見直しました。

[2008-12-26] 1000 / \mag に相当する \inv@mag を定義しました。truein を使っていた ところを \inv@mag in に直しましたので,geometry パッケージと共存できると思います。 なお,新ドキュメントクラス側で 10pt 以外にする場合の注意:

- geometry 側でオプション truedimen を指定してください。
- geometry 側でオプション mag は使えません。

設定すべき \mag 値を (基底サイズ)/(10 pt) × 1000 と算出。BXJS クラスでは、\mag を 直接指定したい場合は、geometry 側ではなくクラスのオプションで行うものとする。

```
827 \ifx\bxjs@param@mag\relax
828 \@tempdima=\bxjs@param@basefontsize
829 \advance\@tempdima.001pt \multiply\@tempdima25
830 \divide\@tempdima16384\relax \@tempcnta\@tempdima\relax
831 \edef\bxjs@param@mag{\the\@tempcnta}
832 \else
833 % mag 値が直接指定された場合
834 \bxjs@gset@tempcnta{\bxjs@param@mag}
835 \ifnum\@tempcnta<\z@ \@tempcnta=\z@ \fi
836 % 有効な mag 値の範囲は 1--32768
837 \edef\bxjs@param@mag{\the\@tempcnta}
838 \advance\@tempcnta100000
839 \def\bxjs@tmpa#1#2#3#4#5\@nil{\@tempdima=#2#3#4.#5\p@}
840 \expandafter\bxjs@tmpa\the\@tempcnta\@nil
841 \edef\bxjs@param@basefontsize{\the\@tempdima}
842 \fi
843 \@tempcnta\bxjs@param@mag \advance\@tempcnta100000
844 \def\bxjs@tmpa#1#2#3#4\@nil{\@tempdima=#2#3.#4\p@}
845 \expandafter\bxjs@tmpa\the\@tempcnta\@nil
846 \edef\jsc@magscale{\strip@pt\@tempdima}
847 \let\jsBaseFontSize\bxjs@param@basefontsize
```
[2016-07-08] \jsc@mpt および \jsc@mmm に,それぞれ 1pt および 1mm を拡大させた値 を格納します。以降のレイアウト指定ではこちらを使います。

\mag する場合(現状はこれが既定)にコードの変更を低減するために、以下では必要に応 じて、\jsc@mpt を \p@? と書く。その上で、\mag する場合は ? を無視して \p@ と解釈さ せ、\mag しない場合は ? を英字扱いにして \p@? という制御綴を\jsc@mpt と同値にする。 ※(多分 2.0 版あたりで)JS クラスに合わせるため \p@? 表記を止める予定。

\newdimen\jsc@mpt

```
849 \newdimen\jsc@mmm
```

```
850 \ifjsc@mag
```

```
851 \jsc@mpt=1\p@
```

```
852 \jsc@mmm=1mm
853 \catcode`\?=9 % \p@? read as \p@
854 \else
855 \jsc@mpt=\jsc@magscale\p@
856 \jsc@mmm=\jsc@magscale mm
857 \catcode`\?=11 \let\p@?\jsc@mpt
858 \fi
859 \chardef\bxjs@qmcc=\catcode`\?\relax
860 \g@addto@macro\bxjs@pre@jadriver@hook{\catcode`\?=12\relax}
   ここで pTFX の zw に相当する単位として用いる長さ変数 \jsZw を作成する。約束によ
 り、これは \jsScale × (指定フォントサイズ) に等しい。
  nozw 非指定時は \zw を \jsZw と同義にする。
861 \newdimen\jsZw
862 \jsZw=10\jsc@mpt \jsZw=\jsScale\jsZw
863 \ifbxjs@usezw
864 \providecommand*\zw{\jsZw}
865 \fi
```

```
\zwspace 全角幅の水平空き。
```

```
866 \def\zwspace{\hskip\jsZw\relax}
```

```
そして、magstyle が nomag* の場合は、NFSS にパッチを当てる。
```

```
867 \ifjsc@mag@xreal
868 \RequirePackage{type1cm}
869 \let\jsc@invscale\bxjs@invscale
 ムニャムニャムニャ……。
```

```
870 \ifbxjs@TUenc
871 \expandafter\let\csname TU/lmr/m/n/10\endcsname\relax
872 \else
873 \expandafter\let\csname OT1/cmr/n/10\end{csname\relax}874 \fi
875 \expandafter\let\csname OMX/cmex/m/n/10\endcsname\relax
876 \let\jsc@get@external@font\get@external@font
877 \def\get@external@font{%
878 \jsc@preadjust@extract@font
879 \jsc@get@external@font}
880 \def\jsc@fstrunc#1{%
881 \edef\jsc@tmpa{\strip@pt#1}%
882 \expandafter\jsc@fstrunc@a\jsc@tmpa.****\@nil}
883 \def\jsc@fstrunc@a#1.#2#3#4#5#6\@nil{%
884 \if#5*\else
885 \edef\jsc@tmpa{#1%
886 \ifnum#2#3>\z@ .#2\ifnum#3>\z@ #3\fi\fi}%
887 \fi}
888 \def\jsc@preadjust@extract@font{%
889 \let\jsc@req@size\f@size
```
```
890 \dimen@\f@size\p@ \jsc@invscale\dimen@\jsc@magscale
                   891 \advance\dimen@.005pt\relax \jsc@fstrunc\dimen@
                   892 \let\jsc@ref@size\jsc@tmpa
                   893 \let\f@size\jsc@ref@size}
                   894 \def\execute@size@function#1{%
                   895 \let\jsc@cref@size\f@size
                   896 \let\f@size\jsc@req@size
                   897 \csname s@fct@#1\endcsname}
                   898 \let\jsc@DeclareErrorFont\DeclareErrorFont
                   899 \def\DeclareErrorFont#1#2#3#4#5{%
                   900 \@tempdimc#5\p@ \@tempdimc\jsc@magscale\@tempdimc
                   901 \edef\jsc@tmpa{{#1}{#2}{#3}{#4}{\strip@pt\@tempdimc}}
                   902 \expandafter\jsc@DeclareErrorFont\jsc@tmpa}
                   903 \def\gen@sfcnt{%
                   904 \edef\mandatory@arg{\mandatory@arg\jsc@cref@size}%
                   905 \empty@sfcnt}
                   906 \def\genb@sfcnt{%
                   907 \edef\mandatory@arg{%
                   908 \mandatory@arg\expandafter\genb@x\jsc@cref@size..\@@}%
                   909 \empty@sfcnt}
                   910 \ifbxjs@TUenc\else
                   911 \DeclareErrorFont{0T1}{cmr}{m}{n}{10}
                   912 \fi
                   913 \fi
                      [2016-11-16] latex.ltx (ltspace.dtx) で定義されている \smallskip の,単位 pt を
                    \jsc@mpt に置き換えた \jsc@smallskip を定義します。これは \maketitle で用い
                    られます。\jsc@medskip と \jsc@bigskip は必要ないのでコメントアウトしています。
     \jsc@smallskip
       \jsc@medskip
914 \def\jsc@smallskip{\vspace\jsc@smallskipamount}
       \jsc@bigskip
                   915 %\def\jsc@medskip{\vspace\jsc@medskipamount}
                   916 %\def\jsc@bigskip{\vspace\jsc@bigskipamount}
\jsc@smallskipamount
  \jsc@medskipamount
917 \newskip\jsc@smallskipamount
  \jsc@bigskipamount
                   918 \jsc@smallskipamount=3\jsc@mpt plus 1\jsc@mpt minus 1\jsc@mpt
                   919 %\newskip\jsc@medskipamount
                   920 %\jsc@medskipamount =6\jsc@mpt plus 2\jsc@mpt minus 2\jsc@mpt
                   921 %\newskip\jsc@bigskipamount
                   922 %\jsc@bigskipamoun =12\jsc@mpt plus 4\jsc@mpt minus 4\jsc@mpt
                      \paperwidth, \paperheight を\mag にあわせてスケールしておきます(☆)。
                      [2016-07-11] 新しく追加した\stockwidth,\stockheight も\mag にあわせてスケール
                    します。
                      [2017-01-11] ト ン ボ オ プ シ ョ ン が 指 定 さ れ て い る と き 「だ け」\stockwidth,
                    \stockheight が定義されています。
```

```
■pagesize スペシャルの出力 [2003-05-17] dvipdfm(x) の pagesize スペシャルを出力し
 ます。
  [2004-08-08] 今の dvipdfmx は dvips 用スペシャルを理解するようなので外しました。
923 % \ifpapersize
924 % \setlength{\@tempdima}{\paperwidth}
925 % \setlength{\@tempdimb}{\paperheight}
926 % \iftombow
927 % \advance \@tempdima 2truein
928 % \advance \@tempdimb 2truein
929 % \fi
930 % \AtBeginDvi{\special{pdf: pagesize width \the\@tempdima\space height \the\@tempdimb}}
931 % \fi
```
# 3 和文フォントの変更

和文フォントの設定は和文ドライバの管轄。

\@ 欧文といえば, LATEX の \def\@{\spacefactor\@m} という定義 (\@m は 1000) では I watch TV\@. と書くと V とピリオドのペアカーニングが効かなくなります。そこで,次 のような定義に直し,I watch TV.\@ と書くことにします。

[2016-07-14] 2015-01-01 の IATFX で, auxiliary files に書き出されたときにスペースが食 われないようにする修正が入りました。これに合わせて {} を補いました。

BXJS クラスでの変更点:

- fix-at-cmd オプションが偽の場合は再定義しない。
- 固定の 3000 でなく実際のピリオドの sfcode 値を使う。
- •「防御的な \@」での不具合を防ぐため、大文字直後の \@ は標準と同等の動作にする。

```
932 \chardef\bxjs@periodchar=`\.
933 \bxjs@protected\def\bxjs@SE{%
934 \ifnum\spacefactor<\@m \spacefactor\@m
935 \else \spacefactor\sfcode\bxjs@periodchar
936 \fi}
937 \ifbxjs@fix@at@cmd
938 \def\@{\bxjs@SE{}}
939 \fi
```
# 4 フォントサイズ

フォントサイズを変える命令(\normalsize,\small など)の実際の挙動の設定は,三 つの引数をとる命令 \@setfontsize を使って、たとえば

\@setfontsize{\normalsize}{10}{16}

のようにして行います。これは

\normalsize は 10 ポイントのフォントを使い,行送りは 16 ポイントである

という意味です。ただし,処理を速くするため,以下では 10 と同義の LATFX の内部命令 \@xpt を使っています。この \@xpt の類は次のものがあり, LATEX 本体で定義されてい ます。

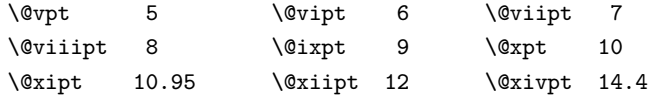

ここでは \@setfontsize の定義を少々変更して、段落の字下げ \parindent, 和文文字 間のスペース \kanjiskip,和文・欧文間のスペース \xkanjiskip を変更しています。

\kanjiskip は pLATEX 2ε で Opt plus .4pt minus .5pt に設定していますが, これは そもそも文字サイズの変更に応じて変わるべきものです。それに,プラスになったりマイナ スになったりするのは,追い出しと追い込みの混在が生じ,統一性を欠きます。なるべく追 い出しになるようにプラスの値だけにしたいところですが,ごくわずかなマイナスは許すこ とにしました。

\xkanjiskip については,四分つまり全角の 1/4 を標準として,追い出すために三分あ るいは二分まで延ばすのが一般的ですが,ここでは Times や Palatino のスペースがほぼ四 分であることに着目して,これに一致させています。これなら書くときにスペースを空けて も空けなくても同じ出力になります。

\parindent については,0(以下)でなければ全角幅(1zw)に直します。 [2008-02-18] english オプションで \parindent を 1em にしました。

```
\set@fontsize \fontsize 命令(\large 等でなく)でフォントサイズ変更した場合にもフックが実行され
          るように、\@setfontsize ではなく \set@fontsize に対してパッチを当てるように変更。
```

```
940 \def\bxjs@tmpa{\def\set@fontsize##1##2##3}
941 \expandafter\bxjs@tmpa\expandafter{%
942 \set@fontsize{#1}{#2}{#3}%
943 % 末尾にコードを追加
944 \expandafter\def\expandafter\size@update\expandafter{%
945 \size@update
946 \jsFontSizeChanged}%
947 }
```

```
\jsFontSizeChanged フォントサイズ変更時に呼ばれるフック。\jsZw を再設定している。その後でユーザ定義用
                のフック \isResetDimen を実行する。
               948 \newcommand*\jsFontSizeChanged{%
               949 \jsZw=\f@size\p@
               950 \jsZw=\jsScale \jsZw
               951 \ifdim\parindent>\z@
               952 \if@english \parindent=1em
               953 \else \parindent=1\jsZw
               954 \fi
               955 \fi\relax
               956 \jsResetDimen}
    \jsResetDimen ユーザ定義用のフック。
               957 \newcommand*\jsResetDimen{}
 \jsc@setfontsize クラスファイルの内部では,拡大率も考慮した \jsc@setfontsize を\@setfontsize の
                変わりに用いることにします。
               958 \ifjsc@mag
               959 \let\jsc@setfontsize\@setfontsize
               960 \else
               961 \def\jsc@setfontsize#1#2#3{%
               962 \@setfontsize#1{#2\jsc@mpt}{#3\jsc@mpt}}
               963 % microtype 対策
               964 \ifjsWitheTeX\if j\jsEngine\else
               965 \def\jsc@setfontsize#1#2#3{%
               966 \edef\bxjs@sfs@next{%
               967 \unexpanded{\@setfontsize#1}%
               968 {\the\dimexpr#2\jsc@mpt\relax}{\the\dimexpr#3\jsc@mpt\relax}%
               969 }\bxjs@sfs@next}
               970 \fi\fi
               971 \fi
                  これらのグルーをもってしても行分割ができない場合は、\emergencystretch に訴え
                ます。
                  これはフォントサイズ非依存なので \Cwd で書くのが適当だが、\Cwd はまだ定義されて
                いない。
               972 \emergencystretch 3\jsZw
\ifnarrowbaselines
欧文用に行間を狭くする論理変数と,それを真・偽にするためのコマンドです。
 \narrowbaselines
                 [2003-06-30] 数 式 に 入 る と こ ろ で \narrowbaselines を 実 行 し て い る の で
```
\widebaselines

\abovedisplayskip 等が初期化されてしまうという shintok さんのご指摘に対し て,しっぽ愛好家さんが次の修正を教えてくださいました。 [2008-02-18] english オプションで最初の段落のインデントをしないようにしました。

TODO: Hasumi さん [qa:54539] のご指摘は考慮中です。

別行立て数式に入るときに \narrowbaselines が呼ばれるが、このコードでは「数式中 で \normalsize などのサイズ命令(\@currsize の実体)が呼ばれた」ことになり警告が 出る。JS クラスでは、\@setfontsize 中の \@nomath 実行を消して「そもそもサイズ命令 で警告が出ない」ようにしている。警告が常に出ないのも望ましくないので、BXJS クラス の実装では、\narrowbaselines の時だけ警告が出ないようにする。

```
973 \newif\ifnarrowbaselines
974 \if@english
975 \narrowbaselinestrue
976 \fi
977 \def\narrowbaselines{%
978 \narrowbaselinestrue
979 \skip0=\abovedisplayskip
980 \skip2=\abovedisplayshortskip
981 \skip4=\belowdisplayskip
982 \skip6=\belowdisplayshortskip
983 % 一時的に警告を無効化する
984 \let\bxjs@save@nomath\@nomath
985 \let\@nomath\@gobble
986 \@currsize\selectfont
987 \let\@nomath\bxjs@save@nomath
988 \abovedisplayskip=\skip0
989 \abovedisplayshortskip=\skip2
990 \belowdisplayskip=\skip4
991 \belowdisplayshortskip=\skip6\relax}
992 \def\widebaselines{\narrowbaselinesfalse\@currsize\selectfont}
```
microtype パッケージを読み込んだ場合、\normalsize 等のフォントサイズ変更命令の 定義の中に if 文が使われていると、不可解なエラーが発生する。これは microtype が邪悪 なトリックを使用しているせいなのだが、一応こちら側で対策をとることにする。

```
993 \def\bxjs@if@narrowbaselines{%
994 \ifnarrowbaselines\expandafter\@firstoftwo
995 \else \expandafter\@secondoftwo
996 \fi
997 }
```
\normalsize 標準のフォントサイズと行送りを選ぶコマンドです。

本文 10 ポイントのときの行送りは、欧文の標準クラスファイルでは 12 ポイント,アス キーの和文クラスファイルでは 15 ポイントになっていますが,ここでは 16 ポイントにしま した。ただし \narrowbaselines で欧文用の 12 ポイントになります。

公称 10 ポイントの和文フォントが約 9.25 ポイント(アスキーのものの 0.961 倍)である

こともあり, 行送りがかなりゆったりとしたと思います。実際, 16/9.25  $\approx$  1.73 であり, 和 文の推奨値の一つ「二分四分」(1.75)に近づきました。

microtype 対策のため if 文を避ける。

```
998 \renewcommand{\normalsize}{%
999 \bxjs@if@narrowbaselines{%
1000 \jsc@setfontsize\normalsize\@xpt\@xiipt
1001 }{%else
1002 \jsc@setfontsize\normalsize\@xpt{\n@baseline}%
1003 }%
   数式の上のアキ(\abovedisplayskip),短い数式の上のアキ(\abovedisplayshortskip),
 数式の下のアキ(\belowdisplayshortskip)の設定です。
   [2003-02-16] ちょっと変えました。
   [2009-08-26] TFX Q & A 52569 から始まる議論について逡巡していましたが,結局, 微調
 節してみることにしました。
1004 \abovedisplayskip 11\p@? \@plus3\p@? \@minus4\p@?
1005 \abovedisplayshortskip \z@ \@plus3\p@?
1006 \belowdisplayskip 9\p@? \@plus3\p@? \@minus4\p@?
1007 \belowdisplayshortskip \belowdisplayskip
   最後に,リスト環境のトップレベルのパラメータ \@listI を,\@listi にコピーしてお
 きます。\@listI の設定は後で出てきます。
1008 \let\@listi\@listI}
   ここで実際に標準フォントサイズで初期化します。
1009 \normalsize
```
\Cht 基準となる長さの設定をします。pLAT<sub>E</sub>X 2<sub>の</sub> カーネル(plfonts.dtx)で宣言されているパ \Cdp \Cwd \Cvs ラメータに実際の値を設定します。たとえば \Cwd は \normalfont の全角幅(1zw)です。 [2017-08-31] 基準とする文字を「全角空白」(EUC コード 0xA1A1)から「漢」(JIS コー ド 0x3441)へ変更しました。

```
\Chs
```
\Cwd 等の変数は pTFX 系以外では未定義なのでここで定義する。

```
1010 \ifx\Cht\@undefined \newdimen\Cht \fi
1011 \ifx\Cdp\@undefined \newdimen\Cdp \fi
1012 \ifx\Cwd\@undefined \newdimen\Cwd \fi
1013 \ifx\Cvs\@undefined \newdimen\Cvs \fi
1014 \ifx\Chs\@undefined \newdimen\Chs \fi
```
規約上、現在の \jsZw の値が \Cwd である。BXJS では \Cht と \Cdp は単純に \Cwd の 88% と 12% の値とする。

1015 \setlength\Cht{0.88\jsZw}

1016 \setlength\Cdp{0.12\jsZw}

```
1017 \setlength\Cwd{1\jsZw}
1018 \setlength\Cvs{\baselineskip}
1019 \setlength\Chs{1\jsZw}
```
\small \small も \normalsize と同様に設定します。行送りは,\normalsize が 16 ポイントな ら,割合からすれば  $16 \times 0.9 = 14.4$  ポイントになりますが, \small の使われ方を考えて, ここでは和文 13 ポイント,欧文 11 ポイントとします。また, \topsep と \parsep は, 元 はそれぞれ  $4 \pm 2$ ,  $2 \pm 1$  ポイントでしたが, ここではゼロ (\z@) にしました。

microtype 対策のため if 文を避ける。後の \footnotesize も同様。

```
1020 \newcommand{\small}{%
           1021 \bxjs@if@narrowbaselines{%
           1022 %<!kiyou> \jsc@setfontsize\small\@ixpt{11}%
           1023 %<kiyou> \jsc@setfontsize\small{8.8888}{11}%
           1024 }{%else
           1025 %<!kiyou> \jsc@setfontsize\small\@ixpt{13}%
           1026 %<kiyou> \jsc@setfontsize\small{8.8888}{13.2418}%
           1027 }%
           1028 \abovedisplayskip 9\p@? \@plus3\p@? \@minus4\p@?
           1029 \abovedisplayshortskip \z@ \@plus3\p@?
           1030 \belowdisplayskip \abovedisplayskip
           1031 \belowdisplayshortskip \belowdisplayskip
           1032 \def\@listi{\leftmargin\leftmargini
           1033 \topsep \z0
           1034 \parsep \z0
           1035 \temsep \parsep}}
\footnotesize \footnotesize も同様です。\topsep と \parsep は, 元はそれぞれ 3±1, 2±1 ポイン
             トでしたが,ここではゼロ(\z@)にしました。
           1036 \newcommand{\footnotesize}{%
           1037 \bxjs@if@narrowbaselines{%
           1038 %<!kiyou> \jsc@setfontsize\footnotesize\@viiipt{9.5}%
           1039 %<kiyou> \jsc@setfontsize\footnotesize{8.8888}{11}%
           1040 }{%else
           1041 %<!kiyou> \jsc@setfontsize\footnotesize\@viiipt{11}%
           1042 %<kiyou> \jsc@setfontsize\footnotesize{8.8888}{13.2418}%
           1043 }%
           1044 \abovedisplayskip 6\p@? \@plus2\p@? \@minus3\p@?
           1045 \abovedisplayshortskip \z@ \@plus2\p@?
           1046 \belowdisplayskip \abovedisplayskip
           1047 \belowdisplayshortskip \belowdisplayskip
           1048 \def\@listi{\leftmargin\leftmargini
           1049 \topsep \z@
           1050 \parsep \z0
           1051 \temsep \parsep}}
  \scriptsize
それ以外のサイズは,本文に使うことがないので,単にフォントサイズと行送りだけ変更し
       \tiny
      \large
      \Large
      \LARGE
                                                43
```

```
\huge
```
ます。特に注意すべきは \large で,これは二段組のときに節見出しのフォントとして使い, 行送りを \normalsize と同じにすることによって,節見出しが複数行にわたっても段間で 行が揃うようにします。

[2004-11-03] \HUGE を追加。

```
1052\newcommand{\scriptsize}{\jsc@setfontsize\scriptsize\@viipt\@viiipt}
1053 \newcommand{\tiny}{\jsc@setfontsize\tiny\@vpt\@vipt}
1054 \if@twocolumn
1055 %<!kiyou> \newcommand{\large}{\jsc@setfontsize\large\@xiipt{\n@baseline}}
1056 %<kiyou> \newcommand{\large}{\jsc@setfontsize\large{11.111}{\n@baseline}}
1057 \else
1058 %<!kiyou> \newcommand{\large}{\jsc@setfontsize\large\@xiipt{17}}
1059 %<kiyou> \newcommand{\large}{\jsc@setfontsize\large{11.111}{17}}
1060 \fi
1061 %<!kiyou>\newcommand{\Large}{\jsc@setfontsize\Large\@xivpt{21}}
1062 %<kiyou>\newcommand{\Large}{\jsc@setfontsize\Large{12.222}{21}}
1063 \newcommand{\LARGE}{\jsc@setfontsize\LARGE\@xviipt{25}}
1064 \newcommand{\huge}{\jsc@setfontsize\huge\@xxpt{28}}
1065 \newcommand{\Huge}{\jsc@setfontsize\Huge\@xxvpt{33}}
1066 \newcommand{\HUGE}{\jsc@setfontsize\HUGE{30}{40}}
```
別行立て数式の中では \narrowbaselines にします。和文の行送りのままでは、行列や 場合分けの行送り,連分数の高さなどが不釣合いに大きくなるためです。

本文中の数式の中では \narrowbaselines にしていません。本文中ではなるべく行送り が変わるような大きいものを使わず,行列は amsmath の smallmatrix 環境を使うのがい いでしょう。

1067 \everydisplay=\expandafter{\the\everydisplay \narrowbaselines}

しかし,このおかげで別行数式の上下のスペースが少し違ってしまいました。とりあえず amsmath の equation 関係は okumacro のほうで逃げていますが、もっとうまい逃げ道が あればお教えください。

見出し用のフォントは \bfseries 固定ではなく,\headfont という命令で定めること にします。これは太ゴシックが使えるときは \sffamily \bfseries でいいと思いますが, 通常の中ゴシックでは単に \sffamily だけのほうがよさそうです。『pLATFX 2』 美文書作 成入門』(1997年)では \sffamily \fontseries{sbc} として新ゴ M と合わせましたが, \fontseries{sbc} はちょっと幅が狭いように感じました。

```
1068 % \newcommand{\headfont}{\bfseries}
1069 \newcommand{\headfont}{\sffamily}
1070 % \newcommand{\headfont}{\sffamily\fontseries{sbc}\selectfont}
```
# 5 レイアウト

#### ■二段組

\columnsep \columnsep は二段組のときの左右の段間の幅です。元は 10pt でしたが,2zw にしました。 \columnseprule このスペースの中央に \columnseprule の幅の罫線が引かれます。

1071 %<!kiyou>\setlength\columnsep{2\Cwd} 1072 %<kiyou>\setlength\columnsep{28truebp} 1073 \setlength\columnseprule{\z@}

#### ■段落

\lineskip 上下の行の文字が \lineskiplimit より接近したら,\lineskip より近づかないようにし \normallineskip ます。元は 0pt でしたが 1pt に変更しました。normal... の付いた方は保存用です。

\lineskiplimit 1074 \setlength\lineskip{1\jsc@mpt}

1075 \setlength\normallineskip{1\jsc@mpt}<br>\normallineskiplimit.come}\sitlength\diseabirlimit(1\jsc@mpt} 1076 \setlength\lineskiplimit{1\jsc@mpt}

1077 \setlength\normallineskiplimit{1\jsc@mpt}

\baselinestretch 実際の行送りが \baselineskip の何倍かを表すマクロです。たとえば

#### \renewcommand{\baselinestretch}{2}

とすると,行送りが通常の 2 倍になります。ただし,これを設定すると,たとえ \baselineskip が伸縮するように設定しても,行送りの伸縮ができなくなります。行 送りの伸縮はしないのが一般的です。

1078 \renewcommand{\baselinestretch}{}

\parskip \parskip は段落間の追加スペースです。元は 0pt plus 1pt になっていましたが,ここでは \parindent ゼロにしました。\parindent は段落の先頭の字下げ幅です。

```
1079 \setlength\parskip{\z@}
1080 \if@slide
1081 \setlength\parindent{0\p@}
1082 \else
1083 \setlength\parindent{1\Cwd}
1084 \fi
```
\@lowpenalty \nopagebreak,\nolinebreak は引数に応じて次のペナルティ値のうちどれかを選ぶよう \@medpenalty になっています。ここはオリジナル通りです。

\@highpenalty 1085 \@lowpenalty 51 1086 \@medpenalty 151 1087 \@highpenalty 301

\interlinepenalty 段落中の改ページのペナルティです。デフォルトは 0 です。

1088 % \interlinepenalty 0

\brokenpenalty ページの最後の行がハイフンで終わる際のペナルティです。デフォルトは 100 です。 1089 % \brokenpenalty 100

5.1 ページレイアウト

BXJS ではページレイアウトの処理は geometry パッケージが担当している。

```
\bxjs@bd@pre@geometry@hook begin-document フックのコード内で、geometry パッケージが挿入するコードの直前で実
                          行されるフック。
                        1090 \@onlypreamble\bxjs@bd@pre@geometry@hook
                        1091 \let\bxjs@bd@pre@geometry@hook\@empty
                            現状ではここで \mag を設定している。
                            \topskip も指定する。
                        1092 \ifjsc@mag
                        1093 \mag=\bxjs@param@mag
                        1094 \fi
                        1095 \setlength{\topskip}{10\p@?}
                            \jsSetQHLength のための和文単位の定義。
                        1096 \def\bxjs@unit@trueQ{0.25truemm}\let\bxjs@unit@trueH\bxjs@unit@trueQ
                        1097 \def\bxjs@unit@zw{\jsZw}\let\bxjs@unit@zh\bxjs@unit@zw
                            \bxjs@param@paper が長さ指定({W}{H})の場合、geometry の形式(papersize={W,H})
                          に変換する。
                        1098 \def\bxjs@tmpdo{\futurelet\bxjs@tmpa\bxjs@tmpdo@a}
                        1099 \def\bxjs@tmpdo@a{%
                        1100 \ifx\bxjs@tmpa\bgroup \expandafter\bxjs@tmpdo@b
                        1101 \else \expandafter\bxjs@tmpdo@c \fi}
                        1102 \def\bxjs@tmpdo@b#1#2#3\@nil{\edef\bxjs@param@paper{papersize={#1,#2}}}
                        1103 \def\bxjs@tmpdo@c#1\@nil{\bxjs@tmpdo@d#1,,\@nil}
                        1104 \def\bxjs@tmpdo@d#1,#2,#3\@nil{%
                        1105 \ifx\@nil#3\@nil\else \edef\bxjs@param@paper{papersize={#1,#2}}\fi}
                        1106 \expandafter\bxjs@tmpdo\bxjs@param@paper\@empty\@empty\@nil
       \bxjs@layout@paper geometry の用紙設定のオプション。
                        1107 \edef\bxjs@layout@paper{%
                        1108 \ifjsc@mag truedimen,\fi
                        1109 \if@landscape landscape,\fi
                        1110 \bxjs@param@paper}
             \bxjs@layout geometry のページレイアウトのオプション列。文書クラス毎に異なる。
                        1111 %<*article|report>
                        1112 \def\bxjs@layout@base{%
                        1113 headheight=\topskip,footskip=0.03367\paperheight,%
                        1114 headsep=\footskip-\topskip,includeheadfoot,%
                        1115 }
                        1116 \edef\bxjs@layout{\bxjs@layout@base
                        1117 hscale=0.76,hmarginratio=1:1,%
                        1118 vscale=0.83,vmarginratio=1:1,%
                        1119 }
                        1120 %</article|report>
```

```
1121 %<*book>
                    1122 \def\bxjs@layout@base{%
                    1123 headheight=\topskip,headsep=6\jsc@mmm,nofoot,includeheadfoot,%
                    1124 }
                    1125 \ifbxjs@layout@buggyhmargin %---
                   1126 % アレ
                   1127 \edef\bxjs@layout{\bxjs@layout@base
                    1128 hmargin=36\jsc@mmm,hmarginratio=1:1,%
                    1129 vscale=0.83,vmarginratio=1:1,%
                    1130 }
                    1131 \else %---
                    1132 % 非アレ
                    1133 \edef\bxjs@layout{\bxjs@layout@base
                    1134 hmargin=18\jsc@mmm,%
                    1135 vscale=0.83,vmarginratio=1:1,%
                   1136 }
                   1137 \text{ } \text{ } 11 %---
                    1138 %</book>
                   1139 %<*slide>
                   1140 \def\bxjs@layout@base{%
                   1141 noheadfoot,%
                   1142 }
                   1143 \edef\bxjs@layout{\bxjs@layout@base
                    1144 hscale=0.9,hmarginratio=1:1,%
                    1145 vscale=0.944,vmarginratio=1:1,%
                    1146 }
                    1147 %</slide>
                       textwidth オプションの設定を反映する。
                    1148 %<*!book>
                    1149 \ifx\bxjs@textwidth@opt\@undefined\else
                    1150 \jsSetQHLength\@tempdima{\bxjs@textwidth@opt}
                    1151 \edef\bxjs@layout{\bxjs@layout width=\the\@tempdima,}
                    1152 \fi
                    1153 %</!book>
                    1154 \ifx\bxjs@number@of@lines@opt\@undefined\else
                    1155 \bxjs@gset@tempcnta{\bxjs@number@of@lines@opt}
                    1156 \edef\bxjs@layout{\bxjs@layout lines=\the\@tempcnta,}
                    1157 \fi
          \fullwidth 〔寸法レジスタ〕ヘッダ・フッタ領域の横幅。
                    1158 \newdimen\fullwidth
\bxjs@textwidth@limit 〔寸法値マクロ〕bxjsbook における、\textwidth 上限の値。
   \jsTextWidthLimit 〔実数値マクロ〕\bxjs@textwidth@limit の全角(\Cwd)単位での値。
                    1159 %<*book>
                    1160 \newcommand\jsTextWidthLimit{40}
                    1161 \@tempdima=\jsTextWidthLimit\Cwd
```

```
1162 \ifx\bxjs@textwidth@limit@opt\@undefined\else
                   1163 \bxjs@gset@tempcnta{\bxjs@textwidth@limit@opt}
                   1164 \@tempdima=\@tempcnta\Cwd
                   1165 \fi
                   1166 \ifx\bxjs@textwidth@opt\@undefined\else
                   1167 \jsSetQHLength\@tempdima{\bxjs@textwidth@opt}
                   1168 \fi
                   1169 \edef\bxjs@textwidth@limit{\the\@tempdima}
                   1170 \ifdim\@tempdima=\jsTextWidthLimit\Cwd\else
                   1171 \bxjs@invscale\@tempdima{\strip@pt\Cwd}
                   1172 \long\edef\jsTextWidthLimit{\strip@pt\@tempdima}
                   1173 \fi
                   1174 %</book>
\bxjs@preproc@layout geometry の前処理。
                       geometry は \topskip が標準の行高(\ht\strutbox)より小さくならないようにする
                     自動調整を行うが、これをどうするかは未検討。今のところ、単純に回避(無効化)して
                     いる。
                   1175 \def\bxjs@preproc@layout{%
                   1176 \edef\bxjs@save@ht@strutbox{\the\ht\strutbox}\ht\strutbox=10\jsc@mpt}
\bxjs@postproc@layout geometry の後処理。
                   1177 \def\bxjs@postproc@layout{%
                     geometry のドライバを再設定する。
                   1178 \ifx\bxjs@geometry@driver\relax\else
                   1179 \let\Gm@driver\bxjs@geometry@driver
                   1180 \fi
                     \ht\strutbox の値を元に戻す。
                   1181 \ht\strutbox=\bxjs@save@ht@strutbox\relax
                     \textwidth の値を補正する。
                   1182 \ifbxjs@whole@zw@lines
                   1183 \@tempdimb=\textwidth
                   1184 \if@twocolumn \@tempdima=2\Cwd \else \@tempdima=1\Cwd \fi
                   1185 \advance\textwidth.005pt\relax
                   1186 \divide\textwidth\@tempdima \multiply\textwidth\@tempdima
                   1187 \advance\@tempdimb-\textwidth
                   1188 \advance\oddsidemargin 0.5\@tempdimb
                   1189 \advance\evensidemargin 0.5\@tempdimb
                   1190 \, \text{Vfi}1191 \fullwidth=\textwidth
                     bxjsbook の場合は、geometry が設定した \textwidth は \fullwidth として扱い、その
                     値から実際の \textwidth を導出する。
                   1192% \times*book>
                   1193 \@tempdima=\bxjs@textwidth@limit\relax
                   1194 \ifbxjs@whole@zw@lines
```

```
1196 \divide\@tempdima\Cwd \multiply\@tempdima\Cwd
                 1197 \fi
                 1198 \ifdim\textwidth>\@tempdima
                 1199 \textwidth=\@tempdima
                 1200 \addtolength\evensidemargin{\fullwidth-\textwidth}
                 1201 \fi
                 1202 %</book>
                  \textheight 関連の調整。
                 1203 \@tempdimb=\textheight
                 1204 \advance\textheight-\topskip
                 1205 \advance\textheight.005pt\relax
                 1206 \divide\textheight\baselineskip \multiply\textheight\baselineskip
                 1207 \advance\textheight\topskip
                 1208 \advance\@tempdimb-\textheight
                 1209 \advance\topmargin0.5\@tempdimb
                  \headheight 関連の調整。
                 1210 \@tempdima=\topskip
                 1211 \advance\headheight\@tempdima
                 1212 \advance\topmargin-\@tempdima
                  marginpar 関連の調整。
                 1213 \setlength\marginparsep{\columnsep}
                 1214 \setlength\marginparpush{\baselineskip}
                 1215 \setlength\marginparwidth{\paperwidth-\oddsidemargin-1truein%
                 1216 -\textwidth-10\jsc@mmm-\marginparsep}
                 1217 \ifbxjs@whole@zw@lines
                 1218 \divide\marginparwidth\Cwd \multiply\marginparwidth\Cwd
                 1219 \fi
                  連動する変数。
                 1220 \maxdepth=.5\topskip
                 1221 \stockwidth=\paperwidth
                 1222 \stockheight=\paperheight
                 1223 }
\jsGeometryOptions geometry パッケージに渡すオプションのリスト。
                  ※geometry=user 指定時にユーザが利用することを想定している。
                 1224 \edef\jsGeometryOptions{%
```
■geometry パッケージを読み込む

1225 \bxjs@layout@paper,\bxjs@layout}

1195 \advance\@tempdima.005pt\relax

geoemtry=class の場合に、実際に geometry パッケージを読みこむ。

```
1226 \ifx\bxjs@geometry\bxjs@geometry@class
```

```
geometry のドライバオプション指定。nopapersize 指定時は、special 命令出力を抑止
                   するためにドライバを none にする。そうでない場合は、クラスで指定したドライバオプ
                   ションが引き継がれるので何もしなくてよいが、例外として、ドライバが dvipdfmx の時
                   は、現状の geometry は dvipdfm を指定する必要がある。
                  1227 \ifbxjs@papersize
                  1228 \ifx\bxjs@driver@given\bxjs@driver@@dvipdfmx
                  1229 \PassOptionsToPackage{dvipdfm}{geometry}
                  1230 \else\ifx\bxjs@driver@given\bxjs@driver@@dvimode
                  1231 \PassOptionsToPackage{dvipdfm}{geometry}
                  1232 \fi\fi
                  1233 \let\bxPapersizeSpecialDone=t
                  1234 \else
                  1235 \PassOptionsToPackage{driver=none}{geometry}
                  1236 \overline{12}ここで geometry を読み込む。
                   ※geometry の begin-document フックにおいて、LuaTFX の旧版互換を有効にする。
                  1237 \AtBeginDocument{\bxjs@bd@pre@geometry@hook}
                  1238 \AtBeginDocument{\ImposeOldLuaTeXBehavior}
                  1239 \bxjs@preproc@layout
                  1240 \edef\bxjs@next{%
                  1241 \noexpand\RequirePackage[\bxjs@layout@paper,\bxjs@layout]{geometry}%
                  1242 }\bxjs@next
                  1243 \AtBeginDocument{\RevokeOldLuaTeXBehavior}
\bxjs@geometry@driver geometry が用いるドライバの名前。
                   ※この値は一度決めた後は変わってほしくないので、\bxjs@postproc@layout において書
                   き戻す処理を入れている。
                  1244 \let\bxjs@geometry@driver\Gm@driver
                  1245 \bxjs@postproc@layout
                     geometry のドライバ自動判別に対する前処理。
                  1246 \g@addto@macro\bxjs@bd@pre@geometry@hook{%
                   BXJS2.0 版より、geometry の 4.x 版のサポートは廃止された。
                  1247 \@ifpackagelater{geometry}{2010/02/12}{}{%else
                  1248 \PackageError\bxjs@clsname
                  1249 {Your 'geometry' package is too old (< v5.0)}%
                  1250 {\@ehc}%
                  1251 \let\Gm@driver\relax}%
                   エンジンが platex-ng の時は geometry のドライバを pdftex にする。
                  1252 \ifjsWithpTeXng
                  1253 \ifx\Gm@driver\@empty
                  1254 \def\Gm@driver{pdftex}%
                  1255 \fi
                  1256 \fi}
```
\setpagelayout ページレイアウト設定のためのユーザ命令。

```
1257 \def\setpagelayout{%
1258 \bxjs@ifplus{\bxjs@setpagelayout@a\tw@}{%else
1259 \@ifstar{\bxjs@setpagelayout@a\@ne}{\bxjs@setpagelayout@a\z@}}}
1260 \def\bxjs@setpagelayout@a#1#2{%
1261 \ifcase#1% modify
1262 \def\bxjs@next{\ifjsc@mag truedimen,\fi #2}%
1263 \or% reset(*)1264 \def\bxjs@next{reset,\bxjs@layout@paper,#2}%
1265 \or% semireset(+)
1266 \def\bxjs@next{reset,\bxjs@layout@paper,\bxjs@layout@base,#2}%
1267 \fi
1268 \bxjs@preproc@layout
1269 \edef\bxjs@next{%
1270 \noexpand\geometry{\bxjs@next}%
1271 }\bxjs@next
1272 \bxjs@postproc@layout}
```
■geometry パッケージを読み込まない

geometry=user の場合の処理。

```
1273 \else\ifx\bxjs@geometry\bxjs@geometry@user
```

```
この場合はユーザが何らかの方法(例えば geometry を読み込む)でページレイアウトを
 設定する必要がある。もし、本体開始時に \textwidth がカーネル設定の値(.5\maxdimen)
 のままになっている場合はエラーを出す。
 ※\jsUseMinimalPageLayout は動作テスト用。
1274 \g@addto@macro\bxjs@begin@document@hook{%
1275 \ifdim\textwidth=.5\maxdimen
1276 \ClassError\bxjs@clsname
1277 {Page layout is not properly set}%
1278 {\@ehd}%
1279 \fi}
1280 \def\jsUseMinimalPageLayout{%
1281 \setlength{\textwidth}{6.5in}%
1282 \setlength{\textheight}{8in}}
   \setpagelayout はとりあえず無効にしておく。
1283 \let\bxjs@geometry@driver\relax
1284 \def\setpagelayout{%
1285 \bxjs@ifplus{\bxjs@pagelayout@a}{%else
1286 \@ifstar{\bxjs@pagelayout@a}{\bxjs@pagelayout@a}}}
1287 \def\bxjs@pagelayout@a#1{%
1288 \ClassError\bxjs@clsname
1289 {Command '\string\setpagelayout' is not supported,\MessageBreak
1290 because 'geometry' value is not 'class'}\@eha}
1291 %
1292 \fi\fi
```
■JS クラスと共通処理の開始 ☃

ここからのコードは以下の点を除いて JS クラスのものを踏襲する。

- zw の代わりに \jsZw を用いる。
- article/report/book/slide の切り分けの処理が異なる。

※ diff が崩壊するのを避けるためオリジナルのコードを無効化した状態で挿入しておく。

1293 %<\*jsclasses>

■縦方向のスペース

```
\headheight
\topskip は本文領域上端と本文 1 行目のベースラインとの距離です。あまりぎりぎりの値
 \topskip にすると,本文中に ∫ のような高い文字が入ったときに 1 行目のベースラインが他のペー
       ジより下がってしまいます。ここでは本文の公称フォントサイズ (10pt) にします。
```
[2003-06-26] \headheight はヘッダの高さで, 元は 12pt でしたが, 新ドキュメントクラ スでは \topskip と等しくしていました。ところが, fancyhdr パッケージで \headheight が小さいとおかしいことになるようですので,2 倍に増やしました。代わりに,版面の上下 揃えの計算では \headheight ではなく \topskip を使うことにしました。

[2016-08-17] 圏点やルビが一行目に来た場合に下がるのを防ぐため,\topskip を 10pt から 1.38zw に増やしました。\headheight は従来と同じ 20pt のままとします。

```
1294 \setlength\topskip{1.38zw}%% from 10\jsc@mpt (2016-08-17)
```

```
1295 \if@slide
```
- 1296 \setlength\headheight{0\jsc@mpt}
- 1297 \else
- 1298 \setlength\headheight{20\jsc@mpt}%% from 2\topskip (2016-08-17); from \topskip (2003- 06-26)
- 1299  $\overline{12}$
- \footskip \footskip は本文領域下端とフッタ下端との距離です。標準クラスファイルでは,book で 0.35in(約 8.89mm),book 以外で 30pt(約 10.54mm)となっていましたが,ここでは A4 判のときちょうど 1cm となるように,\paperheight の 0.03367 倍(最小 \baselineskip) としました。書籍については,フッタは使わないことにして,ゼロにしました。

```
1300 %<*article|kiyou>
1301 \if@slide
1302 \setlength\footskip{0pt}
1303 \sqrt{2}1304 \setlength\footskip{0.03367\paperheight}
1305 \ifdim\footskip<\baselineskip
1306 \setlength\footskip{\baselineskip}
1307 \fi
1308 \fi
1309 %</article|kiyou>
```

```
1310 %<jspf>\setlength\footskip{9\jsc@mmm}
1311 %<*book>
1312 \if@report
1313 \setlength\footskip{0.03367\paperheight}
1314 \ifdim\footskip<\baselineskip
1315 \setlength\footskip{\baselineskip}
1316 \fi
1317 \else
1318 \setlength\footskip{0pt}
1319 \fi1320 %</book>
1321 %<*report>
1322 \setlength\footskip{0.03367\paperheight}
1323 \ifdim\footskip<\baselineskip
1324 \setlength\footskip{\baselineskip}
1325 \fi
1326 %</report>
```

```
\headsep \headsep はヘッダ下端と本文領域上端との距離です。元は book で 18pt (約 6.33mm), そ
       れ以外で 25pt (約 8.79mm)になっていました。ここでは article は \footskip - \topskip
       としました。
```

```
[2016-10-08] article の slide のとき,および book の非 report と kiyou のときに
\headsep を減らしそこねていたのを修正しました(2016-08-17 での修正漏れ)。
```

```
1327 %<*article>
1328 \if@slide
1329 \setlength\headsep{0\jsc@mpt}
```

```
1330 \addtolength\headsep{-\topskip}%% added (2016-10-08)
```

```
1331 \addtolength\headsep{10\jsc@mpt}%% added (2016-10-08)
```

```
1332 \else
```

```
1333 \setlength\headsep{\footskip}
1334 \addtolength\headsep{-\topskip}
```

```
1335 \fi
```

```
1336 %</article>
```

```
1337 %<*book>
```

```
1338 \if@report
```

```
1339 \setlength\headsep{\footskip}
```

```
1340 \addtolength\headsep{-\topskip}
```

```
1341 \else
```

```
1342 \setlength\headsep{6\jsc@mmm}
```

```
1343 \addtolength\headsep{-\topskip}%% added (2016-10-08)
1344 \addtolength\headsep{10\jsc@mpt}%% added (2016-10-08)
```

```
1345 \fi
```

```
1346 %</book>
```

```
1347 %<*report>
```

```
1348 \setlength\headsep{\footskip}
```

```
1349 \addtolength\headsep{-\topskip}
```

```
1350 %</report>
```

```
1351 %<*jspf>
```

```
1352 \setlength\headsep{9\jsc@mmm}
1353 \addtolength\headsep{-\topskip}
1354 %</jspf>
1355 %<*kiyou>
1356 \setlength\headheight{0\jsc@mpt}
1357 \setlength\headsep{0\jsc@mpt}
1358 \addtolength\headsep{-\topskip}%% added (2016-10-08)
1359 \addtolength\headsep{10\jsc@mpt}%% added (2016-10-08)
1360 %</kiyou>
```
**\maxdepth \maxdepth は本文最下行の最大の深さで, plain TEX や LATEX 2.09 では 4pt に固定でし** た。LATEX2e では \maxdepth + \topskip を本文フォントサイズの 1.5 倍にしたいのです が,\topskip は本文フォントサイズ(ここでは 10pt)に等しいので,結局 \maxdepth は \topskip の半分の値(具体的には 5pt)にします。

1361 \setlength\maxdepth{.5\topskip}

#### ■本文の幅と高さ

- \fullwidth 本文の幅が全角 40 文字を超えると読みにくくなります。そこで,書籍の場合に限って,紙 の幅が広いときは外側のマージンを余分にとって全角 40 文字に押え,ヘッダやフッタは本 文領域より広く取ることにします。このときヘッダやフッタの幅を表す \fullwidth という 長さを定義します。
	- 1362 \newdimen\fullwidth

この \fullwidth は article では紙幅 \paperwidth の 0.76 倍を超えない全角幅の整数倍 (二段組では全角幅の偶数倍)にします。0.76 倍という数値は A4 縦置きの場合に紙幅から 約 2 インチを引いた値になるように選びました。book では紙幅から 36 ミリを引いた値にし ました。

\textwidth 書籍以外では本文領域の幅 \textwidth は \fullwidth と等しくします。article では A4 縦置きで 49 文字となります。某学会誌スタイルでは 50zw(25 文字 ×2 段)+段間 8mm とします。

```
1363 %<*article>
1364 \if@slide
1365 \setlength\fullwidth{0.9\paperwidth}
1366 \else
1367 \setlength\fullwidth{0.76\paperwidth}
1368 \fi
1369 \if@twocolumn \@tempdima=2zw \else \@tempdima=1zw \fi
1370 \divide\fullwidth\@tempdima \multiply\fullwidth\@tempdima
1371 \setlength\textwidth{\fullwidth}
1372 %</article>
1373 %<*book>
1374 \if@report
1375 \setlength\fullwidth{0.76\paperwidth}
1376 \else
```
1377 \setlength\fullwidth{\paperwidth}

```
1378 \addtolength\fullwidth{-36\jsc@mmm}
1379 \fi
1380 \if@twocolumn \@tempdima=2zw \else \@tempdima=1zw \fi
1381 \divide\fullwidth\@tempdima \multiply\fullwidth\@tempdima
1382 \setlength\textwidth{\fullwidth}
1383 \if@report \else
1384 \if@twocolumn \else
1385 \ifdim \fullwidth>40zw
1386 \setlength\textwidth{40zw}
1387 \fi
1388 \fi
1389 \fi
1390 %</book>
1391 %<*report>
1392 \setlength\fullwidth{0.76\paperwidth}
1393 \if@twocolumn \@tempdima=2zw \else \@tempdima=1zw \fi
1394 \divide\fullwidth\@tempdima \multiply\fullwidth\@tempdima
1395 \setlength\textwidth{\fullwidth}
1396 %</report>
1397 %<*jspf>
1398 \setlength\fullwidth{50zw}
1399 \addtolength\fullwidth{8\jsc@mmm}
1400 \setlength\textwidth{\fullwidth}
1401 %</jspf>
1402 %<*kiyou>
1403 \setlength\fullwidth{48zw}
1404 \addtolength\fullwidth{\columnsep}
1405 \setlength\textwidth{\fullwidth}
1406 %</kiyou>
```
\textheight 紙の高さ \paperheight は,1 インチと \topmargin と \headheight と \headsep と \textheight と \footskip とページ下部の余白を加えたものです。

> 本文部分の高さ \textheight は,紙の高さ \paperheight の 0.83 倍から,ヘッダの高さ, ヘッダと本文の距離,本文とフッタ下端の距離,\topskip を引き,それを \baselineskip の倍数に切り捨て、最後に \topskip を加えます。念のため 0.1 ポイント余分に加えておき ます。0.83 倍という数値は、A4 縦置きの場合に紙の高さから上下マージン各約1インチを 引いた値になるように選びました。

某学会誌スタイルでは 44 行にします。

[2003-06-26] \headheight を \topskip に直しました。以前はこの二つは値が同じで あったので,変化はないはずです。

[2016-08-26] \topskip を 10pt から 1.38zw に増やしましたので,その分 \textheight を増やします(2016-08-17 での修正漏れ)。

[2016-10-08] article の slide のときに \headheight はゼロなので,さらに修正しました (2016-08-17 での修正漏れ)。

1407 %<\*article|book|report> 1408 \if@slide

```
1409 \setlength{\textheight}{0.95\paperheight}
1410 \else
1411 \setlength{\textheight}{0.83\paperheight}
1412 \fi
1413 \addtolength{\textheight}{-10\jsc@mpt}%% from -\topskip (2016-10-08); from -
    \headheight (2003-06-26)
1414 \addtolength{\textheight}{-\headsep}
1415 \addtolength{\textheight}{-\footskip}
1416 \addtolength{\textheight}{-\topskip}
1417 \divide\textheight\baselineskip
1418 \multiply\textheight\baselineskip
1419 %</article|book|report>
1420 %<jspf>\setlength{\textheight}{51\baselineskip}
1421 %<kiyou>\setlength{\textheight}{47\baselineskip}
1422 \addtolength{\textheight}{\topskip}
1423 \addtolength{\textheight}{0.1\jsc@mpt}
1424 %<jspf>\setlength{\mathindent}{10\jsc@mmm}
```

```
\flushbottom [2016-07-18] \textheight に念のため 0.1 ポイント余裕を持たせているのと同様に,
         \flushbottom にも余裕を持たせます。元の LATEX 2ε での完全な \flushbottom の定
          義は
```

```
\def\flushbottom{%
  \let\@textbottom\relax \let\@texttop\relax}
```
ですが,次のようにします。

```
1425 \def\flushbottom{%
1426 \def\@textbottom{\vskip \z@ \@plus.1\jsc@mpt}%
1427 \let\@texttop\relax}
```
\marginparsep \marginparsep は欄外の書き込みと本文との間隔です。\marginparpush は欄外の書き込 \marginparpush みどうしの最小の間隔です。

> \setlength\marginparsep{\columnsep} \setlength\marginparpush{\baselineskip}

```
\oddsidemargin
それぞれ奇数ページ,偶数ページの左マージンから 1 インチ引いた値です。片面印刷では
\evensidemargin \oddsidemargin が使われます。T<sub>E</sub>X は上・左マージンに 1truein を挿入しますが,トン
             ボ関係のオプションが指定されると pLATFX 2\varepsilon (plcore.ltx) はトンボの内側に 1in のス
             ペース(1truein ではなく)を挿入するので,場合分けしています。
            1430 \setlength{\oddsidemargin}{\paperwidth}
            1431 \addtolength{\oddsidemargin}{-\fullwidth}
            1432 \setlength{\oddsidemargin}{.5\oddsidemargin}
```

```
1433 \iftombow
```
- 1434 \addtolength{\oddsidemargin}{-1in} \else \addtolength{\oddsidemargin}{-\inv@mag in}
- \fi

```
1438 \setlength{\evensidemargin}{\oddsidemargin}
```

```
1439 \if@mparswitch
             1440 \addtolength{\evensidemargin}{\fullwidth}
             1441 \addtolength{\evensidemargin}{-\textwidth}
             1442 \fi
\marginparwidth \marginparwidth は欄外の書き込みの横幅です。外側マージンの幅(\evensidemargin +
               1インチ)から1センチを引き、さらに \marginparsep (欄外の書き込みと本文のアキ)を
               引いた値にしました。最後に 1 zw の整数倍に切り捨てます。
             1443 \setlength\marginparwidth{\paperwidth}
             1444 \addtolength\marginparwidth{-\oddsidemargin}
             1445 \addtolength\marginparwidth{-\inv@mag in}
             1446 \addtolength\marginparwidth{-\textwidth}
             1447 \addtolength\marginparwidth{-10\jsc@mmm}
             1448 \addtolength\marginparwidth{-\marginparsep}
             1449 \@tempdima=1zw
             1450 \divide\marginparwidth\@tempdima
             1451 \multiply\marginparwidth\@tempdima
    \topmargin 上マージン(紙の上端とヘッダ上端の距離)から 1 インチ引いた値です。
                [2003-06-26] \headheight を \topskip に直しました。以前はこの二つは値が同じで
               あったので,変化はないはずです。
                [2016-08-17] \topskip を 10pt から 1.38zw に直しましたが,\topmargin は従来の値か
               ら変わらないように調節しました。…のつもりでしたが、\textheight を増やし忘れてい
               たので変わってしまっていました(2016-08-26 修正済み)。
             1452 \setlength\topmargin{\paperheight}
             1453 \addtolength\topmargin{-\textheight}
             1454 \if@slide
             1455 \addtolength\topmargin{-\headheight}
             1456 \else
             1457 \addtolength\topmargin{-10\jsc@mpt}%% from -\topskip (2016-10-08); from -
                 \headheight (2003-06-26)
             1458 \overline{11}1459 \addtolength\topmargin{-\headsep}
             1460 \addtolength\topmargin{-\footskip}
             1461 \setlength\topmargin{0.5\topmargin}
             1462 %<kiyou>\setlength\topmargin{81truebp}
             1463 \iftombow
             1464 \addtolength\topmargin{-1in}
             1465 \else
             1466 \addtolength\topmargin{-\inv@mag in}
             1467 \fi
             1468 %</jsclasses>
```
#### ■脚注

\footnotesep 各脚注の頭に入る支柱(strut)の高さです。脚注間に余分のアキが入らないように, \footnotesize の支柱の高さ(行送りの 0.7 倍)に等しくします。

ここは元々は

{\footnotesize\global\setlength\footnotesep{\baselineskip}}

としていたが、そもそも \global\setlength~ は calc 使用時には有意義な動作をしない。 \global\footnotesep だと所望の値が得られるが、同時に \footnotesize のフォントを 固定させてしまうという副作用をもつ。なので、実際の設定値を直接使うことにする。

1469 \footnotesep=11\p@? \footnotesep=0.7\footnotesep

\footins \skip\footins は本文の最終行と最初の脚注との間の距離です。標準の 10 ポイントクラス では 9 plus 4 minus 2 ポイントになっていますが,和文の行送りを考えてもうちょっと大 きくします。

1470 \setlength{\skip\footins}{16\p@? \@plus 5\p@? \@minus 2\p@?}

■フロート関連 フロート(図,表)関連のパラメータは LATFX2ε本体で定義されています が、ここで設定変更します。本文ページ(本文とフロートが共存するページ)とフロートだ けのページで設定が異なります。ちなみに,カウンタは内部では \c@ を名前に冠したマクロ になっています。

\c@topnumber topnumber カウンタは本文ページ上部のフロートの最大数です。

[2003-08-23] ちょっと増やしました。

- 1471 \setcounter{topnumber}{9}
- \topfraction 本文ページ上部のフロートが占有できる最大の割合です。フロートが入りやすいように,元 の値 0.7 を 0.8 [2003-08-23: 0.85] に変えてあります。 1472 \renewcommand{\topfraction}{.85}

\c@bottomnumber bottomnumber カウンタは本文ページ下部のフロートの最大数です。 [2003-08-23] ちょっと増やしました。

1473 \setcounter{bottomnumber}{9}

\bottomfraction 本文ページ下部のフロートが占有できる最大の割合です。元は 0.3 でした。 1474 \renewcommand{\bottomfraction}{.8}

\c@totalnumber totalnumber カウンタは本文ページに入りうるフロートの最大数です。

[2003-08-23] ちょっと増やしました。

1475 \setcounter{totalnumber}{20}

\textfraction 本文ページに最低限入らなければならない本文の割合です。フロートが入りやすいように元 の 0.2 を 0.1 に変えました。 1476 \renewcommand{\textfraction}{.1}

\floatpagefraction フロートだけのページでのフロートの最小割合です。これも 0.5 を 0.8 に変えてあります。 1477 \renewcommand{\floatpagefraction}{.8}

\c@dbltopnumber 二段組のとき本文ページ上部に出力できる段抜きフロートの最大数です。 [2003-08-23] ちょっと増やしました。 1478 \setcounter{dbltopnumber}{9} \dbltopfraction 二段組のとき本文ページ上部に出力できる段抜きフロートが占めうる最大の割合です。0.7 を 0.8 に変えてあります。 1479 \renewcommand{\dbltopfraction}{.8} \dblfloatpagefraction 二段組のときフロートだけのページに入るべき段抜きフロートの最小割合です。0.5 を 0.8 に変えてあります。 1480 \renewcommand{\dblfloatpagefraction}{.8} \floatsep \floatsep はページ上部・下部のフロート間の距離です。\textfloatsep はページ上部・ \textfloatsep 下部のフロートと本文との距離です。\intextsep は本文の途中に出力されるフロートと本 \intextsep 文との距離です。 1481 \setlength\floatsep {12\p@? \@plus 2\p@? \@minus 2\p@?} 1482 \setlength\textfloatsep{20\p@? \@plus 2\p@? \@minus 4\p@?} 1483 \setlength\intextsep {12\p@? \@plus 2\p@? \@minus 2\p@?} \dblfloatsep 二段組のときの段抜きのフロートについての値です。 \dbltextfloatsep1484 \setlength\dblfloatsep  ${12\p0? \@plus 2\p0? \@minus\@minus 2\p0?$ 1485 \setlength\dbltextfloatsep{20\p@? \@plus 2\p@? \@minus 4\p@?} \@fptop フロートだけのページに入るグルーです。\@fptop はページ上部,\@fpbot はページ下部, \@fpsep \@fpsep はフロート間に入ります。 \@fpbot 1486 \setlength\@fptop{0\p@? \@plus 1fil} 1487 \setlength\@fpsep{8\p@? \@plus 2fil} 1488 \setlength\@fpbot{0\p@? \@plus 1fil} \@dblfptop 段抜きフロートについての値です。 \@dblfpsep 1489 \setlength\@dblfptop{0\p@? \@plus 1fil} \@dblfpbot 1490 \setlength\@dblfpsep{8\p@? \@plus 2fil} 1491 \setlength\@dblfpbot{0\p@? \@plus 1fil}

# 6 改ページ(日本語 TEX 開発コミュニティ版のみ)

\pltx@cleartorightpage \pltx@cleartoleftpage \pltx@cleartooddpage \pltx@cleartoevenpage [2017-02-24] コミュニティ版 pLATFX の標準クラス 2017/02/15 に合わせて,同じ命令を追 加しました。 1. \pltx@cleartorightpage:右ページになるまでページを繰る命令 2. \pltx@cleartoleftpage:左ページになるまでページを繰る命令

- 3. \pltx@cleartooddpage:奇数ページになるまでページを繰る命令
- 4. \pltx@cleartoevenpage:偶数ページになるまでページを繰る命令

となっています。

```
1492 %\def\pltx@cleartorightpage{\clearpage\if@twoside
1493 % \ifodd\c@page
1494 % \iftdir
1495 % \hbox{}\thispagestyle{empty}\newpage
1496 % \if@twocolumn\hbox{}\newpage\fi
1497 % \fi
1498 % \else
1499 % \ifydir
1500 % \hbox{}\thispagestyle{empty}\newpage
1501 % \if@twocolumn\hbox{}\newpage\fi
1502 \sqrt{\text{fi}}1503 % \fi\fi}
1504 %\def\pltx@cleartoleftpage{\clearpage\if@twoside
1505 % \ifodd\c@page
1506 % \ifydir
1507 % \hbox{}\thispagestyle{empty}\newpage
1508 % \if@twocolumn\hbox{}\newpage\fi
1509% \fi
1510 % \else
1511 % \iftdir
1512 % \hbox{}\thispagestyle{empty}\newpage
1513 % \if@twocolumn\hbox{}\newpage\fi
1514 \% \fi
1515 % \fi\fi}
1516 \def\pltx@cleartooddpage{\clearpage\if@twoside
1517 \ifodd\c@page\else
1518 \hbox{}\thispagestyle{empty}\newpage
1519 \if@twocolumn\hbox{}\newpage\fi
1520 \{fi\}1521 \def\pltx@cleartoevenpage{\clearpage\if@twoside
1522 \ifodd\c@page
1523 \hbox{}\thispagestyle{empty}\newpage
1524 \if@twocolumn\hbox{}\newpage\fi
1525 \fi\fi}
```
BXJS クラスでは \iftdir 等が使えないので、横組を仮定した定義を用いる。

```
1526 \let\pltx@cleartorightpage\pltx@cleartooddpage
1527 \let\pltx@cleartoleftpage\pltx@cleartoevenpage
```
\cleardoublepage [2017-02-24] コミュニティ版 pLAT<sub>E</sub>X の標準クラス 2017/02/15 に合わせて, report と book クラスの場合に\cleardoublepage を再定義します。

```
1528 %<*book|report>
```
- \if@openleft
- \let\cleardoublepage\pltx@cleartoleftpage
- \else\if@openright
- \let\cleardoublepage\pltx@cleartorightpage

1533 \fi\fi 1534 %</book|report>

# 7 ページスタイル

ページスタイルとして, LATFX 2. (欧文版)の標準クラスでは empty, plain, headings, myheadings があります。このうち empty, plain スタイルは LATFX 2 $_{\mathcal{E}}$  本体で定義されて います。

アスキーのクラスファイルでは headnombre, footnombre, bothstyle, jpl@in が追加 されていますが,ここでは欧文標準のものだけにしました。

ページスタイルは \ps@... の形のマクロで定義されています。

\@evenhead \@oddhead,\@oddfoot,\@evenhead,\@evenfoot は偶数・奇数ページの柱(ヘッダ, \@oddhead フッタ)を出力する命令です。これらは \fullwidth 幅の \hbox の中で呼び出されます。 \@evenfoot \ps@... の中で定義しておきます。

\@oddfoot

柱の内容は, \chapter が呼び出す \chaptermark{何々}, \section が呼び出す \sectionmark{何々} で設定します。柱を扱う命令には次のものがあります。

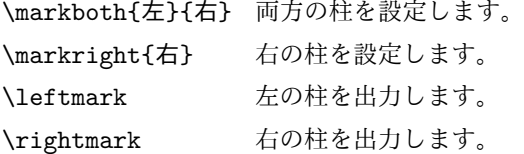

柱を設定する命令は,右の柱が左の柱の下位にある場合は十分まともに動作します。たと えば左マークを \chapter, 右マークを \section で変更する場合がこれにあたります。し かし、同一ページに複数の \markboth があると、おかしな結果になることがあります。

\tableofcontents のような命令で使われる \@mkboth は,\ps@... コマンド中で \markboth か \@gobbletwo(何もしない)に \let されます。

```
\ps@empty empty ページスタイルの定義です。LATEX 本体で定義されているものをコメントアウトした
      形で載せておきます。
```

```
1535 % \def\ps@empty{%
```
- 1536 % \let\@mkboth\@gobbletwo
- 1537 % \let\@oddhead\@empty
- 1538 % \let\@oddfoot\@empty
- 1539 % \let\@evenhead\@empty
- 1540 % \let\@evenfoot\@empty}

\ps@plainhead plainhead はシンプルなヘッダだけのページスタイルです。

```
\ps@plainfoot
           plainfoot はシンプルなフッタだけのページスタイルです。
```
\ps@plain plain は book では plainhead,それ以外では plainfoot になります。

1541 \def\ps@plainfoot{%

1542 \let\@mkboth\@gobbletwo

```
1543 \let\@oddhead\@empty
1544 \def\@oddfoot{\normalfont\hfil\thepage\hfil}%
1545 \let\@evenhead\@empty
1546 \let\@evenfoot\@oddfoot}
1547 \def\ps@plainhead{%
1548 \let\@mkboth\@gobbletwo
1549 \let\@oddfoot\@empty
1550 \let\@evenfoot\@empty
1551 \def\@evenhead{%
1552 \if@mparswitch \hss \fi
1553 \hbox to \fullwidth{\textbf{\thepage}\hfil}%
1554 \if@mparswitch\else \hss \fi}%
1555 \def\@oddhead{%
1556 \hbox to \fullwidth{\hfil\textbf{\thepage}}\hss}}
1557 %<book>\let\ps@plain\ps@plainhead
1558 %<!book>\let\ps@plain\ps@plainfoot
```

```
\ps@headings headings スタイルはヘッダに見出しとページ番号を出力します。ここではヘッダにアン
```
ダーラインを引くようにしてみました。

まず article の場合です。

```
1559 %<*article|slide>
1560 \if@twoside
1561 \def\ps@headings{%
1562 \let\@oddfoot\@empty
1563 \let\@evenfoot\@empty
1564 \def\@evenhead{\if@mparswitch \hss \fi
1565 \underline{\hbox to \fullwidth{\textbf{\thepage}\hfil\leftmark}}%
1566 \if@mparswitch\else \hss \fi}%
1567 \def\@oddhead{%
1568 \underline{%
1569 \hbox to \fullwidth{{\rightmark}\hfil\textbf{\thepage}}}\hss}%
1570 \let\@mkboth\markboth
1571 \def\sectionmark##1{\markboth{%
1572 \ifnum \c@secnumdepth >\z@ \bxjs@label@sect{section}\hskip1\jsZw\fi
1573 ##1}{}}%
1574 \def\subsectionmark##1{\markright{%
1575 \ifnum \c@secnumdepth >\@ne \bxjs@label@sect{subsection}\hskip1\jsZw\fi
1576 ##1}}%
1577 }
1578 \else % if not twoside
1579 \def\ps@headings{%
1580 \let\@oddfoot\@empty
1581 \def\@oddhead{%
1582 \underline{%
1583 \hbox to \fullwidth{{\rightmark}\hfil\textbf{\thepage}}}\hss}%
1584 \let\@mkboth\markboth
1585 \def\sectionmark##1{\markright{%
1586 \ifnum \c@secnumdepth >\z@ \bxjs@label@sect{section}\hskip1\jsZw\fi
```
 ##1}}} \fi %</article|slide>

次は book および report の場合です。[2011-05-10] しっぽ愛好家さん [qa:6370] のパッ チを取り込ませていただきました(北見さん [qa:55896] のご指摘ありがとうございます)。

\autoxspacing は未定義の可能性があるため、「\autoxspacing が定義済なら実行する」 マクロ \bxjs@maybe@autoxspacing を代わりに用いる。

```
1590 %<*book|report>
1591 \def\bxjs@maybe@autoxspacing{%
1592 \ifx\autoxspacing\@undefined\else \autoxspacing \fi}
1593 \newif\if@omit@number
1594 \def\ps@headings{%
1595 \let\@oddfoot\@empty
1596 \let\@evenfoot\@empty
1597 \def\@evenhead{%
1598 \if@mparswitch \hss \fi
1599 \underline{\hbox to \fullwidth{\bxjs@maybe@autoxspacing
1600 \textbf{\thepage}\hfil\leftmark}}%
1601 \if@mparswitch\else \hss \fi}%
1602 \def\@oddhead{\underline{\hbox to \fullwidth{\bxjs@maybe@autoxspacing
1603 {\if@twoside\rightmark\else\leftmark\fi}\hfil\textbf{\thepage}}}\hss}%
1604 \let\@mkboth\markboth
1605 \def\chaptermark##1{\markboth{%
1606 \ifnum \c@secnumdepth >\m@ne
1607 \if@mainmatter
1608 \if@omit@number\else
1609 \@chapapp\thechapter\@chappos\hskip1\jsZw
1610 \quad \text{Vfi}1611 \fi
1612 \fi
1613 ##1}{}}%
1614 \def\sectionmark##1{\markright{%
1615 \ifnum \c@secnumdepth >\z@ \bxjs@label@sect{section}\hskip1\jsZw\fi
1616 ##1}}}%
1617 %</book|report>
   最後は学会誌の場合です。
1618 %<*jspf>
1619 \def\ps@headings{%
1620 \def\@oddfoot{\normalfont\hfil\thepage\hfil}
1621 \def\@evenfoot{\normalfont\hfil\thepage\hfil}
1622 \def\@oddhead{\normalfont\hfil \@title \hfil}
1623 \def\@evenhead{\normalfont\hfil プラズマ・核融合学会誌\hfil}}
1624 %</jspf>
```
\ps@myheadings myheadings ページスタイルではユーザが \markboth や \markright で柱を設定するた

```
め,ここでの定義は非常に簡単です。
   [2004-01-17] 渡辺徹さんのパッチを適用しました。
1625 \def\ps@myheadings{%
1626 \let\@oddfoot\@empty\let\@evenfoot\@empty
1627 \def\@evenhead{%
1628 \if@mparswitch \hss \fi%
1629 \hbox to \fullwidth{\thepage\hfil\leftmark}%
1630 \if@mparswitch\else \hss \fi}%
1631 \def\@oddhead{%
1632 \hbox to \fullwidth{\rightmark\hfil\thepage}\hss}%
1633 \let\@mkboth\@gobbletwo
1634 %<book|report> \let\chaptermark\@gobble
1635 \let\sectionmark\@gobble
1636 %<!book&!report> \let\subsectionmark\@gobble
1637 }
```
# 8 文書のマークアップ

#### 8.1 表題

\title これらは LATEX 本体で次のように定義されています。ここではコメントアウトした形で示し \author ます。 \date<sup>1638</sup>%\newcommand\*{\title}[1]{\gdef\@title{#1}}

```
1639 % \newcommand*{\author}[1]{\gdef\@author{#1}}
```
- 1640 % \newcommand\*{\date}[1]{\gdef\@date{#1}}
- 1641 % \date{\today}

\subtitle 副題を設定する。

```
\jsSubtitle
※プレアンブルにおいて \newcommand*{\subtitle}{...} が行われることへの対策とし
         て、\subtitle の定義を \title の実行まで遅延させることにする。もしどうしても主題
         より前に副題を設定したい場合は、\jsSubtitle 命令を直接用いればよい。
          本体を \jsSubtitle として定義する。
       1642 \newcommand*{\jsSubtitle}[1]{\gdef\bxjs@subtitle{#1}}
```

```
1643 %\let\bxjs@subtitle\@undefined
```

```
\title にフックを入れる。
```

```
1644 \renewcommand*{\title}[1]{\bxjs@decl@subtitle\gdef\@title{#1}}
```

```
1645 \AtBeginDocument{\bxjs@decl@subtitle}
```

```
1646 \def\bxjs@decl@subtitle{%
```

```
1647 \global\let\bxjs@decl@subtitle\relax
```
1648 \ifx\subtitle\@undefined

```
1649 \global\let\subtitle\jsSubtitle
```

```
1650 \fi}
```

```
\bxjs@annihilate@subtitle \subtitle 命令を無効化する。
```

```
※独自の \subtitle が使われている場合は無効化しない。
1651 \def\bxjs@annihilate@subtitle{%
1652 \ifx\subtitle\jsSubtitle \global\let\subtitle\relax \fi
1653 \global\let\jsSubtitle\relax}
```

```
\etitle
某学会誌スタイルで使う英語のタイトル,英語の著者名,キーワード,メールアドレスです。
      \eauthor 1654 % <* jspf>
     \keywords 1655 \neq \newcommand*{\etitle}[1]{\gdef\@etitle{#1}}
             1656 \newcommand*{\eauthor}[1]{\gdef\@eauthor{#1}}
            1657 \newcommand*{\keywords}[1]{\gdef\@keywords{#1}}
            1658 \newcommand*{\email}[1]{\gdef\authors@mail{#1}}
            1659 \newcommand*{\AuthorsEmail}[1]{\gdef\authors@mail{author's e-mail:\ #1}}
            1660 %</jspf>
\plainifnotempty 従来の標準クラスでは,文書全体のページスタイルを empty にしても表題のあるページだけ
              plain になってしまうことがありました。これは \maketitle の定義中に \thispagestyle
              {plain} が入っているためです。この問題を解決するために,「全体のページスタイルが
              empty でないならこのページのスタイルを plain にする」という次の命令を作ることにし
              ます。
            1661 \def\plainifnotempty{%
            1662 \ifx \@oddhead \@empty
            1663 \ifx \@oddfoot \@empty
            1664 \else
            1665 \thispagestyle{plainfoot}%
             1666 \fi
            1667 \else
            1668 \thispagestyle{plainhead}%
            1669 \fi}
    \maketitle 表題を出力します。著者名を出力する部分は、欧文の標準クラスファイルでは \large, 和
              文のものでは \Large になっていましたが,ここでは \large にしました。
               [2016-11-16] 新設された nomag および nomag* オプションの場合をデフォルト(usemag
              相当)に合わせるため, \smallskip を\jsc@smallskip に置き換えました。\smallskip
              のままでは nomag(*) の場合にスケールしなくなり,レイアウトが変わってしまいます。
            1670 %<*article|book|report|slide>
            1671 \if@titlepage
            1672 \newcommand{\maketitle}{%
            1673 \begin{titlepage}%
            1674 \let\footnotesize\small
            1675 \let\footnoterule\relax
            1676 \let\footnote\thanks
            1677 \null\vfil
```

```
1678 \if@slide
```

```
1679 {\footnotesize \@date}%
```

```
1680 \begin{center}
```
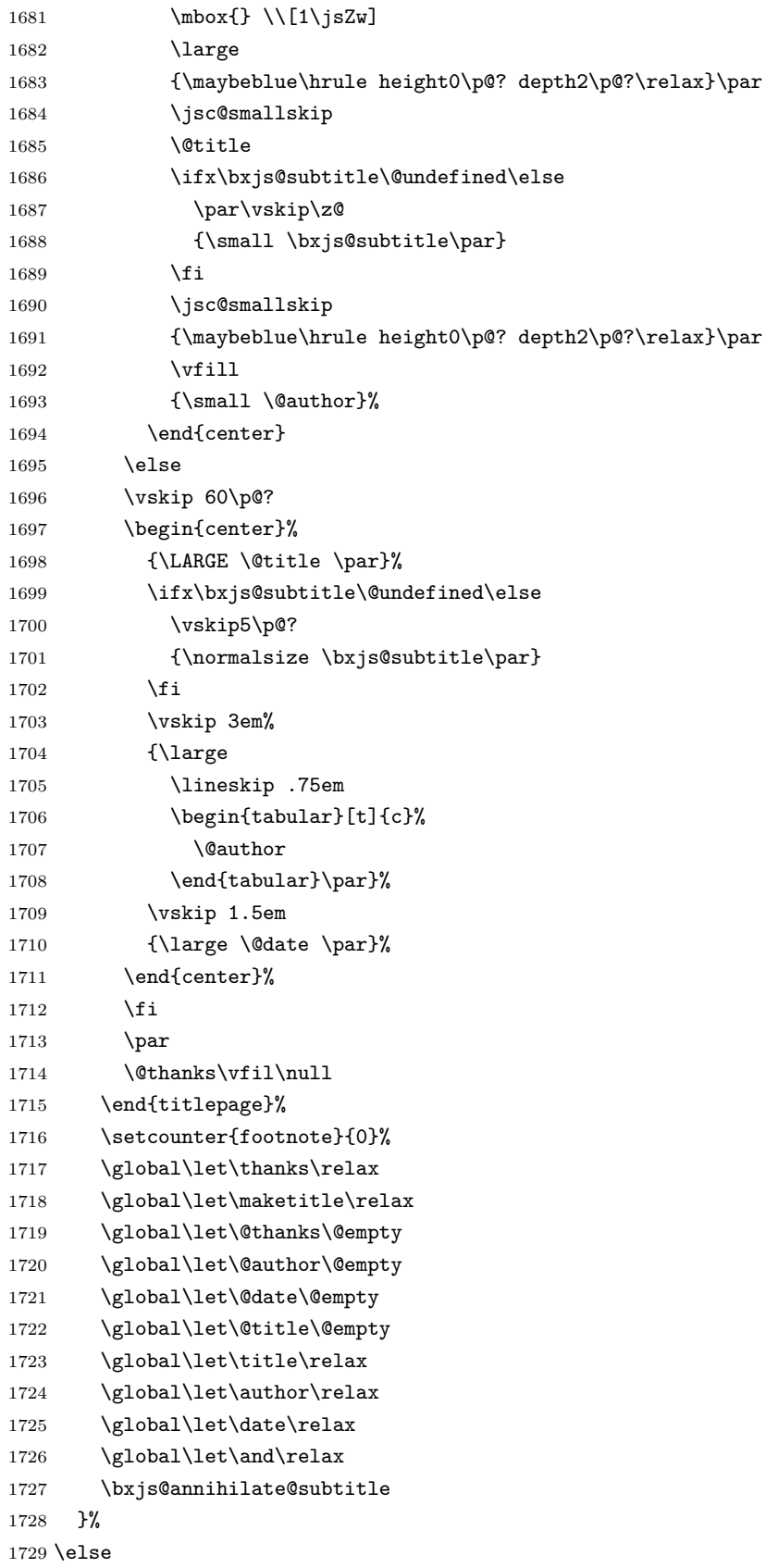

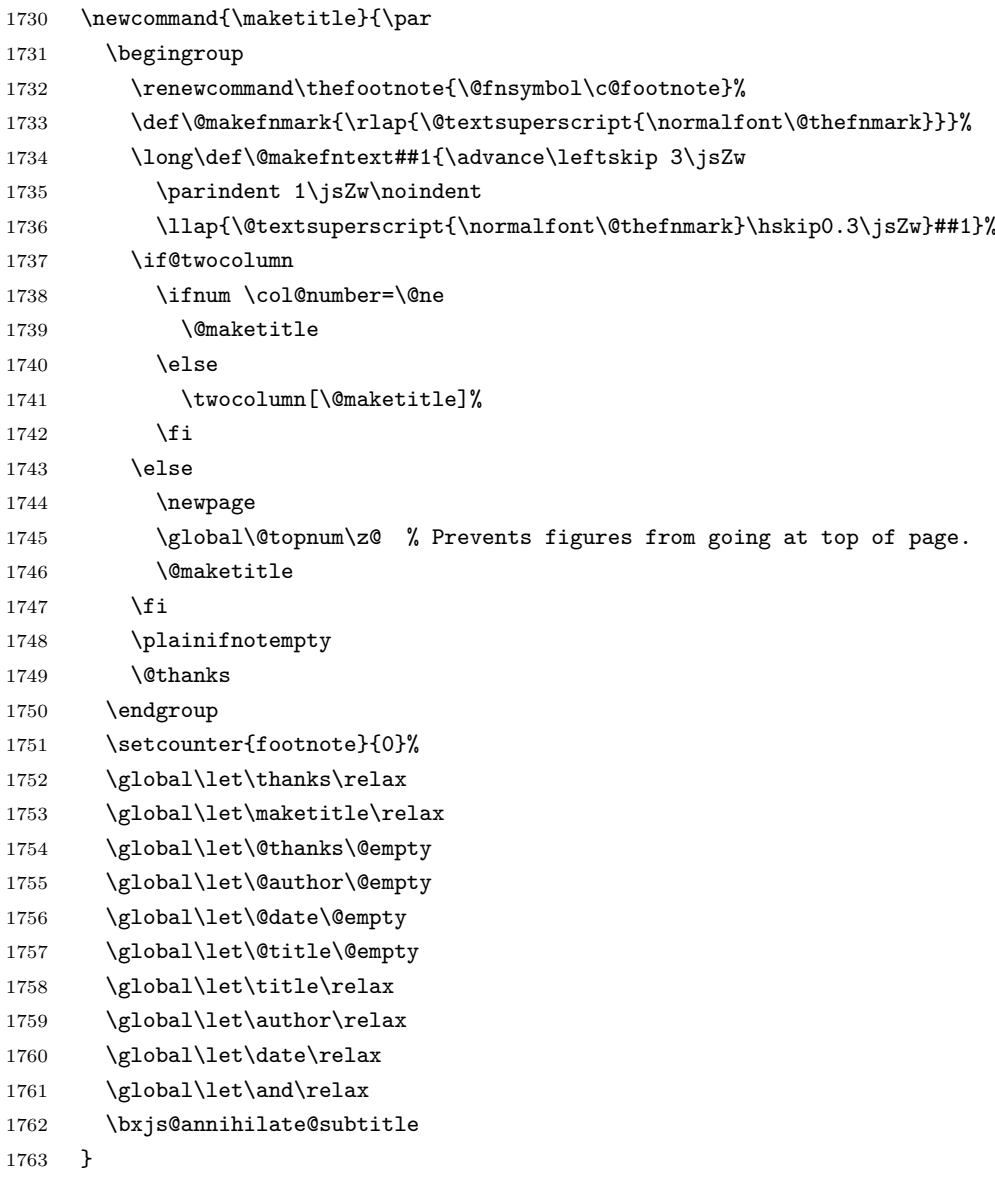

\@maketitle 独立した表題ページを作らない場合の表題の出力形式です。

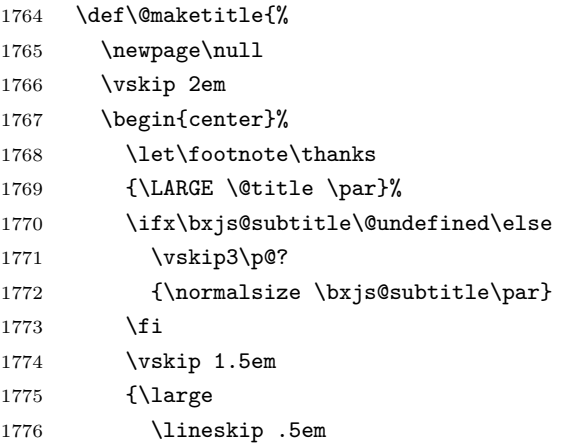

```
1777 \begin{tabular}[t]{c}%
1778 \@author
1779 \end{tabular}\par}%
1780 \vskip 1em
1781 {\large \@date}%
1782 \end{center}%
1783 \par\vskip 1.5em
1784 %<article|slide> \ifvoid\@abstractbox\else\centerline{\box\@abstractbox}\vskip1.5em\fi
1785 }
1786 \fi
1787 %</article|book|report|slide>
1788 %<*jspf>
1789 \newcommand{\maketitle}{\par
1790 \begingroup
1791 \renewcommand\thefootnote{\@fnsymbol\c@footnote}%
1792 \def\@makefnmark{\rlap{\@textsuperscript{\normalfont\@thefnmark}}}%
1793 \long\def\@makefntext##1{\advance\leftskip 3\jsZw
1794 \parindent 1\jsZw\noindent
1795 \llap{\@textsuperscript{\normalfont\@thefnmark}\hskip0.3\jsZw}##1}%
1796 \twocolumn[\@maketitle]%
1797 \plainifnotempty
1798 \qquad \@thanks
1799 \endgroup
1800 \setcounter{footnote}{0}%
1801 \global\let\thanks\relax
1802 \global\let\maketitle\relax
1803 \global\let\@thanks\@empty
1804 \global\let\@author\@empty
1805 \global\let\@date\@empty
1806 % \global\let\@title\@empty % \@title は柱に使う
1807 \global\let\title\relax
1808 \global\let\author\relax
1809 \global\let\date\relax
1810 \global\let\and\relax
1811 \ifx\authors@mail\@undefined\else{%
1812 \def\@makefntext{\advance\leftskip 3\jsZw \parindent -3\jsZw}%
1813 \footnotetext[0]{\itshape\authors@mail}%
1814 }\fi
1815 \global\let\authors@mail\@undefined}
1816 \def\@maketitle{%
1817 \newpage\null
1818 \vskip 6em % used to be 2em
1819 \begin{center}
1820 \let\footnote\thanks
1821 \label{%1} $$\if x\@title\@modefind\else{\LARGE\headrightarrow\@title\part}\fi1822 \lineskip .5em
1823 \ifx\@author\@undefined\else
1824 \vskip 1em
```

```
1825 \begin{tabular}[t]{c}%
```

```
1826 \@author
1827 \end{tabular}\par
1828 \fi
1829 \ifx\@etitle\@undefined\else
1830 \vskip 1em
1831 {\large \@etitle \par}%
1832 \fi
1833 \ifx\@eauthor\@undefined\else
1834 \vskip 1em
1835 \begin{tabular}[t]{c}%
1836 \@eauthor
1837 \end{tabular}\par
1838 \fi
1839 \vskip 1em
1840 \@date
1841 \end{center}
1842 \vskip 1.5em
1843 \centerline{\box\@abstractbox}
1844 \ifx\@keywords\@undefined\else
1845 \vskip 1.5em
1846 \centerline{\parbox{157\jsc@mmm}{\textsf{Keywords:}\\\small\@keywords}}
1847 \fi
1848 \vskip 1.5em}
1849 %</jspf>
```
#### 8.2 章・節

ムニャムニャ……。

```
\bxjs@label@sect 節付 #1 の番号を出力する。節付 XXX に対して、\labelXXX が定義済ならそれが出力書式
               を表す。未定義ならばカウンタの出力書式 \theXXX が使われる。
              1850 \def\bxjs@label@sect#1{%
              1851 \expandafter\ifx\csname label#1\endcsname\relax
              1852 \csname the#1\endcsname
              1853 \else \csname label#1\endcsname
              1854 \fi}
              1855 \def\@seccntformat#1{\bxjs@label@sect{#1}\quad}
       \@secapp 節番号の接頭辞。
      \@secpos 節番号の接尾辞。
              1856 \ifnum\bxjs@label@section=\bxjs@label@section@compat\else
              1857 \def\@secapp{\presectionname}
              1858 \def\@secpos{\postsectionname}
              1859 \fi
  \labelsection 節番号の出力書式。
```

```
1860 \ifnum\bxjs@label@section=\bxjs@label@section@modern
1861 \def\labelsection{\@secapp\thesection\@secpos}
1862 \fi
```
■構成要素 \@startsection マクロは 6個の必須引数と,オプションとして \* と 1 個の オプション引数と 1 個の必須引数をとります。

### \@startsection{名}{レベル}{字下げ}{前アキ}{後アキ}{スタイル} \*「別見出し1{見出し}

それぞれの引数の意味は次の通りです。

名 ユーザレベルコマンドの名前です(例: section)。

- レベル 見 出 し の 深 さ を 示 す 数 値 で す (chapter=1, section=2, …)。 こ の 数 値 が secnumdepth 以下のとき見出し番号を出力します。
- 字下げ 見出しの字下げ量です。
- 前アキ この値の絶対値が見出し上側の空きです。負の場合は,見出し直後の段落をインデ ントしません。
- 後アキ 正の場合は、見出しの下の空きです。負の場合は、絶対値が見出しの右の空きです (見出しと同じ行から本文を始めます)。

スタイル 見出しの文字スタイルの設定です。

この \* 印がないと、見出し番号を付け、見出し番号のカウンタに1を加算します。 別見出し 目次や柱に出力する見出しです。

見出し 見出しです。

見出しの命令は通常 \@startsection とその最初の 6 個の引数として定義されます。

次は **\**@startsection の定義です。情報処理学会論文誌スタイルファイル (ipsjcommon.sty)を参考にさせていただきましたが,完全に行送りが \baselineskip の整数倍にならなくてもいいから前の行と重ならないようにしました。

```
1863 \def\@startsection#1#2#3#4#5#6{%
1864 \if@noskipsec \leavevmode \fi
1865 \par
1866 % 見出し上の空きを \@tempskipa にセットする
1867 \@tempskipa #4\relax
1868 % \@afterindent は見出し直後の段落を字下げするかどうかを表すスイッチ
1869 \if@english \@afterindentfalse \else \@afterindenttrue \fi
1870 % 見出し上の空きが負なら見出し直後の段落を字下げしない
1871 \ifdim \@tempskipa <\z@
1872 \@tempskipa -\@tempskipa \@afterindentfalse
1873 \fi
1874 \if@nobreak
1875% \everypar{\everyparhook}% これは間違い
1876 \everypar{}%
1877 \else
```

```
1878 \addpenalty\@secpenalty
1879 % 次の行は削除
1880 % \addvspace\@tempskipa
1881 % 次の \noindent まで追加
1882 \ifdim \@tempskipa >\z@
1883 \if@slide\else
1884 \null
1885 \vspace*{-\baselineskip}%
1886 \fi
1887 \vskip\@tempskipa
1888 \fi
1889 \fi
1890 \noindent
1891 % 追加終わり
1892 \@ifstar
1893 {\@ssect{#3}{#4}{#5}{#6}}%
1894 {\@dblarg{\@sect{#1}{#2}{#3}{#4}{#5}{#6}}}}
   \@sect と \@xsect は,前のアキがちょうどゼロの場合にもうまくいくように,多少変え
 てあります。\everyparhook も挿入しています。
```
\everyparhook の挿入は everyparhook=compat の時のみ行う。

\bxjs@if@ceph everyparhook=compat である場合にのみ直後のトークンを実行する。

```
1895 \ifnum\bxjs@everyparhook=\bxjs@everyparhook@compat
1896 \let\bxjs@if@ceph\@firstofone
1897 \else \let\bxjs@if@ceph\@gobble
1898 \fi
```

```
1899 \def\@sect#1#2#3#4#5#6[#7]#8{%
1900 \ifnum #2>\c@secnumdepth
1901 \let\@svsec\@empty
1902 \else
1903 \refstepcounter{#1}%
1904 \protected@edef\@svsec{\@seccntformat{#1}\relax}%
1905 \fi
1906 % 見出し後の空きを \@tempskipa にセット
1907 \@tempskipa #5\relax
1908 % 条件判断の順序を入れ換えました
1909 \ifdim \@tempskipa<\z@
1910 \def\@svsechd{%
1911 #6{\hskip #3\relax
1912 \@svsec #8}%
1913 \csname #1mark\endcsname{#7}%
1914 \addcontentsline{toc}{#1}{%
1915 \ifnum #2>\c@secnumdepth \else
1916 \protect\numberline{\bxjs@label@sect{#1}}%
1917 \ifmmode \overline{\text{1917}}\else \fi
```

```
1918 #7}}% 目次にフルネームを載せるなら #8
1919 \else
1920 \begingroup
1921 \interlinepenalty \@M % 下から移動
1922 #6{%
1923 \@hangfrom{\hskip #3\relax\@svsec}%
1924 % \interlinepenalty \@M % 上に移動
1925 #8\@@par}%
1926 \endgroup
1927 \csname #1mark\endcsname{#7}%
1928 \addcontentsline{toc}{#1}{%
1929 \ifnum #2>\c@secnumdepth \else
1930 \protect\numberline{\bxjs@label@sect{#1}}%
1931 \fi
1932 #7}% 目次にフルネームを載せるならここは #8
1933 \fi
1934 \@xsect{#5}}
   二つ挿入した \evervparhook のうち後者が \paragraph 類の後で2回実行され, それ
 以降は前者が実行されます。
  [2016-07-28] slide オプションと twocolumn オプションを同時に指定した場合の罫線の
 位置を微調整しました。
1935 \def\@xsect#1{%
1936 % 見出しの後ろの空きを \@tempskipa にセット
1937 \@tempskipa #1\relax
1938 % 条件判断の順序を変えました
1939 \ifdim \@tempskipa<\z@
1940 \@nobreakfalse
1941 \global\@noskipsectrue
1942 \everypar{%
1943 \if@noskipsec
1944 \global\@noskipsecfalse
1945 {\setbox\z@\lastbox}%
1946 \clubpenalty\@M
1947 \begingroup \@svsechd \endgroup
1948 \unskip
1949 \@tempskipa #1\relax
1950 \hskip -\@tempskipa
1951 \else
1952 \clubpenalty \@clubpenalty
1953 \everypar\expandafter{\bxjs@if@ceph\everyparhook}%
1954 \fi\bxjs@if@ceph\everyparhook}%
1955 \else
1956 \par \nobreak
1957 \vskip \@tempskipa
1958 \@afterheading
1959 \fi
1960 \if@slide
```
```
1961 {\vskip\if@twocolumn-5\jsc@mpt\else-6\jsc@mpt\fi
1962 \maybeblue\hrule height0\jsc@mpt depth1\jsc@mpt
1963 \vskip\if@twocolumn 4\jsc@mpt\else 7\jsc@mpt\fi\relax}%
1964 \fi
1965 \par % 2000-12-18
1966 \ignorespaces}
1967 \def\@ssect#1#2#3#4#5{%
1968 \@tempskipa #3\relax
1969 \ifdim \@tempskipa<\z@
1970 \def\@svsechd{#4{\hskip #1\relax #5}}%
1971 \else
1972 \begingroup
1973 #4{%
1974 \@hangfrom{\hskip #1}%
1975 \interlinepenalty \@M #5\@@par}%
1976 \endgroup
1977 \fi
1978 \@xsect{#3}}
```
## ■柱関係の命令

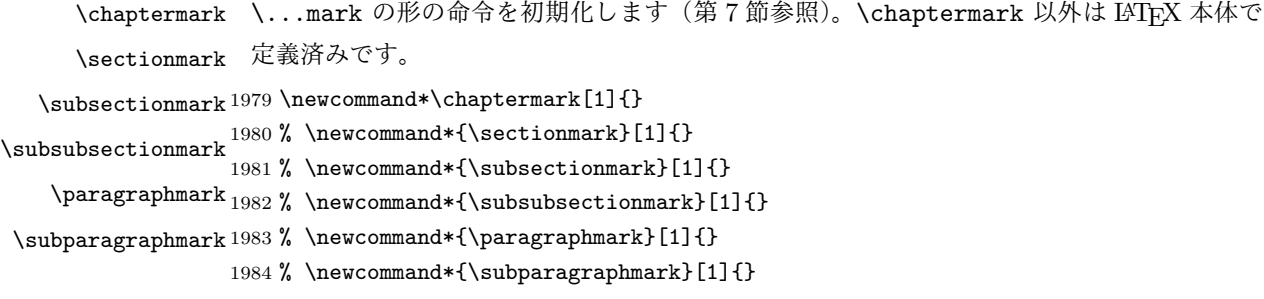

## ■カウンタの定義

\c@secnumdepth secnumdepth は第何レベルの見出しまで番号を付けるかを決めるカウンタです。 1985 %<!book&!report>\setcounter{secnumdepth}{3} 1986 %<book|report>\setcounter{secnumdepth}{2} \c@chapter 見出し番号のカウンタです。\newcounter の第 1 引数が新たに作るカウンタです。これは \c@section 第 2 引数が増加するたびに 0 に戻されます。第 2 引数は定義済みのカウンタです。 \c@subsection<sup>1987</sup> \newcounter{part} \c@subsubsection 1988 %<book|report>\newcounter{chapter} \c@paragraph<sub>1990</sub>%<!book&!report>\newcounter{section} \c@subparagraph 1991 \newcounter{subsection}[section] 1989 %<book|report>\newcounter{section}[chapter] 1992 \newcounter{subsubsection}[subsection] 1993 \newcounter{paragraph}[subsubsection] 1994 \newcounter{subparagraph}[paragraph] \thepart カウンタの値を出力する命令 \the 何々 を定義します。 \thechapter \thesection \thesubsection \thesubsubsection 73

```
\theparagraph
\theta
```
カウンタを出力するコマンドには次のものがあります。

```
\arabic {COUNTER} 1, 2, 3, ...
\roman{COUNTER} i, ii, iii, …
\Roman{COUNTER} I, II, III, …
\alph{COUNTER} a, b, c, …
\Alph{COUNTER} A, B, C, …
\kappaiansuji{COUNTER} -, \equiv, \equiv, ...
```
以下ではスペース節約のため @ の付いた内部表現を多用しています。

```
1995 \renewcommand{\thepart}{\@Roman\c@part}
```

```
1996 %<*!book&!report>
```
1997 \ifnum\bxjs@label@section=\bxjs@label@section@compat

```
1998 \renewcommand{\thesection}{\presectionname\@arabic\c@section\postsectionname}
```

```
1999 \renewcommand{\thesubsection}{\@arabic\c@section.\@arabic\c@subsection}
2000 \else
```
2001 \renewcommand{\thesection}{\@arabic\c@section}

```
2002 \renewcommand{\thesubsection}{\thesection.\@arabic\c@subsection}
2003 \sqrt{f}
```

```
2004 %</!book&!report>
```
2005 %<\*book|report>

```
2006 \renewcommand{\thechapter}{\@arabic\c@chapter}
```

```
2007\renewcommand{\thesection}{\thechapter.\@arabic\c@section}
```
- 2008 \renewcommand{\thesubsection}{\thesection.\@arabic\c@subsection}
- 2009 %</book|report>
- 2010 \renewcommand{\thesubsubsection}{%

```
2011 \thesubsection.\@arabic\c@subsubsection}
```
2012 \renewcommand{\theparagraph}{%

```
2013 \thesubsubsection.\@arabic\c@paragraph}
```
- 2014 \renewcommand{\thesubparagraph}{%
- 2015 \theparagraph.\@arabic\c@subparagraph}

\@chapapp \@chapapp の初期値は \prechaptername(第)です。

```
\@chappos
          \@chappos の初期値は \postchaptername(章)です。
          \appendix は \@chapapp を \appendixname に, \@chappos を空に再定義します。
```

```
[2003-03-02] \@secapp は外しました。
```

```
2016 %<br/>book|report>\newcommand{\@chapapp}{\prechaptername}
```

```
2017 %<br/>book|report>\newcommand{\@chappos}{\postchaptername}
```
■前付,本文,後付 本のうち章番号があるのが「本文」,それ以外が「前付」「後付」です。

\frontmatter ページ番号をローマ数字にし,章番号を付けないようにします。

[2017-03-05] \frontmatter と \mainmatter の 2 つの命令は、改丁または改ページした 後で \pagenumbering{...} でノンブルを 1 にリセットします。長い間 \frontmatter は openany のときに単なる改ページとしていましたが,これではノンブルをリセットする際に 偶奇逆転が起こる場合がありました。openany かどうかに依らず奇数ページまで繰るように 修正することで,問題を解消しました。実は, LATFX の標準クラスでは 1998 年に修正され ていた問題です (コミュニティ版 pLATFX の標準クラス 2017/03/05 も参照)。

2018 %<\*book|report>

- 2019 \newcommand\frontmatter{%
- 2020 \pltx@cleartooddpage
- 2021 \@mainmatterfalse
- 2022 \pagenumbering{roman}}

\mainmatter ページ番号を算用数字にし,章番号を付けるようにします。

- 2023 \newcommand\mainmatter{%
- 2024 \pltx@cleartooddpage
- 2025 \@mainmattertrue
- 2026 \pagenumbering{arabic}}

\backmatter 章番号を付けないようにします。ページ番号の付け方は変わりません。

2027 \newcommand\backmatter{%

 \if@openleft \cleardoublepage \else\if@openright \cleardoublepage 2032 \else \clearpage 2034  $\tilde{1}$  \@mainmatterfalse} %</book|report>

#### ■部

```
\part 新しい部を始めます。
     \secdef を使って見出しを定義しています。このマクロは二つの引数をとります。
       \secdef{星なし}{星あり}
```
星なし \* のない形の定義です。 星あり \* のある形の定義です。 \secdef は次のようにして使います。 \def\chapter { ... \secdef \CMDA \CMDB } \def\CMDA [#1]#2{....} % \chapter[...]{...} の定義 \def\CMDB #1{....} % \chapter\*{...} の定義 まず book と report のクラス以外です。 2037 %<\*!book&!report> 2038 \newcommand\part{% 2039 \if@noskipsec \leavevmode \fi 2040 \par 2041 \addvspace{4ex}% 2042 \if@english \@afterindentfalse \else \@afterindenttrue \fi

```
2043 \secdef\@part\@spart}
     2044 %</!book&!report>
        book および report クラスの場合は,少し複雑です。
     2045 %<*book|report>
     2046 \newcommand\part{%
     2047 \if@openleft
     2048 \cleardoublepage
     2049 \else\if@openright
     2050 \cleardoublepage
     2051 \else
     2052 \clearpage
     2053 \fi\fi
     2054 \thispagestyle{empty}% 欧文用標準スタイルでは plain
     2055 \if@twocolumn
     2056 \onecolumn
     2057 \@restonecoltrue
     2058 \else
     2059 \@restonecolfalse
     2060 \fi
     2061 \null\vfil
     2062 \secdef\@part\@spart}
     2063 %</book|report>
\@part 部の見出しを出力します。\bfseries を \headfont に変えました。
        book および report クラス以外では secnumdepth が −1 より大きいとき部番号を付け
       ます。
     2064 %<*!book&!report>
     2065 \def\@part[#1]#2{%
     2066 \ifnum \c@secnumdepth >\m@ne
     2067 \refstepcounter{part}%
     2068 \addcontentsline{toc}{part}{%
     2069 \prepartname\thepart\postpartname\hspace{1\jsZw}#1}%
     2070 \else
     2071 \addcontentsline{toc}{part}{#1}%
     2072 \fi
     2073 \markboth{}{}%
     2074 {\parindent\z@
     2075 \raggedright
     2076 \interlinepenalty \@M
     2077 \normalfont
     2078 \ifnum \c@secnumdepth >\m@ne
     2079 \Large\headfont\prepartname\thepart\postpartname
     2080 \par\nobreak
     2081 \fi
     2082 \huge \headfont #2%
     2083 \markboth{}{}\par}%
     2084 \nobreak
     2085 \vskip 3ex
```

```
2086 \@afterheading}
2087 %</!book&!report>
   book および report クラスでは secnumdepth が −2 より大きいとき部番号を付けます。
2088 %<*book|report>
2089 \def\@part[#1]#2{%
2090 \ifnum \c@secnumdepth >-2\relax
2091 \refstepcounter{part}%
2092 \addcontentsline{toc}{part}{%
2093 \prepartname\thepart\postpartname\hspace{1\jsZw}#1}%
2094 \else
2095 \addcontentsline{toc}{part}{#1}%
2096 \fi
2097 \markboth{}{}%
2098 {\centering
2099 \interlinepenalty \@M
2100 \normalfont
2101 \ifnum \c@secnumdepth >-2\relax
2102 \huge\headfont \prepartname\thepart\postpartname
2103 \par\vskip20\p@?
2104 \fi
2105 \Huge \headfont #2\par}%
2106 \@endpart}
2107 %</book|report>
```
\@spart 番号を付けない部です。

```
2108 %<*!book&!report>
2109 \def\@spart#1{{%
2110 \parindent \z@ \raggedright
2111 \interlinepenalty \@M
2112 \normalfont
2113 \huge \headfont #1\par}%
2114 \nobreak
2115 \vskip 3ex
2116 \@afterheading}
2117 %</!book&!report>
2118 %<*book|report>
2119 \def\@spart#1{{%
2120 \centering
2121 \interlinepenalty \@M
2122 \normalfont
2123 \Huge \headfont #1\par}%
2124 \@endpart}
2125 %</book|report>
```

```
\@endpart \@part と \@spart の最後で実行されるマクロです。両面印刷のときは白ページを追加しま
      す。二段組のときには,二段組に戻します。
       [2016-12-13] openany のときには白ページが追加されるのは変なので,その場合は追加し
```

```
います。
2126 %<*book|report>
2127 \def\@endpart{\vfil\newpage
2128 \if@twoside
2129 \if@openleft %% added (2017/02/24)
2130 \null\thispagestyle{empty}\newpage
2131 \else\if@openright %% added (2016/12/13)
2132 \null\thispagestyle{empty}\newpage
2133 \fi\fi %% added (2016/12/13, 2017/02/24)
2134 \fi
2135 \if@restonecol
2136 \twocolumn
2137 \fi}
2138 %</book|report>
```
## ■章

```
\chapter 章の最初のページスタイルは,全体が empty でなければ plain にします。また,\@topnum
         を 0 にして,章見出しの上に図や表が来ないようにします。
        2139 %<*book|report>
        2140 \newcommand{\chapter}{%
        2141 \if@openleft\cleardoublepage\else
        2142 \if@openright\cleardoublepage\else\clearpage\fi\fi
        2143 \plainifnotempty % 元: \thispagestyle{plain}
        2144 \global\@topnum\z@
        2145 \if@english \@afterindentfalse \else \@afterindenttrue \fi
        2146 \secdef
        2147 {\@omit@numberfalse\@chapter}%
        2148 {\@omit@numbertrue\@schapter}}
\@chapter 章見出しを出力します。secnumdepth が 0 以上かつ \@mainmatter が真のとき章番号を出
         力します。
        2149 \def\@chapter[#1]#2{%
        2150 \ifnum \c@secnumdepth >\m@ne
        2151 \if@mainmatter
        2152 \refstepcounter{chapter}%
        2153 \typeout{\@chapapp\thechapter\@chappos}%
        2154 \addcontentsline{toc}{chapter}%
        2155 {\protect\numberline
        2156 % %{\if@english\thechapter\else\@chapapp\thechapter\@chappos\fi}%
        2157 {\@chapapp\thechapter\@chappos}%
        2158 #1}%
        2159 \else\addcontentsline{toc}{chapter}{#1}\fi
        2160 \else
        2161 \addcontentsline{toc}{chapter}{#1}%
        2162 \fi
        2163 \chaptermark{#1}%
        2164 \addtocontents{lof}{\protect\addvspace{10\jsc@mpt}}%
```

```
2165 \addtocontents{lot}{\protect\addvspace{10\jsc@mpt}}%
2166 \if@twocolumn
2167 \@topnewpage[\@makechapterhead{#2}]%
2168 \else
2169 \@makechapterhead{#2}%
2170 \@afterheading
2171 \fi}
```
## \@makechapterhead 実際に章見出しを組み立てます。\bfseries を \headfont に変えました。

```
2172 \def\@makechapterhead#1{%
2173 \vspace*{2\Cvs}% 欧文は 50pt
2174 {\parindent \z@ \raggedright \normalfont
2175 \ifnum \c@secnumdepth >\m@ne
2176 \if@mainmatter
2177 \huge\headfont \@chapapp\thechapter\@chappos
2178 \par\nobreak
2179 \vskip \Cvs % 欧文は 20pt
2180 \fi
2181 \fi
2182 \interlinepenalty\@M
2183 \Huge \headfont #1\par\nobreak
2184 \vskip 3\Cvs}} % 欧文は 40pt
```

```
\@schapter \chapter*{...} コマンドの本体です。\chaptermark を補いました。
```

```
2185 \def\@schapter#1{%
```
- \chaptermark{#1}%
- \if@twocolumn
- \@topnewpage[\@makeschapterhead{#1}]%
- \else
- \@makeschapterhead{#1}\@afterheading
- \fi}

### \@makeschapterhead 番号なしの章見出しです。

- \def\@makeschapterhead#1{%
- 2193 \vspace\*{2\Cvs}% 欧文は 50pt
- {\parindent \z@ \raggedright
- \normalfont
- \interlinepenalty\@M
- \Huge \headfont #1\par\nobreak
- 2198 \vskip 3\Cvs}} % 欧文は 40pt
- %</book|report>

#### ■下位レベルの見出し

- \section 欧文版では \@startsection の第 4 引数を負にして最初の段落の字下げを禁止しています が,和文版では正にして字下げするようにしています。
	- 段組のときはなるべく左右の段が狂わないように工夫しています。

```
2200 \if@twocolumn
```

```
2201 \newcommand{\section}{%
              2202 %<jspf>\ifx\maketitle\relax\else\maketitle\fi
              2203 \@startsection{section}{1}{\z@}%
              2204 %<!kiyou> {0.6\Cvs}{0.4\Cvs}%
              2205 %<kiyou> {\Cvs}{0.5\Cvs}%
              2206 % {\normalfont\large\headfont\@secapp}}
              2207 {\normalfont\large\headfont\raggedright}}
              2208 \else
              2209 \newcommand{\section}{%
              2210 \if@slide\clearpage\fi
              2211 \@startsection{section}{1}{\z@}%
              2212 {\Cvs \@plus.5\Cdp \@minus.2\Cdp}% 前アキ
              2213 {.5\Cvs \@plus.3\Cdp}% 後アキ
              2214 % {\normalfont\Large\headfont\@secapp}}
              2215 {\normalfont\Large\headfont\raggedright}}
              2216 \fi
    \subsection 同上です。
              2217 \if@twocolumn
              2218 \newcommand{\subsection}{\@startsection{subsection}{2}{\z@}%
              2219 \{x@}{\if@slide .4\Cvs \leq k?2220 {\normalfont\normalsize\headfont}}
              2221 \else
              2222 \newcommand{\subsection}{\@startsection{subsection}{2}{\z@}%
              2223 {\Cvs \@plus.5\Cdp \@minus.2\Cdp}% 前アキ
              2224 {.5\Cvs \@plus.3\Cdp}% 後アキ
              2225 {\normalfont\large\headfont}}
              2226 \fi
 \subsubsection [2016-07-22] slide オプション指定時に \subsubsection の文字列と罫線が重なる問題に
                対処しました (forum:1982)。
              2227 \if@twocolumn
              2228 \newcommand{\subsubsection}{\@startsection{subsubsection}{3}{\z@}%
              2229 {\zeta}{\iota}.4\Cvs \else \z@ \fi}%
              2230 {\normalfont\normalsize\headfont}}
              2231 \else
              2232 \newcommand{\subsubsection}{\@startsection{subsubsection}{3}{\z@}%
              2233 {\Cvs \@plus.5\Cdp \@minus.2\Cdp}%
              2234 {\if@slide .5\Cvs \@plus.3\Cdp \else \z@ \fi}%
              2235 {\normalfont\normalsize\headfont}}
              2236 \fi
     \paragraph
見出しの後ろで改行されません。
\jsParagraphMark
                [2016-11-16] 従来は \paragraph の最初に出るマークを「■」に固定していましたが,こ
                のマークを変更可能にするため \jsParagraphMark というマクロに切り出しました。これ
```

```
\renewcommand{\jsParagraphMark}{★}
```
で,たとえば

とすれば「★」に変更できますし,マークを空にすることも容易です。なお,某学会クラス では従来どおりマークは付きません。

※ BXJS クラスでは、1.1 版 [2016-02-14] から \jsParagraphMark をサポートしている。 段落のマーク(■)が必ず和文フォントで出力されるようにする。

```
\jsJaChar は standard 和文ドライバが読み込まれた場合は \jachar と同義になるが、
それ以外は何もしない。
```

```
2237 \newcommand\jsParagraphMark{\relax\jsJaChar{■}}
2238 \let\bxjs@org@paragraph@mark\jsParagraphMark
2239 \ifx\bxjs@paragraph@mark\@empty
2240 \let\jsParagraphMark\@empty
2241 \else\ifx\bxjs@paragraph@mark\@undefined\else
2242 \long\edef\jsParagraphMark{\noexpand\jsJaChar{\bxjs@paragraph@mark}}
2243 \fi\fi
2244 \let\jsJaChar\@empty
2245 \if@twocolumn
2246 \newcommand{\paragraph}{\@startsection{paragraph}{4}{\z@}%
2247 {\z@}{\if@slide .4\Cvs \else -1\jsZw\fi}% 改行せず 1\jsZw のアキ
2248 %<jspf> {\normalfont\normalsize\headfont}}
2249 %<!jspf> {\normalfont\normalsize\headfont\jsParagraphMark}}
2250 \else
2251 \newcommand{\paragraph}{\@startsection{paragraph}{4}{\z@}%
2252 {0.5\Cvs \@plus.5\Cdp \@minus.2\Cdp}%
2253 {\if@slide .5\Cvs \@plus.3\Cdp \else -1\jsZw\fi}% 改行せず 1\jsZw のアキ
2254 %<jspf> {\normalfont\normalsize\headfont}}
2255 %<!jspf> {\normalfont\normalsize\headfont\jsParagraphMark}}
2256 \fi
```
\subparagraph 見出しの後ろで改行されません。

```
2257 \if@twocolumn
2258 \newcommand{\subparagraph}{\@startsection{subparagraph}{5}{\z@}%
2259 {\zeta\if@slide .4\Cvs \@plus .3\Cdp \else $-1\isZw\fi\}}2260 {\normalfont\normalsize\headfont}}
2261 \else
2262 \newcommand{\subparagraph}{\@startsection{subparagraph}{5}{\z@}%
2263 {\z@}{\if@slide .5\Cvs \@plus.3\Cdp \else -1\jsZw\fi}%
2264 {\normalfont\normalsize\headfont}}
2265 \fi
```
# 8.3 リスト環境

第 k レベルのリストの初期化をするのが \@listk です (k = i, ii, iii, iv)。\@listk は \leftmargin を \leftmargink に設定します。

\leftmargini 二段組であるかないかに応じてそれぞれ 2em,2.5em でしたが,ここでは全角幅の 2 倍にし

```
ました。
   [2002-05-11] 3zw に変更しました。
   [2005-03-19] 二段組は 2zw に戻しました。
2266 \if@slide
2267 \setlength\leftmargini{1\jsZw}
2268 \else
2269 \if@twocolumn
2270 \setlength\leftmargini{2\jsZw}
2271 \else
2272 \setlength\leftmargini{3\jsZw}
2273 \fi
2274 \fi
```
\leftmarginii ii,iii,iv は \labelsep とそれぞれ '(m)', 'vii.', 'M.' の幅との和より大きくすること \leftmarginiii になっています。ここでは全角幅の整数倍に丸めました。

```
\leftmarginiv
2275 \if@slide
 2276 \setlength\leftmarginii {1\jsZw}<br>\leftmarginv
\leftmarginvi
2278 \setlength\leftmarginiv {1\jsZw}
             2277 \setlength\leftmarginiii{1\jsZw}
             2279 \setlength\leftmarginv {1\jsZw}
             2280 \setlength\leftmarginvi {1\jsZw}
            2281 \else
            2282 \setlength\leftmarginii {2\jsZw}
             2283 \setlength\leftmarginiii{2\jsZw}
            2284 \setlength\leftmarginiv {2\jsZw}
             2285 \setlength\leftmarginv {1\jsZw}
             2286 \setlength\leftmarginvi {1\jsZw}
```

```
2287\iotafi
```
\labelsep \labelsep はラベルと本文の間の距離です。\labelwidth はラベルの幅です。これは二分 \labelwidth に変えました。

> 2288 \setlength \labelsep {0.5\jsZw} % .5em 2289 \setlength \labelwidth{\leftmargini} 2290 \addtolength\labelwidth{-\labelsep}

```
\partopsep リスト環境の前に空行がある場合,\parskip と \topsep に \partopsep を加えた値だけ
        縦方向の空白ができます。0 に改変しました。
```
2291 \setlength\partopsep{\z@} % {2\p@ \@plus 1\p@ \@minus 1\p@}

\@beginparpenalty リストや段落環境の前後,リスト項目間に挿入されるペナルティです。

```
\@endparpenalty
2292 \@beginparpenalty -\@lowpenalty
  \@itempenalty 2293 \@endparpenalty -\@lowpenalty
               2294 \@itempenalty -\@lowpenalty
```
\@listi \@listi は \leftmargin,\parsep,\topsep,\itemsep などのトップレベルの定義を \@listI します。この定義は,フォントサイズコマンドによって変更されます(たとえば \small の 中では小さい値に設定されます)。このため、\normalsize がすべてのパラメータを戻せる

ように,\@listI で \@listi のコピーを保存します。元の値はかなり複雑ですが,ここで は簡素化してしまいました。特に最初と最後に行送りの半分の空きが入るようにしてありま す。アスキーの標準スタイルではトップレベルの itemize, enumerate 環境でだけ最初と 最後に行送りの半分の空きが入るようになっていました。

[2004-09-27] \topsep のグルー  $^{+0.2}_{-0.1}$  \baselineskip を思い切って外しました。 2295 \def\@listi{\leftmargin\leftmargini 2296 \parsep \z $@$ 2297 \topsep 0.5\baselineskip

```
2298 \itemsep \z@ \relax}
```

```
2299 \let\@listI\@listi
```
念のためパラメータを初期化します(実際には不要のようです)。

2300 \@listi

\@listii 第 2〜6 レベルのリスト環境のパラメータの設定です。

```
\@listiii
2301 \def\@listii{\leftmargin\leftmarginii
\frac{2302}{2303}\@listv
2304 \parsep \z@
\@listvi
             \labelwidth\leftmarginii \advance\labelwidth-\labelsep
             \topsep \z@
            \itemsep\parsep}
        2306 \def\@listiii{\leftmargin\leftmarginiii
        2307 \labelwidth\leftmarginiii \advance\labelwidth-\labelsep
        2308 \topsep \z@
        2309 \parsep \z@
        2310 \itemsep\parsep}
        2311 \def\@listiv {\leftmargin\leftmarginiv
        2312 \labelwidth\leftmarginiv
        2313 \advance\labelwidth-\labelsep}
        2314 \def\@listv {\leftmargin\leftmarginv
        2315 \labelwidth\leftmarginv
        2316 \advance\labelwidth-\labelsep}
        2317 \def\@listvi {\leftmargin\leftmarginvi
        2318 \labelwidth\leftmarginvi
        2319 \advance\labelwidth-\labelsep}
```
■enumerate 環境 enumerate 環境はカウンタ enumi, enumii, enumiii, enumiv を使 います。enumn は第 n レベルの番号です。

\theenumi 出力する番号の書式を設定します。これらは L⁄IFEX 本体(1t1ists.dtx 参照)で定義済み \theenumii \theenumiii れ算用数字,小文字アルファベット,小文字ローマ数字,大文字アルファベットで番号を出 \theenumiv 力する命令です。 ですが,ここでは表し方を変えています。\@arabic,\@alph,\@roman,\@Alph はそれぞ

> \renewcommand{\theenumi}{\@arabic\c@enumi} \renewcommand{\theenumii}{\@alph\c@enumii} \renewcommand{\theenumiii}{\@roman\c@enumiii} \renewcommand{\theenumiv}{\@Alph\c@enumiv}

\labelenumi enumerate 環境の番号を出力する命令です。第 2 レベル以外は最後に欧文のピリオドが付 \labelenumii きますが,これは好みに応じて取り払ってください。第 2 レベルの番号のかっこは和文用に \labelenumiii 換え,その両側に入る余分なグルーを \inhibitglue で取り除いています。

```
\labelenumiv
```
和文の括弧で囲むための補助命令 \jsInJaParen を定義して \labelenumii でそれを用 いている。 ※現状の zxjatype の \inhibitglue の実装には「前後のグルーを消してしまう」という 不備があって、そのため enumii の出力が異常になるという不具合があった。zxjatype を 修正するまでの回避策として、サイズがゼロの罫(\bxjs@dust)でガードしておく。

```
2324 \def\bxjs@dust{\vrule\@width\z@\@height\z@\@depth\z@}
2325 \newcommand*{\jsInJaParen}[1]{%
2326 \bxjs@dust\jsInhibitGlue(#1)\jsInhibitGlue\bxjs@dust}
2327 \newcommand{\labelenumi}{\theenumi.}
2328 \newcommand{\labelenumii}{\jsInJaParen{\theenumii}}
2329 \newcommand{\labelenumiii}{\theenumiii.}
2330 \newcommand{\labelenumiv}{\theenumiv.}
```
\p@enumii \p@enumn は \ref コマンドで enumerate 環境の第 n レベルの項目が参照されるときの書 \p@enumiii 式です。これも第 2 レベルは和文用かっこにしました。

```
\p@enumiv2331\renewcommand{\p@enumii}{\theenumi}
        2332\renewcommand{\p@enumiii}{\theenumi\jsInhibitGlue(\theenumii)}
        2333 \renewcommand{\p@enumiv}{\p@enumiii\theenumiii}
```
## ■itemize 環境

```
\labelitemi
itemize 環境の第 n レベルのラベルを作るコマンドです。
 \labelitemii<sup>2334</sup>\newcommand\labelitemi{\textbullet}
\labelitemiii 2335 \newcommand\labelitemii{\normalfont\bfseries \textendash}
 \labelitemiv<sub>2337</sub>\newcommand\labelitemiv{\textperiodcentered}
             2336 \newcommand\labelitemiii{\textasteriskcentered}
```
#### ■ description 環境

```
description 本来の description 環境では,項目名が短いと,説明部分の頭がそれに引きずられて左に
        出てしまいます。これを解決した新しい description の実装です。
```
2338 \newenvironment{description}{%

2339 \list{}{%

- 2340 \labelwidth=\leftmargin
- 2341 \labelsep=1\jsZw
- 2342 \advance \labelwidth by -\labelsep
- 2343 \let \makelabel=\descriptionlabel}}{\endlist}

\descriptionlabel description 環境のラベルを出力するコマンドです。好みに応じて #1 の前に適当な空き

```
(たとえば \hspace{1\jsZw})を入れるのもいいと思います。
```
2344 \newcommand\*\descriptionlabel[1]{\normalfont\headfont #1\hfil}

# ■概要

```
abstract 概要(要旨,梗概)を出力する環境です。book クラスでは各章の初めにちょっとしたことを
      書くのに使います。titlepage オプション付きの article クラスでは、独立したページに
      出力されます。abstract 環境は元は quotation 環境で作られていましたが, quotation
      環境の右マージンをゼロにしたので, list 環境で作り直しました。
       JSPF スタイルでは実際の出力は \maketitle で行われます。
```
bxjsreport クラスの abstract 環境は:

- layout=v1 の場合は jsbook + report の動作を継承する。つまり jsbook と同じに なる。
- layout=v2 の場合は新設の jsreport の動作を継承する。つまり jsarticle (+ titlapage)と同じになる。

```
chapterabstract jsbook の abstract 環境 (「各章の初めにちょっとしたことを書く」ためのもの) を chap-
            terabstract と呼ぶことにする。
```
2345 %<\*book|report>

```
2346 \newenvironment{chapterabstract}{%
```

```
2347 \begin{list}{}{%
```
- 2348 \listparindent=1\jsZw
- 2349 \itemindent=\listparindent
- 2350 \rightmargin=0pt
- 2351 \leftmargin=5\jsZw}\item[]}{\end{list}\vspace{\baselineskip}}
- 2352 %</book|report>

"普通の"abstract 環境の定義。

```
2353 %<*article|report|slide>
```

```
2354 \newbox\@abstractbox
```

```
2355 \if@titlepage
```
2356 \newenvironment{abstract}{%

2357 \titlepage

```
2358 \null\vfil
```

```
2359 \@beginparpenalty\@lowpenalty
```

```
2360 \begin{center}%
```

```
2361 \headfont \abstractname
```

```
2362 \@endparpenalty\@M
```

```
2363 \end{center}%
```
BXJS クラスでは、概要の最初の段落に段落下げが入るようにする。

```
2364 \par}%
2365 {\par\vfil\null\endtitlepage}
2366 \else
2367 \newenvironment{abstract}{%
2368 \if@twocolumn
2369 \ifx\maketitle\relax
2370 \section*{\abstractname}%
```
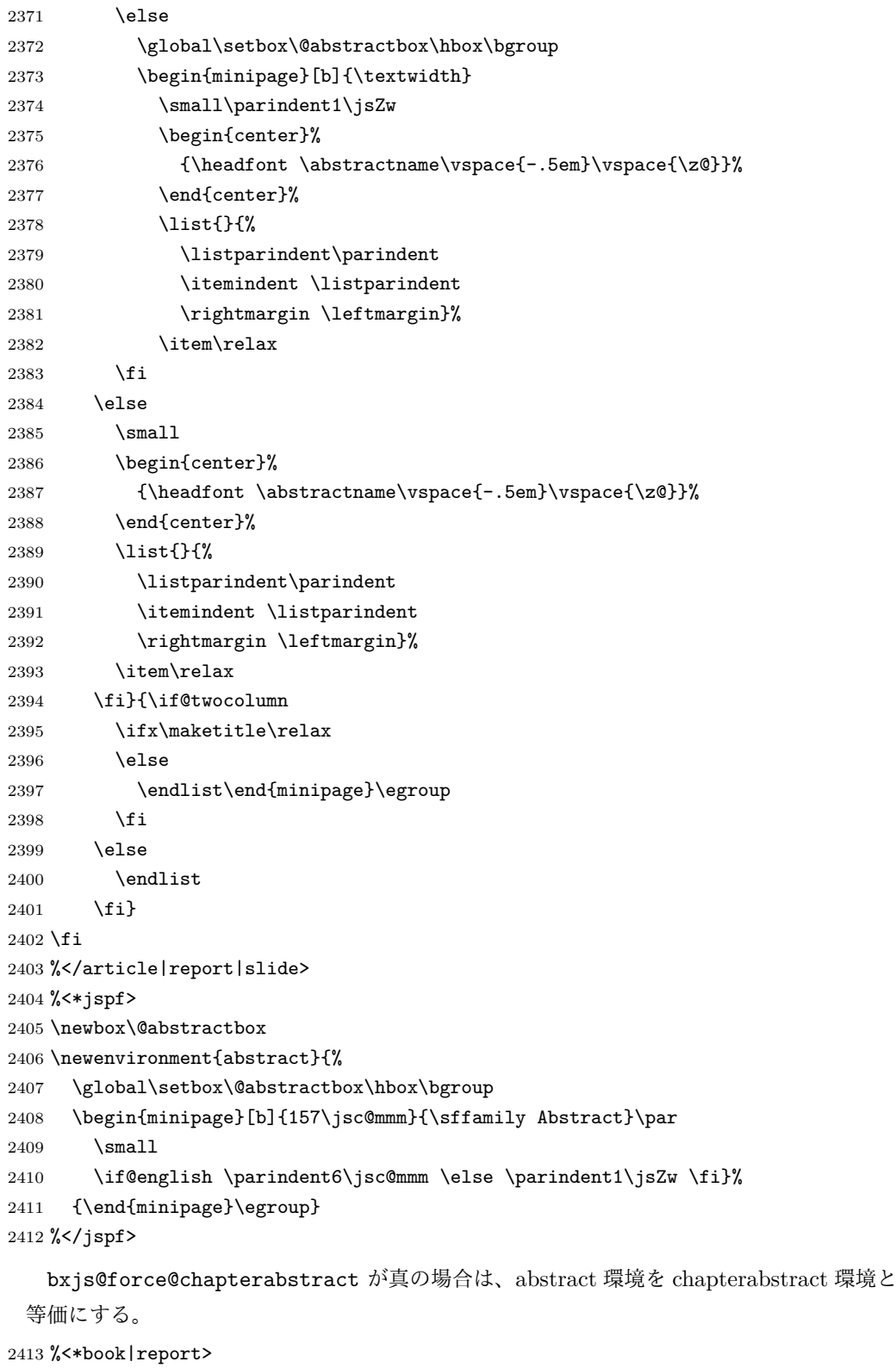

2414 \ifbxjs@force@chapterabstract

2415 \let\abstract\chapterabstract

2416 \let\endabstract\endchapterabstract

 \fi %</book|report>

# ■キーワード

```
keywords キーワードを準備する環境です。実際の出力は \maketitle で行われます。
       2419 %<*jspf>
       2420 %\newbox\@keywordsbox
       2421 %\newenvironment{keywords}{%
       2422 % \global\setbox\@keywordsbox\hbox\bgroup
       2423 % \begin{minipage}[b]{1570\jsc@mmm}{\sffamily Keywords:}\par
       2424 % \small\parindent0\jsZw}%
       2425 % {\end{minipage}\egroup}
       2426 %</jspf>
```
#### ■verse 環境

verse 詩のための verse 環境です。

```
2427 \newenvironment{verse}{%
2428 \let \\=\@centercr
2429 \list{}{%
2430 \itemsep \z@
2431 \itemindent -2\jsZw % \overrightarrow{n}: -1.5em
2432 \listparindent\itemindent
2433 \rightmargin \z@
2434 \advance\leftmargin 2\jsZw}% 元: 1.5em
2435 \item\relax}{\endlist}
```
## ■quotation 環境

quotation 段落の頭の字下げ量を 1.5em から \parindent に変えました。また,右マージンを 0 にし

ました。

```
2436 \newenvironment{quotation}{%
```
- \list{}{%
- \listparindent\parindent
- \itemindent\listparindent
- \rightmargin \z@}%
- \item\relax}{\endlist}

### ■quote 環境

quote quote 環境は,段落がインデントされないことを除き, quotation 環境と同じです。 \newenvironment{quote}%

```
2443 {\list{}{\rightmargin\z@}\item\relax}{\endlist}
```

```
■定理など ltthm.dtx 参照。たとえば次のように定義します。
```

```
\newtheorem{definition}{定義}
\newtheorem{axiom}{公理}
\newtheorem{theorem}{定理}
```
[2001-04-26] 定理の中はイタリック体になりましたが,これでは和文がゴシック体になっ てしまうので,\itshape を削除しました。

[2009-08-23] \bfseries を \headfont に直し,\labelsep を 1 zw にし,括弧を全角に しました。

```
2444 \def\@begintheorem#1#2{\trivlist\labelsep=1\jsZw
2445 \item[\hskip \labelsep{\headfont #1\ #2}]}
2446 \def\@opargbegintheorem#1#2#3{\trivlist\labelsep=1\jsZw
2447 \item[\hskip \labelsep{\headfont #1\ #2 (#3) }]}
```
## titlepage タイトルを独立のページに出力するのに使われます。

[2017-02-24] コミュニティ版 pLATFX の標準クラス 2017/02/15 に合わせて, book クラス でタイトルを必ず奇数ページに送るようにしました。といっても,横組クラスしかありませ んでしたので、従来の挙動は何も変わっていません。また、book 以外の場合のページ番号の リセットもコミュニティ版 pLATEX の標準クラス 2017/02/15 に合わせましたが、こちらも 片面印刷あるいは独立のタイトルページを作らないクラスばかりでしたので,従来の挙動は 何も変わらずに済みました。

```
2448 \newenvironment{titlepage}{%
```

```
2449 %<br />book> \pltx@cleartooddpage %% 2017-02-24
2450 \if@twocolumn
2451 \@restonecoltrue\onecolumn
2452 \else
2453 \@restonecolfalse\newpage
2454 \fi
2455 \thispagestyle{empty}%
2456 \ifodd\c@page\setcounter{page}\@ne\else\setcounter{page}\z@\fi %% 2017-02-
   242457 }%
2458 {\if@restonecol\twocolumn \else \newpage \fi
2459 \if@twoside\else
2460 \setcounter{page}\@ne
```
# 2461 \fi}

## ■付録

```
\appendix 本文と付録を分離するコマンドです。
        2462 %<*!book&!report>
        2463 \newcommand{\appendix}{\par
        2464 \setcounter{section}{0}%
        2465 \setcounter{subsection}{0}%
```
2466 \ifnum\bxjs@label@section=\bxjs@label@section@compat

```
2467 \gdef\presectionname{\appendixname}%
2468 \gdef\postsectionname{}%
2469 % \gdef\thesection{\@Alph\c@section}% [2003-03-02]
2470 \gdef\thesection{\presectionname\@Alph\c@section\postsectionname}%
2471 \gdef\thesubsection{\@Alph\c@section.\@arabic\c@subsection}%
2472 \else
2473 \gdef\@secapp{\appendixname}%
2474 \gdef\@secpos{}%
2475 \gdef\thesection{\@Alph\c@section}%
2476 \fi}
2477 %</!book&!report>
2478 %<*book|report>
2479 \newcommand{\appendix}{\par
2480 \setcounter{chapter}{0}%
2481 \setcounter{section}{0}%
2482 \gdef\@chapapp{\appendixname}%
2483 \gdef\@chappos{}%
2484 \gdef\thechapter{\@Alph\c@chapter}}
2485 %</book|report>
```
# 8.4 パラメータの設定

### ■array と tabular 環境

- \arraycolsep array 環境の列間には \arraycolsep の 2 倍の幅の空きが入ります。 2486 \setlength\arraycolsep{5\p@?}
	- \tabcolsep tabular 環境の列間には \tabcolsep の 2 倍の幅の空きが入ります。 2487 \setlength\tabcolsep{6\p@?}

\arrayrulewidth array, tabular 環境内の罫線の幅です。 2488 \setlength\arrayrulewidth{.4\p@}

\doublerulesep array, tabular 環境での二重罫線間のアキです。 2489 \setlength\doublerulesep{2\p@}

#### ■tabbing 環境

\tabbingsep \' コマンドで入るアキです。

2490 \setlength\tabbingsep{\labelsep}

### ■minipage 環境

\@mpfootins minipage 環境の脚注の \skip\@mpfootins は通常のページの \skip\footins と同じ働 きをします。  $2491 \skip\@mpfootins = \skip\footnotesize\>footins$ 

#### ■framebox 環境

\fboxsep \fbox,\framebox で内側のテキストと枠との間の空きです。

\fboxrule \fbox,\framebox の罫線の幅です。

2492 \setlength\fboxsep{3\p@?} 2493 \setlength\fboxrule{.4\p@}

#### ■equation と eqnarray 環境

\theequation 数式番号を出力するコマンドです。

2494 %<!book&!report>\renewcommand \theequation {\@arabic\c@equation} %<\*book|report> \@addtoreset{equation}{chapter} \renewcommand\theequation {\ifnum \c@chapter>\z@ \thechapter.\fi \@arabic\c@equation} %</book|report>

\jot eqnarray の行間に余分に入るアキです。デフォルトの値をコメントアウトして示しておき ます。

2500 % \setlength\jot{3pt}

\@eqnnum 数式番号の形式です。デフォルトの値をコメントアウトして示しておきます。

\jsInhibitGlue(\theequation )\jsInhibitGlue のように和文かっこを使うこと も可能です。

2501 % \def\@eqnnum{(\theequation)}

amsmath パッケージを使う場合は \tagform@ を次のように修正します。

2502 % \def\tagform@#1{\maketag@@@{(\ignorespaces#1\unskip\@@italiccorr )}}

# 8.5 フロート

タイプ TYPE のフロートオブジェクトを扱うには、次のマクロを定義します。

\fps@TYPE フロートを置く位置(float placement specifier)です。

- \ftype@TYPE フロートの番号です。2 の累乗(1,2,4,…)でなければなりません。
- \ext@TYPE フロートの目次を出力するファイルの拡張子です。

\fnum@TYPE キャプション用の番号を生成するマクロです。

\@makecaption(num)(text) キャプションを出力するマクロです。(num) は \fnum@... の生成する番号, (text) はキャプションのテキストです。テキストは適当な幅の \parbox に入ります。

#### ■figure 環境

\c@figure 図番号のカウンタです。

```
\thefigure 図番号を出力するコマンドです。
          2503 %<*!book&!report>
          2504 \newcounter{figure}
          2505 \renewcommand \thefigure {\@arabic\c@figure}
          2506 %</!book&!report>
          2507 %<*book|report>
          2508 \newcounter{figure}[chapter]
          2509 \renewcommand \thefigure
          2510 {\ifnum \c@chapter>\z@ \thechapter.\fi \@arabic\c@figure}
          2511 %</book|report>
```

```
\fps@figure
figure のパラメータです。\figurename の直後に ~ が入っていましたが,ここでは外し
```

```
\ftype@figure
ました。
```

```
\ext@figure<sup>2512</sup> \def\fps@figure{tbp}
\fnum@figure
2513 \def\ftype@figure{1}
              2514 \def\ext@figure{lof}
```
2515 \def\fnum@figure{\figurename\nobreak\thefigure}

```
figure
* 形式は段抜きのフロートです。
```

```
figure*
2516 \newenvironment{figure}%
    2517 {\\Theta}2518 {\end@float}
```

```
2519 \newenvironment{figure*}%
2520 {\@dblfloat{figure}}%
2521 {\end@dblfloat}
```
### ■table 環境

```
\c@table
表番号カウンタと表番号を出力するコマンドです。アスキー版では \thechapter. が
\thetable
\thechapter{}・になっていますが,ここではオリジナルのままにしています。
```

```
2522 %<*!book&!report>
2523 \newcounter{table}
2524 \renewcommand\thetable{\@arabic\c@table}
2525 %</!book&!report>
2526 %<*book|report>
2527 \newcounter{table}[chapter]
2528 \renewcommand \thetable
2529 {\ifnum \c@chapter>\z@ \thechapter.\fi \@arabic\c@table}
2530 %</book|report>
```

```
\fps@table
table のパラメータです。\tablename の直後に ~ が入っていましたが,ここでは外しま
\ftype@table
した。
  \ext@table
2531 \def\fps@table{tbp}
 2532 \def\{fype@table{2}\n{\n  fnum@table\n  \n  2532 \def\{fype@table{2}\n  \n}2533 \def\ext@table{lot}
            2534 \def\fnum@table{\tablename\nobreak\thetable}
```

```
table
* は段抜きのフロートです。
```
#### table\*

```
2535 \newenvironment{table}%
2536 {\@float{table}}%
2537 {\end@float}
2538 \newenvironment{table*}%
2539 {\@dblfloat{table}}%
2540 {\end@dblfloat}
```
# 8.6 キャプション

\@makecaption \caption コマンドにより呼び出され,実際にキャプションを出力するコマンドです。第 1 引数はフロートの番号,第2引数はテキストです。

\abovecaptionskip それぞれキャプションの前後に挿入されるスペースです。\belowcaptionskip が 0 になっ

\belowcaptionskip ていましたので,キャプションを表の上につけた場合にキャプションと表がくっついてしま うのを直しました。

- 2541 \newlength\abovecaptionskip
- 2542 \newlength\belowcaptionskip
- 2543 \setlength\abovecaptionskip{5\p@?} % 元: 10\p@
- 2544 \setlength\belowcaptionskip{5\p@?} % 元: 0\p@

実際のキャプションを出力します。オリジナルと異なり,文字サイズを \small にし,キャ プションの幅を 2cm 狭くしました。

[2003-11-05] ロジックを少し変えてみました。

```
2545 %<*!jspf>
```
- 2546 % \long\def\@makecaption#1#2{{\small
- 2547 % \advance\leftskip10\jsc@mmm
- 2548 % \advance\rightskip10\jsc@mmm
- 2549 % \vskip\abovecaptionskip
- 2550 % \sbox\@tempboxa{#1\hskip1\jsZw\relax #2}%
- 2551 % \ifdim \wd\@tempboxa >\hsize
- 2552 % #1\hskip1\jsZw\relax #2\par
- 2553 % \else
- 2554 % \global \@minipagefalse
- 2555 % \hb@xt@\hsize{\hfil\box\@tempboxa\hfil}%
- $2556$  % \fi
- 2557 % \vskip\belowcaptionskip}}
- 2558 \long\def\@makecaption#1#2{{\small
- 2559 \advance\leftskip .0628\linewidth
- 2560 \advance\rightskip .0628\linewidth
- 2561 \vskip\abovecaptionskip
- 2562 \sbox\@tempboxa{#1\zwspace#2}%
- 2563 \ifdim \wd\@tempboxa <\hsize \centering \fi
- 2564 #1\zwspace#2\par
- 2565 \vskip\belowcaptionskip}}
- $2566$ % </! jspf>
- 2567 %<\*jspf>
- 2568 \long\def\@makecaption#1#2{%

```
2569 \vskip\abovecaptionskip
2570 \sbox\@tempboxa{\small\sffamily #1\quad #2}%
2571 \ifdim \wd\@tempboxa >\hsize
2572 {\small\sffamily
2573 \list{#1}{%
2574 \renewcommand{\makelabel}[1]{##1\hfil}
2575 \itemsep \z@
2576 \itemindent \z@
2577 \labelsep \z@
2578 \labelwidth 11\jsc@mmm
2579 \listparindent\z@
2580 \leftmargin 11\jsc@mmm}\item\relax #2\endlist}
2581 \else
2582 \global \@minipagefalse
2583 \hb@xt@\hsize{\hfil\box\@tempboxa\hfil}%
2584 \fi
2585 \vskip\belowcaptionskip}
2586 %</jspf>
```
# フォントコマンド

ここでは LATEX 2.09 で使われていたコマンドを定義します。これらはテキストモードと数 式モードのどちらでも動作します。これらは互換性のためのもので,できるだけ \text... と \math... を使ってください。

[2016-07-15] KOMA-Script 中の \scr@DeclareOldFontCommand に倣い、これらの命令 を使うときには警告を発することにしました。

[2016-07-16] 警告を最初の一回だけ発することにしました。また,例外的に警告を出さな いようにするスイッチも付けます。

```
\if@jsc@warnoldfontcmd
\if@jsc@warnoldfontcmdexception \if@jsc@warnoldfontcmd は BXJS クラスでは不使用。
                               \if@jsc@warnoldfontcmdexception は \allow/disallowoldfontcommands の状態
                             を表す。
                           2587 \newif\if@jsc@warnoldfontcmd
                           2588 \@jsc@warnoldfontcmdtrue
                           2589 \newif\if@jsc@warnoldfontcmdexception
                           2590 \@jsc@warnoldfontcmdexceptionfalse
  \jsc@DeclareOldFontCommand
                           2591 \newcommand*{\jsc@DeclareOldFontCommand}[3]{%
                           2592 \g@addto@macro\bxjs@oldfontcmd@list{\do#1}%
                           2593 \DeclareOldFontCommand{#1}{%
                           2594 \bxjs@oldfontcmd{#1}#2%
                           2595 }{%
```

```
2596 \bxjs@oldfontcmd{#1}#3%
2597 }%
2598 }
2599 \DeclareRobustCommand*{\jsc@warnoldfontcmd}[1]{%
2600 \ClassInfo\bxjs@clsname
2601 {Old font command '\string#1' is used!!\MessageBreak
2602 The first occurrence is}%
2603 }
```
\allowoldfontcommands "二文字フォント命令"の使用を許可する(警告しない)。

```
\disallowoldfontcommands "二文字フォント命令"の使用に対して警告を出す。
                      2604 \newcommand*{\allowoldfontcommands}{%
                      2605 \@jsc@warnoldfontcmdexceptiontrue}
                      2606 \newcommand*{\disallowoldfontcommands}{%
                      2607 \@jsc@warnoldfontcmdexceptionfalse}
                      2608 \let\bxjs@oldfontcmd@list\@empty
                      2609 \def\bxjs@oldfontcmd#1{%
                      2610 \expandafter\bxjs@oldfontcmd@a\csname bxjs@ofc/\string#1\endcsname#1}
                      2611 \def\bxjs@oldfontcmd@a#1#2{%
                      2612 \if@jsc@warnoldfontcmdexception\else
                      2613 \global\@jsc@warnoldfontcmdfalse
                      2614 \ifx#1\relax
                      2615 \global\let#1=t%
                      2616 \jsc@warnoldfontcmd{#2}%
                      2617 \fi
                      2618 \fi}
                      2619 \def\bxis@warnoldfontcmd@final{%
                      2620 % \par
                      2621 \global\let\bxjs@warnoldfontcmd@final\@empty
                      2622 \let\@tempa\@empty
                      2623 \def\do##1{%
                      2624 \expandafter\ifx\csname bxjs@ofc/\string##1\endcsname\relax\else
                      2625 \edef\@tempa{\@tempa \space\string##1}\fi}
                      2626 \bxjs@oldfontcmd@list
                      2627 \ifx\@tempa\@empty\else
                      2628 \ClassWarningNoLine\bxjs@clsname
                      2629 {Some old font commands were used in text:\MessageBreak
                      2630 \space\@tempa\MessageBreak
                      2631 You should note, that since 1994 LaTeX2e provides a\MessageBreak
                      2632 new font selection scheme called NFSS2 with several\MessageBreak
                      2633 new, combinable font commands. The
                      2634 class provides\MessageBreak
                      2635 the old font commands only for compatibility}
                      2636 \fi}
```
単純に \AtEndDocument のフックの中で \bxjs@warnoldfontcmd@final を実行した場

合、最終ページのヘッダ・フッタの中にある二文字フォント命令はそれより後に実行される ため捕捉できない。これに対処するため、\end{document} 中に実行される \clearpage の 処理の直後に \bxjs....final が呼ばれるようにする。

```
2637 \def\bxjs@warnoldfontcmd@kick@final{%
2638 \g@addto@macro\clearpage{\bxjs@warnoldfontcmd@final}}
2639 \AtEndDocument{\bxjs@warnoldfontcmd@kick@final}
```
\mc フォントファミリを変更します。

```
\gt 2640 \jsc@DeclareOldFontCommand{\mc}{\normalfont\mcfamily}{\mathmc}
\rm 2641 \jsc@DeclareOldFontCommand{\gt}{\normalfont\gtfamily}{\mathgt}
\sf
2643 \jsc@DeclareOldFontCommand{\sf}{\normalfont\sffamily}{\mathsf}
\tt
2644 \jsc@DeclareOldFontCommand{\tt}{\normalfont\ttfamily}{\mathtt}
   2642 \jsc@DeclareOldFontCommand{\rm}{\normalfont\rmfamily}{\mathrm}
\bf ボールドシリーズにします。通常のミーディアムシリーズに戻すコマンドは \mdseries
    です。
   2645\jsc@DeclareOldFontCommand{\bf}{\normalfont\bfseries}{\mathbf}
\it
フォントシェイプを変えるコマンドです。斜体とスモールキャップスは数式中では何もしま
\sl
せん(警告メッセージを出力します)。通常のアップライト体に戻すコマンドは \upshape
\sc
です。
   2646 \jsc@DeclareOldFontCommand{\it}{\normalfont\itshape}{\mathit}
   2647\jsc@DeclareOldFontCommand{\sl}{\normalfont\slshape}{\@nomath\sl}
   2648 \jsc@DeclareOldFontCommand{\sc}{\normalfont\scshape}{\@nomath\sc}
\cal
数式モード以外では何もしません(警告を出します)。
```
\mit 2649 \DeclareRobustCommand\*{\cal}{\@fontswitch\relax\mathcal} 2650 \DeclareRobustCommand\*{\mit}{\@fontswitch\relax\mathnormal}

# 10 相互参照

# 10.1 目次の類

\section コマンドは .toc ファイルに次のような行を出力します。

\contentsline{section}{タイトル}{ページ}

たとえば \section に見出し番号が付く場合,上の「タイトル」は

\numberline{番号}{見出し}

となります。この「番号」は \thesection コマンドで生成された見出し番号です。 figure 環境の \caption コマンドは .lof ファイルに次のような行を出力します。

\contentsline{figure}{\numberline{番号}{キャプション}{ページ}

この「番号」は \thefigure コマンドで生成された図番号です。

table 環境も同様です。

\contentsline{...} は \l@... というコマンドを実行するので, あらかじめ \l@chapter,\l@section,\l@figure などを定義しておかなければなりません。これ らの多くは \@dottedtocline コマンドを使って定義します。これは

\@dottedtocline{レベル}{インデント}{幅}{タイトル}{ページ}

という書式です。

レベル この値が tocdepth 以下のときだけ出力されます。\chapter はレベル 0,\section はレベル 1,等々です。

インデント 左側の字下げ量です。

幅 「タイトル」に \numberline コマンドが含まれる場合,節番号が入る箱の幅です。

\@pnumwidth ページ番号の入る箱の幅です。

\@tocrmarg 右マージンです。\@tocrmarg ≥ \@pnumwidth とします。

\@dotsep 点の間隔です(単位 mu)。

\c@tocdepth 目次ページに出力する見出しレベルです。元は article で 3,その他で 2 でしたが,ここ では一つずつ減らしています。

2651 \newcommand\@pnumwidth{1.55em}

2652 \newcommand\@tocrmarg{2.55em}

2653 \newcommand\@dotsep{4.5}

2654 %<!book&!report>\setcounter{tocdepth}{2}

2655 %<br/>book|report>\setcounter{tocdepth}{1}

#### ■目次

\tableofcontents 目次を生成します。

\jsc@tocl@width [2013-12-30] \prechaptername などから見積もった目次のラベルの長さです。(by ts)

```
2656 \newdimen\jsc@tocl@width
2657 \newcommand{\tableofcontents}{%
2658 %<*book|report>
2659 \settowidth\jsc@tocl@width{\headfont\prechaptername\postchaptername}%
2660 \settowidth\@tempdima{\headfont\appendixname}%
2661 \ifdim\jsc@tocl@width<\@tempdima \setlength\jsc@tocl@width{\@tempdima}\fi
2662 \ifdim\jsc@tocl@width<2\jsZw \divide\jsc@tocl@width by 2 \advance\jsc@tocl@width 1\jsZw\fi
2663 \if@twocolumn
2664 \@restonecoltrue\onecolumn
2665 \else
2666 \@restonecolfalse
2667 \fi
2668 \chapter*{\contentsname}%
2669 \@mkboth{\contentsname}{}%
```

```
2670 %</book|report>
       2671 %<*!book&!report>
       2672 \settowidth\jsc@tocl@width{\headfont\presectionname\postsectionname}%
       2673 \settowidth\@tempdima{\headfont\appendixname}%
       2674 \ifdim\jsc@tocl@width<\@tempdima\relax\setlength\jsc@tocl@width{\@tempdima}\fi
       2675 \ifdim\jsc@tocl@width<2\jsZw \divide\jsc@tocl@width by 2 \advance\jsc@tocl@width 1\jsZw\fi
       2676 \section*{\contentsname}%
       2677 \@mkboth{\contentsname}{\contentsname}%
       2678 %</!book&!report>
       2679 \@starttoc{toc}%
       2680 %<book|report> \if@restonecol\twocolumn\fi
       2681 }
\l@part 部の目次です。
       2682 \newcommand*{\l@part}[2]{%
       2683 \ifnum \c@tocdepth >-2\relax
       2684 %<!book&!report> \addpenalty\@secpenalty
```

```
2685 %<book|report> \addpenalty{-\@highpenalty}%
2686 \addvspace{2.25em \@plus\p@?}%
2687 \begingroup
2688 \parindent \z@
2689 % \@pnumwidth should be \@tocrmarg
2690 % \rightskip \@pnumwidth
2691 \rightskip \@tocrmarg
2692 \parfillskip -\rightskip
2693 {\leavevmode
2694 \large \headfont
2695 \setlength\@lnumwidth{4\jsZw}%
2696 #1\hfil \hb@xt@\@pnumwidth{\hss #2}}\par
2697 \nobreak
2698 %<br/>book|report> \global\@nobreaktrue
2699 %<br/>book|report> \everypar{\global\@nobreakfalse\everypar{}}%
2700 \endgroup
```

```
2701 \fi}
```
\l@chapter 章の目次です。\@lnumwidth を 4.683zw に増やしました。

```
[2013-12-30] \@lnumwidth を \jsc@tocl@width から決めるようにしてみました。(by
 ts)
2702 %<*book|report>
2703 \newcommand*{\l@chapter}[2]{%
2704 \ifnum \c@tocdepth >\m@ne
2705 \addpenalty{-\@highpenalty}%
2706 \addvspace{1.0em \@plus\p@?}
2707 % \vskip 1.0em \@plus\p@ % book.cls では↑がこうなっている
2708 \begingroup
2709 \parindent\z@
2710 % \rightskip\@pnumwidth
2711 \rightskip\@tocrmarg
2712 \parfillskip-\rightskip
```
- 2713 \leavevmode\headfont
- 2714 % % \if@english\setlength\@lnumwidth{5.5em}\else\setlength\@lnumwidth{4.683\jsZw}\fi
- 2715 \setlength\@lnumwidth{\jsc@tocl@width}\advance\@lnumwidth 2.683\jsZw
- 2716 \advance\leftskip\@lnumwidth \hskip-\leftskip
- 2717 #1\nobreak\hfil\nobreak\hbox to\@pnumwidth{\hss#2}\par
- 2718 \penalty\@highpenalty
- 2719 \endgroup
- 2720 \fi}
- 2721 %</book|report>

\l@section 節の目次です。

2722 %<\*!book&!report>

- 2723 \newcommand\*{\l@section}[2]{%
- 2724 \ifnum \c@tocdepth >\z@
- 2725 \addpenalty{\@secpenalty}%
- 2726 \addvspace{1.0em \@plus\p@?}%
- 2727 \begingroup
- 2728 \parindent\z@
- 2729 % \rightskip\@pnumwidth
- 2730 \rightskip\@tocrmarg
- 2731 \parfillskip-\rightskip
- 2732 \leavevmode\headfont
- 2733 % % \setlength\@lnumwidth{4\jsZw}% 元 1.5em [2003-03-02]
- 2734 \setlength\@lnumwidth{\jsc@tocl@width}\advance\@lnumwidth 2\jsZw
- 2735 \advance\leftskip\@lnumwidth \hskip-\leftskip
- 2736 #1\nobreak\hfil\nobreak\hbox to\@pnumwidth{\hss#2}\par
- 2737 \endgroup
- 2738 \fi}

2739 %</!book&!report>

インデントと幅はそれぞれ 1.5em,2.3em でしたが,1zw,3.683zw に変えました。

2740 %<book|report> % \newcommand\*{\l@section}{\@dottedtocline{1}{1\jsZw}{3.683\jsZw}}

[2013-12-30] 上のインデントは \jsc@tocl@width から決めるようにしました。(by ts)

```
\l@subsection
\l@subsubsection
          さらに下位レベルの目次項目の体裁です。あまり使ったことがありませんので,要修正かも
           しれません。
```
\l@paragraph [2013-12-30] ここも \jsc@tocl@width から決めるようにしてみました。(by ts)

## \l@subparagraph 2741 %<\*!book&!report>

2742 % \newcommand\*{\l@subsection} {\@dottedtocline{2}{1.5em}{2.3em}} 2743 % \newcommand\*{\l@subsubsection}{\@dottedtocline{3}{3.8em}{3.2em}} 2744 % \newcommand\*{\l@paragraph} {\@dottedtocline{4}{7.0em}{4.1em}} 2745 % \newcommand\*{\l@subparagraph} {\@dottedtocline{5}{10em}{5em}} 2746 % 2747 % \newcommand\*{\l@subsection} {\@dottedtocline{2}{1zw}{3zw}} 2748 % \newcommand\*{\l@subsubsection}{\@dottedtocline{3}{2\jsZw}{3\jsZw}} 2749 % \newcommand\*{\l@paragraph} {\@dottedtocline{4}{3\jsZw}{3\jsZw}} 2750 % \newcommand\*{\l@subparagraph} {\@dottedtocline{5}{4\jsZw}{3\jsZw}} 2751 %

```
2752 \newcommand*{\l@subsection}{%
             2753 \@tempdima\jsc@tocl@width \advance\@tempdima -1\jsZw
             2754 \@dottedtocline{2}{\@tempdima}{3\jsZw}}
             2755 \newcommand*{\l@subsubsection}{%
             2756 \@tempdima\jsc@tocl@width \advance\@tempdima 0\jsZw
             2757 \@dottedtocline{3}{\@tempdima}{4\jsZw}}
             2758 \newcommand*{\l@paragraph}{%
             2759 \@tempdima\jsc@tocl@width \advance\@tempdima 1\jsZw
             2760 \@dottedtocline{4}{\@tempdima}{5\jsZw}}
             2761 \newcommand*{\l@subparagraph}{%
             2762 \@tempdima\jsc@tocl@width \advance\@tempdima 2\jsZw
             2763 \@dottedtocline{5}{\@tempdima}{6\jsZw}}
             2764 %</!book&!report>
             2765 %<*book|report>
             2766 % \newcommand*{\l@subsection} {\@dottedtocline{2}{3.8em}{3.2em}}
             2767 % \newcommand*{\l@subsubsection}{\@dottedtocline{3}{7.0em}{4.1em}}
             2768 % \newcommand*{\l@paragraph} {\@dottedtocline{4}{10em}{5em}}
             2769 % \newcommand*{\l@subparagraph} {\@dottedtocline{5}{12em}{6em}}
             2770 \newcommand*{\l@section}{%
             2771 \@tempdima\jsc@tocl@width \advance\@tempdima -1\jsZw
             2772 \@dottedtocline{1}{\@tempdima}{3.683\jsZw}}
             2773 \newcommand*{\l@subsection}{%
             2774 \@tempdima\jsc@tocl@width \advance\@tempdima 2.683\jsZw
             2775 \@dottedtocline{2}{\@tempdima}{3.5\jsZw}}
             2776 \newcommand*{\l@subsubsection}{%
             2777 \@tempdima\jsc@tocl@width \advance\@tempdima 6.183\jsZw
             2778 \@dottedtocline{3}{\@tempdima}{4.5\jsZw}}
             2779 \newcommand*{\l@paragraph}{%
             2780 \@tempdima\jsc@tocl@width \advance\@tempdima 10.683\jsZw
             2781 \@dottedtocline{4}{\@tempdima}{5.5\jsZw}}
             2782 \newcommand*{\l@subparagraph}{%
             2783 \@tempdima\jsc@tocl@width \advance\@tempdima 16.183\jsZw
             2784 \@dottedtocline{5}{\@tempdima}{6.5\jsZw}}
             2785 %</book|report>
   \numberline
欧文版 LATEX では \numberline{...} は幅 \@tempdima の箱に左詰めで出力する命令で
   \@lnumwidth
すが,アスキー版では \@tempdima の代わりに \@lnumwidth という変数で幅を決めるよう
              に再定義しています。後続文字が全角か半角かでスペースが変わらないように \hspace を
              入れておきました。
             2786 \newdimen\@lnumwidth
             2787 \def\numberline#1{\hb@xt@\@lnumwidth{#1\hfil}\hspace{0pt}}
\@dottedtocline
LATEX 本体(ltsect.dtx 参照)での定義と同じですが,\@tempdima を \@lnumwidth に
    \jsTocLine
変えています。
                [2018-06-23] デフォルトでは . . . . . . . . . . . . . のようにベースラインになります。
                これを変更可能にするため、\jsTocLine というマクロに切り出しました。例えば、仮想
              ボディの中央・・・・・・・・・・・・・・・・・・・・・・・・・・・・・・・・・・・・・・・・・・・・・・・・・・・ に変更したい場合は
```
\renewcommand{\jsTocLine}{\leaders \hbox {\hss  $\hbox{thss}$ 

とします。

```
2788 \def\jsTocLine{\leaders\hbox{%
2789 $\m@th \mkern \@dotsep mu\hbox{.}\mkern \@dotsep mu$}\hfill}
2790 \def\@dottedtocline#1#2#3#4#5{\ifnum #1>\c@tocdepth \else
2791 \vskip \z@ \@plus.2\p@?
2792 {\leftskip #2\relax \rightskip \@tocrmarg \parfillskip -\rightskip
2793 \parindent #2\relax\@afterindenttrue
2794 \interlinepenalty\@M
2795 \leavevmode
2796 \@lnumwidth #3\relax
2797 \advance\leftskip \@lnumwidth \null\nobreak\hskip -\leftskip
2798 {#4}\nobreak
2799 \jsTocLine \nobreak\hb@xt@\@pnumwidth{%
```
2800 \hfil\normalfont \normalcolor #5}\par}\fi}

■図目次と表目次

\listoffigures 図目次を出力します。

```
2801 \newcommand{\listoffigures}{%
2802 %<*book|report>
2803 \if@twocolumn\@restonecoltrue\onecolumn
2804 \else\@restonecolfalse\fi
2805 \chapter*{\listfigurename}%
2806 \@mkboth{\listfigurename}{}%
2807 %</book|report>
2808 %<*!book&!report>
2809 \section*{\listfigurename}%
2810 \@mkboth{\listfigurename}{\listfigurename}%
2811 %</!book&!report>
2812 \@starttoc{lof}%
2813 %<book|report> \if@restonecol\twocolumn\fi
2814 }
```
\l@figure 図目次の項目を出力します。

\newcommand\*{\l@figure}{\@dottedtocline{1}{1\jsZw}{3.683\jsZw}}

### \listoftables 表目次を出力します。

```
2816 \newcommand{\listoftables}{%
2817 %<*book|report>
2818 \if@twocolumn\@restonecoltrue\onecolumn
2819 \else\@restonecolfalse\fi
2820 \chapter*{\listtablename}%
2821 \@mkboth{\listtablename}{}%
2822 %</book|report>
2823 %<*!book&!report>
2824 \section*{\listtablename}%
2825 \@mkboth{\listtablename}{\listtablename}%
```

```
2826 %</!book&!report>
2827 \@starttoc{lot}%
2828 %<book|report> \if@restonecol\twocolumn\fi
2829 }
```
\l@table 表目次は図目次と同じです。

```
2830 \let\l@table\l@figure
```
## 10.2 参考文献

```
\bibindent オープンスタイルの参考文献で使うインデント幅です。元は 1.5em でした。
```

```
2831 \newdimen\bibindent
2832 \setlength\bibindent{2\jsZw}
```
thebibliography 参考文献リストを出力します。

```
[2016-07-16] LATFX 2.09 で使われていたフォントコマンドの警告を、文献スタイル(.bst)
 ではよく \bf がいまだに用いられることが多いため、thebibliography 環境内では例外的
 に出さないようにしました。
2833 \newenvironment{thebibliography}[1]{%
```

```
2834 \@jsc@warnoldfontcmdexceptiontrue
2835 \global\let\presectionname\relax
2836 \global\let\postsectionname\relax
2837 %<article|slide> \section*{\refname}\@mkboth{\refname}{\refname}%
2838 %<*kiyou>
2839 \vspace{1.5\baselineskip}
2840 \subsubsection*{\refname}\@mkboth{\refname}{\refname}%
2841 \vspace{0.5\baselineskip}
2842 %</kiyou>
2843 %<book|report> \chapter*{\bibname}\@mkboth{\bibname}{}%
2844 %<br/>book|report> \addcontentsline{toc}{chapter}{\bibname}%
2845 \list{\@biblabel{\@arabic\c@enumiv}}%
2846 {\settowidth\labelwidth{\@biblabel{#1}}%
2847 \leftmargin\labelwidth
2848 \advance\leftmargin\labelsep
2849 \@openbib@code
2850 \usecounter{enumiv}%
2851 \let\p@enumiv\@empty
2852 \renewcommand\theenumiv{\@arabic\c@enumiv}}%
2853 %<kiyou> \small
2854 \sloppy
2855 \clubpenalty4000
2856 \@clubpenalty\clubpenalty
2857 \widowpenalty4000%
2858 \sfcode`\.\@m}
2859 {\def\@noitemerr
2860 {\@latex@warning{Empty `thebibliography' environment}}%
2861 \endlist}
```
\newblock \newblock はデフォルトでは小さなスペースを生成します。

2862 \newcommand{\newblock}{\hskip .11em\@plus.33em\@minus.07em}

\@openbib@code \@openbib@code はデフォルトでは何もしません。この定義は openbib オプションによっ て変更されます。 2863 \let\@openbib@code\@empty

\@biblabel \bibitem[...] のラベルを作ります。ltbibl.dtx の定義の半角 | を全角 [] に変え, 余 分なスペースが入らないように \jsInhibitGlue ではさみました。とりあえずコメントア ウトしておきますので,必要に応じて生かしてください。

2864 % \def\@biblabel#1{\jsInhibitGlue [#1] \jsInhibitGlue}

\cite 文献の番号を出力する部分は ltbibl.dtx で定義されていますが,コンマとかっこを和文 \@cite フォントにするには次のようにします。とりあえずコメントアウトしておきましたので,必 \@citex 要に応じて生かしてください。かっこの前後に入るグルーを \jsInhibitGlue で取ってい ますので、オリジナル同様, Knuth~\cite{knu}」のように半角空白で囲んでください。

```
2865 % \def\@citex[#1]#2{\leavevmode
```
- 2866 % \let\@citea\@empty
- 2867 % \@cite{\@for\@citeb:=#2\do
- 2868 % {\@citea\def\@citea{, \inhibitglue\penalty\@m\ }%
- 2869 % \edef\@citeb{\expandafter\@firstofone\@citeb\@empty}%

2870 % \if@filesw\immediate\write\@auxout{\string\citation{\@citeb}}\fi

- 2871 % \@ifundefined{b@\@citeb}{\mbox{\normalfont\bfseries ?}%
- 2872 % \G@refundefinedtrue
- 2873 % \ClatexCwarning
- 2874 % {Citation `\@citeb' on page \thepage \space undefined}}%
- 2875 % {\@cite@ofmt{\csname b@\@citeb\endcsname}}}}{#1}}
- 2876 % \def\@cite#1#2{\jsInhibitGlue [{#1\if@tempswa , #2\fi}] \jsInhibitGlue}

引用番号を上ツキの 1)のようなスタイルにするには次のようにします。\cite の先頭に

```
\unskip を付けて先行のスペース(~ も)を帳消しにしています。
```
2877 % \DeclareRobustCommand\cite{\unskip

```
2878 % \@ifnextchar [{\@tempswatrue\@citex}{\@tempswafalse\@citex[]}}
```
- 2879 % \def\@cite#1#2{\$^{\hbox{\scriptsize{#1\if@tempswa
- 2880 % , \jsInhibitGlue\ #2\fi}) }}\$}

## 10.3 索引

theindex 2〜3 段組の索引を作成します。最後が偶数ページのときにマージンがずれる現象を直しまし た(Thanks: 藤村さん)。 2881 \newenvironment{theindex}{% 索引を 3 段組で出力する環境 2882 \if@twocolumn 2883 \onecolumn\@restonecolfalse 2884 \else 2885 \clearpage\@restonecoltrue 2886 \fi

```
2887 \columnseprule.4pt \columnsep 2\jsZw
          2888 \ifx\multicols\@undefined
          2889 %<br/>book|report> \twocolumn[\@makeschapterhead{\indexname}%
          2890 %<book|report> \addcontentsline{toc}{chapter}{\indexname}]%
          2891 %<!book&!report> \def\presectionname{}\def\postsectionname{}%
          2892 %<!book&!report> \twocolumn[\section*{\indexname}]%
          2893 \else
          2894 \ifdim\textwidth<\fullwidth
          2895 \setlength{\evensidemargin}{\oddsidemargin}
          2896 \setlength{\textwidth}{\fullwidth}
          2897 \setlength{\linewidth}{\fullwidth}
          2898 %<book|report> \begin{multicols}{3}[\chapter*{\indexname}%
          2899 %<br/>book|report> \addcontentsline{toc}{chapter}{\indexname}]%
          2900 %<!book&!report> \def\presectionname{}\def\postsectionname{}%
          2901 %<!book&!report> \begin{multicols}{3}[\section*{\indexname}]%
          2902 \else
          2903 %<book|report> \begin{multicols}{2}[\chapter*{\indexname}%
          2904 %<br/>book|report> \addcontentsline{toc}{chapter}{\indexname}]%
          2905 %<!book&!report> \def\presectionname{}\def\postsectionname{}%
          2906 %<!book&!report> \begin{multicols}{2}[\section*{\indexname}]%
          2907 \qquad \qquad \fi
          2908 \fi
          2909 %<br />book|report> \@mkboth{\indexname}{}%
          2910 %<!book&!report> \@mkboth{\indexname}{\indexname}%
          2911 \plainifnotempty % \thispagestyle{plain}
          2912 \parindent\z@
          2913 \parskip\z@ \@plus .3\p@?\relax
          2914 \let\item\@idxitem
          2915 \raggedright
          2916 \footnotesize\narrowbaselines
          2917 }{
          2918 \ifx\multicols\@undefined
          2919 \if@restonecol\onecolumn\fi
          2920 \else
          2921 \end{multicols}
          2922 \fi
          2923 \clearpage
          2924 }
  \@idxitem
索引項目の字下げ幅です。\@idxitem は \item の項目の字下げ幅です。
  \subitem2925 \newcommand{\@idxitem}{\par\hangindent 4\jsZw} % 元 40pt
\subsubitem<sup>2926</sup>\newcommand{\subitem}{\@idxitem \hspace*{2\jsZw}} % 元 20pt
          2927\newcommand{\subsubitem}{\@idxitem \hspace*{3\jsZw}} % \bar{\pi} 30pt
\indexspace 索引で先頭文字ごとのブロックの間に入るスペースです。
```
2928 \newcommand{\indexspace}{\par \vskip 10\p@? \@plus5\p@? \@minus3\p@?\relax}

\seename 索引の \see,\seealso コマンドで出力されるものです。デフォルトはそれぞれ *see*,*see also* \alsoname という英語ですが,ここではとりあえず両方とも「→」に変えました。⇒(\$\Rightarrow\$) などでもいいでしょう。

```
2929 \newcommand\seename{\if@english see\else \rightarrow\fi}
2930 \newcommand\alsoname{\if@english see also\else \rightarrow\fi}
```
10.4 脚注

\footnote 和文の句読点・閉じかっこ類の直後で用いた際に余分なアキが入るのを防ぐため, \footnotemark \inhibitglue を入れることにします。pLATEX の日付が 2016/09/03 より新しい場合は, このパッチが不要なのであてません。

> パッチの必要性は「\pltx@foot@penalty が未定義か」で行う。\inhibitglue の代わ りに \jsInhibitGlue を使う。

```
2931 \ifx\pltx@foot@penalty\@undefined
2932 \let\footnotes@ve=\footnote
2933 \def\footnote{\jsInhibitGlue\footnotes@ve}
2934 \let\footnotemarks@ve=\footnotemark
2935 \def\footnotemark{\jsInhibitGlue\footnotemarks@ve}
2936 \fi
```
\@makefnmark 脚注番号を付ける命令です。ここでは脚注番号の前に記号 ∗ を付けています。「注 1」の形式に するには \textasteriskcentered を 注\kern0.1em にしてください。\@xfootnotenext と合わせて,もし脚注番号が空なら記号も出力しないようにしてあります。 [2002-04-09] インプリメントの仕方を変えたため消しました。 [2013-04-23] 新しい pTFX では脚注番号のまわりにスペースが入りすぎることを防ぐた め,北川さんのパッチ [qa:57090] を取り込みました。 [2013-05-14] plcore.ltx に倣った形に書き直しました (Thanks: 北川さん)。 [2016-07-11] コミュニティ版 pLATFX の変更に追随しました (Thanks: 角藤さん)。pLATFX の日付が 2016/04/17 より新しい場合は,このパッチが不要なのであてません。 pTFX 依存のコードなので、minimal 和文ドライバ実装に移動。

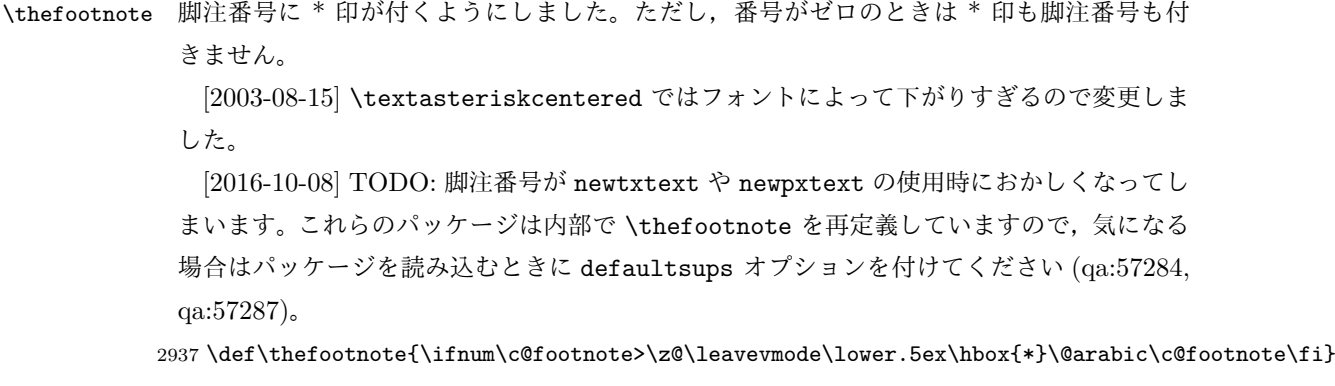

```
「注 1」の形式にするには次のようにしてください。
            2938 % \def\thefootnote{\ifnum\c@footnote>\z@ 注\kern0.1\jsZw\@arabic\c@footnote\fi}
\footnoterule 本文と脚注の間の罫線です。
            2939 \renewcommand{\footnoterule}{%
            2940 \kern-2.6\p@? \kern-.4\p@
            2941 \hrule width .4\columnwidth
            2942 \kern 2.6\p@?}
  \c@footnote 脚注番号は章ごとにリセットされます。
            2943 %<book|report>\@addtoreset{footnote}{chapter}
\@footnotetext 脚注で \verb が使えるように改変してあります。Jeremy Gibbons, TEX and TUG NEWS,
              Vol. 2, No. 4 (1993), p. 9)
                [2016-08-25] コミュニティ版 pLATFX の「閉じ括弧類の直後に\footnotetext が続く場
              合に改行が起きることがある問題に対処」と同等のコードを追加しました。
               [2016-09-08] コミュニティ版 pLATEX のバグ修正に追随しました。
               [2016-11-29] 古い pLATEX で使用された場合を考慮してコードを改良。
               [2018-03-11] \next などいくつかの内部命令を \jsc@... 付きのユニークな名前にしま
              した。
            2944 \long\def\@footnotetext{%
            2945 \insert\footins\bgroup
            2946 \normalfont\footnotesize
            2947 \interlinepenalty\interfootnotelinepenalty
            2948 \splittopskip\footnotesep
            2949 \splitmaxdepth \dp\strutbox \floatingpenalty \@MM
            2950 \hsize\columnwidth \@parboxrestore
            2951 \protected@edef\@currentlabel{%
            2952 \csname p@footnote\endcsname\@thefnmark
            2953 }%
            2954 \color@begingroup
            2955 \@makefntext{%
            2956 \rule\z@\footnotesep\ignorespaces}%
            2957 \futurelet\jsc@next\jsc@fo@t}
            2958 \def\jsc@fo@t{\ifcat\bgroup\noexpand\jsc@next \let\jsc@next\jsc@f@@t
            2959 \else \let\jsc@next\jsc@f@t\fi \jsc@next}
            2960 \def\jsc@f@@t{\bgroup\aftergroup\jsc@@foot\let\jsc@next}
            2961 \def\jsc@f@t#1{#1\jsc@@foot}
            2962 \def\jsc@foot {\\bf{0}finalstrut\strut\}trutbox\color{blue}{\c{color@endgroup\egthinspace\}egenv}2963 \ifx\pltx@foot@penalty\@undefined\else
            2964 \ifhmode\null\fi
            2965 \ifnum\pltx@foot@penalty=\z@\else
            2966 \penalty\pltx@foot@penalty
            2967 \pltx@foot@penalty\z@
            2968 \fi
            2969 \fi}
```

```
\@makefntext 実際に脚注を出力する命令です。\@makefnmark は脚注の番号を出力する命令です。ここで
             は脚注が左端から一定距離に来るようにしてあります。
           2970 \newcommand\@makefntext[1]{%
           2971 \advance\leftskip 3\jsZw
           2972 \parindent 1\jsZw
           2973 \noindent
           2974 \llap{\@makefnmark\hskip0.3\jsZw}#1}
\@xfootnotenext 最初の \footnotetext{...} は番号が付きません。著者の所属などを脚注の欄に書くとき
             に便利です。
              すでに \footnote を使った後なら \footnotetext[0]{...} とすれば番号を付けない
             脚注になります。ただし,この場合は脚注番号がリセットされてしまうので,工夫が必要
             です。
              [2002-04-09] インプリメントの仕方を変えたため消しました。
           2975 % \def\@xfootnotenext[#1]{%
           2976 % \begingroup
           2977 % \ifnum#1>\z@
           2978 % \csname c@\@mpfn\endcsname #1\relax
           2979 % \unrestored@protected@xdef\@thefnmark{\thempfn}%
           2980 % \else
           2981 % \unrestored@protected@xdef\@thefnmark{}%
           2982 % \fi
           2983 % \endgroup
           2984 % \@footnotetext}
```
ここまでのコードは JS クラスを踏襲する。

# 11 段落の頭へのグルー挿入禁止

段落頭のかぎかっこなどを見かけ 1 字半下げから全角 1 字下げに直します。

\jsInhibitGlueAtParTop 「段落頭の括弧の空き補正」の処理を \jsInhibitGlueAtParTop という命令にして、これ を再定義可能にした。 2985 \let\jsInhibitGlueAtParTop\@empty \everyparhook 全ての段落の冒頭で実行されるフック。これの初期値を先述の \jsInhibitGlueAtParTop

とする。 2986 \def\everyparhook{\jsInhibitGlueAtParTop} 2987 \ifnum\bxjs@everyparhook=\bxjs@everyparhook@compat 2988 \g@addto@macro\bxjs@begin@document@hook{\everypar{\everyparhook}} 2989 \fi

[2016-07-18] \inhibitglue の発行対象を \inhibitxspcode が 2 に設定されているも のすべてに拡大しました。

[2016-12-01] すぐ上の変更で \@tempa を使っていたのがよくなかったので,プレフィッ クスを付けて \jsc@tempa にしました (forum:2085)。

[2017-02-13] \jsc@tempa は実はテンポラリではなく「この処理専用のユニーク制御綴」で ある必要があります。間違って別の箇所で使う危険性が高いので,専用の命令 \jsc@ig@temp に置き換えました (Issue #54)。

次の \@inhibitglue は JS クラスでの \jsInhibitGlueAtParTop の実装である。エン ジンが (u)platex の場合はこれを採用する。

```
2990 \ifx j\jsEngine
2991 \def\@inhibitglue{%
2992 \futurelet\@let@token\@@inhibitglue}
2993 \begingroup
2994 \let\GDEF=\gdef
2995 \let\CATCODE=\catcode
2996 \let\ENDGROUP=\endgroup
2997 \CATCODE`k=12
2998 \CATCODE`a=12
2999 \CATCODE`n=12
3000 \CATCODE`j=12
3001 \CATCODE`i=12
3002 \CATCODE`c=12
3003 \CATCODE`h=12
3004 \CATCODE`r=12
3005 \CATCODE`t=12
3006 \CATCODE`e=12
3007 \GDEF\KANJI@CHARACTER{kanji character }
3008 \ENDGROUP
3009 \def\@@inhibitglue{%
3010 \expandafter\expandafter\expandafter\jsc@inhibitglue\expandafter\meaning\expandafter\@let@to
3011 \expandafter\def\expandafter\jsc@inhibitglue\expandafter#\expandafter1\KANJI@CHARACTER#2#3\jsc
3012 \def\jsc@ig@temp{#1}%
3013 \ifx\jsc@ig@temp\@empty
3014 \ifnum\the\inhibitxspcode`#2=2\relax
3015 \inhibitglue
3016 \fi
3017 \fi}
3018 \fi
```
ここからしばらく「(本物の) \everypar に追加した \everyparhook を保持する」ため のパッチ処理が続く。これは、everyparhook=compat の場合にのみ実行する。

\ifnum\bxjs@everyparhook=\bxjs@everyparhook@compat

```
これだけではいけないようです。あちこちに \everypar を初期化するコマンドが隠され
ていました。
```
まず,環境の直後の段落です。

```
[2016-11-19] ltlists.dtx 2015/05/10 v1.0t の変更に追随して \clubpenalty のリセット
を追加しました。
```
\def\@doendpe{%

```
3021 \@endpetrue
```
\def\par{%

```
3023 \@restorepar\clubpenalty\@clubpenalty\everypar{\everyparhook}\par\@endpefalse}%
3024 \everypar{{\setbox\z@\lastbox}\everypar{\everyparhook}\@endpefalse\everyparhook}}
```
[2017-08-31] minipage 環境にも対策します。

```
3025 \def\@setminipage{%
```

```
3026 \@minipagetrue
```

```
3027 \everypar{\@minipagefalse\everypar{\everyparhook}}%
```

```
3028 }
```
\item 命令の直後です。

```
3029 \def\@item[#1]{%
3030 \if@noparitem
3031 \@donoparitem
3032 \else
3033 \if@inlabel
3034 \indent \par
3035 \fi
3036 \ifhmode
3037 \unskip\unskip \par
3038 \fi
3039 \if@newlist
3040 \if@nobreak
3041 \@nbitem
3042 \else
3043 \addpenalty\@beginparpenalty
3044 \addvspace\@topsep
3045 \addvspace{-\parskip}%
3046 \setminusfi
3047 \else
3048 \addpenalty\@itempenalty
3049 \addvspace\itemsep
3050 \fi
3051 \global\@inlabeltrue
3052 \fi
3053 \everypar{%
3054 \@minipagefalse
3055 \global\@newlistfalse
3056 \if@inlabel
3057 \global\@inlabelfalse
3058 {\setbox\z@\lastbox
```
```
3059 \ifvoid\z@
3060 \kern-\itemindent
3061 \{f_i\}%
3062 \box\@labels
3063 \penalty\z@
3064 \fi
3065 \if@nobreak
3066 \@nobreakfalse
3067 \clubpenalty \@M
3068 \else
3069 \clubpenalty \@clubpenalty
3070 \everypar{\everyparhook}%
3071 \fi
3072 \everyparhook}%
3073 \if@noitemarg
3074 \@noitemargfalse
3075 \if@nmbrlist
3076 \refstepcounter\@listctr
3077 \setminusfi
3078 \fi
3079 \sbox\@tempboxa{\makelabel{#1}}%
3080 \global\setbox\@labels\hbox{%
3081 \unhbox\@labels
3082 \hskip \itemindent
3083 \hskip -\labelwidth
3084 \hskip -\labelsep
3085 \ifdim \wd\@tempboxa >\labelwidth
3086 \box\@tempboxa
3087 \else
3088 \hbox to\labelwidth {\unhbox\@tempboxa}%
3089 \fi
3090 \hskip \labelsep}%
3091 \ignorespaces}
```

```
二つ挿入した \everyparhook のうち後者が \section 類の直後に 2回, 前者が3回目以
降に実行されます。
```

```
3093 \@nobreaktrue
3094 \everypar{%
3095 \if@nobreak
3096 \@nobreakfalse
3097 \clubpenalty \@M
3098 \if@afterindent \else
3099 {\setbox\z@\lastbox}%
3100 \fi
3101 \else
3102 \clubpenalty \@clubpenalty
3103 \everypar{\everyparhook}%
3104 \fi\everyparhook}}
```
\def\@afterheading{%

「\everyparhook 用のパッチ処理」はここまで。

### $3105$  \fi

\@gnewline についてはちょっと複雑な心境です。もともとの pLATFX 2ε は段落の頭にグ ルーが入る方で統一されていました。しかし \\ の直後にはグルーが入らず、不統一でした。 そこで\\の直後にもグルーを入れるように直していただいた経緯があります。しかし、こ こでは逆にグルーを入れない方で統一したいので,また元に戻してしまいました。 しかし単に戻すだけでも駄目みたいなので,ここでも最後にグルーを消しておきます。

※luatexja を読みこんだ場合に lltjcore.sty によって上書きされるのを防ぐため遅延さ せる。

```
3106 \ifnum\bxjs@everyparhook=\bxjs@everyparhook@none\else
3107 \AtEndOfPackage{%
3108 \def\@gnewline #1{%
3109 \ifvmode
3110 \@nolnerr
3111 \else
3112 \unskip \reserved@e {\reserved@f#1}\nobreak \hfil \break \null
3113 \jsInhibitGlue \ignorespaces
3114 \fi}
3115 }
3116 \fi
```
## 12 いろいろなロゴ

LATEX 関連のロゴを作り直します。

[2016-07-14] ロゴの定義は jslogo パッケージに移転しました。後方互換のため, jsclasses ではデフォルトでこれを読み込みます。nojslogo オプションが指定されて いる場合は読み込みません。

BXJS クラスでも jslogo オプション指定の場合に jslogo パッケージを読み込むように した。ただし JS クラスと異なり、既定では読み込まない。 ※\小、\上小 の制御綴は定義しない。

```
3117 \if@jslogo
3118 \IfFileExists{jslogo.sty}{%
3119 \RequirePackage{jslogo}%
3120 }{%
3121 \ClassWarningNoLine\bxjs@clsname
3122 {The package 'jslogo' is not installed.\MessageBreak
3123 It is included in the recent release of\MessageBreak
```

```
3124 the 'jsclasses' bundle}
3125 }
3126 \fi
```
## 13 amsmath との衝突の回避

\ltx@ifnextchar amsmath パッケージでは行列中で \@ifnextchar を再定義していますが,これが LAT<sub>E</sub>X の \ProvidesFile \ProvidesFile で悪さをする例が FTeX で報告されています。これを避けるための tDB さ んのフィックスを挿入しておきます。副作用がありましたらお知らせください。 この現象については私の TeX 掲示板 4273〜,16058〜 で議論がありました。なお,AMS 関係のパッケージを読み込む際に psamsfonts オプションを与えても回避できます(Thanks: しっぽ愛好家さん)。 [2016-11-19] 本家の ltclass.dtx 2004/01/28 v1.1g で修正されているのでコメントアウト しました。 3127 %\let\ltx@ifnextchar\@ifnextchar 3128 %\def\ProvidesFile#1{% 3129 % \begingroup 3130 % \catcode`\ 10 % 3131 % \ifnum \endlinechar<256 % 3132 % \ifnum \endlinechar>\m@ne 3133 % \catcode\endlinechar 10 %  $3134 \%$  \fi 3135 % \fi 3136 % \@makeother\/% 3137 % \@makeother\&% 3138 % \ltx@ifnextchar[{\@providesfile{#1}}{\@providesfile{#1}[]}}

## 14 初期設定

■いろいろな語

\prepartname

```
\postpartname
3139 \newcommand{\prepartname}{\if@english Part~\else 第\fi}
 \prechaptername 3140 \newcommand{\postpartname}{\if@english\else 部\fi}
\postchaptername<sub>3142</sub>%<book|report>\newcommand{\postchaptername}{\if@english\else 章\fi}
 \presectionname 3143 \newcommand{\presectionname}{}% 第
\postsectionname 3144 \newcommand{\postsectionname}{}% 節
                3141 %<book|report>\newcommand{\prechaptername}{\if@english Chapter~\else 第\fi}
   \contentsname
 \listfigurename
3145 \newcommand{\contentsname}{\if@english Contents\else 目次\fi}
  \listtablename<sup>3146</sup> \newcommand{\listfigurename}{\if@english List of Figures\else 図目次\fi}
                3147\newcommand{\listtablename}{\if@english List of Tables\else 表目次\fi}
        \refname
        \bibname
```

```
\verb|\indexname| 111|
```

```
3148 \newcommand{\refname}{\if@english References\else 参考文献\fi}
3149 \newcommand{\bibname}{\if@english Bibliography\else 参考文献\fi}
```
3150\newcommand{\indexname}{\if@english Index\else 索引\fi}

#### \figurename

```
\tablename 3151 %<!jspf>\newcommand{\figurename}{\if@english Fig.~\else 図\fi}
          3152 % < jspf> \newcommand{\figurename}{Fig.~}
          3153%<!jspf>\newcommand{\tablename}{\if@english Table~\else 表\fi}
          3154 %<jspf>\newcommand{\tablename}{Table~}
```
#### \appendixname

```
\abstractname 3155 % \newcommand{\appendixname}{\if@english Appendix~\else 付録\fi}
             3156 \newcommand{\appendixname}{\if@english \else 付録\fi}
             3157%<!book>\newcommand{\abstractname}{\if@english Abstract\else 概要\fi}
```
■今日の日付 LATFX で処理した日付を出力します。jarticle などと違って、標準を西暦 にし,余分な空白が入らないように改良しました。和暦にするには \和暦 と書いてください。

環境変数 SOURCE\_DATE\_EPOCH /FORCE\_SOURCE\_DATE が設定されている場合は"今日" が過去・未来の日付になる可能性がある。BXJS クラスでは、和暦の扱いは bxwareki パッ ケージに任せる。

※ 2.0 版より、完全に bxwareki に任せる。

```
3158 \@onlypreamble\bxjs@decl@Seireki@cmds
3159 \@tempswafalse
3160 \if p\jsEngine \@tempswatrue \fi
3161 \if n\jsEngine \@tempswatrue \fi
3162 \bxjs@cond\if@tempswa\fi{%
3163 % 欧文 8bitTeX の場合
3164 \newif\ifjsSeireki \jsSeirekitrue
3165 \def\bxjs@decl@Seireki@cmds{%
3166 \def\西暦{\jsSeirekitrue}%
3167 \def\和暦{\jsSeirekifalse\bxjs@wareki@used}}
3168 \def\Seireki{\jsSeirekitrue}
3169 \def\Wareki{\jsSeirekifalse\bxjs@wareki@used}
3170 \def\bxjs@if@use@seireki{\bxjs@cond\ifjsSeireki\fi}
3171 \def\bxjs@iai{\noexpand~}
3172 }{%
3173 \newif\if 西暦 \西暦 true
3174 \def\bxjs@decl@Seireki@cmds{%
3175 \def\西暦{\西暦 true}%
3176 \def\和暦{\西暦 false\bxjs@wareki@used}}
3177 \def\Seireki{\西暦 true}
3178 \def\Wareki{\西暦 false\bxjs@wareki@used}
3179 \def\bxjs@if@use@seireki{\bxjs@cond\if 西暦\fi}
3180 \let\bxjs@iai\@empty
3181 }
```

```
3182 \bxjs@decl@Seireki@cmds
                    3183 \let\bxjs@unxp\@firstofone \let\bxjs@onxp\@firstofone
                    3184 \bxjs@test@engine\unexpanded{%
                    3185 \let\bxjs@unxp\unexpanded \def\bxjs@onxp{\unexpanded\expandafter}}
\ifbxjs@bxwareki@avail bxwareki パッケージが使用できるか。
                    3186 \newif\ifbxjs@bxwareki@avail
                    3187 \IfFileExists{bxwareki.sty}{%
                    3188 \RequirePackage{bxwareki}[]%
                    3189 \bxjs@bxwareki@availtrue}{}
    \bxjs@wareki@used 和暦が非対応の場合に警告を出す。
                    3190 \ifbxjs@bxwareki@avail \let\bxjs@wareki@used\@empty
                    3191 \else
                    3192 \bxjs@robust@def\bxjs@wareki@used{%
                    3193 \global\let\bxjs@wareki@used\@empty
                    3194 \ClassWarning\bxjs@clsname
                    3195 {Wareki mode is not supported, since\MessageBreak
                    3196 'bxwareki' is unavailable, found}}
                    3197 \g@addto@macro\bxjs@begin@document@hook{%
                    3198 \let\bxjs@wareki@used\@empty}
                    3199 \fi
             \jayear 和暦における年の表記(元号 + 年数)。
             \heisei 年数を表す整数レジスタで、元号が「平成」である場合にのみ定義される。
                    3200 \ifbxjs@bxwareki@avail
                    3201 \let\jayear\warekiyear
                    3202 \def\bxjs@tmpa{H}\ifx\bxjs@tmpa\warekigengoinitial
                    3203 \newcount\heisei \heisei=\value{warekiyear}
                    3204 \fi
                      bxwareki が使えない場合は西暦表示にする。
                    3205 \else
                    3206 \edef\jayear{\the\year \bxjs@iai}
                    3207 \fi
              \today 英語、西暦、和暦で場合分けをする。
                    3208 \let\bxjs@next\relax
                    3209 \ifbxjs@bxwareki@avail \ifx\warekigengo\@empty\else
                    3210 \def\bxjs@next{\bxjs@onxp{\warekitoday}}
                    3211 \fi\fi
                    3212 \edef\bxjs@today{%
                    3213 \if@english
                    3214 \ifcase\month\or
                    3215 January\or February\or March\or April\or May\or June\or
                    3216 July\or August\or September\or October\or November\or December\fi
                    3217 \space\number\day, \number\year
                    3218 \else
```

```
3219 \ifx\bxjs@next\relax \expandafter\@firstoftwo
3220 \else \noexpand\bxjs@if@use@seireki
3221 \fi \{\%3222 \number\year\bxjs@iai\bxjs@unxp{年}%
3223 \bxjs@iai\number\month\bxjs@iai\bxjs@unxp{月}%
3224 \bxjs@iai\number\day\bxjs@iai\bxjs@unxp{日}%
3225 }{\bxjs@next}%
3226 \fi}
3227 \let\today\bxjs@today
```
texjporg 版の日本語用 Babel 定義ファイル (japanese.ldf)が読み込まれた場合に影響 を受けないようにする。 \g@addto@macro\bxjs@begin@document@hook{%

```
3229 \ifx\bbl@jpn@maybekansuji\@undefined\else
3230 \bxjs@decl@Seireki@cmds
3231 \g@addto@macro\datejapanese{%
3232 \let\today\bxjs@today}%
3233 \fi}
```
■ハイフネーション例外 TrX のハイフネーションルールの補足です(ペンディング: eng-lish)

 \hyphenation{ado-be post-script ghost-script phe-nom-e-no-log-i-cal man-uscript}

#### ■ページ設定 ページ設定の初期化です。

```
3235 %<slide>\pagestyle{empty}%
3236 %<article|report>\pagestyle{plain}%
3237 %<br />book>\pagestyle{headings}%
3238 \pagenumbering{arabic}
3239 \if@twocolumn
3240 \twocolumn
3241 \sloppy
3242 \flushbottom
3243 \else
3244 \onecolumn
3245 \raggedbottom
3246 \fi
3247 %<*slide>
3248 \renewcommand\familydefault{\sfdefault}
3249 \raggedright
3250 %</slide>
```
■BXJS 独自の追加処理 ※

フックを実行する。

3251 \bxjs@pre@jadriver@hook

和文ドライバのファイルを読み込む。 3252 \input{bxjsja-\bxjs@jadriver.def} おしまい。 3253 %</cls>

 $\sim$ 以上です。

 $\frac{1}{2}$ 

## 付録 A 和文ドライバの仕様 ※

次の命令が BXJS クラス本体と和文ドライバの連携のために用意されている。このうち、 ★印を付けたものは"書込"が許されるものである。

- \jsDocClass[文字トークンの let] 文書クラスの種類を示し、次のいずれかと一致 する(\if で判定可能)。
	- \jsArticle bxjsarticle クラス
	- \jsBook bxjsbook クラス
	- \jsReport bxjsreport クラス
	- \jsSlide bxjsslide クラス
- \jsEngine[文字トークンの let] 使用されているエンジンの種別。(\if で判定 可能)。
	- p pdfTFX (DVI モードも含む)
	- 1 LuaT<sub>E</sub>X $(\sqrt{)}$
	- $x = X \pi T F X$
	- j pTFX または upTFX
	- n 以上の何れでもない
- \ifjsWithupTeX [スイッチ] 使用されているエンジンが upTFX であるか。
- \ifjsWitheTeX [スイッチ] 使用されているエンジンが  $\varepsilon$ -TFX 拡張であるか。
- \ifjsInPdfMode [スイッチ] 使用されているエンジンが (pdfTFX・LuaTFX の) PDF モードであるか。
- \jsUnusualPtSize[整数定数を表す文字列のマクロ] 基底フォントサイズが 10pt、 11pt、12pt のいずれでもない場合の \@ptsize の値。(\@ptsize 自体があまり有用 でないと思われる。)
- \jsScale[実数を表す文字列のマクロ] 和文フォントサイズの要求サイズに対する スケール。クラスオプション scale で指定される。(既定値は 0.924715。)
- \jsJaFont[マクロ] 和文フォント設定を表す文字列。クラスオプション jafont で指定された値。
- \jsJaParam[マクロ] 和文モジュールに渡すパラメタを表す文字列。この値が何を 表すかは決まってなくて、各々の和文モジュールが独自に解釈する。クラスオプショ ン japaram で指定された値。
- \jsInhibitGlue[マクロ] \inhibitglue という命令が定義されていればそれを 実行し、そうでなければ何もしない。JS クラスで \inhibitglue を用いている箇所 は全て \jsInhibitGlue に置き換えられている。従って、\inhibitglue は未定義 でも動作するが、その実装がある場合は BXJS クラスはそれを活用する。
- \jsInhibitGlueAtParTop [マクロ] ★ 段落先頭におけるカギ括弧の位置調整を行 うマクロ。全ての段落先頭で呼び出される。
- \jsZw[内部寸法値]「現在の全角幅」を表す変数。JS クラスで zw 単位で設定され ている長さパラメタはこの変数を単位として設定されている。この変数の値は実際に

用いられる「和文フォント」のメトリックに基づくのではなく、機械的に \jsScale ×(フォントサイズ)であると定められている(フォントサイズ変更の度に再設定さ れる)。従って、「和文コンポーネント」はこの設定と辻褄が合うように和文フォント サイズを調整する必要がある。ほとんどの場合、和文フォントを NFSS で規定する際 に \jsScale の値をスケール値として与えれば上手くいく。

- \jsFontSizeChanged[マクロ] フォントサイズが変更された時に必ず呼び出され るマクロ。
- \jsResetDimen [マクロ]★ 上記 \jsFontSizeChanged の中で呼び出される、ユー ザ(和文モジュール)用のフック。フォントサイズに依存するパラメタをここで設定 することができる。既定の定義は空。

以下で標準で用意されている和文ドライバの実装を示す。

3254 % <\* drv>

## 付録 B 和文ドライバ: minimal ※

jadriver の指定が無い場合に適用されるドライバ。また、standard ドライバはまずこの ドライバファイルを読み込んでいる。

このドライバでは、各エンジンについての必要最低限の処理だけを行っている。日本語処 理のためのパッケージ (xeCJK や LuaTFX-ja 等)を自分で読み込んで適切な設定を行うと いう使用状況を想定している。

ただし、(u)pTFX エンジンについては例外で、和文処理機構の選択の余地がないため、こ のドライバにおいて、「JS クラスと同等の指定」を完成させるためのコードを記述する。

#### B.1 補助マクロ

```
3255 %<*minimal>
3256 %% このファイルは日本語文字を含みます
```
\DeclareJaTextFontCommand 和文書体のための、「余計なこと」をしない \DeclareTextFontCommand。

```
3257 \def\DeclareJaTextFontCommand#1#2{%
3258 \DeclareRobustCommand#1[1]{%
```
3259 \relax 3260 \ifmmode \expandafter\nfss@text \fi 3261 {#2##1}}% 3262 }

\DeclareJaMathFontCommand 和文数式フォントが無効な場合に、それをエミュレートするもの。

#### 3263 \def\DeclareJaMathFontCommand#1#2{%

```
3264 \DeclareRobustCommand#1[1]{%
```
- 3265 \relax
- 3266 \ifmmode\else \non@alpherr{#1\space}\fi
- 3267 \nfss@text{\fontfamily\familydefault

```
3268 \fontseries{m}\fontshape{n}\selectfont\relax
```
3269 #2##1}%

```
3270 }%
                3271 }
\bxjs@if@sf@default \familydefault の定義が"\sfdefault"である場合に引数のコードを実行する。
                3272 \long\def\bxjs@@CSsfdefault{\sfdefault}%
                3273 \@onlypreamble\bxjs@if@sf@default
                3274 \def\bxjs@if@sf@default#1{%
                3275 \ifx\familydefault\bxjs@@CSsfdefault#1\fi
                3276 \g@addto@macro\bxjs@begin@document@hook{%
                3277 \ifx\familydefault\bxjs@@CSsfdefault#1\fi}%
                3278 }
   \jsInverseScale \jsScale の逆数。
                  ※\CS=\jsInverseScale\CS は \bxjs@invscale\CS\jsScale よりも精度が劣るが処理
                  が軽い。
                3279 \@tempdima\p@ \bxjs@invscale\@tempdima\jsScale
                3280 \edef\jsInverseScale{\strip@pt\@tempdima}
    \jsLetHeadChar \jsLetHeadChar\CS{(トークン列)}: トークン列の先頭の文字を抽出し、\CS をその文
                  字トークン(に展開されるマクロ)として定義する。
                  ※先頭にあるのが制御綴やグループである場合は \CS は \relax に等置される。
                  ※文字トークンは"\the-文字列"のカテゴリコードをもつ。
                  ※非 Unicode エンジンの場合は文字列が UTF-8 で符号化されていると見なし、先頭が高位
                  バイトの場合は 1 文字分のバイト列(のトークン列)を抽出する。この場合は元のカテゴリ
                  コードが保持される。
                3281 \def\jsLetHeadChar#1#2{%
                3282 \begingroup
                3283 \escapechar=`\\ %
                3284 \let\bxjs@tmpa={% brace-match-hack
                3285 \bxjs@let@hchar@exp#2}%
                3286 \endgroup
                3287 \let#1\bxjs@g@tmpa}
                3288 \def\bxjs@let@hchar@exp{%
                3289 \futurelet\@let@token\bxjs@let@hchar@exp@a}
                3290 \def\bxjs@let@hchar@exp@a{%
                3291 \bxjs@cond\ifcat\noexpand\@let@token\bgroup\fi{% 波括弧
                3292 \bxjs@let@hchar@out\let\relax
                3293 }{\bxjs@cond\ifcat\noexpand\@let@token\@sptoken\fi{% 空白
                3294 \bxjs@let@hchar@out\let\space%
                3295 }{\bxjs@cond\if\noexpand\@let@token\@backslashchar\fi{% バックスラッシュ
                3296 \bxjs@let@hchar@out\let\@backslashchar
                3297 }{\bxjs@let@hchar@exp@b}}}}
                3298 \def\bxjs@let@hchar@exp@b#1{%
                3299 \expandafter\bxjs@let@hchar@exp@c\string#1?\@nil#1}
                3300 \def\bxjs@let@hchar@exp@c#1#2\@nil{%
                3301 %\message{<#1#2>}%
                3302 \bxis@cond\if#1\@backslashchar\fi{% 制御綴
```

```
3303 \bxjs@cond\expandafter\ifx\noexpand\@let@token\@let@token\fi{%
3304 \bxjs@let@hchar@out\let\relax
3305 }{%else
3306 \expandafter\bxjs@let@hchar@exp
3307 }%
3308 }{%else
3309 \bxjs@let@hchar@chr#1%
3310 }}
3311 \def\bxjs@let@hchar@chr#1{%
3312 \bxjs@let@hchar@out\def{{#1}}}
3313 \def\bxjs@let@hchar@out#1#2{%
3314 \global#1\bxjs@g@tmpa#2\relax
3315 \toks@\bgroup}% skip to right brace
 UTF-8 のバイト列を扱うコード。
3316 \chardef\bxjs@let@hchar@csta=128
3317 \chardef\bxjs@let@hchar@cstb=192
3318 \chardef\bxjs@let@hchar@cstc=224
3319 \chardef\bxjs@let@hchar@cstd=240
3320 \chardef\bxjs@let@hchar@cste=248
3321 \let\bxjs@let@hchar@chr@ue@a\bxjs@let@hchar@chr
3322 \def\bxjs@let@hchar@chr@ue#1{%
3323 \@tempcnta=`#1\relax
3324 %\message{\the\@tempcnta}%
3325 \bxjs@cond\ifnum\@tempcnta<\bxjs@let@hchar@csta\fi{%
3326 \bxjs@let@hchar@chr@ue@a#1%
3327 }{\bxjs@cond\ifnum\@tempcnta<\bxjs@let@hchar@cstb\fi{%
3328 \bxjs@let@hchar@out\let\relax
3329 }{\bxjs@cond\ifnum\@tempcnta<\bxjs@let@hchar@cstc\fi{%
3330 \bxjs@let@hchar@chr@ue@b
3331 }{\bxjs@cond\ifnum\@tempcnta<\bxjs@let@hchar@cstd\fi{%
3332 \bxjs@let@hchar@chr@ue@c
3333 }{\bxjs@cond\ifnum\@tempcnta<\bxjs@let@hchar@cste\fi{%
3334 \bxjs@let@hchar@chr@ue@d
3335 }{%else
3336 \bxjs@let@hchar@out\let\relax
3337 }}}}}}
3338 \def\bxjs@let@hchar@chr@ue@a#1{%
3339 \bxjs@let@hchar@out\def{{#1}}}
3340 \def\bxjs@let@hchar@chr@ue@b#1#2{%
3341 \bxjs@let@hchar@out\def{{#1#2}}}
3342 \def\bxjs@let@hchar@chr@ue@c#1#2#3{%
3343 \bxjs@let@hchar@out\def{{#1#2#3}}}
3344 \def\bxjs@let@hchar@chr@ue@d#1#2#3#4{%
3345 \bxjs@let@hchar@out\def{{#1#2#3#4}}}
```
B.2 (u)pTEX 用の設定

\ifx j\jsEngine

基本的に、JS クラスのコードの中で、「和文コンポーネントの管轄」として BXJS クラス で除外されている部分に相当するが、若干の変更が加えられている。

■補助マクロ \jsLetHeadChar を和文文字トークンに対応させる。

```
3347 \def\bxjs@let@hchar@chr@pp#1#2{%
3348 \expandafter\bxjs@let@hchar@chr@pp@a\meaning#2\relax#1#2}
3349 \def\bxjs@let@hchar@chr@pp@a#1#2\relax#3#4{%
3350 %\message{(\meaning#3:\meaning#4)}%
3351 \bxjs@cond\if#1k\fi{%
3352 \bxjs@let@hchar@out\def{{#4}}%
3353 }{%else
3354 \bxjs@let@hchar@chr@ue#3#4%
3355 }}
3356 \let\bxjs@let@hchar@chr\bxjs@let@hchar@chr@pp
```
■エンジン依存の定義 最初にエンジン (pTFX か upTFX か)に依存する定義を行う。 \ifisWithupTeX は BXJS において定義されているスイッチで、エンジンが upTEX である かを表す。

\jsc@JYn および \jsc@JTn は標準の和文横書きおよび縦書き用エンコーディングを 表す。

```
3357 \edef\jsc@JYn{\ifjsWithupTeX JY2\else JY1\fi}
3358 \edef\jsc@JTn{\ifjsWithupTeX JT2\else JT1\fi}
3359 \edef\jsc@pfx@{\ifjsWithupTeX u\fi}
```
\bxjs@declarefontshape は標準の和文フォント宣言である。後で \bxjs@scale を求 めるため一旦マクロにしておく。\bxjs@sizereference は全角幅を測定する時に参照する フォント。

まず upTFX の場合の定義を示す。JS クラスの uplatex オプション指定時の定義と同じ である。

```
3360 \@onlypreamble\bxjs@declarefontshape
3361 \ifjsWithupTeX
3362 \def\bxjs@declarefontshape{%
3363 \DeclareFontShape{JY2}{mc}{m}{n}{<->s*[\bxjs@scale]upjpnrm-h}{}%
3364 \DeclareFontShape{JY2}{gt}{m}{n}{<->s*[\bxjs@scale]upjpngt-h}{}%
3365 \DeclareFontShape{JT2}{mc}{m}{n}{<->s*[\bxjs@scale]upjpnrm-v}{}%
3366 \DeclareFontShape{JT2}{gt}{m}{n}{<->s*[\bxjs@scale]upjpngt-v}{}%
3367 }
```
\def\bxjs@sizereference{upjisr-h}

pTEX の場合の定義を示す。JS クラスのフォント種別オプション非指定時の定義と同じで ある。 \else \def\bxjs@declarefontshape{%

```
3371 \DeclareFontShape{JY1}{mc}{m}{n}{<->s*[\bxjs@scale]jis}{}%
```

```
3372 \DeclareFontShape{JY1}{gt}{m}{n}{<->s*[\bxjs@scale]jisg}{}%
```

```
3373 \DeclareFontShape{JT1}{mc}{m}{n}{<->s*[\bxjs@scale]tmin10}{}%
```

```
3374 \DeclareFontShape{JT1}{gt}{m}{n}{<->s*[\bxjs@scale]tgoth10}{}%
3375 }
3376 \def\bxjs@sizereference{jis}
3377 \fi
     既に使用されている標準和文フォント定義がもしあれば取り消す。
3378 \def\bxjs@next#1/#2/#3/#4/#5\relax{%
3379 \def\bxjs@tmpb{#5}}
3380 \ifjsWithpTeXng \def\bxjs@tmpb{10}%
3381 \else
3382 \expandafter\expandafter\expandafter\bxjs@next
3383 \expandafter\string\the\jfont\relax
3384 \fi
3385 \left\{ \frac{ \text{sign}(m/m/m/n, \jsc@JYn/gt/m/n, \jsc@JYn/m/n, \jsc@JYn/m/n, \jsc@JYn/m/n, \jsc@JYn/m/n, \jsc@JYn/m/n, \jsc@JYn/m/n, \jsc@JYn/m/n, \jsc@JYn/m/n, \jsc@JYn/m/n, \jsc@JYn/m/n, \jsc@JYn/m/n, \jsc@JYn/m/n, \jsc@JYn/m/n, \jsc@JYn/m/n, \jsc@JYn/m/n, \jsc@JYn/m/n, \jsc@JYn/m/n, \jsc@JYn/m/n, \jsc@JYn3386 \jsc@JTn/mc/m/n,\jsc@JTn/gt/m/n}\do
3387 {\expandafter\let\csname\bxjs@tmpa/10\endcsname=\@undefined
3388 \expandafter\let\csname\bxjs@tmpa/\bxjs@tmpb\endcsname=\@undefined}
```
■和文フォントスケールの補正 実は、pTFX の標準的な和文フォント (JFM のこと、例え ば jis)では、指定された \jsScale (この値を s とする)をそのまま使って定義すると期 待通りの大きさにならない。これらの JFM では 1 zw の大きさが指定されたサイズではなく 既にスケール (この値を  $f$  とする; jis では  $0.962216$  倍) が掛けられた値になっているか らである。そのため、ここでは s/f を求めてその値をマクロ \bxjs@scale に保存する。

```
3389 \begingroup
```

```
3390 % 参照用フォント (\bxjs@sizereference) の全角空白の幅を取得
3391 \font\bxjs@tmpa=\bxjs@sizereference\space at 10pt
3392 \setbox\z@\hbox{\bxjs@tmpa\char\jis"2121\relax}
3393 % 幅が丁度 10pt なら補正は不要
3394 \ifdim\wd\z@=10pt
3395 \global\let\bxjs@scale\jsScale
3396 \else
3397 % (10*s)/(10*f) として計算、\bxjs@invscale は BXJS で定義
3398 \edef\bxjs@tmpa{\strip@pt\wd\z@}
3399 \@tempdima=10pt \@tempdima=\jsScale\@tempdima
3400 \bxjs@invscale\@tempdima\bxjs@tmpa
3401 \xdef\bxjs@scale{\strip@pt\@tempdima}
3402 \fi
3403 \endgroup
3404 %\typeout{\string\bxjs@scale : \bxjs@scale}
```
■和文フォント関連定義 \bxjs@scale が決まったので先に保存した標準和文フォント宣 言を実行する。

\bxjs@declarefontshape

フォント代替の明示的定義。

```
3406 \DeclareFontShape{\jsc@JYn}{mc}{m}{it}{<->ssub*mc/m/n}{}
3407 \DeclareFontShape{\jsc@JYn}{mc}{m}{sl}{<->ssub*mc/m/n}{}
3408 \DeclareFontShape{\jsc@JYn}{mc}{m}{sc}{<->ssub*mc/m/n}{}
```

```
3409 \DeclareFontShape{\jsc@JYn}{gt}{m}{it}{<->ssub*gt/m/n}{}
3410 \DeclareFontShape{\jsc@JYn}{gt}{m}{sl}{<->ssub*gt/m/n}{}
3411 \DeclareFontShape{\jsc@JYn}{mc}{bx}{it}{<->ssub*gt/m/n}{}
3412 \DeclareFontShape{\jsc@JYn}{mc}{bx}{sl}{<->ssub*gt/m/n}{}
3413 \DeclareFontShape{\jsc@JYn}{gt}{bx}{it}{<->ssub*gt/m/n}{}
3414 \DeclareFontShape{\jsc@JYn}{gt}{bx}{sl}{<->ssub*gt/m/n}{}
3415 \DeclareFontShape{\jsc@JYn}{mc}{b}{n}{<->ssub*mc/bx/n}{}
3416 \DeclareFontShape{\jsc@JYn}{mc}{b}{it}{<->ssub*mc/bx/n}{}
3417 \DeclareFontShape{\jsc@JYn}{mc}{b}{sl}{<->ssub*mc/bx/n}{}
3418 \DeclareFontShape{\jsc@JYn}{gt}{b}{n}{<->ssub*gt/bx/n}{}
3419 \DeclareFontShape{\jsc@JYn}{gt}{b}{it}{<->ssub*gt/bx/n}{}
3420 \DeclareFontShape{\jsc@JYn}{gt}{b}{sl}{<->ssub*gt/bx/n}{}
3421 \DeclareFontShape{\jsc@JTn}{mc}{m}{it}{<->ssub*mc/m/n}{}
3422 \DeclareFontShape{\jsc@JTn}{mc}{m}{sl}{<->ssub*mc/m/n}{}
3423 \DeclareFontShape{\jsc@JTn}{mc}{m}{sc}{<->ssub*mc/m/n}{}
3424 \DeclareFontShape{\jsc@JTn}{gt}{m}{it}{<->ssub*gt/m/n}{}
3425 \DeclareFontShape{\jsc@JTn}{gt}{m}{sl}{<->ssub*gt/m/n}{}
3426 \DeclareFontShape{\jsc@JTn}{mc}{bx}{it}{<->ssub*gt/m/n}{}
3427 \DeclareFontShape{\jsc@JTn}{mc}{bx}{sl}{<->ssub*gt/m/n}{}
3428 \DeclareFontShape{\jsc@JTn}{gt}{bx}{it}{<->ssub*gt/m/n}{}
3429 \DeclareFontShape{\jsc@JTn}{gt}{bx}{sl}{<->ssub*gt/m/n}{}
3430 \DeclareFontShape{\jsc@JTn}{mc}{b}{n}{<->ssub*mc/bx/n}{}
3431 \DeclareFontShape{\jsc@JTn}{mc}{b}{it}{<->ssub*mc/bx/n}{}
3432 \DeclareFontShape{\jsc@JTn}{mc}{b}{sl}{<->ssub*mc/bx/n}{}
3433 \DeclareFontShape{\jsc@JTn}{gt}{b}{n}{<->ssub*gt/bx/n}{}
3434 \DeclareFontShape{\jsc@JTn}{gt}{b}{it}{<->ssub*gt/bx/n}{}
3435 \DeclareFontShape{\jsc@JTn}{gt}{b}{sl}{<->ssub*gt/bx/n}{}
```

```
欧文総称フォント命令で和文フォントが連動するように修正する。その他の和文フォント
関係の定義を行う。
```
※ 2020-02-02 の NFSS の改修に対する jsclasses の対策を取り入れた。

```
3436 \ifx\@rmfamilyhook\@undefined % old
3437 \DeclareRobustCommand\rmfamily
3438 {\not@math@alphabet\rmfamily\mathrm
3439 \romanfamily\rmdefault\kanjifamily\mcdefault\selectfont}
3440 \DeclareRobustCommand\sffamily
3441 {\not@math@alphabet\sffamily\mathsf
3442 \romanfamily\sfdefault\kanjifamily\gtdefault\selectfont}
3443 \DeclareRobustCommand\ttfamily
3444 {\not@math@alphabet\ttfamily\mathtt
3445 \romanfamily\ttdefault\kanjifamily\gtdefault\selectfont}
3446 \g@addto@macro\bxjs@begin@document@hook{%
3447 \ifx\mweights@init\@undefined\else % mweights.sty is loaded
3448 % my definitions above should have been overwritten, recover it!
3449 % \selectfont is executed twice but I don't care about speed...
3450 \expandafter\g@addto@macro\csname rmfamily \endcsname
3451 {\kanjifamily\mcdefault\selectfont}%
3452 \expandafter\g@addto@macro\csname sffamily \endcsname
3453 {\kanjifamily\gtdefault\selectfont}%
```

```
3454 \expandafter\g@addto@macro\csname ttfamily \endcsname
3455 {\kanjifamily\gtdefault\selectfont}%
3456 \fi}
3457 \else % 2020-02-02
3458 \g@addto@macro\@rmfamilyhook
3459 {\prepare@family@series@update@kanji{mc}\mcdefault}
3460 \g@addto@macro\@sffamilyhook
3461 {\prepare@family@series@update@kanji{gt}\gtdefault}
3462 \g@addto@macro\@ttfamilyhook
3463 {\prepare@family@series@update@kanji{gt}\gtdefault}
3464 \fi
3465 \ifx\DeclareFixJFMCJKTextFontCommand\@undefined
3466 \DeclareJaTextFontCommand{\textmc}{\mcfamily}
3467\DeclareJaTextFontCommand{\textgt}{\gtfamily}
3468 \fi
3469 \bxjs@if@sf@default{%
3470 \renewcommand\kanjifamilydefault{\gtdefault}}
   念のため。
```
\selectfont

```
\bxjs@parse@qh の処理は pTFX 系では不要になるので無効化する (つまり
 \jsSetQHLength は \setlength と等価になる)。
3472 \def\bxjs@parse@qh#1{\let\bxjs@tmpb\relax}
```

```
3473 \let\bxjs@parse@qh@a\@undefined
```

```
3474 \let\bxjs@parse@qh@b\@undefined
```
### ■パラメタの設定

```
3475 \prebreakpenalty\jis"2147=10000
3476 \postbreakpenalty\jis"2148=10000
3477 \prebreakpenalty\jis"2149=10000
3478 \inhibitxspcode'! =1
3479 \inhibitxspcode `〒=2
3480 \xspcode`+=3
3481 \xspcode`\%=3
```

```
"80〜"FF の範囲の \spcode を 3 に変更。
```

```
3482 \@tempcnta="80 \@whilenum\@tempcnta<"100 \do{%
```

```
3483 \xspcode\@tempcnta=3\advance\@tempcnta\@ne}
```
\jsInhibitGlueAtParTop の定義。「JS クラスでの定義」を利用する。

\let\jsInhibitGlueAtParTop\@inhibitglue

\jsResetDimen は空のままでよい。

■組方向依存の処理 組方向判定の if-トークン (\if?dir) は pTFX 以外では未定義である ため、そのまま if 文に入れることができない。これを回避するため部分的に!をエスケープ 文字に使う。

```
3485 \begingroup
```

```
3486 \catcode`\!=0
```

```
\bxjs@ptex@dir 現在の組方向:t=縦、y=横、?=その他。
            3487 \gdef\bxjs@ptex@dir{%
            3488 !iftdir t%
            3489 !else!ifydir y%
            3490 !else ?%
            3491 !fi!fi}
                新版の pTFX で脚注番号の周囲の空きが過大になる現象への対処。
              ※現在の pLATFX カーネルでは対処が既に行われている。ここでは、\@makefnmark の定義
              が古いものであった場合に、新しいものに置き換える。
            3492 % 古い \@makefnmark の定義
            3493 \long\def\bxjs@tmpa{\hbox{%
            3494 !ifydir \@textsuperscript{\normalfont\@thefnmark}%
            3495 !else\hbox{\yoko\@textsuperscript{\normalfont\@thefnmark}}!fi}}
            3496 \ifx\@makefnmark\bxjs@tmpa
            3497 \long\gdef\@makefnmark{%
            3498 !ifydir \hbox{}\hbox{\@textsuperscript{\normalfont\@thefnmark}}\hbox{}%
            3499 !else\hbox{\yoko\@textsuperscript{\normalfont\@thefnmark}}!fi}
            3500 \fi
            3501 \endgroup
```
### B.3 pdfTEX 用の処理

```
3502 \else\ifx p\jsEngine
3503 \let\bxjs@let@hchar@chr\bxjs@let@hchar@chr@ue
3504 \@onlypreamble\bxjs@cjk@loaded
3505 \def\bxjs@cjk@loaded{%
3506 \def\@footnotemark{%
3507 \leavevmode
3508 \ifhmode
3509 \edef\@x@sf{\the\spacefactor}%
3510 \ifdim\lastkern>\z@\ifdim\lastkern<5sp\relax
3511 \unkern\unkern
3512 \ifdim\lastskip>\z@ \unskip \fi
3513 \if{if}3514 \nobreak
3515 \fi
3516 \@makefnmark
3517 \ifhmode \spacefactor\@x@sf \fi
3518 \relax}%
3519 \let\bxjs@cjk@loaded\relax
3520 }
3521 \g@addto@macro\bxjs@begin@document@hook{%
3522 \@ifpackageloaded{CJK}{%
3523 \bxjs@cjk@loaded
3524 }{}%
3525 }
```
### B.4 X TFX 用の処理

```
3526 \else\ifx x\jsEngine
```

```
\bxjs@let@hchar@chr について、「BMP 外の文字の文字トークンに対して \string を
適用するとサロゲートペアに分解される」という問題に対する応急措置を施す。
```

```
3527 \def\bxjs@let@hchar@chr#1{%
```
\@tempcnta`#1\relax \divide\@tempcnta"800\relax

- \bxjs@cond\ifnum\@tempcnta=27 \fi{%
- \bxjs@let@hchar@chr@xe
- }{\bxjs@let@hchar@out\def{{#1}}}}
- \def\bxjs@let@hchar@chr@xe#1{%
- \lccode`0=`#1\relax
- \lowercase{\bxjs@let@hchar@out\def{{0}}}}

```
\bxjs@do@precisetext precisetext オプションの処理。
```

```
3535 \@onlypreamble\bxjs@do@precisetext
3536 \ifx\XeTeXgenerateactualtext\@undefined\else
```
- \def\bxjs@do@precisetext{%
- \XeTeXgenerateactualtext=\@ne}

\fi

\bxjs@do@simplejasetup simplejasetup オプションの処理。

```
3540 \@onlypreamble\bxjs@do@simplejasetup
```
\def\bxjs@do@simplejasetup{%

```
3542 \ifnum\XeTeXinterchartokenstate>\z@
```

```
3543 \else\ifnum\strcmp{\the\XeTeXlinebreakskip}{\the\z@}=\z@
```
- \jsSimpleJaSetup
- \ClassInfo\bxjs@clsname
- {'\string\jsSimpleJaSetup' is applied\@gobble}%
- 3547  $\{fi\}$

\jsSimpleJaSetup 日本語出力用の超簡易的な設定。

\newcommand\*{\jsSimpleJaSetup}{%

- \XeTeXlinebreaklocale "ja"\relax
- \XeTeXlinebreakskip=0pt plus 1pt minus 0.1pt\relax
- \XeTeXlinebreakpenalty=0\relax}

### B.5 後処理(エンジン共通)

```
3552 \if\ifif \ifcal{ii}\fi
```

```
simplejasetup オプションの処理。
3553 \ifx\bxjs@do@simplejasetup\@undefined\else
3554 \g@addto@macro\bxjs@begin@document@hook{%
3555 \ifbxjs@simplejasetup
3556 \bxjs@do@simplejasetup
3557 \fi}
3558 \fi
   precisetext オプションの処理。
```

```
3559 \ifbxjs@precisetext
3560 \ifx\bxjs@do@precisetext\@undefined
3561 \ClassWarning\bxjs@clsname
3562 {The current engine does not support the\MessageBreak
3563 'precise-text' option\@gobble}
3564 \else
3565 \bxjs@do@precisetext
3566 \fi
3567 \fi
```

```
■段落頭でのグルー挿入禁止 本体開始時において \everyparhook を検査して、"結局何
もしない"ことになっている場合は、副作用を完全に無くすために \everyparhook を空に
する。
```

```
3568 \g@addto@macro\bxjs@begin@document@hook{%
3569 \ifx\jsInhibitGlueAtParTop\@empty
3570 \def\bxjs@tmpa{\jsInhibitGlueAtParTop}%
3571 \ifx\everyparhook\bxjs@tmpa
3572 \let\everyparhook\@empty
3573 \fi
3574 \fi}
```

```
everyparhook=modern の場合の、\everyparhook の有効化の実装。
```

```
※本体開始時ではなく最初から有効化していることに注意。
```
\ifnum\bxjs@everyparhook=\bxjs@everyparhook@modern

```
まず \everypar を"乗っ取る"処理を行う。
```

```
3576 \let\bxjs@everypar\everypar
```

```
3577 \newtoks\everypar
```

```
3578 \everypar\bxjs@everypar
```

```
そして本物の \everypar では、最後で常に \everyparhook が実行されるようにする。
```
 \bxjs@everypar{\the\expandafter\everypar\everyparhook}% \fi

■fancyhdr 対策 fancyhdr オプションの値が true であり、かつ fancyhdr が使用された 場合に以下の対策を行う。

- デフォルトの書式設定に含まれる"二文字フォント命令"を除去する。
- bxjsbook において、ヘッダ・フッタの横幅を \fullwidth に変える。

```
3581 \ifbxjs@fancyhdr
```
\bxjs@adjust@fancyhdr fancyhdr の初期設定に関する改変の処理。fancyhdr 読込完了と \pagestyle{fancy} 実 行の間で実行されるべき。

> \@onlypreamble\bxjs@adjust@fancyhdr \def\bxjs@adjust@fancyhdr{%

ヘッダ・フッタの要素の書式について、それが既定のままであれば、"二文字フォント命令" を除去したものに置き換える。

```
3584 \def\bxjs@tmpa{\fancyplain{}{\sl\rightmark}\strut}%
3585 \def\bxjs@tmpb{\fancyplain{}{\rightmark}\strut}%
3586 \ifx\f@ncyelh\bxjs@tmpa \global\let\f@ncyelh\bxjs@tmpb \fi
3587 \ifx\f@ncyerh\bxjs@tmpa \global\let\f@ncyerh\bxjs@tmpb \fi
3588 \ifx\f@ncyolh\bxjs@tmpa \global\let\f@ncyolh\bxjs@tmpb \fi
3589 \ifx\f@ncyorh\bxjs@tmpa \global\let\f@ncyorh\bxjs@tmpb \fi
3590 \def\bxjs@tmpa{\fancyplain{}{\sl\leftmark}\strut}%
3591 \def\bxjs@tmpb{\fancyplain{}{\leftmark}\strut}%
3592 \ifx\f@ncyelh\bxjs@tmpa \global\let\f@ncyelh\bxjs@tmpb \fi
3593 \ifx\f@ncyerh\bxjs@tmpa \global\let\f@ncyerh\bxjs@tmpb \fi
3594 \ifx\f@ncyolh\bxjs@tmpa \global\let\f@ncyolh\bxjs@tmpb \fi
3595 \ifx\f@ncyorh\bxjs@tmpa \global\let\f@ncyorh\bxjs@tmpb \fi
3596 \def\bxjs@tmpa{\rm\thepage\strut}%
3597 \def\bxjs@tmpb{\thepage\strut}%
3598 \ifx\f@ncyecf\bxjs@tmpa \global\let\f@ncyecf\bxjs@tmpb \fi
3599 \ifx\f@ncyocf\bxjs@tmpa \global\let\f@ncyocf\bxjs@tmpb \fi
 \fullwidth が(定義済で)\textwidth よりも大きい場合、ヘッダ・フッタの横幅を
```

```
\fullwidth に合わせる。
```

```
3600 \ifx\fullwidth\@undefined\else \ifdim\textwidth<\fullwidth
```

```
3601 \setlength{\@tempdima}{\fullwidth-\textwidth}%
```

```
3602 \edef\bxjs@tmpa{\noexpand\fancyhfoffset[EL,OR]{\the\@tempdima}%
```

```
3603 }\bxjs@tmpa
```

```
3604 \fi\fi
```

```
3605 \PackageInfo\bxjs@clsname
```
※和文なので \sl は無い方がよいはず。

```
3606 {Patch to fancyhdr is applied\@gobble}}
```
\bxjs@pagestyle@hook \pagestyle へのフックの本体。

```
3607 \def\bxjs@pagestyle@hook{%
```

```
3608 \@ifpackageloaded{fancyhdr}{%
3609 \bxjs@adjust@fancyhdr
3610 \global\let\bxjs@adjust@fancyhdr\relax
3611 }{}}
   \pagestyle にフックを入れ込む。
3612 \let\bxjs@org@pagestyle\pagestyle
3613 \def\pagestyle{%
3614 \bxjs@pagestyle@hook \bxjs@org@pagestyle}
   begin-document フック。
```
※これ以降に fancyhdr が読み込まれることはあり得ない。

```
3615 \g@addto@macro\bxjs@begin@document@hook{%
```

```
3616 \bxjs@pagestyle@hook
```

```
3617 \global\let\bxjs@pagestyle@hook\relax}
```
■和文空白命令

```
3618 \ifbxjs@jaspace@cmd
```

```
\jaenspace 半角幅の水平空き。
          3619 \def\jaenspace{\hskip.5\jsZw\relax}
\jathinspace 和欧文間空白を入れるユーザ命令。
            ※ minimal ではダミー定義。
          3620 \def\jathinspace{\hskip\z@skip}
        \_ 全角空白文字 1 つからなる名前の制御綴。\zwspace と等価になる。
          3621 \def\ {\zwspace}
   \jaspace jlreq クラスと互換の命令。
          3622 \DeclareRobustCommand*{\jaspace}[1]{%
          3623 \expandafter\ifx\csname bxjs@jaspace@@#1\endcsname\relax
          3624 \ClassError\bxjs@clsname
          3625 {Unknown jaspace: #1}{\@eha}%
          3626 \else
          3627 \csname bxjs@jaspace@@#1\endcsname
          3628 \fi}
          3629 \def\bxjs@jaspace@@zenkaku{\hskip 1\jsZw\relax}
          3630 \def\bxjs@jaspace@@nibu{\hskip .5\jsZw\relax}
          3631 \def\bxjs@jaspace@@shibu{\hskip .25\jsZw\relax}
          3632 \fi
              終わり。
          3633 \fi
              以上で終わり。
          3634 %</minimal>
```
# 付録 C 和文ドライバ: standard ※

標準のドライバ。

- \rmfamily/\sffamily/\ttfamily での和文ファミリ連動
- \mcfamily/\gtfamily
- \textmc/\textgt
- $\bullet \ \ \angle zw$
- $\igamma$
- \trueQ/\trueH/\ascQ
- \setkanjiskip/\getkanjiskip
- \setxkanjiskip/\getxkanjiskip
- \autospacing/\noautospacing
- \autoxspacing/\noautoxspacing

■和文フォント指定の扱い standard 和文ドライバでは \jsJaFont の値を和文フォント の"プリセット"の指定として用いる。プリセットの値は、TFX Live の kanji-configupdmap コマンドで使う"ファミリ"と同じにすることを想定する。特別な値として、auto は kanji-config-updmap で現在指定されているファミリを表す。

### C.1 共通処理 (1)

まず minimal ドライバを読み込む。

```
3635 %<*standard>
3636 %% このファイルは日本語文字を含みます
3637 \input{bxjsja-minimal.def}
```
simplejasetup は standard では無効になる。

3638 \bxjs@simplejasetupfalse

■japaram オプションの処理 japaram の値を key-value リストとして解釈する。keyval の ファミリは bxjsStd とする。

\ifbxjs@jp@jismmiv 2004JIS 字形を優先させるか。

3639 \newif\ifbxjs@jp@jismmiv

jis2004 オプションの処理。

```
3640 \bxjs@cslet{bxjs@kv@jis2004@true}\bxjs@jp@jismmivtrue
3641 \bxjs@cslet{bxjs@kv@jis2004@false}\bxjs@jp@jismmivfalse
3642 \define@key{bxjsStd}{jis2004}[true]{%
3643 \bxjs@set@keyval{jis2004}{#1}{}}
```
\ifbxjs@jp@units 和文用単位(zw、zh、(true)Q、(true)H)を使えるようにするか。

3644 \newif\ifbxjs@jp@units

units オプションの処理。

 \let\bxjs@kv@units@true\bxjs@jp@unitstrue \let\bxjs@kv@units@false\bxjs@jp@unitsfalse \define@key{bxjsStd}{units}[true]{% \bxjs@set@keyval{units}{#1}{}}

\bxjs@jp@font フォントパッケージの追加オプション。

3649 \let\bxjs@jp@font\@empty

font オプションの処理。

```
3650 \define@key{bxjsStd}{font}{%
3651 \edef\bxjs@jp@font{#1}}
```
実際の japaram の値を適用する。

```
3652 \def\bxjs@next#1{\bxjs@safe@setkeys{bxjsStd}{#1}}
3653 \expandafter\bxjs@next\expandafter{\jsJaParam}
```

```
■jis2004 パラメタ jis2004 パラメタが有効の場合は、グローバルオプションに jis2004
を追加する。
※otf や luatexja-preset 等のパッケージがこのオプションを利用する。
```

```
3654 \ifbxjs@jp@jismmiv
3655 \g@addto@macro\@classoptionslist{,jis2004}
3656 % \@ifpackagewith 判定への対策
3657 \PassOptionsToPackage{jis2004}{otf}
3658 \fi
 ■和文用単位のサポート エンジンが (u)pTpX の場合は units を無効にする。
3659 \if j\jsEngine
3660 \bxjs@jp@unitsfalse
3661 \fi
   units パラメタが有効の場合は、bxcalc パッケージの \usepTeXunits 命令を実行して
 和文用単位を有効化する。
3662 \ifbxjs@jp@units
3663 \IfFileExists{bxcalc.sty}{%
3664 \RequirePackage{bxcalc}[2018/01/28]%v1.0a
3665 \ifx\usepTeXunits\@undefined
3666 \PackageWarningNoLine\bxjs@clsname
3667 {Cannot support pTeX units (zw etc.), since\MessageBreak
3668 the package 'bxcalc' is too old}%
3669 \bxjs@jp@unitsfalse
3670 \else \usepTeXunits
3671 \fi
3672 }{%else
3673 \PackageWarningNoLine\bxjs@clsname
3674 {Cannot support pTeX units (zw etc.), since\MessageBreak
3675 the package 'bxcalc' is unavailable}%
3676 \bxjs@jp@unitsfalse
3677 }
3678 \fi
   bxcalc で和文用単位をサポートした場合は、\bxjs@parse@qh の処理は不要になるので
 無効化する。
3679 \ifbxjs@jp@units
3680 \def\bxjs@parse@qh#1{\let\bxjs@tmpb\relax}
3681 \let\bxjs@parse@qh@a\@undefined
3682 \let\bxjs@parse@qh@b\@undefined
3683 \fi
```
\bxjs@let@lenexpr \bxjs@let@lenexpr\CS{{長さ式>} : 長さ式に bxcalc の展開を適用した結果のトーク

```
ン列を \CS に代入する。
```

```
3684 \ifbxjs@jp@units
3685 \def\bxjs@let@lenexpr#1#2{%
3686 \edef#1{#2}%
3687 \expandafter\CUXParseExpr\expandafter#1\expandafter{#1}}
3688 \else
3689 \def\bxjs@let@lenexpr{\edef}
3690 \fi
```
■共通命令の実装 \iQ 等の「単位」系の共通命令を実装する。まず ε-TFX 拡張が使えるか 検査する。

\ifjsWitheTeX

使える場合は、「\dimexpr 外部寸法表記\relax」の形式(これは内部値なので単位として 使える)で各命令定義する。

\jQ \jQ と \jH はともに 0.25 mm に等しい。

```
\iotaiH 3692
         \@tempdima=0.25mm
   3693 \protected\edef\jQ{\dimexpr\the\@tempdima\relax}
   3694 \let\jH\jQ
```
\trueQ \trueQ と \trueH はともに 0.25 true mm に等しい。

```
\trueH 3695
            \ifjsc@mag
```

```
3696 \@tempdimb=\jsBaseFontSize\relax
```
\edef\bxjs@tmpa{\strip@pt\@tempdimb}%

- \@tempdima=2.5mm
- \bxjs@invscale\@tempdima\bxjs@tmpa
- 3700 \protected\edef\trueQ{\dimexpr\the\@tempdima\relax}
- \@tempdima=10pt
- \bxjs@invscale\@tempdima\bxjs@tmpa
- \protected\edef\bxjs@truept{\dimexpr\the\@tempdima\relax}
- \else \let\trueQ\jQ \let\bxjs@truept\p@
- \fi
- \let\trueH\trueQ

\ascQ \ascQ は \trueQ を和文スケール値で割った値。例えば、\fontsize{12\ascQ}{16\trueH} \ascpt とすると、和文が 12Q になる。

同様に、\ascpt は truept を和文スケールで割った値。

- \@tempdima\trueQ \bxjs@invscale\@tempdima\jsScale
- \protected\edef\ascQ{\dimexpr\the\@tempdima\relax}
- \@tempdima\bxjs@truept \bxjs@invscale\@tempdima\jsScale
- \protected\edef\ascpt{\dimexpr\the\@tempdima\relax}

```
3711 \fi
```
\jafontsize \jafontsize{ $(7 \times Y)$ }{(行送り)}: 和文フォント規準で、すなわち、1 zw が ( フォントサイズ)に等しくなるようにフォントサイズを指定する。この命令の引数では、Q/H の単位が使用できる。

\def\jafontsize#1#2{%

- \begingroup
- \bxjs@jafontsize@a{#1}%
- \@tempdimb\jsInverseScale\@tempdima
- \bxjs@jafontsize@a{#2}%
- \xdef\bxjs@g@tmpa{%
- \noexpand\fontsize{\the\@tempdimb}{\the\@tempdima}}%
- \endgroup\bxjs@g@tmpa}

```
3720 \def\bxjs@jafontsize@a#1{%
```

```
3721 \bxjs@parse@qh{#1}%
                       3722 \ifx\bxjs@tmpb\relax \def\bxjs@tmpb{#1}\fi
                       3723 \@defaultunits\@tempdima\bxjs@tmpb pt\relax\@nnil}
                           続いて、和文間空白・和欧文間空白関連の命令を実装する。(エンジン依存のコード。)
          \bxjs@kanjiskip 和文間空白の量を表すテキスト。
                       3724 \def\bxjs@kanjiskip{0pt}
           \setkanjiskip 和文間空白の量を設定する。
                       3725 \newcommand*\setkanjiskip[1]{%
                       3726 \bxjs@let@lenexpr\bxjs@kanjiskip{#1}%
                       3727 \bxjs@reset@kanjiskip}
           \getkanjiskip 和文間空白の量を表すテキストに展開する。
                       3728 \newcommand*\getkanjiskip{%
                       3729 \bxjs@kanjiskip}
\ifbxjs@kanjiskip@enabled 和文間空白の挿入が有効か。ただし pTFX では自身の \(no)autospacing での制御を用い
                         るのでこの変数は常に真とする。
                       3730 \newif\ifbxjs@kanjiskip@enabled \bxjs@kanjiskip@enabledtrue
   \bxjs@enable@kanjiskip 和文間空白の挿入を有効/無効にする。(pTEX 以外)
  \bxjs@disable@kanjiskip
3731 \bxjs@robust@def\bxjs@enable@kanjiskip{%
                       3732 \bxjs@kanjiskip@enabledtrue
                       3733 \bxjs@reset@kanjiskip}
                       3734 \bxjs@robust@def\bxjs@disable@kanjiskip{%
                       3735 \bxjs@kanjiskip@enabledfalse
                       3736 \bxjs@reset@kanjiskip}
    \bxjs@reset@kanjiskip 現在の和文間空白の設定を実際にエンジンに反映させる。
                       3737 \bxjs@robust@def\bxjs@reset@kanjiskip{%
                       3738 \ifbxjs@kanjiskip@enabled
                       3739 \setlength{\@tempskipa}{\bxjs@kanjiskip}%
                       3740 \else \@tempskipa\z@
                       3741 \fi
                       3742 \bxjs@apply@kanjiskip}
         \bxjs@xkanjiskip
和欧文間空白について同様のものを用意する。
           \setxkanjiskip
3743 \def\bxjs@xkanjiskip{0pt}
           \getxkanjiskip
3744 \newcommand*\setxkanjiskip[1]{%
\ifbxjs@xkanjiskip@enabled_{3746}\bxjs@enable@xkanjiskip
3747 \newcommand*\getxkanjiskip{%
 \verb+\bxjs@disable@xkanjskip+3748\bxjs@reset@xkanjiskip
3750 \bxjs@robust@def\bxjs@enable@xkanjiskip{%
                       3745 \bxjs@let@lenexpr\bxjs@xkanjiskip{#1}%
                             \bxjs@reset@xkanjiskip}
                             \bxjs@xkanjiskip}
                       3749 \newif\ifbxjs@xkanjiskip@enabled \bxjs@xkanjiskip@enabledtrue
                       3751 \bxjs@xkanjiskip@enabledtrue
```

```
3752 \bxjs@reset@xkanjiskip}
```

```
3753 \bxjs@robust@def\bxjs@disable@xkanjiskip{%
3754 \bxjs@xkanjiskip@enabledfalse
3755 \bxjs@reset@xkanjiskip}
3756 \bxjs@robust@def\bxjs@reset@xkanjiskip{%
3757 \ifbxjs@xkanjiskip@enabled
3758 \setlength{\@tempskipa}{\bxjs@xkanjiskip}%
3759 \else \@tempskipa\z@
3760 \fi
3761 \bxjs@apply@xkanjiskip}
   \jsResetDimen を用いて、フォントサイズが変更された時に空白の量が追随するように
 する。
3762 \g@addto@macro\jsResetDimen{%
3763 \bxjs@reset@kanjiskip
3764 \bxjs@reset@xkanjiskip}
3765 \let\bxjs@apply@kanjiskip\relax
```
#### ■和文フォント指定の扱い

\let\bxjs@apply@xkanjiskip\relax

\bxjs@adjust@jafont \jsJaFont に入っている和文フォント設定の値を"調整"して、その結果を \bxjs@tmpa に返す。#1 が f の場合は"非埋込 (noEmbed)"の設定が禁止される。この禁止の場合も含 め、何か異常がある場合は \bxjs@tmpa は空になる。

```
3767 \@onlypreamble\bxjs@adjust@jafont
3768 \def\bxjs@adjust@jafont#1{%
3769 \ifx\jsJaFont\bxjs@@auto
3770 \bxjs@get@kanjiEmbed
3771 \ifx\bxjs@kanjiEmbed\relax
3772 \let\bxjs@tmpa\@empty
3773 \else
3774 \let\bxjs@tmpa\bxjs@kanjiEmbed
3775 \fi
3776 \else
3777 \let\bxjs@tmpa\jsJaFont
3778 \fi
3779 \if f#1\ifx\bxjs@tmpa\bxjs@@noEmbed
3780 \ClassWarningNoLine\bxjs@clsname
3781 {Option 'jafont=noEmbed' is ignored, because it is\MessageBreak
3782 not available on the current situation}%
3783 \let\bxjs@tmpa\@empty
3784 \fi\fi
3785 }
3786 \def\bxjs@@auto{auto}
3787 \def\bxjs@@noEmbed{noEmbed}
```
\bxjs@kanjiEmbed 現在の updmap の kanjiEmbed パラメタの値。\bxjs@get@kanjiEmbed により実際の設定 値が取得されてここに設定される。

\let\bxjs@kanjiEmbed\relax

```
3789 \@onlypreamble\bxjs@get@kanjiEmbed
      3790 \def\bxjs@get@kanjiEmbed{%
      3791 \begingroup\setbox\z@=\hbox{%
      3792 \global\let\bxjs@g@tmpa\relax
      3793 \endlinechar\m@ne
      3794 \let\do\@makeother\dospecials
      3795 \catcode32=10 \catcode12=10 %form-feed
      3796 \let\bxjs@tmpa\@empty
      3797 \openin\@inputcheck="|kpsewhich updmap.cfg"\relax
      3798 \ifeof\@inputcheck\else
      3799 \read\@inputcheck to\bxjs@tmpa
      3800 \closein\@inputcheck
      3801 \fi
      3802 \ifx\bxjs@tmpa\@empty\else
      3803 \openin\@inputcheck="\bxjs@tmpa"\relax
      3804 \@tempswatrue
      3805 \loop\if@tempswa
      3806 \read\@inputcheck to\bxjs@tmpa
      3807 \expandafter\bxjs@get@ke@a\bxjs@tmpa\@nil kanjiEmbed \@nil\@nnil
      3808 \ifx\bxjs@tmpb\relax\else
      3809 \global\let\bxjs@g@tmpa\bxjs@tmpb
      3810 \@tempswafalse
      3811 \fi
      3812 \expandafter\bxjs@get@ke@b\bxjs@tmpa\@nil jaEmbed \@nil\@nnil
      3813 \ifx\bxjs@tmpb\relax\else
      3814 \global\let\bxjs@g@tmpa\bxjs@tmpb
      3815 \@tempswafalse
      3816 \fi
      3817 \ifeof\@inputcheck \@tempswafalse \fi
      3818 \repeat
      3819 \fi
      3820 }\endgroup
      3821 \let\bxjs@kanjiEmbed\bxjs@g@tmpa
      3822 }
      3823 \@onlypreamble\bxjs@get@ke@a
      3824 \def\bxjs@get@ke@a#1kanjiEmbed #2\@nil#3\@nnil{%
      3825 \ifx$#1$\def\bxjs@tmpb{#2}%
      3826 \else \let\bxjs@tmpb\relax
      3827 \fi}
      3828 \@onlypreamble\bxjs@get@ke@b
      3829 \def\bxjs@get@ke@b#1jaEmbed #2\@nil#3\@nnil{%
      3830 \ifx$#1$\def\bxjs@tmpb{#2}%
      3831 \else \let\bxjs@tmpb\relax
      3832 \fi}
\jachar \jachar{〈文字 〉}: 和文文字として出力する。
      3833 \newcommand*\jachar[1]{%
      3834 \begingroup
```
\bxjs@get@kanjiEmbed 現在の updmap の kanjiEmbed パラメタの値を取得する。

```
\jsLetHeadChar で先頭の"文字"を拾ってそれを \bxjs@jachar に渡す。
                         3835 \jsLetHeadChar\bxjs@tmpa{#1}%
                         3836 \ifx\bxjs@tmpa\relax
                         3837 \ClassWarningNoLine\bxjs@clsname
                         3838 {Illegal argument given to \string\jachar}%
                         3839 \else
                         3840 \expandafter\bxjs@jachar\expandafter{\bxjs@tmpa}%
                         3841 \fi
                         3842 \endgroup}
                          \jsJaChar を \jachar と等価にする。
                         3843 \let\jsJaChar\jachar
                           下請けの \bxjs@jachar の実装はエンジンにより異なる。
                         3844 \let\bxjs@jachar\@firstofone
                          ■hyperref 対策 出力ページサイズに館する処理は geometry パッケージが行うので、
                          hyperref 側の処理は無効にしておく。
                         3845 \PassOptionsToPackage{setpagesize=false}{hyperref}
 \bxjs@fix@hyperref@unicode hyperref の unicode オプションの値を固定する。
                         3846 \@onlypreamble\bxjs@fix@hyperref@unicode
                         3847 \def\bxjs@fix@hyperref@unicode#1{%
                         3848 \PassOptionsToPackage{bxjs/hook=#1}{hyperref}%
                         3849 \@namedef{KV@Hyp@bxjs/hook}##1{%
                         3850 \KV@Hyp@unicode{##1}%
                         3851 \def\KV@Hyp@unicode####1{%
                         3852 \expandafter\ifx\csname if##1\expandafter\endcsname
                         3853 \csname if####1\endcsname\else
                         3854 \ClassWarningNoLine\bxjs@clsname
                         3855 {Blcoked hyperref option 'unicode=####1'}%
                         3856 \fi
                         3857 }%
                         3858 }%
                         3859 }
    \jsCheckHyperrefUnicode 「hyperref の unicode オプションの値を検証する」ための本体開始時のフック。
                         3860 \@onlypreamble\jsCheckHyperrefUnicode
                         3861 \let\jsCheckHyperrefUnicode\@empty
                         3862 \g@addto@macro\bxjs@begin@document@hook{\jsCheckHyperrefUnicode}
\bxjs@check@hyperref@unicode hyperref の unicode オプションの値を本体開始時に検証する。
                         3863 \@onlypreamble\bxjs@check@hyperref@unicode
                         3864 \def\bxjs@check@hyperref@unicode#1{%
                         3865 \g@addto@macro\jsCheckHyperrefUnicode{%
                         3866 \@tempswafalse
                         3867 \begingroup
                         3868 \expandafter\ifx\csname ifHy@unicode\endcsname\relax
                         3869 \aftergroup\@tempswatrue \fi
```

```
135
```

```
3870 \expandafter\ifx\csname ifHy@unicode\expandafter\endcsname
3871 \csname if#1\endcsname
3872 \aftergroup\@tempswatrue \fi
3873 \endgroup
3874 \if@tempswa\else
3875 \ClassError\bxjs@clsname
3876 {The value of hyperref 'unicode' key is not suitable\MessageBreak
3877 for the present engine (must be #1)}%
3878 {\@ehc}%
3879 \fi}}
```
\bxjs@urgent@special DVI のなるべく早い位置に special を出力する。

```
3880 \@onlypreamble\bxjs@urgent@special
3881 \def\bxjs@urgent@special#1{%
3882 \AtBeginDvi{\special{#1}}%
3883 \g@addto@macro\bxjs@begin@document@hook{%
3884 \@ifpackageloaded{atbegshi}{%
3885 \begingroup
3886 \toks\z@{\special{#1}}%
3887 \toks\tw@\expandafter{\AtBegShi@HookFirst}%
3888 \xdef\AtBegShi@HookFirst{\the\toks@\the\toks\tw@}%
3889 \endgroup
3890 }{}%
3891 }%
```

```
3892 }
```
\bxjs@resolve@jafont@paren jafont パラメタ値内の() を解決する。\bxjs@resolve@jafont@paren\CS で、\CS の内 容中の (...) を \bxjs@jafont@paren{...} に置き換える。

```
3893 \@onlypreamble\bxjs@resolve@jafont@paren
3894 \def\bxjs@resolve@jafont@paren#1{%
3895 \def\bxjs@tmpb{\let#1}%
3896 \expandafter\bxjs@resolve@jafont@paren@a#1\@nil()\@nil\relax}
3897 \@onlypreamble\bxjs@resolve@jafont@paren@a
3898 \def\bxjs@resolve@jafont@paren@a#1(#2)#3\@nil#4\relax{%
3899 \ifx\relax#4\relax \bxjs@tmpb\jsJaFont
3900 \else
3901 \edef\bxjs@tmpa{#1\bxjs@jafont@paren{#2}#3}%
3902 \bxjs@tmpb\bxjs@tmpa
3903 \fi}
```
### C.2 pTEX 用設定

```
3904 \if j\jsEngine
```

```
■共通命令の実装
```

```
3905 \def\bxjs@apply@kanjiskip{%
3906 \kanjiskip\@tempskipa}
3907 \def\bxjs@apply@xkanjiskip{%
3908 \xkanjiskip\@tempskipa}
```

```
\jaJaChar のサブマクロ。
```

```
3909 \def\bxjs@jachar#1{%
3910 \bxjs@jachar@a#1....\@nil}
3911 \def\bxjs@jachar@a#1#2#3#4#5\@nil{%
```

```
引数が単一トークンなら和文文字トークンが得られたと見なしてそれをそのまま出力する。
```

```
3912 \ifx.#2#1%
```

```
引数が複数トークンの場合は、UTF-8 のバイト列であると見なし、そのスカラー値を
\@tempcnta に代入する。
```

```
3913 \else\ifx.#3%
3914 \@tempcnta`#1 \multiply\@tempcnta64
3915 \advance\@tempcnta`#2 \advance\@tempcnta-"3080
3916 \bxjs@jachar@b
3917 \else\ifx.#4%
3918 \@tempcnta`#1 \multiply\@tempcnta64
3919 \advance\@tempcnta`#2 \multiply\@tempcnta64
3920 \advance\@tempcnta`#3 \advance\@tempcnta-"E2080
3921 \bxjs@jachar@b
3922 \else
3923 \@tempcnta`#1 \multiply\@tempcnta64
3924 \advance\@tempcnta`#2 \multiply\@tempcnta64
3925 \advance\@tempcnta`#3 \multiply\@tempcnta64
3926 \advance\@tempcnta`#4 \advance\@tempcnta-"3C82080
3927 \bxjs@jachar@b
3928 \fi\fi\fi}
 符号値が \@tempcnta の和文文字を出力する処理。
3929 \ifjsWithupTeX
3930 \def\bxjs@jachar@b{\kchar\@tempcnta}
3931 \else
3932 \def\bxjs@jachar@b{%
3933 \ifx\bxUInt\@undefined\else
3934 \bxUInt{\@tempcnta}%
3935 \fi}
3936 \fi
   和欧文間空白の命令 \jathinspace の実装。
3937 \ifbxjs@jaspace@cmd
```

```
3938 \def\jathinspace{\hskip\xkanjiskip}
3939 \fi
```
■jis2004 パラメタ pxchfon と pxbabel では 2004JIS を指定するオプションの名が prefer2004jis である。 \ifbxjs@jp@jismmiv

```
3941 \PassOptionsToPackage{prefer2004jis}{pxchfon}
3942 \PassOptionsToPackage{prefer2004jis}{pxbabel}
3943 \fi
```
■和文フォント指定の扱い pTFX は既定で kanji-config-updmap の設定に従うため、 \jsJaFont が auto の場合は何もする必要がない。無指定でも auto でもない場合は、 \jsJaFont をオプションにして pxchfon パッケージを読み込む。ここで、和文ドライバパ ラメタ font が指定されいる場合は、その値を pxchfon のオプションに追加する。

```
3944 \let\bxjs@jafont@paren\@firstofone
3945 \let\bxjs@tmpa\jsJaFont
3946 \ifx\bxjs@tmpa\bxjs@@auto
3947 \let\bxjs@tmpa\@empty
3948 \else\ifx\bxjs@tmpa\bxjs@@noEmbed
3949 \def\bxjs@tmpa{noembed}
3950 \fi\fi
3951 \bxjs@resolve@jafont@paren\bxjs@tmpa
3952 \edef\bxjs@tmpa{\bxjs@catopt\bxjs@tmpa\bxjs@jp@font}
3953 \ifx\bxjs@tmpa\@empty\else
3954 \edef\bxjs@next{%
3955 \noexpand\RequirePackage[\bxjs@tmpa]{pxchfon}[2010/05/12]% v0.5
3956 }\bxjs@next
3957 \fi
```

```
■otf パッケージ対策 インストールされている otf パッケージが scale オプションに対
 応している場合は scale=(\jsScale の値) を事前に otf に渡す。
 ※scale 対応は 1.7b6 版 [2013/11/17] から。
 ※ otf.sty の中に「\RequirePackage{keyval}」の行が存在するかにより判定している。
 (もっといい方法はないのか……。)
3958 \begingroup
3959 \global\let\bxjs@g@tmpa\relax
3960 \catcode`\|=0 \catcode`\\=12
3961 |def|bxjs@tmpdo#1|@nil{%
3962 |bxjs@tmpdo@a#1|@nil\RequirePackage|@nnil}%
3963 |def|bxjs@tmpdo@a#1\RequirePackage#2|@nnil{%
3964 |ifx$#1$|bxjs@tmpdo@b#2|@nil keyval|@nnil |fi}%
3965 |catcode`|\=0 \catcode`\|=12
3966 \def\bxjs@tmpdo@b#1keyval#2\@nnil{%
3967 \ifx$#2$\else
3968 \xdef\bxjs@g@tmpa{%
3969 \noexpand\PassOptionsToPackage{scale=\jsScale}{otf}}%
3970 \fi}
3971 \@firstofone{%
3972 \catcode10=12 \endlinechar\m@ne
3973 \let\do\@makeother \dospecials \catcode32=10
3974 \openin\@inputcheck=otf.sty\relax
3975 \@tempswatrue
3976 \loop\if@tempswa
3977 \ifeof\@inputcheck \@tempswafalse \fi
3978 \if@tempswa
3979 \read\@inputcheck to\bxjs@next
```

```
3980 \expandafter\bxjs@tmpdo\bxjs@next\@nil
3981 \fi
3982 \repeat
3983 \closein\@inputcheck
3984 \endgroup}
3985 \bxjs@g@tmpa
```

```
■hyperref 対策 unicode にしてはいけない。
```

```
3986 \ifbxjs@hyperref@enc
3987 \bxjs@check@hyperref@unicode{false}
3988 \fi
```
tounicode special 命令を出力する。

```
3989 \if \ifx\bxjs@driver@given\bxjs@driver@@dvipdfmx T%
3990 \else\ifjsWithpTeXng T\else F\fi\fi T%
3991 \ifnum\jis"2121="A1A1 %euc
3992 \bxjs@urgent@special{pdf:tounicode EUC-UCS2}
3993 \else\ifnum\jis"2121="8140 %sjis
3994 \bxjs@urgent@special{pdf:tounicode 90ms-RKSJ-UCS2}
3995 \else\ifnum\jis"2121="3000 %uptex
3996 \ifbxjs@bigcode
3997 \bxjs@urgent@special{pdf:tounicode UTF8-UTF16}
3998 \PassOptionsToPackage{bigcode}{pxjahyper}
3999 \else
4000 \bxjs@urgent@special{pdf:tounicode UTF8-UCS2}
4001 \fi
4002 \fi\fi\fi
4003 \let\bxToUnicodeSpecialDone=t
4004 \fi
```

```
■和文数式ファミリ 和文数式ファミリは既定で有効とする。すなわち enablejfam=false
以外の場合は @enablejfam を真にする。
```

```
4005 \ifx f\bxjs@enablejfam\else
4006 \@enablejfamtrue
4007 \fi
```
実際に和文用の数式ファミリの設定を行う。

```
4008 \if@enablejfam
```

```
4009 \DeclareSymbolFont{mincho}{\jsc@JYn}{mc}{m}{n}
```

```
4010 \DeclareSymbolFontAlphabet{\mathmc}{mincho}
```

```
4011 \SetSymbolFont{mincho}{bold}{\jsc@JYn}{gt}{m}{n}
```

```
4012 \jfam\symmincho
```

```
4013 \DeclareMathAlphabet{\mathgt}{\jsc@JYn}{gt}{m}{n}
```

```
4014 \g@addto@macro\bxjs@begin@document@hook{%
```

```
4015 \ifx\reDeclareMathAlphabet\@undefined\else
```

```
4016 \reDeclareMathAlphabet{\mathrm}{\@mathrm}{\@mathmc}%
```

```
4017 \reDeclareMathAlphabet{\mathbf}{\@mathbf}{\@mathgt}%
```

```
4018 \reDeclareMathAlphabet{\mathsf}{\@mathsf}{\@mathgt}%
```

```
4019 \fi}
```
\fi

### C.3 pdfT $FX$  用設定: CJK + bxcjkjatype

\else\if p\jsEngine

```
■bxcjkjatype パッケージの読込 \jsJaFont が指定されている場合は、その
値を bxcjkjatype のオプション (プリセット指定) に渡す。(auto ならば
\bxjs@get@kanjiEmbed を実行する。)スケール値(\jsScale)の反映は bxcjkjatype の
側で行われる。
```
※ Pandoc モードでは autotilde を指定しない。

```
4022 \bxjs@adjust@jafont{f}
```
\let\bxjs@jafont@paren\@firstofone

```
4024 \bxjs@resolve@jafont@paren\bxjs@tmpa
```
\edef\bxjs@tmpa{\bxjs@catopt\bxjs@tmpa\bxjs@jp@font}

```
4026 \edef\bxjs@tmpa{\bxjs@catopt\bxjs@tmpa{whole}}
```
\def\bxjs@tmpb{pandoc}\ifx\bxjs@tmpb\bxjs@jadriver\else

```
4028 \edef\bxjs@tmpa{\bxjs@catopt\bxjs@tmpa{autotilde}}
```

```
4029 \{f_i\}
```
4030 \edef\bxis@next{%

\noexpand\RequirePackage[\bxjs@tmpa]{bxcjkjatype}[2013/10/15]% v0.2c

```
4032 }\bxjs@next
```

```
4033 \bxjs@cjk@loaded
```
■hyperref 対策 bxcjkjatype 使用時は unicode にするべき。 ※取りあえず固定はしない。

\ifbxjs@hyperref@enc

 \PassOptionsToPackage{unicode}{hyperref} \fi

```
\hypersetup 命令で(CJK* 環境に入れなくても)日本語文字を含む文書情報を設定でき
るようにするための細工。
```
※ bxcjkjatype を whole 付きで使っていることが前提。

```
※パッケージオプションでの指定に対応するのは、「アクティブな高位バイトトークンがそ
の場で展開されてしまう」ため困難である。
```

```
4037 \ifx\bxcjkjatypeHyperrefPatchDone\@undefined
4038 \begingroup
4039 \CJK@input{UTF8.bdg}
4040 \endgroup
4041 \g@addto@macro\pdfstringdefPreHook{%
4042 \@nameuse{CJK@UTF8Binding}%
4043 }
4044 \fi
```
~ が和欧文間空白である場合は PDF 文字列中で空白文字でなく空に展開させる。

```
4045 \ifx\bxcjkjatypeHyperrefPatchDone\@undefined
4046 \g@addto@macro\pdfstringdefPreHook{%
```

```
4047 \ifx~\bxjs@@CJKtilde
4048 \let\bxjs@org@LetUnexpandableSpace\HyPsd@LetUnexpandableSpace
4049 \let\HyPsd@LetUnexpandableSpace\bxjs@LetUnexpandableSpace
4050 \let~\@empty
4051 \fi
4052 }
4053 \def\bxjs@@CJKtilde{\CJKecglue\ignorespaces}
4054 \def\bxjs@@tildecmd{~}
4055 \def\bxjs@LetUnexpandableSpace#1{%
4056 \def\bxjs@tmpa{#1}\ifx\bxjs@tmpa\bxjs@@tildecmd\else
4057 \bxjs@org@LetUnexpandableSpace#1%
4058 \fi}
4059 \fi
```
#### ■共通命令の実装

```
4060 \newskip\jsKanjiSkip
4061 \newskip\jsXKanjiSkip
4062 \ifx\CJKecglue\@undefined
4063 \def\CJKtilde{\CJK@global\def~{\CJKecglue\ignorespaces}}
4064 \fi
4065 \let\autospacing\bxjs@enable@kanjiskip
4066 \let\noautospacing\bxjs@disable@kanjiskip
4067 \protected\def\bxjs@CJKglue{\hskip\jsKanjiSkip}
4068 \def\bxjs@apply@kanjiskip{%
4069 \jsKanjiSkip\@tempskipa
4070 \let\CJKglue\bxjs@CJKglue}
4071 \let\autoxspacing\bxjs@enable@xkanjiskip
4072 \let\noautoxspacing\bxjs@disable@xkanjiskip
4073 \protected\def\bxjs@CJKecglue{\hskip\jsXKanjiSkip}
4074 \def\bxjs@apply@xkanjiskip{%
4075 \jsXKanjiSkip\@tempskipa
4076 \let\CJKecglue\bxjs@CJKecglue}
   \jachar のサブマクロの実装。
4077 \def\bxjs@jachar#1{%
4078 \CJKforced{#1}}
   和欧文間空白の命令 \jathinspace の実装。
```

```
4079 \ifbxjs@jaspace@cmd
4080 \protected\def\jathinspace{\CJKecglue}
4081 \fi
```

```
■和文数式ファミリ CJK パッケージは(恐らく)数式文字として CJK 文字をサポートし
 ていない。従って @enablejfam は常に偽になる。
4082 \ifx t\bxjs@enablejfam
4083 \ClassWarningNoLine\bxjs@clsname
4084 {You cannot use 'enablejfam=true', since the\MessageBreak
4085 CJK package does not support Japanese math}
4086 \fi
```
### C.4  $X \rightarrow T$  FX 用設定: xeCJK + zxjatype

4087 \else\if x\jsEngine

```
■zxjatype パッケージの読込 スケール値 (\jsScale) の反映は zxjatype の側で行われる。
4088 \RequirePackage{zxjatype}
4089 \PassOptionsToPackage{no-math}{fontspec}%!
4090 \PassOptionsToPackage{xetex}{graphicx}%!
4091 \PassOptionsToPackage{xetex}{graphics}%!
4092 \ifx\zxJaFamilyName\@undefined
4093 \ClassError\bxjs@clsname
4094 {xeCJK or zxjatype is too old}\@ehc
4095 \fi
```

```
■和文フォント定義 \jsJaFont が指定された場合は、その値をオプションとして
zxjafont を読み込む。非指定の場合は原ノ味フォントを使用する。
```

```
※ 2.0 版より既定を IPAex から原ノ味に変更。
```

```
4096 \bxjs@adjust@jafont{f}
```

```
4097 \let\bxjs@jafont@paren\@gobble
```

```
4098 \bxjs@resolve@jafont@paren\bxjs@tmpa
```

```
4099 \edef\bxjs@tmpa{\bxjs@catopt\bxjs@tmpa\bxjs@jp@font}
```

```
4100 \ifx\bxjs@tmpa\@empty
```

```
4101 \setCJKmainfont[BoldFont=HaranoAjiGothic-Medium.otf]{HaranoAjiMincho-
   Regular.otf}
```

```
4102 \setCJKsansfont[BoldFont=HaranoAjiGothic-Medium.otf]{HaranoAjiGothic-
   Medium.otf}
```

```
4103 \else
```

```
4104 \edef\bxjs@next{%
```

```
4105 \noexpand\RequirePackage[\bxjs@tmpa]{zxjafont}[2013/01/28]% v0.2a
```

```
4106 }\bxjs@next
```

```
4107 \fi
```
■hyperref 対策 unicode オプションの指定に関する話。

XTTFX の場合は、xdvipdfmx が UTF-8→ UTF-16 の変換を行う機能を持っているため、 本来は special 命令の文字列の文字コード変換は不要である。ところが、hyperref での方 針としては、XFIFX の場合にもパッケージ側で文字コード変換を行う方が望ましいと考え ている。実際、unicode を無効にしていると警告が出て強制的に有効化される。一方で、過 去(r35125 まで)の xdvipdfmx では、文字列を UTF-16 に変換した状態で与えるのは不正 と見なしていて警告が発生する。

これを踏まえて、ここでは、「X $_{\rm T}$ T<sub>F</sub>X のバージョンが  $0.99992$  以上の場合に unicode を 既定で有効にする」ことにする。

```
※取りあえず固定はしない。
```

```
4108 \ifnum\strcmp{\the\XeTeXversion\XeTeXrevision}{0.99992}>\m@ne
```

```
4109 \ifbxjs@hyperref@enc
```

```
4110 \PassOptionsToPackage{unicode}{hyperref}
```

```
4111 \fi
4112 \fi
```
■段落頭でのグルー挿入禁止 どうやら、zxjatype の \inhibitglue の実装が極めて杜撰 なため、1.0 版での実装では全く期待通りの動作をしていないし、そもそも(少なくとも現 状の) xeCJK では、段落頭での \inhibitglue は実行しないほうが JS クラスの出力に近い ものが得られるらしい。

```
従って、\jsInhibitGlueAtParTop は結局何もしないことにする。
強制改行直後のグルー禁止処理、のような怪しげな何か。
```

```
4113 \AtEndOfPackage{%
```

```
4114 \def\@gnewline #1{%
4115 \ifvmode \@nolnerr
4116 \else
4117 \unskip \reserved@e {\reserved@f#1}\nobreak \hfil \break \null
4118 \nobreak \hskip-1sp\hskip1sp\relax
4119 \ignorespaces
4120 \fi}
4121 }
```
### ■共通命令の実装

```
4122 \newskip\jsKanjiSkip
4123 \newskip\jsXKanjiSkip
4124 \ifx\CJKecglue\@undefined
4125 \def\CJKtilde{\CJK@global\def~{\CJKecglue\ignorespaces}}
4126 \overline{f}i
4127 \let\autospacing\bxjs@enable@kanjiskip
4128 \let\noautospacing\bxjs@disable@kanjiskip
4129 \protected\def\bxjs@CJKglue{\hskip\jsKanjiSkip}
4130 \def\bxjs@apply@kanjiskip{%
4131 \jsKanjiSkip\@tempskipa
4132 \xeCJKsetup{CJKglue={\bxjs@CJKglue}}}
4133 \let\autoxspacing\bxjs@enable@xkanjiskip
4134 \let\noautoxspacing\bxjs@disable@xkanjiskip
4135 \protected\def\bxjs@CJKecglue{\hskip\jsXKanjiSkip}
4136 \def\bxjs@apply@xkanjiskip{%
4137 \jsXKanjiSkip\@tempskipa
4138 \xeCJKsetup{CJKecglue={\bxjs@CJKecglue}}}
   \mcfamily、\gtfamily は本来は zxjatype の方で定義すべきであろうが、現状は暫定的
 にここで定義する。
4139 \ifx\mcfamily\@undefined
4140 \protected\def\mcfamily{\CJKfamily{\CJKrmdefault}}
4141 \protected\def\gtfamily{\CJKfamily{\CJKsfdefault}}
4142\iotafi
   \jachar のサブマクロの実装。
4143 \def\bxjs@jachar#1{%
```

```
4144 \xeCJKDeclareCharClass{CJK}{`#1}\relax
```

```
4145 #1}
   \jathinspace の実装。
4146 \ifbxjs@jaspace@cmd
4147 \protected\def\jathinspace{\CJKecglue}
4148 \fi
```

```
■和文数式ファミリ 和文数式ファミリは既定で無効とする。すなわち enablejfam=true
の場合にのみ @enablejfam を真にする。
```

```
4149 \ifx t\bxjs@enablejfam
```

```
4150 \@enablejfamtrue
4151 \fi
   実際に和文用の数式ファミリの設定を行う。
 ※ FIXME: 要検討。
4152 \if@enablejfam
```

```
4153 \xeCJKsetup{CJKmath=true}
4154 \fi
```
### C.5 LuaTEX 用設定:LuaTEX-ja

```
4155 \else\if l\jsEngine
```
■LuaTFX-ja パッケージの読込 luatexja とともに luatexja-fontspec パッケージを読 み込む。

1uatexja は自前の \zw(これは実際の現在和文フォントに基づく値を返す)を定義する ので、\zw の定義を消しておく。なお、レイアウト定義の「全角幅」は「規定」に基づく \jsZw であることに注意が必要。

※ 1.0b 版から「graphics パッケージに pdftex オプションを渡す」処理を行っていたが、 1.4 版で廃止された。

```
4156 \let\zw\@undefined
```
\RequirePackage{luatexja}

```
4158 \edef\bxjs@next{%
```
 \noexpand\RequirePackage[scale=\jsScale]{luatexja-fontspec}[2015/08/26]% }\bxjs@next

### フォント代替の明示的定義。

```
4161 \DeclareFontShape{JY3}{mc}{m}{it}{<->ssub*mc/m/n}{}
4162 \DeclareFontShape{JY3}{mc}{m}{sl}{<->ssub*mc/m/n}{}
4163 \DeclareFontShape{JY3}{mc}{m}{sc}{<->ssub*mc/m/n}{}
4164 \DeclareFontShape{JY3}{gt}{m}{it}{<->ssub*gt/m/n}{}
4165 \DeclareFontShape{JY3}{gt}{m}{sl}{<->ssub*gt/m/n}{}
4166 \DeclareFontShape{JY3}{mc}{bx}{it}{<->ssub*gt/m/n}{}
4167 \DeclareFontShape{JY3}{mc}{bx}{sl}{<->ssub*gt/m/n}{}
4168 \DeclareFontShape{JY3}{gt}{bx}{it}{<->ssub*gt/m/n}{}
4169 \DeclareFontShape{JY3}{gt}{bx}{sl}{<->ssub*gt/m/n}{}
4170 \DeclareFontShape{JY3}{mc}{b}{n}{<->ssub*mc/bx/n}{}
4171 \DeclareFontShape{JY3}{mc}{b}{it}{<->ssub*mc/bx/n}{}
```
```
4172 \DeclareFontShape{JY3}{mc}{b}{sl}{<->ssub*mc/bx/n}{}
4173 \DeclareFontShape{JY3}{gt}{b}{n}{<->ssub*gt/bx/n}{}
4174 \DeclareFontShape{JY3}{gt}{b}{it}{<->ssub*gt/bx/n}{}
4175 \DeclareFontShape{JY3}{gt}{b}{sl}{<->ssub*gt/bx/n}{}
4176 \DeclareFontShape{JT3}{mc}{m}{it}{<->ssub*mc/m/n}{}
4177 \DeclareFontShape{JT3}{mc}{m}{sl}{<->ssub*mc/m/n}{}
4178 \DeclareFontShape{JT3}{mc}{m}{sc}{<->ssub*mc/m/n}{}
4179 \DeclareFontShape{JT3}{gt}{m}{it}{<->ssub*gt/m/n}{}
4180 \DeclareFontShape{JT3}{gt}{m}{sl}{<->ssub*gt/m/n}{}
4181 \DeclareFontShape{JT3}{mc}{bx}{it}{<->ssub*gt/m/n}{}
4182 \DeclareFontShape{JT3}{mc}{bx}{sl}{<->ssub*gt/m/n}{}
4183 \DeclareFontShape{JT3}{gt}{bx}{it}{<->ssub*gt/m/n}{}
4184 \DeclareFontShape{JT3}{gt}{bx}{sl}{<->ssub*gt/m/n}{}
4185 \DeclareFontShape{JT3}{mc}{b}{n}{<->ssub*mc/bx/n}{}
4186 \DeclareFontShape{JT3}{mc}{b}{it}{<->ssub*mc/bx/n}{}
4187 \DeclareFontShape{JT3}{mc}{b}{sl}{<->ssub*mc/bx/n}{}
4188 \DeclareFontShape{JT3}{gt}{b}{n}{<->ssub*gt/bx/n}{}
4189 \DeclareFontShape{JT3}{gt}{b}{it}{<->ssub*gt/bx/n}{}
4190 \DeclareFontShape{JT3}{gt}{b}{sl}{<->ssub*gt/bx/n}{}
```

```
■和文フォント定義 \jsJaFont が指定された場合は、その値をオプションとして
luatexja-preset を読み込む。非指定の場合は原ノ味フォントを指定する(luatexja-
preset は読み込まない)。
```
※ 2.0 版より既定を IPAex から原ノ味に変更。

```
4191 \bxjs@adjust@jafont{t}
4192 \ifx\bxjs@tmpa\bxjs@@noEmbed
4193 \def\bxjs@tmpa{noembed}
4194 \overline{11}4195 \let\bxjs@jafont@paren\@gobble
4196 \bxjs@resolve@jafont@paren\bxjs@tmpa
4197 \edef\bxjs@tmpa{\bxjs@catopt\bxjs@tmpa\bxjs@jp@font}
4198 \ifx\bxjs@tmpa\@empty
4199 \defaultjfontfeatures{ Kerning=Off }
4200 \setmainjfont[BoldFont=HaranoAjiGothic-Medium.otf,JFM=ujis]{HaranoAjiMincho-
   Regular.otf}
4201 \setsansjfont[BoldFont=HaranoAjiGothic-Medium.otf,JFM=ujis]{HaranoAjiGothic-
   Medium.otf}
4202 \else
4203 \edef\bxjs@next{%
4204 \noexpand\RequirePackage[\bxjs@tmpa]{luatexja-preset}%
4205 }\bxjs@next
4206 \fi
   欧文総称フォント命令で和文フォントが連動するように修正する。その他の和文フォント
 関係の定義を行う。
4207 \DeclareRobustCommand\rmfamily
```

```
4208 {\not@math@alphabet\rmfamily\mathrm
```
4209 \romanfamily\rmdefault\kanjifamily\mcdefault\selectfont}

```
4210 \DeclareRobustCommand\sffamily
4211 {\not@math@alphabet\sffamily\mathsf
4212 \romanfamily\sfdefault\kanjifamily\gtdefault\selectfont}
4213 \DeclareRobustCommand\ttfamily
4214 {\not@math@alphabet\ttfamily\mathtt
4215 \romanfamily\ttdefault\kanjifamily\gtdefault\selectfont}
4216 \g@addto@macro\bxjs@begin@document@hook{%
4217 \reDeclareMathAlphabet{\mathrm}{\mathrm}{\mathmc}
4218 \reDeclareMathAlphabet{\mathbf}{\mathbf}{\mathgt}%
4219 \reDeclareMathAlphabet{\mathsf}{\mathsf}{\mathgt}}%
4220 \bxjs@if@sf@default{%
4221 \renewcommand\kanjifamilydefault{\gtdefault}}
```
#### ■和文パラメタの設定

```
4222 % 次の 3 つは既定値の通り
4223 %\ltjsetparameter{prebreakpenalty={`',10000}}
4224 %\ltjsetparameter{postbreakpenalty={`",10000}}
4225 %\ltjsetparameter{prebreakpenalty={`",10000}}
4226 \ltjsetparameter{jaxspmode={`!,1}}
4227 \ltjsetparameter{jaxspmode={'〒,2}}
4228 \ltjsetparameter{alxspmode={`+,3}}
4229 \ltjsetparameter{alxspmode={`\%,3}}
```

```
■段落頭でのグルー挿入禁止 基本的に現状の ltjs* クラスの処理に合わせる。
※\jsInhibitGlueAtParTop は使わない。
```

```
\ltjfakeparbegin 現在の LuaTFX-ja で定義されているマクロで、段落中で段落冒頭用の処理を発動する。未
          定義である場合にに備えて同等のものを用意する。
```

```
4230 \ifx\ltjfakeparbegin\@undefined
4231 \protected\def\ltjfakeparbegin{%
4232 \ifhmode
4233 \relax\directlua{%
4234 luatexja.jfmglue.create_beginpar_node()}}
4235 \{f_i\}4236 \fi
```

```
ltjs* クラスの定義と同等になるようにパッチを当てる。
```

```
4237 \unless\ifnum\bxjs@everyparhook=\bxjs@everyparhook@none
4238 \begingroup
4239 \let\%\@percentchar \def\@#1{[[\detokenize{#1}]]}
4240 \@gobble\if\def\bxjs@tmpa{\@{\everypar{}\fi}}
4241 \ifnum\bxjs@everyparhook=\bxjs@everyparhook@compat
4242 \@gobble\if\def\bxjs@tmpa{\@{\everypar{\everyparhook}\fi}}\fi
4243 \directlua{
4244 local function patchcmd(cs, code, from, to)
4245 tex.sprint(code:gsub(from:gsub("\%W", "\%\%\%0"), "\%0"..to)
4246 :gsub("macro:", \@\gdef..cs, 1):gsub("->", "{", 1).."}")
4247 end
```

```
4248 patchcmd(\@\@xsect, [[\meaning\@xsect]],
4249 \@{\hskip-\@tempskipa}, \@\ltjfakeparbegin)
4250 patchcmd(\@\@item, [[\meaning\@item]],
4251 \bxjs@tmpa, \@\ltjfakeparbegin)}
4252 \endgroup
4253 \fi
```
■hyperref 対策 unicode にするべき。

※ 1.6c 版より、固定ではなく既定設定+検証に切り替えた。 \ifbxjs@hyperref@enc \PassOptionsToPackage{unicode}{hyperref} \bxjs@check@hyperref@unicode{true} 4257 \fi

#### ■共通命令の実装

```
4258 \protected\def\autospacing{%
4259 \ltjsetparameter{autospacing=true}}
4260 \protected\def\noautospacing{%
4261 \ltjsetparameter{autospacing=false}}
4262 \protected\def\autoxspacing{%
4263 \ltjsetparameter{autoxspacing=true}}
4264 \protected\def\noautoxspacing{%
4265 \ltjsetparameter{autoxspacing=false}}
4266 \def\bxjs@apply@kanjiskip{%
4267 \ltjsetparameter{kanjiskip={\@tempskipa}}}
4268 \def\bxjs@apply@xkanjiskip{%
4269 \ltjsetparameter{xkanjiskip={\@tempskipa}}}
```
\jachar のサブマクロの実装。

\def\bxjs@jachar#1{%

```
4271 \ltjjachar`#1\relax}
```
\jathinspace の実装。

```
4272 \ifbxjs@jaspace@cmd
4273 \protected\def\jathinspace{%
4274 \hskip\ltjgetparameter{xkanjiskip}\relax}
4275 \{f_i\}
```

```
■和文数式ファミリ LuaTFX-ja では和文数式ファミリは常に有効で、既にこの時点で必要
な設定は済んでいる。従って @enablejfam は常に真になる。
```

```
4276 \ifx f\bxjs@enablejfam
4277 \ClassWarningNoLine\bxjs@clsname
4278 {You cannot use 'enablejfam=false', since the\MessageBreak
4279 LuaTeX-ja always provides Japanese math families}
4280 \fi
```
C.6 共通処理 (2)

#### 4281 \fi\fi\fi\fi

#### ■共通命令の実装

\textmc minimal ドライバ実装中で定義した \DeclareJaTextFontCommand を利用する。

```
\textgt
4282 \ifx\DeclareFixJFMCJKTextFontCommand\@undefined
       4283 \DeclareJaTextFontCommand{\textmc}{\mcfamily}
       4284 \DeclareJaTextFontCommand{\textgt}{\gtfamily}
```
4285 \fi

```
\mathmc
この時点で未定義である場合に限り、\DeclareJaMathFontCommand を利用したフォール
\mathgt
バックの定義を行う。
```

```
4286 \ifx\mathmc\@undefined
4287 \DeclareJaMathFontCommand{\mathmc}{\mcfamily}
4288 \DeclareJaMathFontCommand{\mathgt}{\gtfamily}
4289 \fi
```
### ■和文空白命令

\> 非数式中では \jathinspace と等価になるように再定義する。 ※数式中では従来通り (\: と等価)。 \ifbxjs@jaspace@cmd \bxjs@protected\def\bxjs@choice@jathinspace{% \relax\ifmmode \mskip\medmuskip \else \jathinspace\ignorespaces 4294  $\{f_i\}$ \jsAtEndOfClass{%

```
4296 \ifjsWitheTeX \let\>\bxjs@choice@jathinspace
4297 \else \def\>{\protect\bxjs@choice@jathinspace}%
4298 \fi}
```

```
4299 \fi
```
### ■和文・和欧文間空白の初期値

```
4300 \setkanjiskip{0pt plus.1\jsZw minus.01\jsZw}
4301 \ifx\jsDocClass\jsSlide \setxkanjiskip{0.1em}
4302 \else \setxkanjiskip{0.25em plus 0.15em minus 0.06em}
4303 \fi
```
以上で終わり。 4304 %</standard>

# 付録 D 和文ドライバ: modern ※

```
モダーンな設定。
```
standard ドライバの設定を引き継ぐ。

4305 %<\*modern>

```
4306 \input{bxjsja-standard.def}
```
## D.1 フォント設定

```
T1 エンコーディングに変更する。
 ※以下のコードは \usepackage[T1]{fontenc} と同等。
4307 \ifnum0\if x\jsEngine1\fi\if l\jsEngine1\fi=\z@
4308 \def\encodingdefault{T1}%
4309 \input{t1enc.def}%
4310 \fontencoding\encodingdefault\selectfont
4311 \fi
   基本フォントを Latin Modern フォントファミリに変更する。
 ※以下は \usepackage[noamth]{lmodern} と同じ。ユーザは後で lmodern を好きなオプ
 ションを付けて読み込むことができる。
4312 \ifnum0\if x\jsEngine1\fi\if l\jsEngine1\fi=\z@
4313 \renewcommand{\rmdefault}{lmr}
4314 \renewcommand{\sfdefault}{lmss}
4315 \renewcommand{\ttdefault}{lmtt}
4316 \fi
   大型演算子用の数式フォントの設定。
 ※amsfonts パッケージと同等にする。
4317 \DeclareFontShape{OMX}{cmex}{m}{n}{%
4318 <-7.5>cmex7<7.5-8.5>cmex8%
4319 <8.5-9.5>cmex9<9.5->cmex10}{}%
4320 \expandafter\let\csname OMX/cmex/m/n/10\endcsname\relax
```
amsmath 読込時に上書きされるのを防ぐ。

```
4321 \def\cmex@opt{10}
```
# D.2 fixltx2e 読込

```
※fixltx2e 廃止前の LATFX カーネルの場合。
4322 \ifx\@IncludeInRelease\@undefined
4323 \RequirePackage{fixltx2e}
4324 \fi
```
## D.3 和文カテゴリコード

和文カテゴリコード設定のための補助パッケージを読みこむ。 4325 \RequirePackage{bxjscjkcat}

D.4 完了

おしまい。

4326 %</modern>

# 付録 E 和文ドライバ:pandoc ☃

```
Pandoc 用の何か。
   standard ドライバの設定を引き継ぐ。
4327 %<*pandoc>
4328 \input{bxjsja-standard.def}
   bxjspandoc パッケージを読み込む。
```
\RequirePackage{bxjspandoc}

\bxjs@endpreamble@hook etoolbox の \AtEndPreamble で実行される BXJS クラス用のフック。

```
\frac{1}{2} ε-TFX 以外では無効になる。(将来 pandoc の外に出す可能性あり。)
```

```
4330 \@onlypreamble\bxjs@endpreamble@hook
4331 \let\bxjs@endpreamble@hook\@empty
4332 \ifjsWitheTeX
4333 \RequirePackage{etoolbox}[2010/08/21]% v2.0
4334 \AtEndPreamble{\bxjs@endpreamble@hook}
4335 \fi
```
E.1 dupload システム

パッケージが重複して読み込まれたときに"option clash"の検査をスキップする。この 時に何らかのコードを実行させることができる。

```
\bxjs@set@dupload@proc \bxjs@set@dupload@proc{(ファイル名)}{(定 義 本 体)} 特 定 の フ ァ イ ル の 読 込 が
               \@filewithoptions で指示されて、しかもそのファイルが読込済である場合に、オプショ
               ン重複検査をスキップして、代わりに〈定義本体〉のコードを実行する。このコード中で #1
               は渡されたオプション列のテキストに置換される。
```

```
4336 \@onlypreamble\bxjs@set@dupload@proc
```
- \def\bxjs@set@dupload@proc#1{%
- \expandafter\bxjs@set@dupload@proc@a\csname bxjs@dlp/#1\endcsname}
- \@onlypreamble\bxjs@set@dupload@proc@a
- \def\bxjs@set@dupload@proc@a#1{%
- \@onlypreamble#1\def#1##1}
- \def\bxjs@unset@dupload@proc#1{%
- \expandafter\let\csname bxjs@dlp/#1\endcsname\@undefined}

\@if@ptions \@if@ptions の再定義。

```
4344 \@onlypreamble\bxjs@org@if@ptions
```
- \let\bxjs@org@if@ptions\@if@ptions
- \@onlypreamble\bxjs@org@reset@ptions
- \let\bxjs@org@reset@ptions\relax
- \def\@if@ptions#1#2#3{%
- \let\bxjs@next\@secondoftwo

```
4350 \def\bxjs@tmpa{#1}\def\bxjs@tmpb{\@currext}%
```

```
4351 \ifx\bxjs@tmpa\bxjs@tmpb
4352 \expandafter\ifx\csname bxjs@dlp/#2.#1\endcsname\relax\else
4353 \let\bxjs@next\@firstoftwo \fi
4354 \{f_i\}4355 \bxjs@next\bxjs@do@dupload@proc\bxjs@org@if@ptions{#1}{#2}{#3}}
4356 \g@addto@macro\bxjs@begin@document@hook{%
4357 \let\@if@ptions\bxjs@org@if@ptions}
4358 \@onlypreamble\bxjs@do@dupload@proc
4359 \def\bxjs@do@dupload@proc#1#2#3{%
4360 \ifx\bxjs@org@reset@ptions\relax
4361 \let\bxjs@org@reset@ptions\@reset@ptions
4362 \fi
4363 \bxjs@csletcs{bxjs@next}{bxjs@dlp/#2.#1}%
4364 \def\@reset@ptions{%
4365 \let\@reset@ptions\bxjs@org@reset@ptions
4366 \@reset@ptions
4367 \bxjs@next{#3}}%
4368 \@firstoftwo}
```
## E.2 lang 変数

lang=ja という言語指定が行われると、Pandoc はこれに対応していないため不完全な Babel や Polyglossia の設定を出力してしまう。これを防ぐための対策を行う。

\bxjs@polyglossia@options Polyglossia のオプション列のテキスト。"実際には読み込まれていない"場合は \relax に なる。

\let\bxjs@polyglossia@options\relax

\bxjs@babel@options Babel のオプション列のテキスト。"実際には読み込まれていない"場合は \relax になる。 \let\bxjs@babel@options\relax

■Polyglossia について つまり X TFX · LuaTFX の場合。

```
※この場合 etoolbox が使用可能になっている。
```
\ifnum0\if x\jsEngine1\fi\if l\jsEngine1\fi>0

パッケージの読込を検知するため読込済のマークを付けて dupload の処理を仕込む。

```
4372 \pandocSkipLoadPackage{polyglossia}
```

```
4373 \bxjs@set@dupload@proc{polyglossia.sty}{%
```
- \bxjs@unset@dupload@proc{polyglossia.sty}%
- \ClassWarning\bxjs@clsname
- {Package polyglossia is required}%
- \def\bxjs@polyglossia@options{#1}%

polyglossia の読込が指示された場合、直後に \setmainlanguage が実行されることを

想定して、フック用の \setmainlanguage を定義する。

※先に \setmainlanguage 以外が実行された場合はエラーになる。

```
4378 \newcommand*\setmainlanguage[2][]{%
```

```
もし、言語名が空の \setmainlanguage{} が実行された場合は、lang=ja が指定されたと
見なす。
```

```
4379 \ifblank{##2}{%
                       4380 \ClassWarning\bxjs@clsname
                       4381 {Main language is invalid, thus the fallback\MessageBreak
                       4382 definitions will be employed}%
                       4383 \bxjs@pandoc@polyglossia@ja
                        言語名が非空ならば、本来の polyglossia の処理を実行する。
                       4384 }{%else
                       4385 \ClassWarning\bxjs@clsname
                       4386 {Main language is valid (##2),\MessageBreak
                       4387 thus polyglossia will be loaded}%
                       4388 \csundef{ver@polyglossia.sty}%
                       4389 \edef\bxjs@next{%
                       4390 \noexpand\RequirePackage[\bxjs@polyglossia@options]{polyglossia}[]%
                       4391 }\bxjs@next
                       4392 \setmainlanguage[##1]{##2}%
                       4393 }}}
                          プレアンブルで polyglossia の読込が指示されなかった場合、Polyglossia と連携する
                        パッケージの誤動作を防ぐため、読込済マークを外す。
                       4394 \g@addto@macro\bxjs@endpreamble@hook{%
                       4395 \ifx\bxjs@polyglossia@options\relax
                       4396 \csundef{ver@polyglossia.sty}%
                       4397 \fi}
\bxjs@pandoc@polyglossia@ja Pandoc 側で lang=ja が指定されていた場合の処理。この場合は Polyglossia の処理を無
                        効化するためにダミーの定義を行う。その時点でダミーの \setotherlanguage(s) を定義
                        する。
                       4398 \@onlypreamble\bxjs@pandoc@polyglossia@ja
                       4399 \def\bxjs@pandoc@polyglossia@ja{%
                       4400 \renewcommand*\setmainlanguage[2][]{}%
                       4401 \newcommand*\setotherlanguage[2][]{%
                       4402 \ifblank{##2}{}{%else
                       4403 \cslet{##2}\@empty \cslet{end##2}\@empty
                       4404 \cslet{text##2}\@firstofone}}%
                       4405 \newcommand*\setotherlanguages[2][]{%
                       4406 \@for\bxjs@tmpa:={##2}\do{%
                       4407 \setotherlangauge{\bxjs@tmpa}}}%
                        Polyglossia の読込済マークは外れるようにしておく。
                       4408 \let\bxjs@polyglossia@options\relax}%
                       4409 \fi
```

```
■Babel について X TFX 以外の場合。
※ Pandoc 2.6 版において、LuaTEX で用いられる多言語パッケージが Polyglossia から
Babel に変更された。
```

```
4410 \if x\jsEngine\else
```

```
パッケージの読込を検知するため読込済のマークを付けて dupload の処理を仕込む。
```

```
4411 \pandocSkipLoadPackage{babel}
```

```
4412 \bxjs@set@dupload@proc{babel.sty}{%
```

```
4413 \bxjs@unset@dupload@proc{babel.sty}%
```
\ClassWarning\bxjs@clsname

```
4415 {Package babel is required}%
```

```
パッケージオプションに言語名が空の main= があるかを調べる。ある場合は lang=ja 対策
を実行する。
```

```
※\bxjs@babel@options には main= を除いたオプション列を格納する。
                   4416 \@tempswafalse \let\bxjs@babel@options\@empty
                   4417 \def\bxjs@tmpb{main=}%
                   4418 \@for\bxjs@tmpa:=#1\do{%
                   4419 \ifx\bxjs@tmpa\bxjs@tmpb \@tempswatrue
                   4420 \else \edef\bxjs@babel@options{\bxjs@babel@options,\bxjs@tmpa}%
                   4421 \fi}%
                   4422 \if@tempswa
                   4423 \ClassWarning\bxjs@clsname
                   4424 {Main language is invalid, so fallback\MessageBreak
                   4425 definitions will be employed}%
                   4426 \bxjs@pandoc@polyglossia@ja
                    ない場合は、本来の babel の処理を実行する。
                   4427 \else
                   4428 \ClassWarning\bxjs@clsname
                   4429 {Main language is valid,\MessageBreak
                   4430 thus babel will be loaded}%
                   4431 \expandafter\let\csname ver@babel.sty\endcsname\@undefined
                   4432 \RequirePackage[#1]{babel}[]%
                   4433 \fi}
                      プレアンブルで babel の読込が指示されなかった場合、読込済マークを外す。
                   4434 \g@addto@macro\bxjs@endpreamble@hook{%
                   4435 \ifx\bxjs@babel@options\relax
                   4436 \expandafter\let\csname ver@babel.sty\endcsname\@undefined
                   4437 \fi}
\bxjs@pandoc@babel@ja Pandoc 側で lang=ja が指定されていた場合の処理。
                   4438 \@onlypreamble\bxjs@pandoc@babel@ja
                   4439 \def\bxjs@pandoc@babel@ja{%
                   4440 \expandafter\let\csname ver@babel.sty\endcsname\@undefined
```

```
4441 \edef\bxjs@next{%
```

```
4442 \noexpand\RequirePackage[\bxjs@babel@options,english]{babel}[]%
```
}\bxjs@next

```
4444 \if j\jsEngine
```
\RequirePackage[main=japanese]{pxbabel}[]%

\else

\RequirePackage{bxorigcapt}[]%

```
4448 \fi}
```
lang 対策はこれで終わり。  $4449$  \fi

### E.3 geometry 変数

```
geometry を"再度読み込んだ"場合に、そのパラメタで \setpagelayout* が呼ばれる
ようにする。
```

```
4450 \bxjs@set@dupload@proc{geometry.sty}{%
4451 \setpagelayout*{#1}}
```
## E.4 CJKmainfont 変数

```
LuaTEX (+ LuaTeX-ja) の 場 合 に CJKmainfont 変 数 が 指 定 さ れ た 場 合 は
\setmainjfont の指定にまわす。
```

```
4452 \if l\jsEngine
4453 \pandocSkipLoadPackage{xeCJK}
4454 \providecommand*{\setCJKmainfont}{\setmainjfont}
4455 \fi
 ムニャムニャムニャ。
```

```
4456 \if x\jsEngine
4457 \expandafter\g@addto@macro\csname opt@xeCJK.sty\endcsname{%
4458 ,space}
4459 \fi
```
## E.5 paragraph  $\mathcal{D}$ マーク

BXJS クラスでは \paragraph の見出しの前に \jsParagraphMark で指定したマークが 付加され、既定ではこれは"■"である。しかし、この規定は \paragraph が本来のレイア ウトを保っている、すなわち「行内見出しである」「節番号が付かない」ことが前提になっ ていると考えられる。Pandoc はこの規定を変更することがある(特に既定で \paragraph を別行見出しに再定義する)ため、変更された場合は \jsParagraphMark の既定値を空に する。

Pandoc がプレアンブルで行う再定義の結果を調べるため、begin-document フックを利 用する。

4460 \g@addto@macro\bxjs@begin@document@hook{%

```
4461 \@tempswafalse
```

```
まず、マーク変更が必要かを調べる。\oldparagraph という制御綴が定義済の場合、Pandoc
が \paragraph の様式を変更したということなので、マーク変更が必要である。
```

```
4462 \ifx\oldparagraph\@undefined\else
4463 \@tempswatrue
```
4464 \fi

```
\paragraph が番号付きの場合は、マーク変更が必要である。
4465 \ifnum\c@secnumdepth>3
4466 \@tempswatrue
4467 \fi
 「マーク変更が必要」である場合、\jsParagraphMark が既定値のままであれば空に変更
 する。
4468 \if@tempswa\ifx\jsParagraphMark\bxjs@org@paragraph@mark
4469 \let\jsParagraphMark\@empty
4470 \{f_i\}_{i\}
```
## E.6 全角空白文字

```
4471 \ifnum0\if x\jsEngine1\fi\if l\jsEngine1\fi>\z@
4472 \catcode"3000=\active
4473 \begingroup \catcode`\!=7
4474 \protected\gdef!!!!3000{\zwspace}
4475 \endgroup
4476 \else\ifx\DeclareUnicodeCharacter\@undefined\else
4477 \DeclareUnicodeCharacter{3000}{\bxjs@zsp@char}
4478 \bxjs@protected\def\bxjs@zsp@char{\zwspace}
4479 \fi\fi
 ■hyperref 対策 hyperref の unicode オプションの固定を行う。
```

```
4480 \if j\jsEngine
4481 \bxjs@fix@hyperref@unicode{false}
4482 \else
4483 \bxjs@fix@hyperref@unicode{true}
4484 \fi
```
# E.7 完了

おしまい。 4485 %</pandoc> 和文ドライバ実装はここまで。 4486 %</drv>

# 付録 F 補助パッケージー覧 ※

BXJS クラスの機能を実現するために用意されたものだが、他のクラスの文書で読み込ん で利用することもできる。

- bxjscompat : ムニャムニャムニャ。
- bxjscjkcat:modern ドライバ用の和文カテゴリを適用する。
- bxjspandoc : Pandoc 用のナニカ。

4487 %<\*anc>

# 付録 G 補助パッケージ:bxjscompat ☃

ムニャムニャムニャ……。

### G.1 準備

 %<\*compat> \def\bxac@pkgname{bxjscompat}

\bxjx@engine エンジンの種別。

 \let\bxac@engine=n \def\bxac@do#1#2{% \edef\bxac@tmpa{\string#1}% \edef\bxac@tmpb{\meaning#1}% \ifx\bxac@tmpa\bxac@tmpb #2\fi} \bxac@do\XeTeXversion{\let\bxac@engine=x} \bxac@do\luatexversion{\let\bxac@engine=l}

\bxac@delayed@if@bxjs もし BXJS クラスの読込中でこのパッケージが読み込まれているならば、BXJS のクラスの 終わりまで実行を遅延する。

```
4497 \ifx\jsAtEndOfClass\@undefined
4498 \let\bxac@delayed@if@bxjs\@firstofone
4499 \else \let\bxac@delayed@if@bxjs\jsAtEndOfClass
4500 \fi
```
\ImposeOldLuaTeXBehavior ムニャムニャ。

\RevokeOldLuaTeXBehavior 4501 \newif\ifbxac@in@old@behavior \let\ImposeOldLuaTeXBehavior\relax

\let\RevokeOldLuaTeXBehavior\relax

# G.2 X T<sub>E</sub>X 部分

\ifx x\bxac@engine

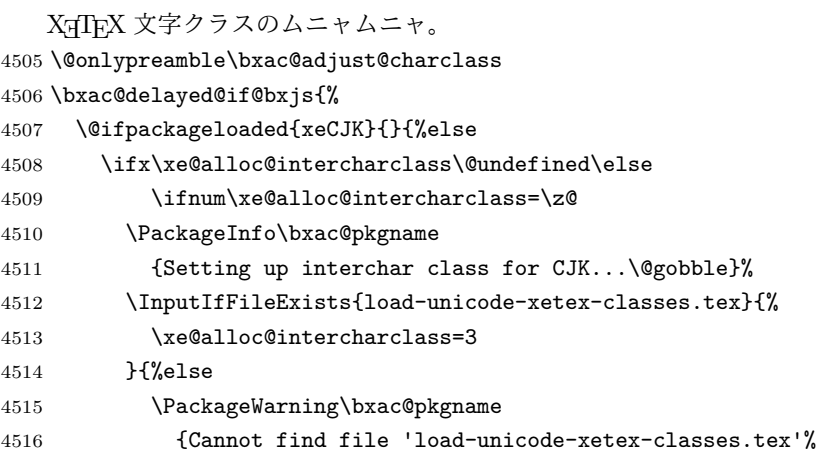

```
4517 \@gobble}%
                      4518 }%
                      4519 \tilde{i}4520 \ifnum\XeTeXcharclass"3041=\z@
                      4521 \PackageInfo\bxac@pkgname
                      4522 {Adjusting interchar class for CJK...\@gobble}%
                      4523 \@for\bxac@x:={%
                      4524 3041,3043,3045,3047,3049,3063,3083,3085,3087,308E,%
                      4525 3095,3096,30A1,30A3,30A5,30A7,30A9,30C3,30E3,30E5,%
                      4526 30E7,30EE,30F5,30F6,30FC,31F0,31F1,31F2,31F3,31F4,%
                      4527 31F5,31F6,31F7,31F8,31F9,31FA,31FB,31FC,31FD,31FE,%
                      4528 31FF%
                      4529 }\do{\XeTeXcharclass"\bxac@x=\@ne}%
                      4530 \, \text{Vf}i
                      4531 }%
                      4532 }
                        以上。
                      4533 \fi
                        G.3 LuaTEX 部分
                      4534 \ifx l\bxac@engine
                          ムニャムニャ。
                      4535 \unless\ifnum\luatexversion<80 \ifnum\luatexversion<85
                      4536 \chardef\pdftexversion=200
                      4537 \def\pdftexrevision{0}
                       4538 \let\pdftexbanner\luatexbanner
                      4539 \fi\fi
\ImposeOldLuaTeXBehavior
ムニャムニャ。
\RevokeOldLuaTeXBehavior
4540 \begingroup\expandafter\expandafter\expandafter\endgroup
                      4541 \expandafter\ifx\csname outputmode\endcsname\relax\else
                      4542 \def\bxac@ob@list{%
                      4543 \do{\let}\pdfoutput{\outputmode}%
                      4544 \do{\let}\pdfpagewidth{\pagewidth}%
                      4545 \do{\let}\pdfpageheight{\pageheight}%
                      4546 \do{\protected\edef}\pdfhorigin{{\pdfvariable horigin}}%
                      4547 \do{\protected\edef}\pdfvorigin{{\pdfvariable vorigin}}}
                      4548 \def\bxac@ob@do#1#2{\begingroup
                      4549 \expandafter\bxac@ob@do@a\csname bxac@\string#2\endcsname{#1}#2}
                      4550 \def\bxac@ob@do@a#1#2#3#4{\endgroup
                      4551 \ifbxac@in@old@behavior \let#1#3\relax #2#3#4\relax
                      4552 \else \let#3#1\relax \let#1\@undefined
                      4553 \fi}
                      4554 \protected\def\ImposeOldLuaTeXBehavior{%
                      4555 \unless\ifbxac@in@old@behavior
                      4556 \bxac@in@old@behaviortrue
                      4557 \let\do\bxac@ob@do \bxac@ob@list
                      4558 \fi}
```

```
157
```

```
4559 \protected\def\RevokeOldLuaTeXBehavior{%
4560 \ifbxac@in@old@behavior
4561 \bxac@in@old@behaviorfalse
4562 \let\do\bxac@ob@do \bxac@ob@list
4563 \fi}
4564 \fi
```

```
漢字および完成形ハングルのカテゴリコードのムニャムニャ。
```

```
4565 \ifnum\luatexversion>64 \directlua{
4566 local function range(cs, ce, cc, ff)
4567 if ff or not tex.getcatcode(cs) == cc then
4568 local setcc = tex.setcatcode
4569 for c = cs, ce do setcc(c, cc) end
4570 end
4571 end
4572 range(0x3400, 0x4DB5, 11, false)
4573 range(0x4DB5, 0x4DBF, 11, true)
4574 range(0x4E00, 0x9FCC, 11, false)
4575 range(0x9FCD, 0x9FFF, 11, true)
4576 range(0xAC00, 0xD7A3, 11, false)
4577 range(0x20000, 0x2A6D6, 11, false)
4578 range(0x2A6D7, 0x2A6FF, 11, true)
4579 range(0x2A700, 0x2B734, 11, false)
4580 range(0x2B735, 0x2B73F, 11, true)
4581 range(0x2B740, 0x2B81D, 11, false)
4582 range(0x2B81E, 0x2B81F, 11, true)
4583 range(0x2B820, 0x2CEA1, 11, false)
4584 range(0x2CEA2, 0x2FFFD, 11, true)
4585 }\fi
   以上。
4586 \fi
```
# G.4 完了

おしまい。 %</compat>

# 付録 H 補助パッケージ:bxjscjkcat ☃

modern ドライバ用の和文カテゴリを適用する。

### H.1 準備

```
4588 %<*cjkcat>
4589 \def\bxjx@pkgname{bxjscjkcat}
4590 \newcount\bxjx@cnta
```

```
4591 \@onlypreamble\bxjx@tmpdo
```

```
4592 \@onlypreamble\bxjx@tmpdo@a
```
\@onlypreamble\bxjx@tmpdo@b

```
\bxjx@engine エンジンの種別。
```

```
4594 \let\bxjx@engine=n
4595 \def\bxjx@tmpdo#1#2{%
4596 \edef\bxjx@tmpa{\string#1}%
4597 \edef\bxjx@tmpb{\meaning#1}%
4598 \ifx\bxjx@tmpa\bxjx@tmpb #2\fi}
4599 \bxjx@tmpdo\kanjiskip{\let\bxjx@engine=j}
4600 \bxjx@tmpdo\enablecjktoken{\let\bxjx@engine=u}
4601 \bxjx@tmpdo\XeTeXversion{\let\bxjx@engine=x}
4602 \bxjx@tmpdo\pdftexversion{\let\bxjx@engine=p}
4603 \bxjx@tmpdo\luatexversion{\let\bxjx@engine=l}
```

```
それぞれのエンジンで、前提となる日本語処理パッケージが実際に読み込まれているかを
検査する。
```

```
4604 \def\bxjx@tmpdo#1#2{%
```

```
4605 \if#1\bxjx@engine
4606 \@ifpackageloaded{#2}{}{%else
4607 \PackageError\bxjx@pkgname
4608 {Package '#2' must be loaded}%
4609 {Package loading is aborted.\MessageBreak\@ehc}%
4610 \endinput}
4611 \fi}
4612 \bxjx@tmpdo{p}{bxcjkjatype}
4613 \bxjx@tmpdo{x}{xeCJK}
4614 \bxjx@tmpdo{l}{luatexja}
   古い LATEX の場合、\TextOrMath は fixltx2e パッケージで提供される。
4615 \ifx\TextOrMath\@undefined
```

```
4616 \RequirePackage{fixltx2e}
4617 \fi
```
# H.2 和文カテゴリコードの設定

```
upLATFX の場合、和文カテゴリコードの設定を LuaTFX-ja と (ほぼ) 等価なものに変更
する。
```
※ LuaTFX-ja との相違点: A830、A960、1B000。

```
4618 \if u\bxjx@engine
4619 \text{Ofor}\bxjx@tmpa:={%
4620 0080,0100,0180,0250,02B0,0300,0500,0530,0590,0600,%
4621 0700,0750,0780,07C0,0800,0840,0860,08A0,0900,0980,%
4622 0A00,0A80,0B00,0B80,0C00,0C80,0D00,0D80,0E00,0E80,%
4623 0F00,1000,10A0,1200,1380,13A0,1400,1680,16A0,1700,%
4624 1720,1740,1760,1780,1800,18B0,1900,1950,1980,19E0,%
4625 1A00,1A20,1AB0,1B00,1B80,1BC0,1C00,1C50,1C80,1CC0,%
```

```
4626 1CD0,1D00,1D80,1DC0,1E00,1F00,2440,27C0,27F0,2800,%
4627 2A00,2C00,2C60,2C80,2D00,2D30,2D80,2DE0,2E00,4DC0,%
4628 A4D0,A500,A640,A6A0,A700,A720,A800,A830,A840,A880,%
4629 A8E0,A900,A930,A980,A9E0,AA00,AA60,AA80,AAE0,AB00,%
4630 AB30,AB70,ABC0,D800,DB80,DC00,E000,FB00,FB50,FE00,%
4631 FE70,FFF0,%
4632 10000,10080,10100,10140,10190,101D0,10280,102A0,%
4633 102E0,10300,10330,10350,10380,103A0,10400,10450,%
4634 10480,104B0,10500,10530,10600,10800,10840,10860,%
4635 10880,108E0,10900,10920,10980,109A0,10A00,10A60,%
4636 10A80,10AC0,10B00,10B40,10B60,10B80,10C00,10C80,%
4637 10E60,11000,11080,110D0,11100,11150,11180,111E0,%
4638 11200,11280,112B0,11300,11400,11480,11580,11600,%
4639 11660,11680,11700,118A0,11A00,11A50,11AC0,11C00,%
4640 11C70,11D00,12000,12400,12480,13000,14400,16800,%
4641 16A40,16AD0,16B00,16F00,1BC00,1BCA0,1D000,1D100,%
4642 1D200,1D300,1D360,1D400,1D800,1E000,1E800,1E900,%
4643 1EE00,1F000,1F030,1F0A0,1F300,1F600,1F650,1F680,%
4644 1F700,1F780,1F800,1F900,E0000,E0100,F0000,100000,%
4645 00C0%
4646 }\do{%
4647 \@tempcnta="\bxjx@tmpa\relax
4648 \@tempcntb\@tempcnta \advance\@tempcntb\m@ne
4649 \chardef\bxjx@tmpb\kcatcode\@tempcntb
4650 \kcatcode\@tempcnta=15 \kcatcode\@tempcntb\bxjx@tmpb}
4651 \fi
```
## H3 ギリシャ・キリル文字の扱い

「特定 CJK 曖昧文字」について、和文・欧文扱いを制御できるようにする。ここで「特定 **CJK** 曖昧文字」とは以下に該当する文字の集合を指す:

- Unicode と JIS X 0213 に共通して含まれるギリシャ文字・キリル文字。
- Latin-1 の上位部分と JIS X 0208 に共通して含まれる文字(LuaTEX-ja の定める "範囲 8")。

```
\bxjx@grkcyr@list 「特定 CJK 曖昧文字」に関する情報をもつ \do-リスト。各項目の形式は以下の通り:
             \do{(Unicode 符号値)}{(対象 fontenc)}{(テキスト LICR)}{(数式 LICR)}
             ※数式で使わない文字は (数式 LICR) を空にする。
```

```
4652 \@onlypreamble\bxjx@grkcyr@list
4653 \def\bxjx@grkcyr@list{%
4654 \do{0391}{LGR}{\textAlpha}{A}% % GR. C. L. ALPHA
4655 \do{0392}{LGR}{\textBeta}{B}% % GR. C. L. BETA
4656 \do{0393}{LGR}{\textGamma}{\Gamma}% % GR. C. L. GAMMA
4657 \do{0394}{LGR}{\textDelta}{\Delta}% % GR. C. L. DELTA
4658 \do{0395}{LGR}{\textEpsilon}{E}% % GR. C. L. EPSILON
4659 \do{0396}{LGR}{\textZeta}{Z}% % GR. C. L. ZETA
```
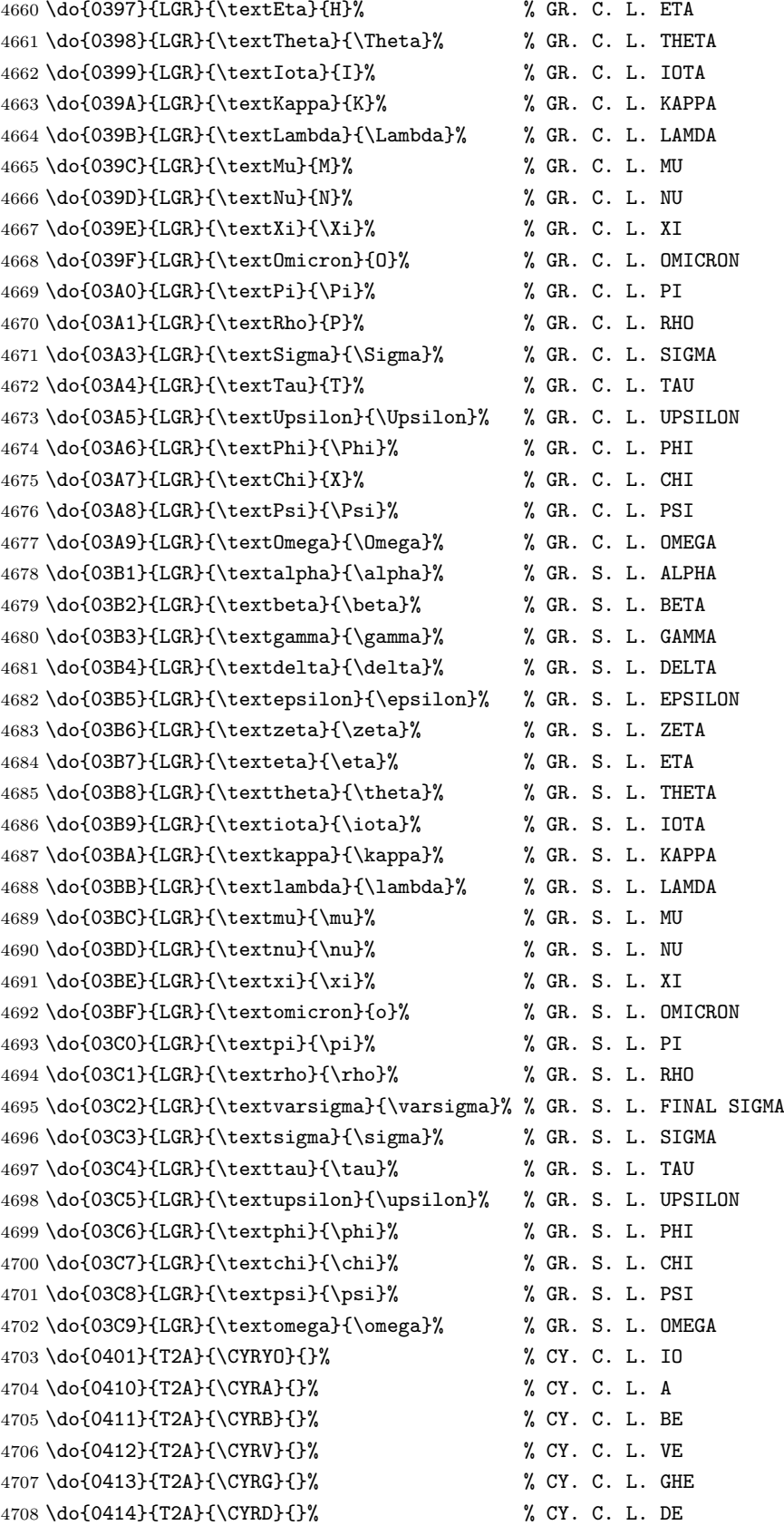

 \do{0415}{T2A}{\CYRE}{}% % CY. C. L. IE \do{0416}{T2A}{\CYRZH}{}% % CY. C. L. ZHE \do{0417}{T2A}{\CYRZ}{}% % CY. C. L. ZE \do{0418}{T2A}{\CYRI}{}% % CY. C. L. I \do{0419}{T2A}{\CYRISHRT}{}% % CY. C. L. SHORT I \do{041A}{T2A}{\CYRK}{}% % CY. C. L. KA \do{041B}{T2A}{\CYRL}{}% % CY. C. L. EL \do{041C}{T2A}{\CYRM}{}% % CY. C. L. EM \do{041D}{T2A}{\CYRN}{}% % CY. C. L. EN \do{041E}{T2A}{\CYRO}{}% % CY. C. L. O \do{041F}{T2A}{\CYRP}{}% % CY. C. L. PE \do{0420}{T2A}{\CYRR}{}% % CY. C. L. ER \do{0421}{T2A}{\CYRS}{}% % CY. C. L. ES \do{0422}{T2A}{\CYRT}{}% % CY. C. L. TE \do{0423}{T2A}{\CYRU}{}% % CY. C. L. U \do{0424}{T2A}{\CYRF}{}% % CY. C. L. EF \do{0425}{T2A}{\CYRH}{}% % CY. C. L. HA \do{0426}{T2A}{\CYRC}{}% % CY. C. L. TSE \do{0427}{T2A}{\CYRCH}{}% % CY. C. L. CHE \do{0428}{T2A}{\CYRSH}{}% % CY. C. L. SHA \do{0429}{T2A}{\CYRSHCH}{}% % CY. C. L. SHCHA \do{042A}{T2A}{\CYRHRDSN}{}% % CY. C. L. HARD SIGN \do{042B}{T2A}{\CYRERY}{}% % CY. C. L. YERU \do{042C}{T2A}{\CYRSFTSN}{}% % CY. C. L. SOFT SIGN \do{042D}{T2A}{\CYREREV}{}% % CY. C. L. E \do{042E}{T2A}{\CYRYU}{}% % CY. C. L. YU \do{042F}{T2A}{\CYRYA}{}% % CY. C. L. YA \do{0430}{T2A}{\cyra}{}% % CY. S. L. A \do{0431}{T2A}{\cyrb}{}% % CY. S. L. BE \do{0432}{T2A}{\cyrv}{}% % CY. S. L. VE \do{0433}{T2A}{\cyrg}{}% % CY. S. L. GHE \do{0434}{T2A}{\cyrd}{}% % CY. S. L. DE \do{0435}{T2A}{\cyre}{}% % CY. S. L. IE \do{0436}{T2A}{\cyrzh}{}% % CY. S. L. ZHE \do{0437}{T2A}{\cyrz}{}% % CY. S. L. ZE \do{0438}{T2A}{\cyri}{}% % CY. S. L. I \do{0439}{T2A}{\cyrishrt}{}% % CY. S. L. SHORT I \do{043A}{T2A}{\cyrk}{}% % CY. S. L. KA \do{043B}{T2A}{\cyrl}{}% % CY. S. L. EL \do{043C}{T2A}{\cyrm}{}% % CY. S. L. EM \do{043D}{T2A}{\cyrn}{}% % CY. S. L. EN \do{043E}{T2A}{\cyro}{}% % CY. S. L. O \do{043F}{T2A}{\cyrp}{}% % CY. S. L. PE \do{0440}{T2A}{\cyrr}{}% % CY. S. L. ER \do{0441}{T2A}{\cyrs}{}% % CY. S. L. ES \do{0442}{T2A}{\cyrt}{}% % CY. S. L. TE \do{0443}{T2A}{\cyru}{}% % CY. S. L. U \do{0444}{T2A}{\cyrf}{}% % CY. S. L. EF \do{0445}{T2A}{\cyrh}{}% % CY. S. L. HA

```
4758 \do{0446}{T2A}{\cyrc}{}% % CY. S. L. TSE
            4759 \do{0447}{T2A}{\cyrch}{}% % CY. S. L. CHE
            4760 \do{0448}{T2A}{\cyrsh}{}% % CY. S. L. SHA
            4761 \do{0449}{T2A}{\cyrshch}{}% % CY. S. L. SHCHA
            4762 \do{044A}{T2A}{\cyrhrdsn}{}% % CY. S. L. HARD SIGN
            4763 \do{044B}{T2A}{\cyrery}{}% % CY. S. L. YERU
            4764 \do{044C}{T2A}{\cyrsftsn}{}% % CY. S. L. SOFT SIGN
            4765 \do{044D}{T2A}{\cyrerev}{}% % CY. S. L. E
            4766 \do{044E}{T2A}{\cyryu}{}% % CY. S. L. YU
            4767 \do{044F}{T2A}{\cyrya}{}% % CY. S. L. YA
            4768 \do{0451}{T2A}{\cyryo}{}% % CY. S. L. IO
            4769 \do{00A7}{TS1}{\textsection}{\mathsection}% SECTION SYMBOL
            4770 \do{00A8}{TS1}{\textasciidieresis}{}% % DIAERESIS
            4771 \do{00B0}{TS1}{\textdegree}{\mathdegree}% % DEGREE SIGN
            4772 \do{00B1}{TS1}{\textpm}{\pm}% % PLUS-MINUS SIGN
            4773 \do{00B4}{TS1}{\textasciiacute}{}% % ACUTE ACCENT
            4774 \do{00B6}{TS1}{\textparagraph}{\mathparagraph}% PILCROW SIGN
            4775 \do{00D7}{TS1}{\texttimes}{\times}% % MULTIPLICATION SIGN
            4776 \do{00F7}{TS1}{\textdiv}{\div}% % DIVISION SIGN
            4777 }
   \mathdegree 面倒なので補っておく。
            4778 \providecommand*{\mathdegree}{{}^{\circ}}
\ifbxjx@gcc@cjk 〔スイッチ〕「特定 CJK 曖昧文字」を和文扱いにするか。
            4779 \newif\ifbxjx@gcc@cjk
   \greekasCJK 〔公開命令〕「特定 CJK 曖昧文字」を和文扱いにする。
            4780 \newcommand*\greekasCJK{%
            4781 \bxjx@gcc@cjktrue}
 \nogreekasCJK 〔公開命令〕「特定 CJK 曖昧文字」を欧文扱いにする。
            4782 \newcommand*\nogreekasCJK{%
            4783 \bxjx@gcc@cjkfalse}
\bxjx@fake@grk \bxjx@fake@grk{(出力文字)}{(基準文字)}: ラテン文字で代用される数式ギリシャ文字
             の出力を行う。〈基準文字〉(mathchardef の制御綴)の数式クラスと数式ファミリを引き継
             いで、(出力文字) (ASCII 文字トークン)の文字コードの数式文字を出力する。例えば、\Pi
             の意味が \mathchar"7005 である場合、\bxjx@fake@grk{B}{\Pi} は \mathchar"7042
             を実行する。
             ※フォントパッケージ使用時の再定義を考慮して、〈基準文字〉が mathchardef であるかを
             検査し、そうでない場合はフォールバックとして単に (出力文字) を実行する。
            4784 \def\bxjx@tmpdo#1\relax{%
            4785 \def\bxjx@fake@grk##1##2{%
            4786 \expandafter\bxjx@fake@grk@a\meaning##2#1\@nil{##1}{##2}}%
            4787 \def\bxjx@fake@grk@a##1#1##2\@nil##3##4{%
            4788 \ifx\\##1\\%
            4789 \bxjx@cnta##4\divide\bxjx@cnta\@cclvi
```

```
163
```

```
4790 \multiply\bxjx@cnta\@cclvi \advance\bxjx@cnta`##3\relax
4791 \mathchar\bxjx@cnta
4792 \else ##3\fi}
4793 }\expandafter\bxjx@tmpdo\string\mathchar\relax
```
### ■pdfT<sub>F</sub>X · upT<sub>F</sub>X の場合

\ifnum0\if p\bxjx@engine1\fi\if u\bxjx@engine1\fi>0

• \[bxjx@KC/(符号値)]: その文字が「特定曖昧 CJK 文字」に該当する場合に定義済 になる。

まず inputenc を読み込んで入力エンコーディングを utf8 に変更する。

```
※「既定 UTF-8 化」後の IATFX においても、必ず「inputenc が明示的に読み込まれた」
状態になる。
```

```
4795 \@ifpackageloaded{inputenc}{}{%else
4796 \RequirePackage[utf8]{inputenc}}
4797 \def\bxjx@tmpa{utf8}
4798 \ifx\bxjx@tmpa\inputencdoingname
4799 \PackageWarningNoLine\bxjx@pkgname
4800 {Input encoding changed to utf8}%
4801 \inputencoding{utf8}%
4802 \fi
```
upTFX の場合に、「特定曖昧 CJK 文字」を含むブロックの和文カテゴリコードを変更 する。

```
4803 \if u\bxjx@engine
4804 \kcatcode"0370=15
4805 \kcatcode"0400=15
4806 \kcatcode"0500=15
4807 \fi
```
各文字について \DeclareUnicodeCharacter を実行する。

```
4808 \def\bxjx@tmpdo#1{%
```

```
4809 \@tempcnta="#1\relax
```

```
4810 \expandafter\bxjx@tmpdo@a\csname bxjx@KC/\the\@tempcnta\endcsname{#1}}
4811 \def\bxjx@tmpdo@a#1#2#3#4#5{%
```

```
引数 = \[bxjx@KC/〈符号値〉]{〈符号値〉}{(fontenc)}{(LICR)}{〈数式 LICR〉}
```
"数式中の動作"を決定する。〈数式 LICR〉が空(数式非対応)なら警告を出す。

```
4812 \ifx\\#5\\%
```

```
4813 \def\bxjx@tmpa{\@inmathwarn#4}%
```

```
〈数式 LICR〉が英字である場合は \bxjx@fake@grk で出力する。大文字なら \Pi、小文字
なら \pi を基準文字にする。
```

```
4814 \else\ifcat A\noexpand#5%
```

```
4815 \edef\bxjx@tmpa{\noexpand\bxjx@fake@grk{#5}%
```
{\ifnum\uccode`#5=`#5\noexpand\Pi\else\noexpand\pi\fi}}%

```
それ以外は (数式 LICR) をそのまま実行する。
```

```
4817 \else \def\bxjx@tmpa{#5}%
                        4818 \fi\fi
                        4819 \def\bxjx@tmpb{\bxjx@tmpdo@b{#1}{#2}{#3}{#4}}%
                        4820 \expandafter\bxjx@tmpb\expandafter{\bxjx@tmpa}}
                         以降はエンジン種別で分岐する。upTFX の場合。
                        4821 \if u\bxjx@engine
                        4822 \def\bxjx@tmpdo@b#1#2#3#4#5{%
                         引数 = \[bxjx@KC/(符号値)]{(符号値)}{(fontenc)}{(LICR)}{(数式中の動作)}
                           当該の Unicode 文字の動作は「テキストでは〈LICR〉、数式では〈数式中の動作〉」となる。
                         LICR は現在エンコーディングで有効な定義がある場合はそれが実行されるはずである。(つ
                         まり、現在が LGR である場合はギリシャ文字は常に欧文扱いになる。)それ以外の場合は
                         LICR を \bxjx@ja@or@not に帰着させる。この際に、和文用の定義として当該の kchardef
                         を使用し、その制御綴として \[bxjx@KC/...] を流用している。
                        4823 \kchardef#1=\@tempcnta
                        4824 \DeclareTextCommandDefault{#4}{\bxjx@ja@or@not{#1}{#3}{#4}}%
                        4825 \DeclareUnicodeCharacter{#2}{\TextOrMath{#4}{#5}}}
                         pdfTFX の場合も処理はほとんど同じ。ただし、和文用の定義として \UTF{(符号値)} を使う
                         (\UTF は bxcjkjatype の命令)。\[bxjx@KC/...] は使わないが定義済にする必要がある。
                        4826 \else\if p\bxjx@engine
                        4827 \def\bxjx@tmpdo@b#1#2#3#4#5{%
                        4828 \mathchardef#1=\@tempcnta
                        4829 \DeclareTextCommandDefault{#4}{\bxjx@ja@or@not{\UTF{#2}}{#3}{#4}}%
                        4830 \DeclareUnicodeCharacter{#2}{\TextOrMath{#4}{#5}}}
                        4831 \fi\fi
                         以上の処理を「特定 CJK 曖昧文字」の各々に適用する。
                        4832 \let\do\bxjx@tmpdo \bxjx@grkcyr@list
\bxjx@DeclareUnicodeCharacter \bxjx@DeclareUnicodeCharacter を改変して、「特定 CJK 曖昧文字」の場合に再定義を
                         抑止したもの。
                        4833 \@onlypreamble\bxjx@org@DeclareUnicodeCharacter
                        4834 \let\bxjx@org@DeclareUnicodeCharacter\DeclareUnicodeCharacter
                        4835 \@onlypreamble\bxjx@DeclareUnicodeCharacter
                        4836 \def\bxjx@DeclareUnicodeCharacter#1#2{%
                        4837 \count@="#1\relax
                        4838 \expandafter\ifx\csname bxjx@KC/\the\count@\endcsname\relax
                        4839 \bxjx@org@DeclareUnicodeCharacter{#1}{#2}%
                        4840 \else
                        4841 \wlog{ \space\space skipped defining Unicode char U+#1}%
                        4842 \fi}
           \bxjx@ja@or@not \bxjx@ja@or@not{{和文用定義}}{(対象 fontenc)}{(LICR)}: \[no]greekasCJK の状態
                         に応じて和文または欧文で文字を出力する。
                        4843 \def\bxjx@ja@or@not#1#2#3{%
                         \greekasCJK の場合は、無条件に (和文用定義) を実行する。
```

```
4844 \ifbxjx@gcc@cjk #1%
```

```
\nogreekasCJK の場合は、対象のエンコーディングに変更して LICR を実行するが、その
 エンコーディングが未定義の場合は(フォールバックとして)和文用定義を使う。
4845 \else\expandafter\ifx\csname T@#2\endcsname\relax #1%
4846 \else \UseTextSymbol{#2}{#3}%
4847 \fi\fi}
```
\DeclareFontEncoding@ \DeclareFontEncoding@ にパッチを当てて、\DeclareFontEncoding の実行中だけ改変

後の \DeclareUnicodeCharacter が使われるようにする。

```
4848 \begingroup
```

```
4849 \toks@\expandafter{\DeclareFontEncoding@{#1}{#2}{#3}}
```

```
4850 \xdef\next{\def\noexpand\DeclareFontEncoding@##1##2##3{%
```

```
4851 \noexpand\bxjx@swap@DUC@cmd
```
- \the\toks@
- \noexpand\bxjx@swap@DUC@cmd}}

\endgroup\next

- \def\bxjx@swap@DUC@cmd{%
- \let\bxjx@tmpa\DeclareUnicodeCharacter
- \let\DeclareUnicodeCharacter\bxjx@DeclareUnicodeCharacter
- \let\bxjx@DeclareUnicodeCharacter\bxjx@tmpa
- \let\bxjx@tmpa\relax}

以上。

■X<sub>3</sub>TEX · LuaTEX の場合

\else\ifnum0\if x\bxjx@engine1\fi\if l\bxjx@engine1\fi>0

```
各文字について、数式中の動作を定義する。
```

```
4861 \def\bxjx@tmpdo#1{%
4862 \bxjx@cnta="#1\relax
4863 \begingroup
4864 \lccode`~=\bxjx@cnta
4865 \lowercase{\endgroup
4866 \bxjx@tmpdo@a{~}}{#1}}
4867 \def\bxjx@tmpdo@a#1#2#3#4#5{%
```
h数式 LICRi が空なら何もしない。空でない場合、upLATEX の場合と同じ方法で"数式中の 動作"を決定し、当該の文字を math active にしてその動作を設定する。

```
4868 \ifx\\#5\\\let\bxjx@tmpa\relax
4869 \else\ifcat A\noexpand#5%
4870 \edef\bxjx@tmpa{\noexpand\bxjx@fake@grk{#5}%
4871 {\ifnum\uccode`#5=`#5\noexpand\Pi\else\noexpand\pi\fi}}%
4872 \else \def\bxjx@tmpa{#5}%
4873 \fi\fi
4874 \ifx\bxjx@tmpa\relax\else
4875 \mathcode\bxjx@cnta"8000 \let#1\bxjx@tmpa
4876 \fi}
```
「Unicode な数式」の設定が行われているかを(簡易的に)検査して、そうでない場合にの み、以上の処理を「特定 CJK 曖昧文字」の各々に適用する。

```
4877 \mathchardef\bxjx@tmpa="119
```
\ifx\bxjx@tmpa\pi \let\do\bxjx@tmpdo \bxjx@grkcyr@list \fi

次に、テキストにおいて「特定 CJK 曖昧文字」の扱いが \[no]greekasCJK で切り替わる ようにする。

LuaTFX の場合は、LuaTFX-ja の jacharrange の設定を変更する。

```
※"範囲 2"がギリシャ・キリル文字、"範囲 8"が Latin-1 の記号。
```

```
4879 \if l\bxjx@engine
```

```
4880 \protected\def\greekasCJK{%
4881 \bxjx@gcc@cjktrue
4882 \ltjsetparameter{jacharrange={+2, +8}}}
4883 \protected\def\nogreekasCJK{%
4884 \bxjx@gcc@cjkfalse
4885 \ltjsetparameter{jacharrange={-2, -8}}}
```
\fi

XTTFX の場合、xeCJK は XTTFX の文字クラス定義を参照しているので、対象文字の文字 クラスを変更する。

```
4887 \if x\bxjx@engine
```

```
4888 \let\bxjx@gcc@cjk@list\@empty
```
- \def\do#1#2#3#4{%
- \edef\bxjx@gcc@cjk@list{\bxjx@gcc@cjk@list
- \noexpand\XeTeXcharclass"#1\bxjx@cnta}}

```
4892 \bxjx@grkcyr@list
```

```
4893 \protected\def\greekasCJK{%
```
\bxjx@gcc@cjktrue

```
4895 \bxjx@cnta=\@ne \bxjx@gcc@cjk@list}
```
- \protected\def\nogreekasCJK{%
- \bxjx@gcc@cjkfalse
- \bxjx@cnta=\z@ \bxjx@gcc@cjk@list}
- \fi

以上。

4900 \fi\fi

### H.4 初期設定

```
「特定 CJK 曖昧文字」を欧文扱いにする。
4901 \nogreekasCJK
```
### H.5 完了

おしまい。 %</cjkcat>

# 付録 I 補助パッケージ: bxjspandoc ※

Pandoc の IATFX 用標準テンプレートをより幸せに使うための設定。BXJS クラスの pandoc ドライバのコードの中の、"汎用的"に使える部分を切り出したもの。つまり現在の pandoc ドライバはこのパッケージを読みこむ。 ※テンプレートの TEX コードより前に読み込む必要があるため、専ら文書クラス内での読 込に限られる。

## I.1 準備

```
4903 %<*ancpandoc>
4904 %% このファイルは日本語文字を含みます.
4905 \def\bxjsp@pkgname{bxjscjkcat}
```
\bxjsp@engine エンジンの種別。

 \let\bxjsp@engine=n \@onlypreamble\bxjsp@do \def\bxjsp@do#1#2{% \edef\bxjsp@tmpa{\string#1}% \edef\bxjsp@tmpb{\meaning#1}% \ifx\bxjsp@tmpa\bxjsp@tmpb #2\fi} \bxjsp@do\kanjiskip{\let\bxjsp@engine=j} \bxjsp@do\XeTeXversion{\let\bxjsp@engine=x} \bxjsp@do\pdftexversion{\let\bxjsp@engine=p} \bxjsp@do\luatexversion{\let\bxjsp@engine=l}

# I.2 パッケージオプション

english オプションが指定されている場合、\ldots の調整を抑止する。

※つまり、「グローバルの english オプション」が指定されている場合も抑止の対象にな る。BXJS クラスの英語モードを想定しているが、それ以外の場合でも、一般的な LATFX の 習慣として、グローバルの english は「その文書の基底言語が英語である」ことを示す。

4916 \newif\ifbxjsp@english

4917 \DeclareOption{english}{\bxjsp@englishtrue}

オプション定義はおしまい。

4918 \ProcessOptions\*

## I.3 パッケージ読込の阻止

\pandocSkipLoadFile \pandocSkipLoadFile{ $(7774\nu)$ : 特定のファイルを(\@filewithoptions の処 理に関して)読込済であるとマークする。

> 4919 \@onlypreamble\pandocSkipLoadFile 4920 \newcommand\*\pandocSkipLoadFile[1]{%

```
4921 \expandafter\bxjsp@skip@load@file@a\csname ver@#1\endcsname{#1}}
4922 \def\bxjsp@skip@load@file@a#1#2{%
4923 \ifx#1\relax
4924 \def#1{2001/01/01}%
4925 \PackageInfo\bxjsp@pkgname
4926 {File '#2' marked as loaded\@gobble}%
4927 \fi}
```
\pandocSkipLoadPackage \pandocSkipLoadPackage{ $\langle \wedge \psi \rangle : \Delta$ } : \pandocSkipLoadFile の機能を用いて パッケージの読込を阻止する。

```
4928 \@onlypreamble\pandocSkipLoadPackage
4929 \newcommand*\pandocSkipLoadPackage[1]{%
4930 \pandocSkipLoadFile{#1.sty}}
```
## I.4 fixltx2e パッケージ

```
テンプレートでは fixltx2e パッケージを読み込むが、最近 (2015年版以降)の LATFX
ではこれで警告が出る。これを抑止する。
```

```
LATEX カーネルが新しい場合は fixltx2e を読込済にする。
```

```
4931 \ifx\@IncludeInRelease\@undefined\else
4932 \pandocSkipLoadPackage{fixltx2e}
4933 \fi
```
### I.5 cmap パッケージ

```
エンジンが (u)pIATFX のときに cmap パッケージが読み込まれるのを阻止する。(実際は
警告が出るだけで無害であるが。)
```

```
4934 \if j\bxjsp@engine
4935 \pandocSkipLoadPackage{cmap}
4936 \fi
```
I.6 microtype パッケージ

```
警告が多すぎなので消す。
```

```
4937 \if j\bxjsp@engine \else
4938 \PassOptionsToPackage{verbose=silent}{microtype}
```
4939 \fi

```
エンジンが (u)pIATFX のときに microtype パッケージが読み込まれるのを阻止し、さら
にテンプレートで使われている命令を通すためにダミーの定義を行う。
```

```
※昔は standard ドライバでこの処理を行っていたが、元来は Pandoc 用の処理なので、1.5
版で pandoc に移動。
```

```
4940 \if j\bxjsp@engine
```

```
4941 \pandocSkipLoadPackage{microtype}
```

```
4942 \newcommand*\UseMicrotypeSet[2][]{}
```
4943 \fi

### I.7 Unicode 文字変換対策

Pandoc で LATEX 形式に書き出す場合は、元データ中の一部の Unicode 文字を「LATEX の 表記」に置き換える。その中には日本語文書で問題になるものが含まれる。

…→\ldots{}  $\rightarrow$  '→' "→' "→'' "→''

日本語 LATEX では「LATEX の表記」は欧文扱い、Unicode 文字は和文扱いとして使い分ける 習慣があるので、このような置換が行われるのは好ましくない。

これらの置換のうち、後の 4 つは Pandoc の --no-tex-ligatures オプションを指定す れば抑止できるが、「…」の置換を抑止する機能はないようである。そこで、「\ldots を『…』 に戻す」という処置を行う。

\pandocLdots Pandoc 用の \ldots の実装。非数式である場合は代わりに … を実行する。

※以前は「Pandoc が必ず \ldots{} の形で書き出す」ことを利用して後続に {} があるか で「元が … であるか」を判断していた。ところが、Pandoc 2.7 版で {} を必ずしも付けな くなったため、1.9f 版で非数式の \ldots を全て … に戻す動作に変更した。

```
4944 \DeclareRobustCommand{\pandocLdots}{%
```

```
4945 \relax\ifmmode \expandafter\bxjsp@org@ldots
```

```
4946 \else \expandafter\bxjsp@ja@ellipsis
```

```
4947 \fi}
```

```
4948 \def\bxjsp@ja@ellipsis{…}
4949 \let\bxjsp@org@ldots\ldots
```
\ldots の実装を置き換える。 ※ Benglish オプション指定時は置き換えない。

4950 \AtBeginDocument{%

```
4951 \let\bxjsp@org@ldots\ldots
```
4952 \ifbxjsp@english\else \let\ldots\pandocLdots \fi}

```
\ldots の直後の文字が非英字の場合、Pandoc は「\ldots。」のように空白を入れずに並
べて出力する。「Pandoc は非英字と見なすが XyTFX・LuaTFX は英字と見なす(または将
来その可能性がある)」文字で、特に日本語文書に現れるものについて、非英字扱いにして
おく。
```
※ Pandoc は「Unicode 7.0 で GC が Letter」な文字を英字と判定している。

```
4953 \chardef\bxjsp@cc@other=12
```

```
4954 \@onlypreamble\bxjsp@makeother@range
```

```
4955 \def\bxjsp@makeother@range#1#2{%
```

```
4956 \@tempcnta"#1\relax \@tempcntb"#2\relax
```

```
4957 \loop\ifnum\@tempcnta<\@tempcntb
```

```
4958 \catcode\@tempcnta\bxjsp@cc@other
```

```
4959 \advance\@tempcnta\@ne
```

```
4960 \repeat}
```

```
4961 \ifnum0\if x\bxjsp@engine1\fi\if l\bxjsp@engine1\fi>0
```

```
4962 \catcode"1F23B=\bxjsp@cc@other
4963 \bxjsp@makeother@range{9FCD}{A000}
4964 \bxjsp@makeother@range{1B002}{1B170}
4965 \bxjsp@makeother@range{2B820}{2EBF0}
4966\setminusfi
```
# I.8 PandoLa モジュール

```
インストール済であれば読み込む。
```
 \IfFileExists{bxpandola.sty}{% \RequirePackage{bxpandola}\relax \PackageInfo\bxjsp@pkgname {PandoLa module is loaded\@gobble} }{}

# I.9 完了

おしまい。 %</ancpandoc> 補助パッケージ実装はここまで。 %</anc>